# **ESCUELA POLITÉCNICA NACIONAL**

# **FACULTAD DE INGENIERÍA CIVIL Y AMBIENTAL**

# **DIAGNÓSTICO Y PROPUESTA DE SOLUCIÓN ANTE EFECTOS DE ASENTAMIENTOS DIFERENCIALES PARA UNA VIVIENDA DE DOS PISOS**

### **PROYECTO PREVIO A LA OBTENCIÓN DEL TÍTULO DE INGENIERO CIVIL MENCIÓN EN ESTRUCTURAS**

**CÉSAR DAVID ANDRADE PESÁNTEZ** 

**davidandpe@hotmail.com** 

**DIRECTOR: ING. PATRICIO HONORATO PLACENCIA ANDRADE. Msc** 

**patohpla@hotmail.com** 

**Quito, Noviembre 2017**

# **DECLARACIÓN**

Yo César David Andrade Pesántez, declaro que el trabajo aquí descrito es de mi autoría; que no ha sido previamente presentado para ningún grado o calificación profesional, y que he consultado las referencias bibliográficas que se incluyen en este documento.

La Escuela Politécnica Nacional puede hacer uso de los derechos correspondientes de este trabajo, según lo establecido en la Ley de Propiedad Intelectual, por su Reglamento y por la normatividad institucional vigente.

### **CÉSAR DAVID ANDRADE PESÁNTEZ**

Certifico que el siguiente trabajo fue desarrollado por César David Andrade Pesántez bajo mi supervisión.

## **PROF.MSC.ING PATRICIO PLACENCIA ANDRADE**

**DIRECTOR DEL PROYECTO** 

### **AGRADECIMIENTO**

Agradezco principalmente a Dios, autor de mi vida y fuente inagotable de amor, por haberme permitido cumplir esta meta; que mis manos, pensamientos y actitudes sean permanentemente reflejo de su amor y misericordia en mi vida.

Agradezco especialmente a mi madre Maritza, por enseñarme a tener carácter, y luchar siempre pese a las tribulaciones de la vida, su temple, esfuerzo, amor y comprensión me han forjado, los regaños en los momentos necesarios me enseñaron a ser recto de corazón y sus mimos y abrazos me mostraron la humildad con la que debo proceder en mi vivir.

A mis hermanos, Juan y Cecilia, por su incondicional amor en todo momento, me enseñaron a amar, perdonar y ver la vida con alegría a pesar del dolor, su compartir desinteresado ha sido siempre el mayor tesoro.

A mis hermanos de corazón, Xavi, Sandy, Gabriel y Gaby, por su apoyo, generosidad y sobre todo su amor y lealtad, ustedes están siempre en mi corazón.

A mis amigos, los de la jorga, los de siempre, gracias por su paciencia en cada paso que dimos juntos.

A cada uno de mis maestros en la facultad que tuve la oportunidad de conocer, sus experiencias, vivencias y ética hicieron que cada día me enamorara de esta profesión.

Al ingeniero Patricio Placencia, director de este proyecto, por su paciencia y enseñanzas, es usted ejemplo a seguir por su sencillez y humildad.

# **DEDICATORIA**

Dedico este logro a mis padres, Juan y Maritza, les debo la vida y nunca podré pagarles tanto amor; gracias mami por apoyarme en todo momento y por todas las enseñanzas, sobre todo las de la fe.

A mi Mami Chabi, por ser tan amorosa y compartir conmigo su sabiduría.

A mis hermanos, todos ellos, los de sangre y los del corazón, gracias por ser parte de mi vida, por sus consejos y regaños, por todo lo que comparten conmigo.

A mis tíos, Pato y Gipi, por enseñarme a no dejarme vencer.

### $\mathbf{III}$ **IV** CONTENIDO  $\mathsf{V}$ INDICE DE EOTOGRAFÍAS INTRODUCCIÓN 1  $11$  $1.1.1$ CONDICIONES DEL ASENTAMIENTO O MOVIMIENTO DEL ESTRATO 1.1.2  $DE$   $CIMENTACION$  3 OBJETIVOS 5  $12<sub>2</sub>$  $1.2.1$ 122 JUSTIFICACIÓN 6  $1<sub>3</sub>$  $1.4$ 141 1411 1412

# **CONTENIDO**

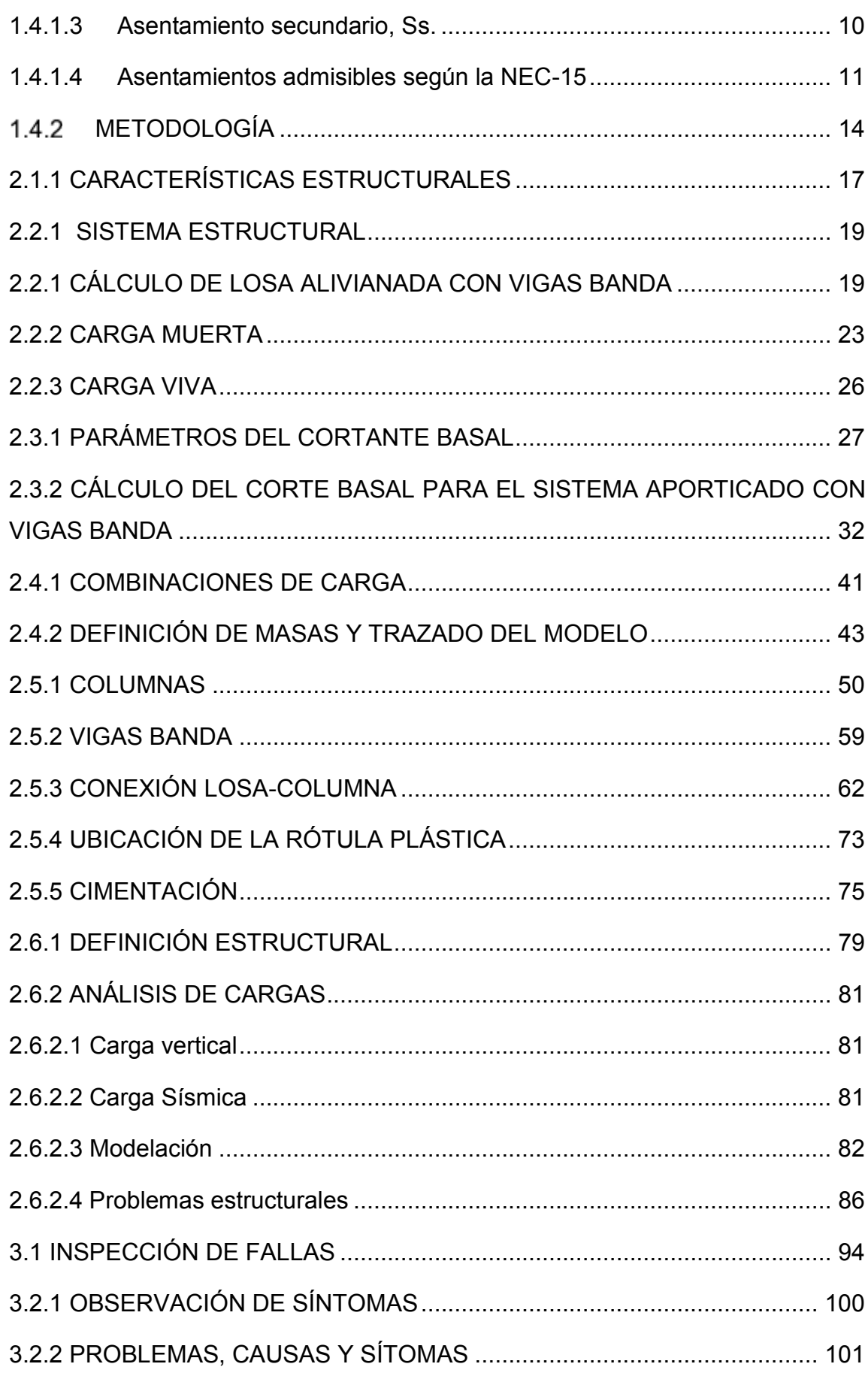

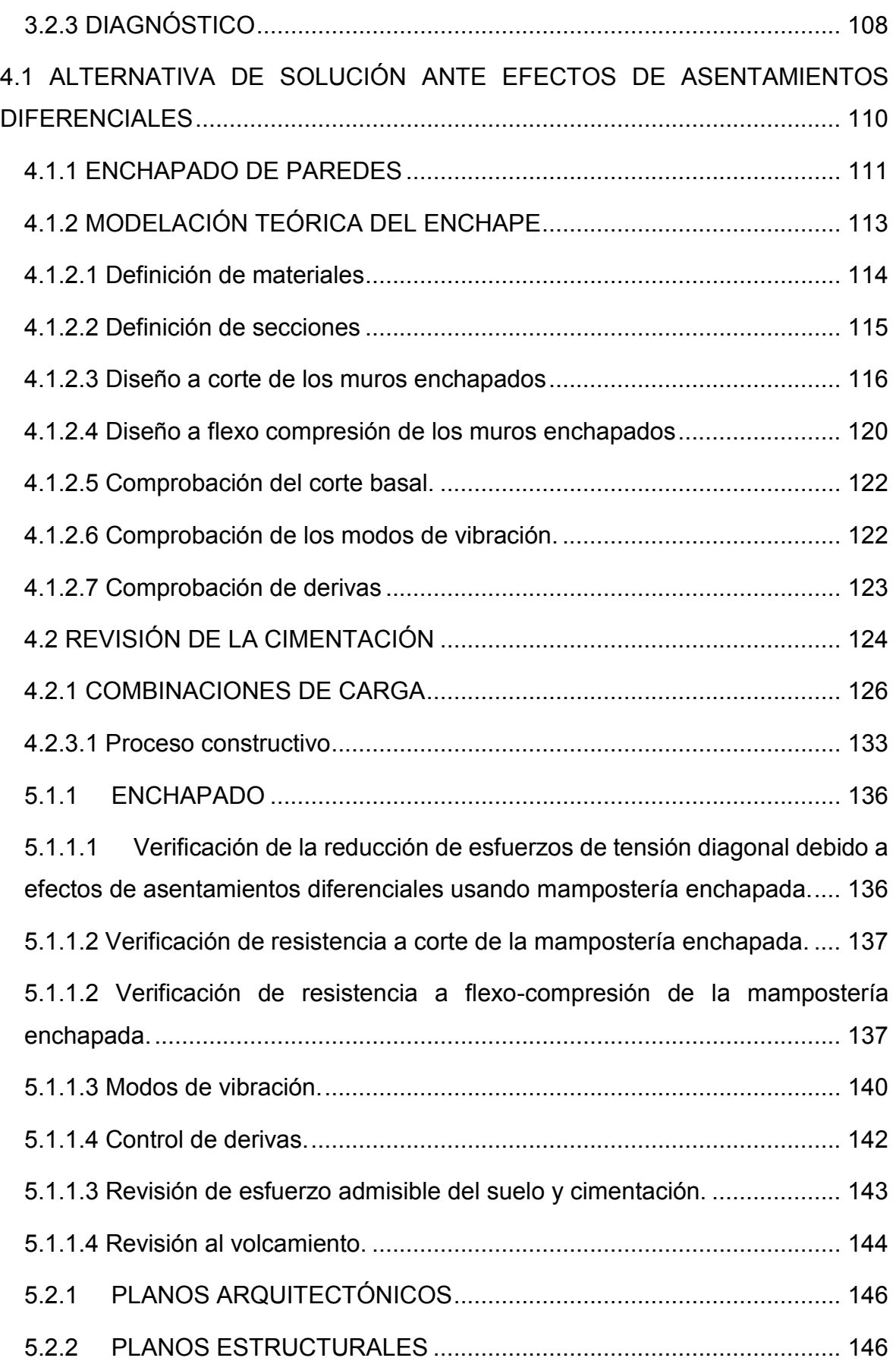

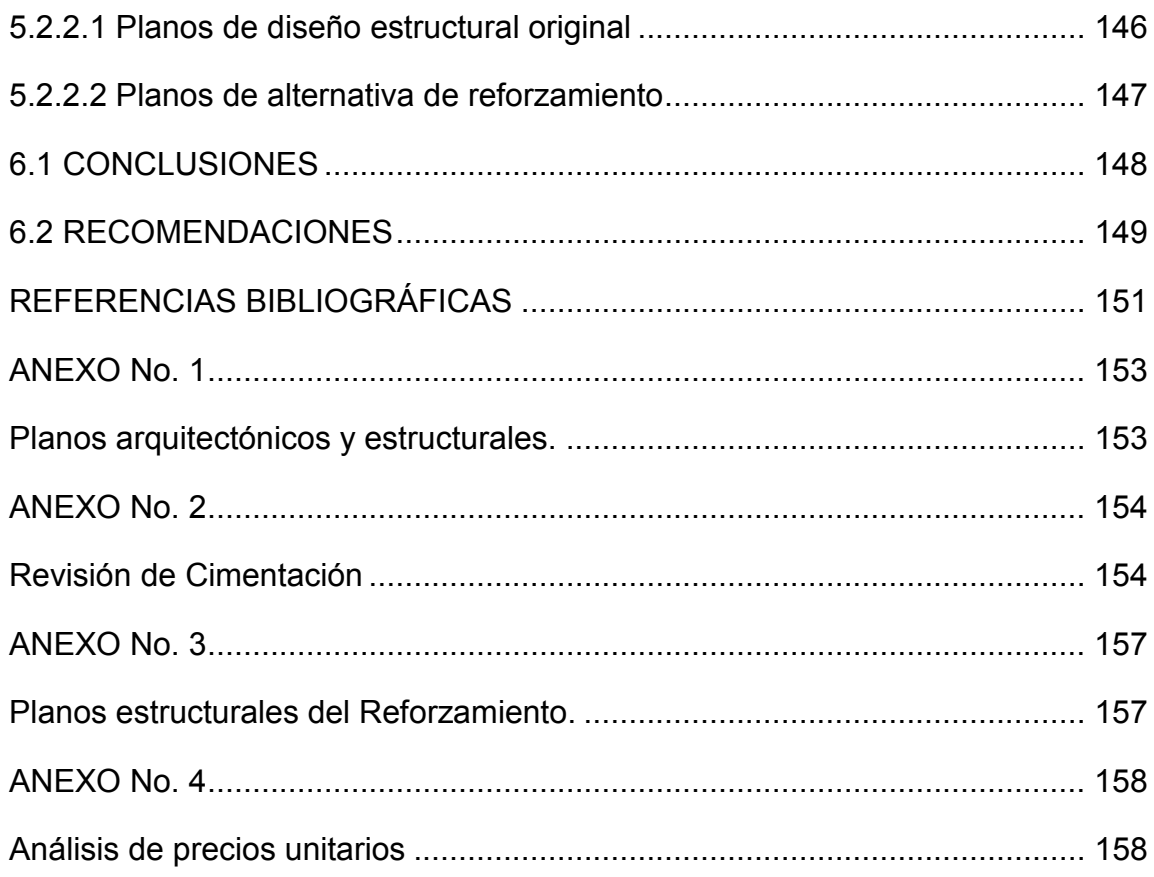

# **INDICE DE FIGURAS**

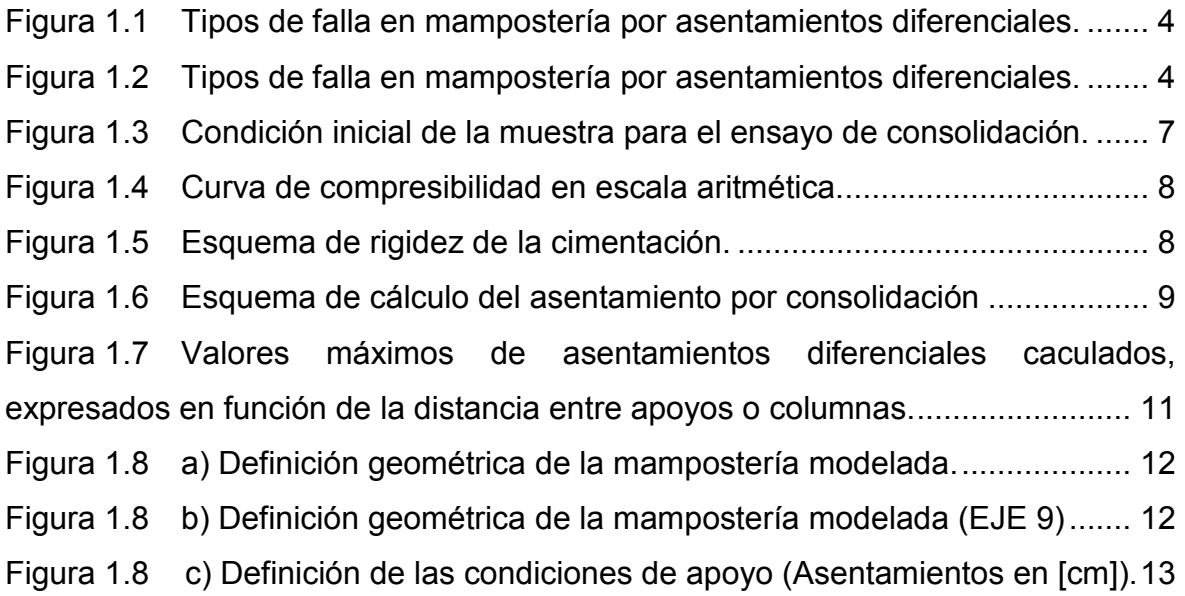

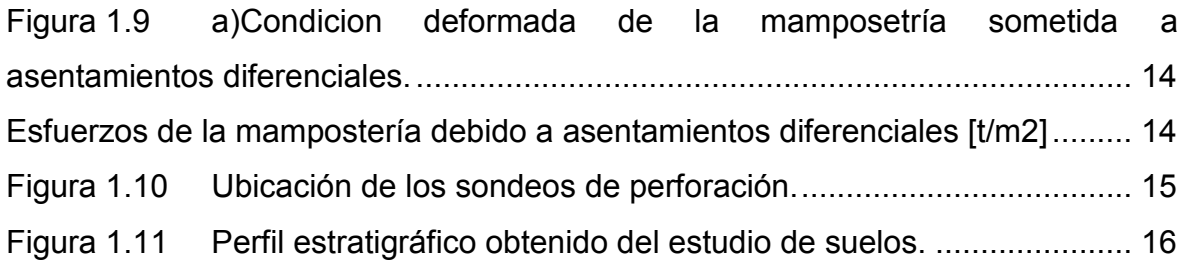

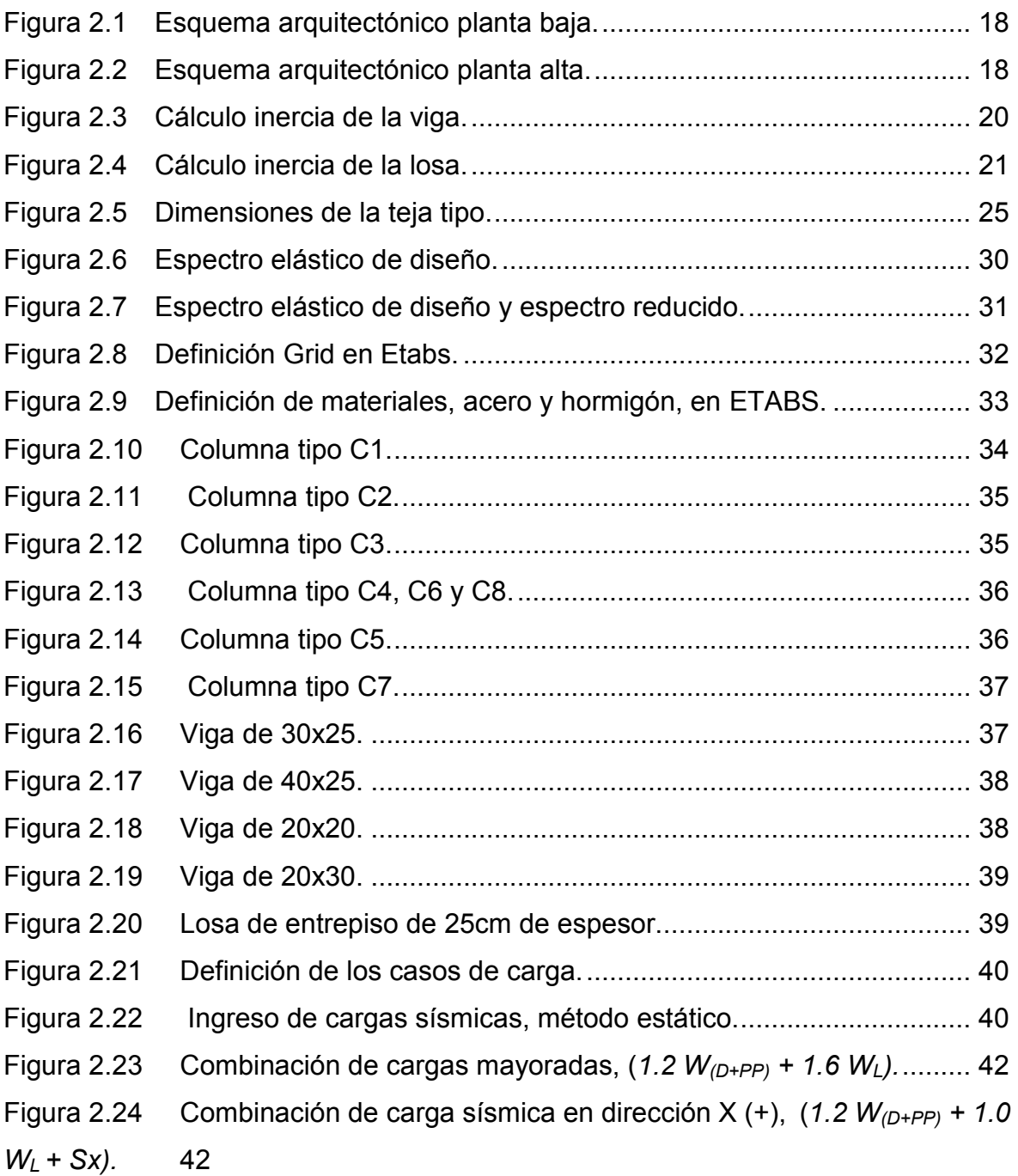

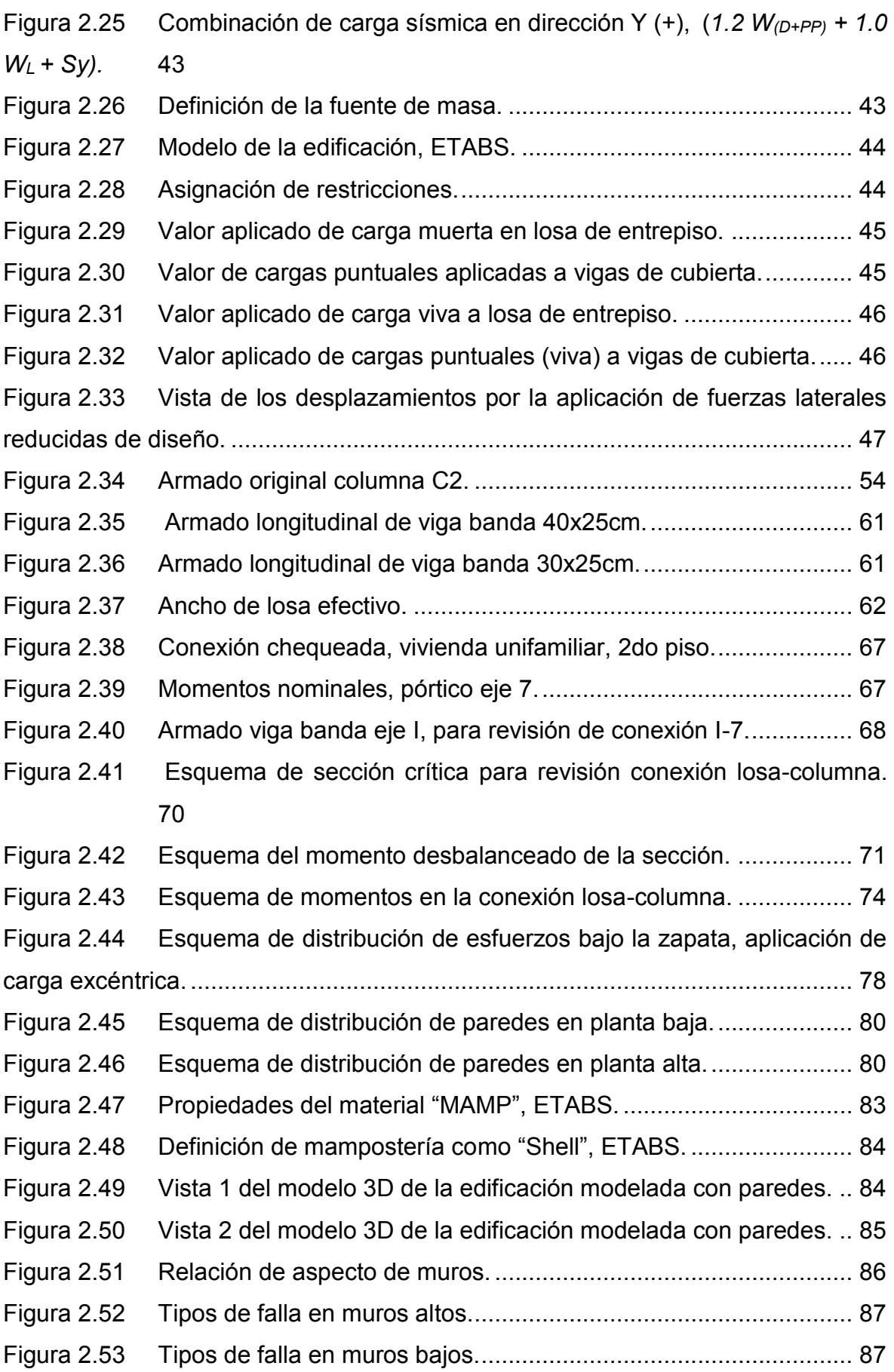

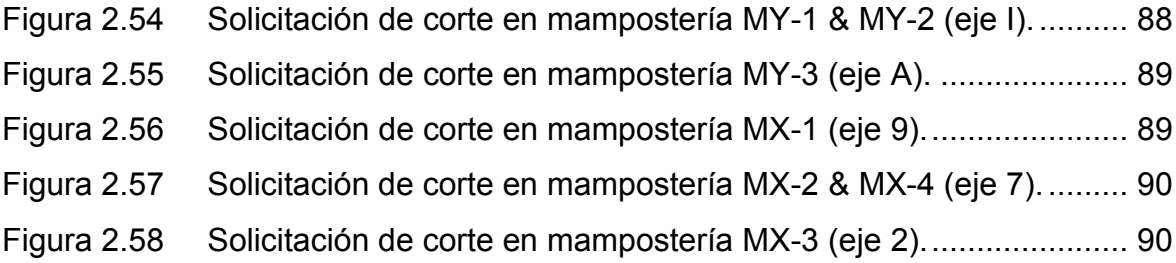

# **Capítulo 3**

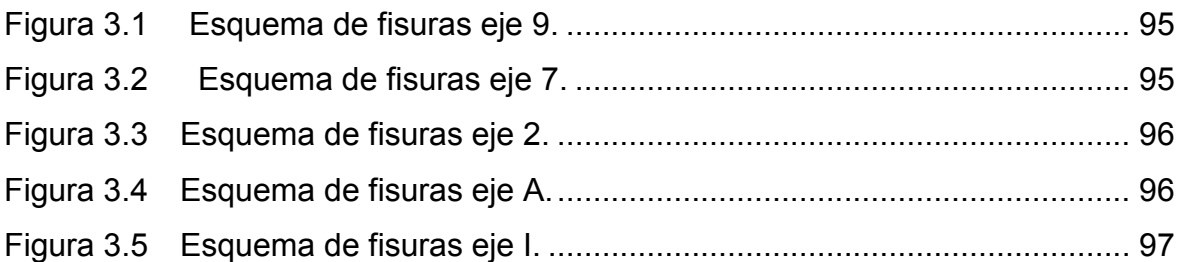

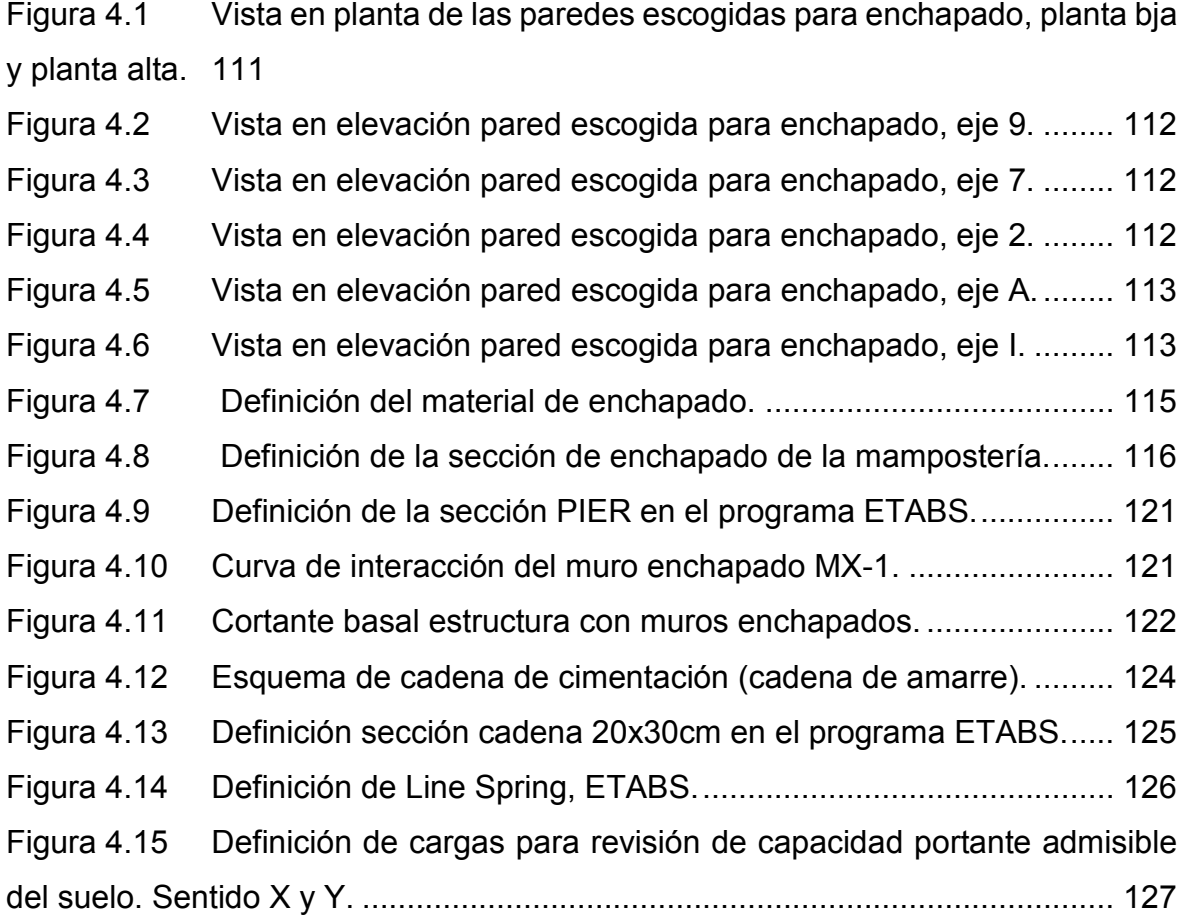

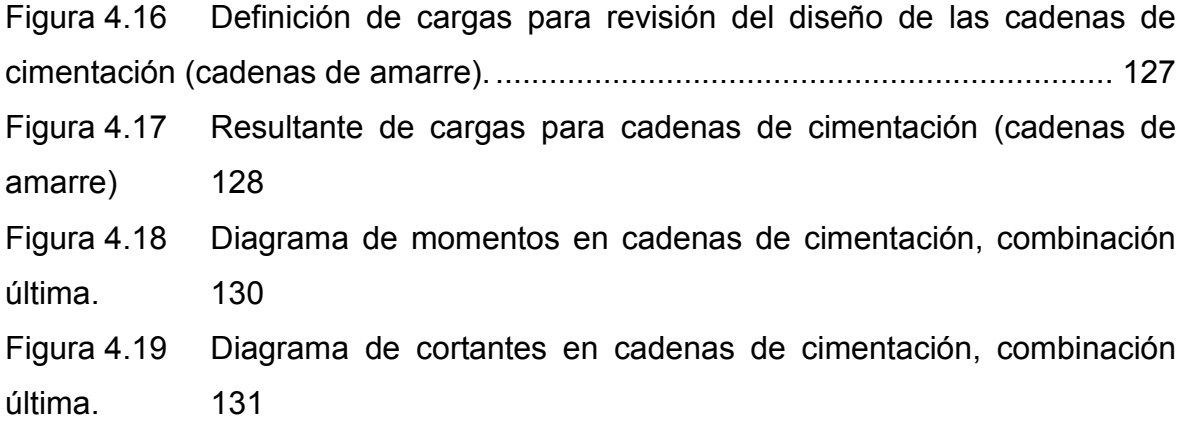

# **Capítulo 5**

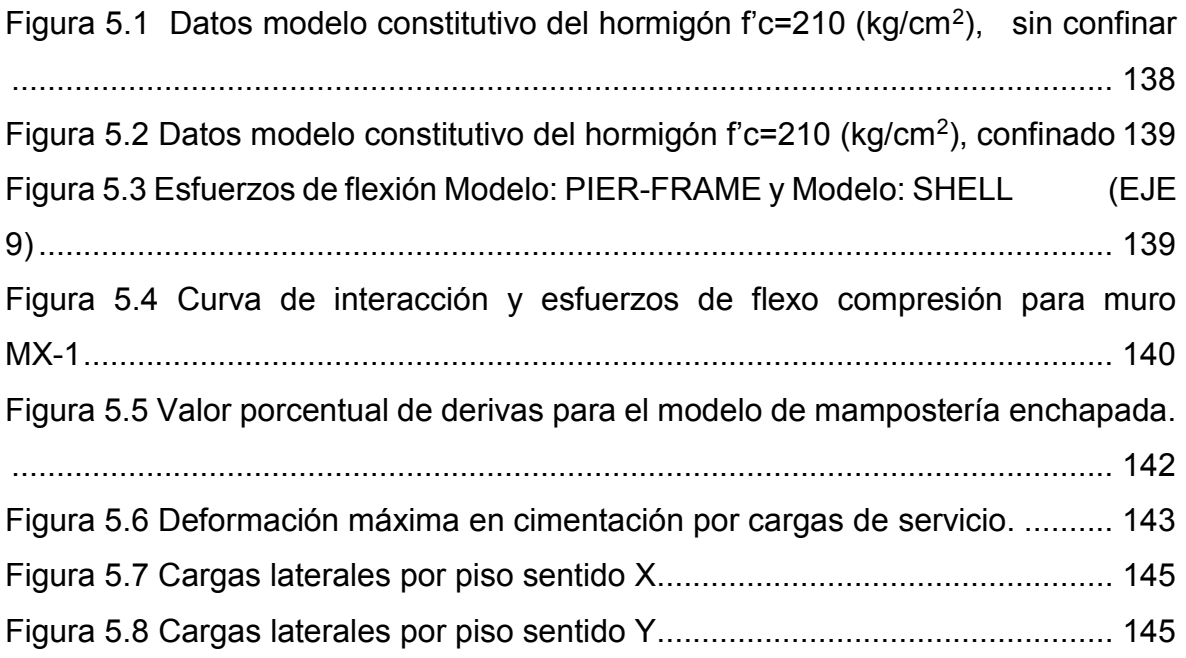

# **INDICE DE FOTOGRAFÍAS**

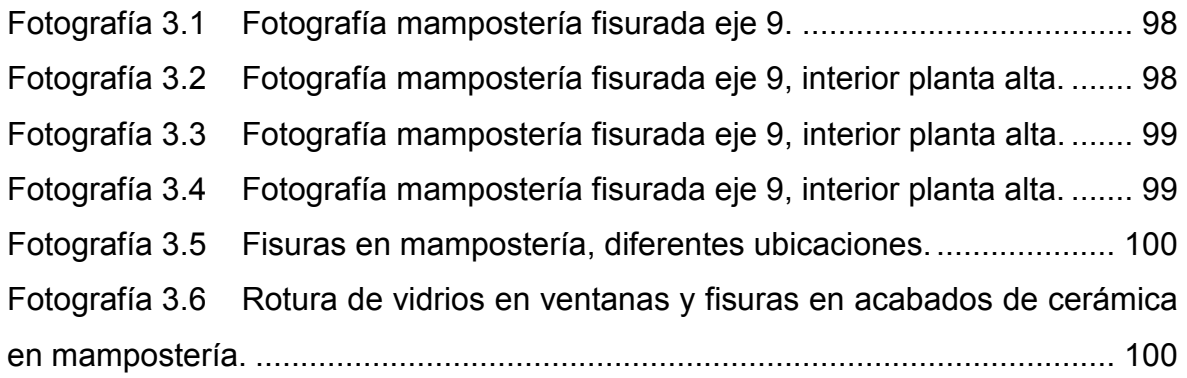

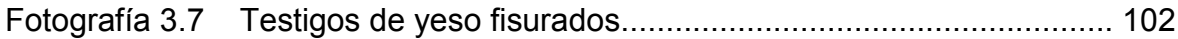

### **INDICE DE CUADROS**

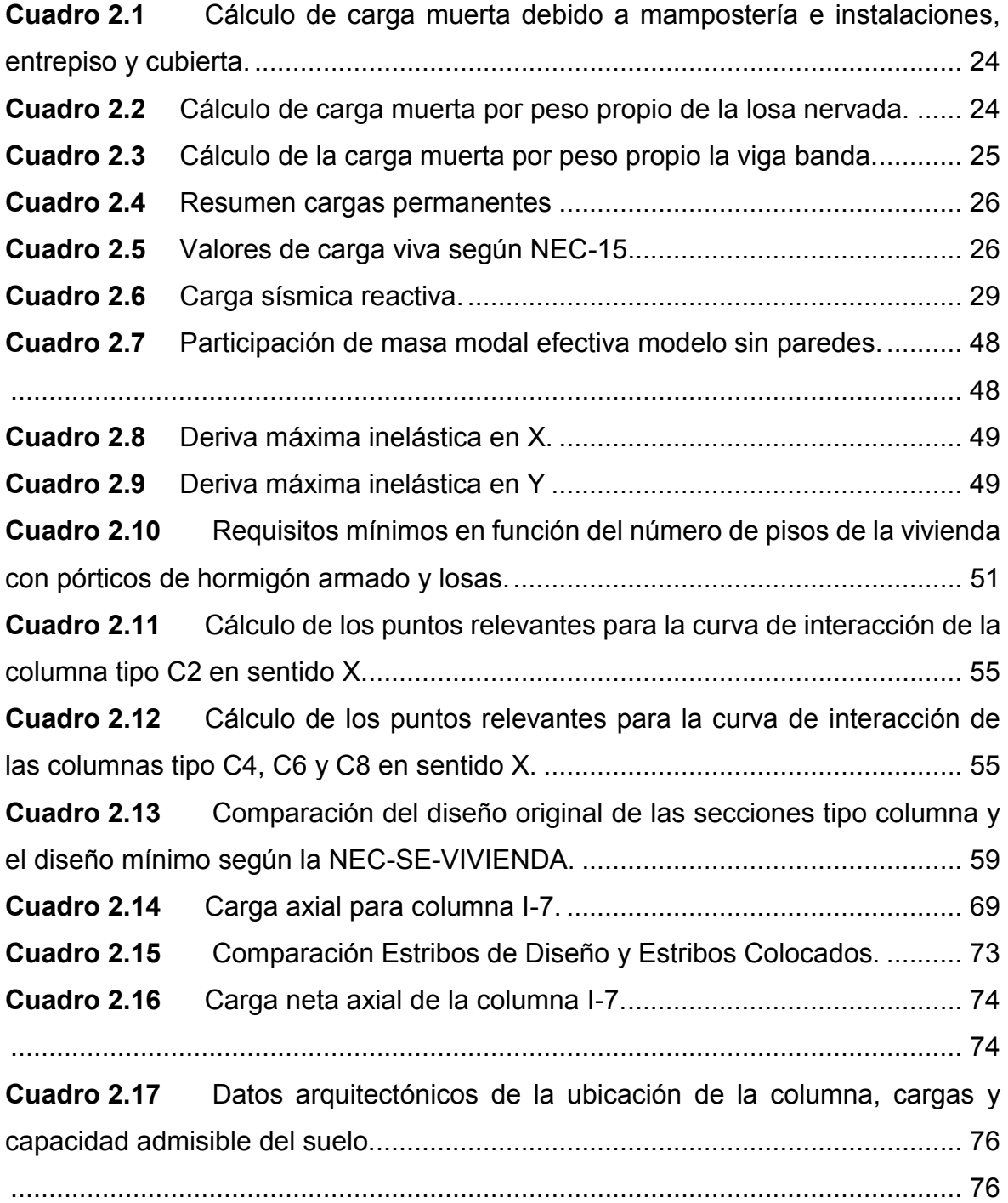

**Cuadro 2.18** Cálculo del área tributaria, carga axial debido a carga muerta, carga axial debido a carga viva y momentos debido a cargas muerta y viva respectivamente. .................................................................................................. 76

............................................................................................................................. 76

- **Cuadro 2.19** Deriva máxima inelástica dirección X, modelo con mamposterías. 85
- **Cuadro 2.20** Deriva máxima inelástica dirección Y, modelo con mamposterías. 85
- **Cuadro 2.21** Participación de masa modal efectiva, modelo con paredes. ... 86
- **Cuadro 2.22** Relación de aspecto de muros de mampostería en la edificación. 88
- **Cuadro 2.23** Fórmulas para determinar Vm, (NEC-SE-MP). .......................... 91 **Cuadro 2.24** Cálculo de cortante en la mampostería. ..................................... 92 **Cuadro 2.25** Resumen demanda/capacidad de la mampostería. .................. 92

### **Capítulo 3**

**Cuadro 3.1** Matriz de daño de la mampostería del eje 9. ................................ 97

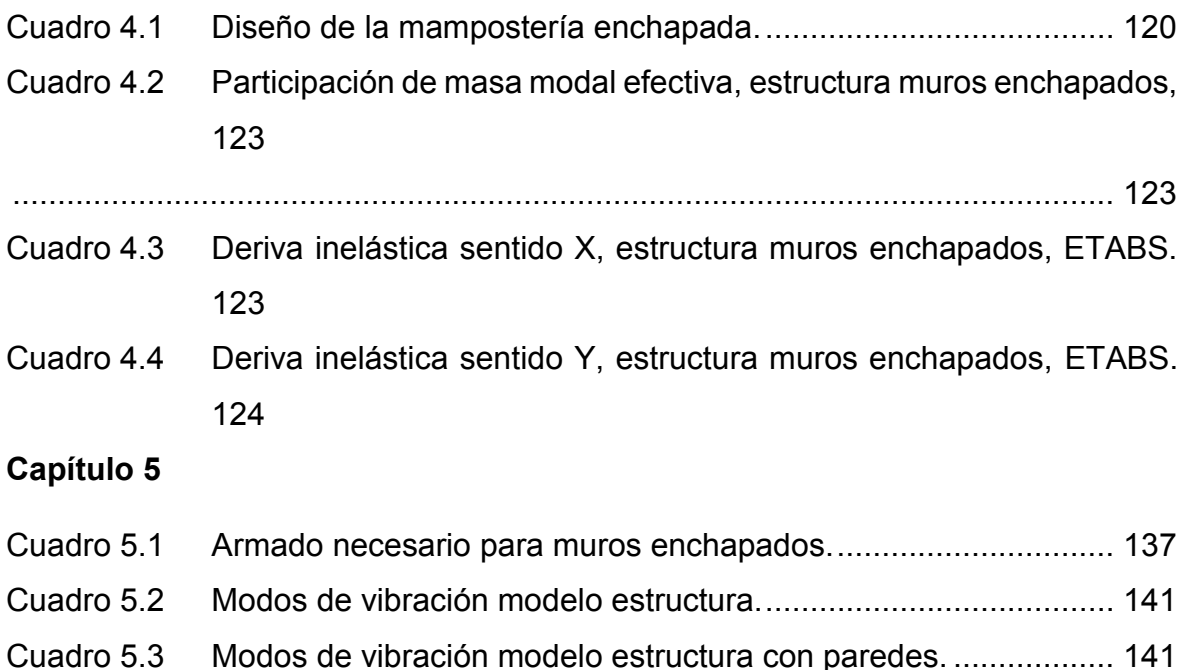

- Cuadro 5.4 Modos de vibración modelo estructura con paredes enchapadas. 141
- Cuadro 5.5 Presupuesto preliminar alternativa de solución. .......................... 147

### **RESUMEN**

Este proyecto se enfoca en buscar una solución rápida, eficaz y económica para el problema de asentamientos diferenciales, de manera que los resultados aquí obtenidos puedan utilizarse a nivel profesional en nuestro medio como una guía de solución a nivel emergente para edificaciones que sufran este fenómeno.

Se ha considerado un caso real, una vivienda unifamiliar de dos pisos, ubicada en el sector de Monteserrín en la ciudad de Quito, la misma fue construida con el sistema tradicional de losas planas con vigas banda; mediante un análisis estructural y una investigación se buscó determinar que el diseño estructural de la edificación cumpla con los requerimientos de la normativa vigente, puesto que la edificación presenta síntomas visibles del asentamiento diferencial, más el agravante de la ocurrencia de un sismo debido a fallas locales.

Se realizó una visita a la edificación y de esta manera se pudieron observar de primera mano los síntomas del asentamiento diferencial y posteriormente se realizó una revisión del diseño de cada uno de los elementos estructurales utilizando como parámetros lo propuesto en la norma vigente NEC-15.

Se realizó entonces un diagnóstico global de la estructura, tanto los elementos estructurales y no estructurales, obteniendo como resultados que: las secciones de vigas y columnas no cumplen los requerimientos mínimos de la norma vigente en cuanto a secciones mínimas (algunas secciones de columnas), armado longitudinal y transversal; también se determinó que la presencia de mampostería provoca una rigidización momentánea de la estructura durante un evento sísmico, debido a que la misma no se comporta de forma dúctil y su falla es frágil, tampoco se la puede considerar como aporte al sistema de cargas verticales, debido a que es mampostería de relleno y por lo tanto al existir asentamientos diferenciales es el primer elemento en fallar.

Se optó por último por un sistema de reforzamiento de la mampostería, el cual consiste en enchapar la mampostería; este enchapado rigidiza la edificación y alivia al pórtico, de esta manera se pueden atenuar y controlar los efectos de los asentamientos diferenciales. Finalmente se realizaron planos y presupuesto.

### **ABSTRACT**

This project focuses on finding a fast, efficient and cheap solution to the problem of differential settlements, so that the results obtained here can be used at a professional level in our environment as a guide for solution at an emergent level for buildings that suffer this phenomenon.

A real case has been considered, a single-family dwelling of two stories, located in the sector of Monteserrín in the city of Quito, it was built with the traditional system of flat slabs with embedded beams; through a structural analysis and an investigation it was determined the structural design of the building and compare it with the requirements of the current regulations, because the building presents visible symptoms of the differential settlement, and the highly probability of the occurrence of an earthquake due to local failures.

A visit to the building was made, so that the symptoms of the differential settlement could be observed firsthand and a review of the design of each of the structural elements was carried out using current regulations parameters of NEC-15.

A global diagnosis of the structure, that is, of the structural and non-structural elements was obtained, obtaining as a result that: the sections of beams and columns do not meet the minimum requirements of the current regulations in terms of minimum sections (some sections of columns), longitudinal and transverse reinforcement; it was also determined that the presence of masonry causes a momentary stiffening of the structure during a seismic event, because the masonry does not behave ductile behavior and its fault is fragile, neither can it be considered as a contribution to the system of vertical loads because it is masonry filling, so that is the first element to suffering a fault during differential settlements.

The latter was chosen by a system of reinforcement of the non-structural elements, that is of the masonry, which consists of veneering the masonry; this veneering rigidizes the building and alleviates the porch, in this way can attenuate and control the effects of differential settlements.

Finally, structural plans of reinforcement and a budget were made.

## **PRESENTACIÓN**

El presente proyecto trata la problemática de los asentamientos diferenciales para edificaciones unifamiliares; este fenómeno es más común de lo que se cree y su consecuencia más directa es una afectación a la serviciabilidad de la vivienda, dando como resultado una sensación de inseguridad a sus habitantes, además del deterioro arquitectónico de la vivienda.

Dependiendo de la velocidad de los asentamientos diferenciales, estos pueden causar problemas a mediano y largo plazo en los elementos no estructurales, es decir en las mamposterías; también se pueden ver afectados los elementos estructurales, vigas y columnas generalmente, siendo el agravante en estos elementos los esfuerzos que pueden llegar a soportar sus conexiones o nudos.

Debido a este fenómeno la estructura va perdiendo rigidez en el tiempo y volviéndose por ende más vulnerable; sumando a esto que el Ecuador es un país altamente sísmico, se deben considerar los efectos del embate sísmico en la edificación afectada por el efecto del asentamiento diferencial, sea su afectación a nivel no estructural o en el peor de los escenarios a nivel estructural.

Se considera en algunos casos el aporte de rigidez de la mampostería al sistema estructural, sin embargo es necesario que se haga una diferencia entre mampostería meramente de relleno y mampostería estructural, ya que aquí se describe la línea entre vulnerable o no vulnerable respecto del embate sísmico; pues la mampostería de relleno a pesar de ser un elemento rígido no posee ductilidad alguna y frente a una carga lateral que sobrepase su capacidad nominal presenta una falla frágil, consecuentemente esto lleva al colapso de las mismas, atentando contra la seguridad de los ocupantes de la edificación; por ello es necesario encontrar una solución para dicho fenómeno de asentamiento.

Debido a la necesidad de determinar el grado de afectación probable de la vivienda considerada ante un evento sísmico, se han requerido modelos matemáticos que se asemejen en lo posible a la realidad, para lo cual se ha utilizado el programa ETABS v16.2.0 de licencia estudiantil para los modelos y capturas de pantalla aquí descritos.

# **CAPÍTULO 1**

### **GENERALIDADES**

### **1.1 INTRODUCCIÓN**

Los asentamientos diferenciales son una problemática recurrente en nuestro medio, que afectan a las edificaciones en dos diferentes niveles, es decir, arquitectónicamente, estructuralmente, produciendo un deterioro en la serviciabilidad de las mismas, este fenómeno se presenta principalmente en sectores en donde abunda la construcción informal, ya que no se hace una adecuada planificación constructiva y mucho menos estudios que permitan conocer las condiciones en las que se construirá; es por este motivo que existen casos de conocimiento público, en los cuales existe un número considerable de viviendas afectadas por este fenómeno, como es el caso del sector de Turubamba en la ciudad de Quito, donde alrededor de 200 casas se vieron afectadas en el año 2011 (Redacción Actualidad, 17 de septiembre 2011; En Turubamba piden atención al hundimiento de sus casas; *El Telégrafo*. Versión digital) por asentamientos diferenciales, esto debido principalmente al desconocimiento del estrato de cimentación, principalmente por la falta de estudios previos a la construcción.

Sin embargo existen también factores que a pesar de la planificación y estudios se suscitan con el pasar del tiempo; los asentamientos diferenciales generalmente se producen por consolidación del estrato de cimentación, este factor es sumamente importante, puesto que aunque se hayan realizado revisiones que prevengan el asentamiento debido a la falla de cizalladura del suelo mediante un factor de seguridad arbitrario, es necesario revisar el asentamiento debido a la consolidación. (Das B. 2001).

Otra de las causas más comunes de los asentamientos diferenciales es la presencia de filtraciones en el estrato de cimentación, estas filtraciones generalmente se producen por un mal drenaje de las aguas lluvias que saturan el suelo natural y que por las características granulométricas del suelo van llenando los espacios vacíos y filtrándose hasta llegar al nivel de cimentación, provocando en su camino un lavado del material granulométrico fino y generando vacíos que son llenados a su vez por un reacomodo del material granulométrico grueso debido a las cargas que están actuando sobre el estrato, es decir, que la zapata transfiere al suelo; este fenómeno del lavado de finos también se produce cuando una tubería, sea esta de agua potable o aguas servidas se rompe; al ser un proceso paulatino los efectos de este lavado son cada vez más perceptibles con el pasar del tiempo.

#### **ASENTAMIENTOS HABITUALES**

Las zapatas de cimentación tienen como función principal repartir las cargas de la edificación (peso propio de estructura y cimentaciones + sobrecarga de uso + relleno) en el suelo a una profundidad no mayor a los 3m generalmente bajo el nivel de cimentación (cimentación superficial NEC-SE-CG sección 6.1.2)

Si el suelo de cimentación está constituido por elementos rocosos no fisurados, no se presentarán futuros asentamientos ni incidentes; sin embargo si en el suelo de cimentación se encuentran intercalados estratos de arcillas finas, o arcillas expansibles dependiendo de su contenido de humedad, la vivienda presentará movimientos debidos al constante cambio volumétrico de la arcilla, lo que originará daños en la edificación.

El asentamiento de una cimentación consta generalmente de dos etapas, el *asentamiento inmediato (δi),* el cual tiene lugar en cuanto son aplicadas las cargas, este se produce por la deformación elástica del suelo, esto siempre que se mantenga en un estado ideal, es decir, que no exista una variación del contenido del agua presente en el suelo. El segundo estado es el *asentamiento por consolidación (δc)*, el cual se presenta como consecuencia de la reducción de volumen del suelo, principalmente causada por la expulsión del agua contenida en los poros del suelo. (Das B, 2001)

Consecuentemente el *asentamiento final (δf)*, es la suma por tanto del asentamiento inmediato (*δi)* y el asentamiento por consolidación (*δc)*

#### **CONDICIONES DEL ASENTAMIENTO O MOVIMIENTO DEL ESTRATO DE CIMENTACIÓN**

Existen varios factores que generan los asentamientos diferenciales, en este trabajo se consideran los más comunes, partiendo de la hipótesis de que alguno de los que a continuación se mencionan puede ser el causal del problema a tratar.

#### **1.1.2.2 Arcillas compresibles**

Esta condición se refiere a la compresibilidad de la arcilla, la cual es una característica intrínseca de su composición, siendo suelos jóvenes que no han tenido tiempo geológico suficiente de compactación, por lo que los convierten en suelos susceptibles a cambios de humedad y sensibles a cargas permanentes de las estructuras. (Das B, 2001; Capítulo 4)

#### **1.1.2.3 Cargas irregularmente distribuidas**

Una segunda condición considera que las cargas presentes en la edificación (carga muerta + sobrecarga viva), no se encuentran uniformemente distribuidas de acuerdo a los distintos puntos de apoyo de la edificación, provocando así un desequilibrio de esfuerzos en el suelo, por la presencia de bulbos de presiones diferentes en los puntos de apoyo de la estructura, los cuales ayudan a comprender el mecanismo de compresión del suelo , de que lo cual consecuentemente produce el asentamiento diferencial, representado esquemáticamente en la figura 1.1.

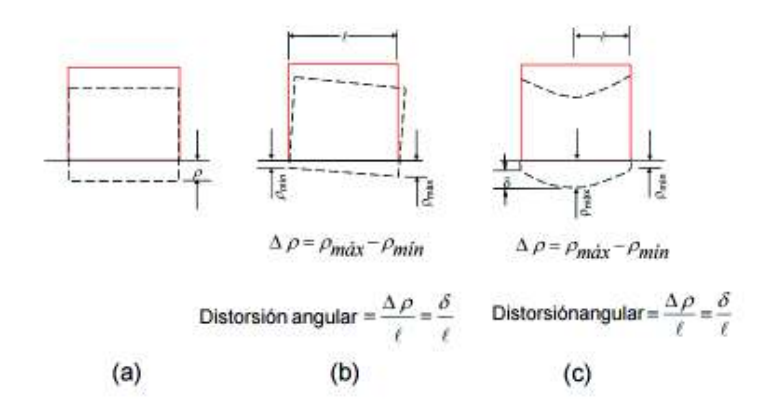

**Figura 1.1** Tipos de falla en mampostería por asentamientos diferenciales.

TIPOS DE ASENTAMIENTO: a) ASENTAMIENTO UNIFORME b) VOLTEO c) ASENTAMIENTO NO UNIFORME

**Fuente:** Diseño de Cimentaciones superficiales, Dr. Jorge E. Alva Hurtado, Universidad Nacional de Ingeniería, Perú.

#### **1.1.2.4 Estructura frágil**

El asentamiento diferencial producirá una deformación en los elementos no estructurales de la edificación, siendo la mampostería la más afectada por este fenómeno, provocando la aparición de tensiones en los revestimientos y juntas entre ladrillos. En la figura 1.2 mostrada a continuación se pueden observar las diferentes formas de falla de la mampostería vinculados al desplazamiento relativo.

**Figura 1.2** Tipos de falla en mampostería por asentamientos diferenciales.

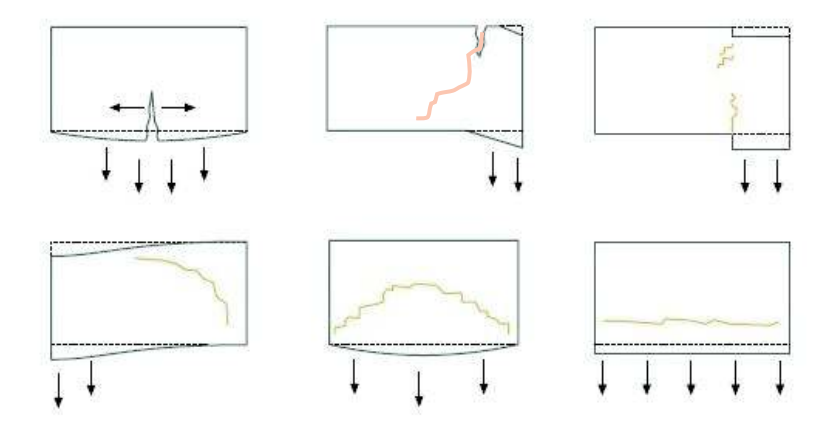

**Fuente:** Red Nacional de Evaluadores, CENAPRED, México.

Para que la estructura presente deficiencias de serviciabilidad, es necesario que se cumplan al menos dos de las condiciones antes mencionadas, provocando así una distorsión angular.

### **1.2 OBJETIVOS**

#### **1.2.1 OBJETIVO GENERAL**

Determinar la causa de los asentamientos de la vivienda considerada en este trabajo y proporcionar una solución, a fin de reducir al mínimo las deformaciones producidas por dichos asentamientos y su vez absorber futuras deformaciones, proporcionando un método referencial que sea aplicable a nuestro medio.

### **OBJETIVOS ESPECÍFICOS**

- · Recolectar información tanto arquitectónica como estructural de la vivienda.
- · Mediante ensayo SPT obtener un perfil aproximado del suelo en el cual se encuentra cimentada la vivienda.
- · Determinar mediante modelos matemáticos y computacionales las deformaciones y esfuerzos previos a la intervención de la solución.
- · Plantear un método de solución viable, tanto estructuralmente como económicamente.
- · Demostrar que la solución utilizada reduce significativamente los esfuerzos producidos por el asentamiento diferencial.
- · Explicar el proceso constructivo de la solución.
- · Proporcionar un método referencial para viviendas que presenten similares parámetros de asentamientos.
- · Elaborar un presupuesto referencial.

### **1.3 JUSTIFICACIÓN**

- · El presente trabajo pretende satisfacer de manera eficaz la problemática de los asentamientos diferenciales, con el propósito de encontrar una solución que se pueda convertirse en la base de un modelo generalizado en nuestro medio, para viviendas de hasta dos pisos, tomando tres parámetros a considerar que son: el suelo de cimentación, la cimentación, y la estructura como tal, dando así soluciones basadas en las teorías y conocimientos adquiridos, las cuales serán prácticas al momento de dar una solución, cuidando así la vida de los ocupantes de dicha vivienda, brindándoles seguridad.
- · El enfoque que se pretende abordar en este trabajo es que la solución contemple una intervención somera en el estrato de fundación, a menos que esta sea inevitable, de manera que la generación de escombros y el tiempo de trabajo se vean reducidos significativamente, salvaguardando la economía de los propietarios.
- · Se busca reducir la vulnerabilidad de las edificaciones afectadas por asentamientos diferenciales mediante un reforzamiento estructural que contrarreste los efectos de las deformaciones excesivas, tanto pasadas como futuras, en los elementos estructurales y no estructurales, dotando a estos últimos de capacidad a esfuerzos de flexo-compresión, cuidando sobre todo los nudos de vigas y columnas, además de proporcionarle a la edificación capacidad y rigidez frente a embates sísmicos.

# **1.4 MARCO TEÓRICO Y METODOLOGÍA**

### **MARCO TEÓRICO**

Los asentamientos diferenciales son el producto de una secuencia de asentamientos progresivos en el tiempo y directamente proporcionales a la carga que se aplique sobre ellos y al tipo de suelo sobre el que se aplica esta carga, como se mencionó en la sección 1.1.1; debido a esto existen metodologías para determinar el asentamiento esperado en un tipo de suelo debido a una carga.

El *Ensayo de Consolidación* determina la *Curva de Compresibilidad*, la cual muestra la relación de carga "**P**" versus la relación de vacíos "**e**", a partir de este análisis y utilizando la curva mencionada se puede obtener la **"carga de pre consolidación"**, que es la carga máxima a la que el suelo ha sido sometido en su historia geológica; el método del ingeniero Arthur Casagrande, sintetiza una expresión aritmética para encontrar el asentamiento a partir del ensayo de consolidación antes mencionad de la siguiente manera:

**Figura 1.3** Condición inicial de la muestra para el ensayo de consolidación.

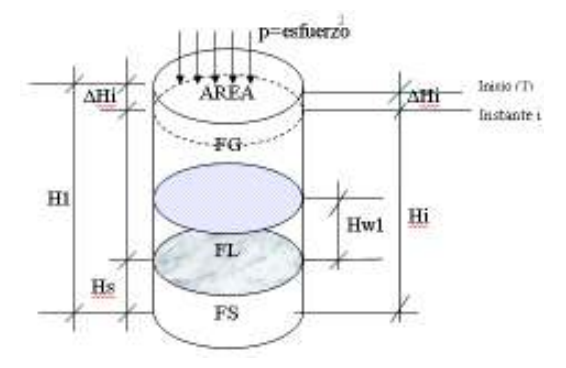

**Fuente:** Ingeniería Geotécnica, Rodríguez W. Lambayeque- Perú, 2016.

Donde:

Hs: altura de sólidos.

H1: altura inicial de la muestra.

Hw1: altura inicial de agua.

De los parámetros descritos anteriormente se definen entonces, mediante el método de Casagrande, dos parámetros: coeficiente de compresibilidad (av=Δe/Δp) y coeficiente de variación volumétrica (mv= av/(1+e1)).

Con los valores de variación de la relación de vacíos (Δe) y variación de la carga aplicada (Δp), se puede hallar el esfuerzo por unidad de área para el suelo analizado. La figura 1.4 muestra la curva de compresibilidad en escala aritmética.

**Figura 1.4** Curva de compresibilidad en escala aritmética.

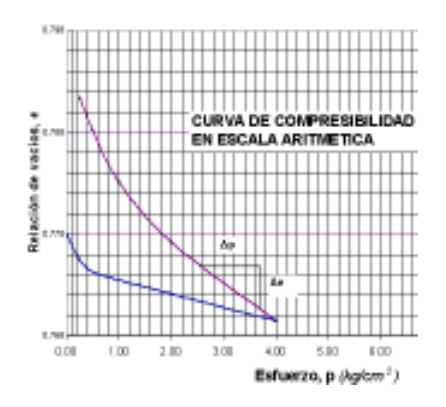

**Fuente:** Ingeniería Geotécnica, Rodríguez W. Lambayeque- Perú, 2016.

A su vez se proponen 3 ecuaciones para determinar el asentamiento total<sup>1</sup>, basándose en el concepto de que el asentamiento total está dado por 3 tipos:

- · Asentamiento Elástico, Se.
- Asentamiento de Consolidación, Sc.
- · Asentamiento Secundario, Ss.

### **1.4.1.1 Asentamiento Elástico, Se.**

l

El asentamiento elástico depende de la rigidez de la cimentación.

**Figura 1.5** Esquema de rigidez de la cimentación.

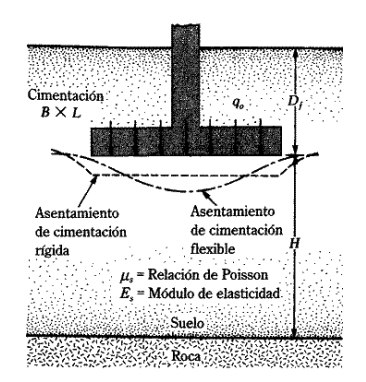

**Fuente:** Principios de Ingeniería de Cimentaciones, Braja Das. 2001

Se plantea entonces la ecuación general para zapatas elásticas aisladas promedio.

<sup>1</sup> Principios de Ingeniería en Cimentaciones. Braja Das. México; Thomson Editores, S.A de C.V 2001

$$
Se = B * \frac{q\sigma}{E} * (1 - v^2) \cdot \alpha p
$$
 (Ec. 1.1)

Donde:

- B: ancho de la zapata, (m).
- qo: carga transmitida al suelo, (t/m<sup>2</sup>)
- E: módulo de elasticidad del suelo  $(t/m^2)$ .
- v: relación de Poisson del suelo.
- αp: factor promedio de varias relaciones de aspecto de zapatas.

### **1.4.1.2 Asentamiento por consolidación, Sc.**

Son asentamientos debidos a la consolidación primaria, es decir a la incidencia de cargas en el estrato, como se mencionó en la sección 1.1.1.

**Figura 1.6** Esquema de cálculo del asentamiento por consolidación

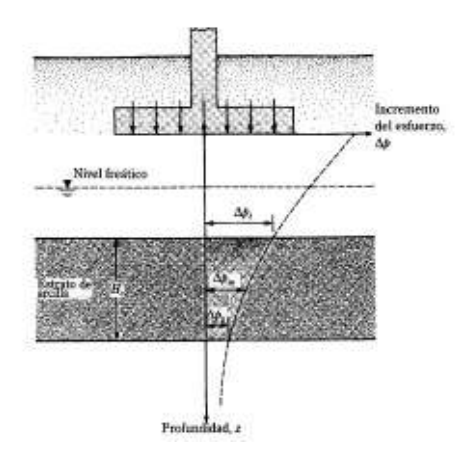

**Fuente:** Principios de Ingeniería de Cimentaciones, Braja Das. 2001

Se presentan dos ecuaciones, una para suelos cohesivos y otra para suelos no cohesivos.

$$
Sc = \frac{C_c * H_i}{1 + e_o} \log \left( \frac{\sigma_o + \Delta \sigma}{\sigma_o} \right)
$$
 (Ec. 1.2)

Para suelos *cohesivos*

$$
Sc = \frac{C_r * H_i}{1 + e_o} \log \left( \frac{\sigma_o + \Delta \sigma}{\sigma_o} \right)
$$
 (Ec. 1.3)

Donde:

- Cc: índice de compresión.
- Cr: índice de expansibilidad
- Hi: altura inicial del estrato
- eo: relación de vacíos inicial.
- σo: esfuerzo inicial debido a la carga
- Δσ: variación del esfuerzo debido a la profundidad.

#### **1.4.1.3 Asentamiento secundario, Ss.**

Se debe a un proceso de consolidación que es función del tiempo.

$$
Ss = C_{\alpha} * H * log\left(\frac{t}{tp}\right)
$$
 (Ec. 1.4)

Donde:

- Cα: razón entre variación del esfuerzo y variación del tiempo.
- t: tiempo al que se estiman los asentamientos.
- tp: tiempo final de la consolidación primaria.
- H: espesor del estrato.

#### **1.4.1.4 Asentamientos admisibles según la NEC-15**

La NEC-SE-GC (Norma Ecuatoriana de la Construcción: Geotecnia y Cimentaciones) propone en el capítulo 6.3, la tabla (Tabla 7) de valores máximos de asentamientos diferenciales admisibles, expresados en función de la distancia entre apoyos o columnas para edificaciones, figura 1.7.

**Figura 1.7** Valores máximos de asentamientos diferenciales caculados, expresados en función de la distancia entre apoyos o columnas.

| <b>TIPO DE CONSTRUCCIÓN</b>                                                                                   | <b>Amax</b> |
|----------------------------------------------------------------------------------------------------|-------------|
| (a) Edificaciones con muros y acabados susceptibles de<br>dañarse con asentamientos menores                   | 1.71000     |
| (b) Edificaciones con muros de carga en concreto o en<br>mamposteria                                          | 1.500       |
| (c) Edificaciones con pórticos en concreto, sin acabados<br>susceptibles de dañarse con asentamientos menores | L/300       |
| (d) Edificaciones en estructura metálica, sin acabados<br>susceptibles de dañarse con asentamientos menores   | L /160      |

Tabla 7: Valores máximos de asentamientos diferenciales calculados, expresados en función de la distancia entre apoyos o columnas, t

#### **Fuente:** NEC-SE-GC

Para el presente trabajo se ha tomado como base referencial el valor de Δmax=L/300, clasificado en la tabla mostrada anteriormente como edificación de pórticos de concreto armado. Para una mejor ejemplificación de lo antes mencionado se ha realizado el modelo de la mampostería presente en el eje 9 de la edificación en el programa ETABS y se le ha asignado a los apoyos condición de deformación, tomando como referencia el 10% del valor máximo propuesto por la norma como un valor máximo aceptable, con el cual, producto del asentamiento diferencial se empezarían a evidenciar los síntomas del mismo en la mampostería, como se describió en la sección 1.1.2.3 del presente trabajo . Las figuras 1.8 a, 1.8 b y 1.8 c muestran el eje a modelar, así como también las condiciones de apoyo de los puntos a considerar y la deformación inducida de los mismos. Cabe recalcar que no se usaron cargas adicionales a los asentamientos propuestos a

continuación, de manera que se compruebe lo descrito en la sección 1.1.2.4 del presente trabajo.

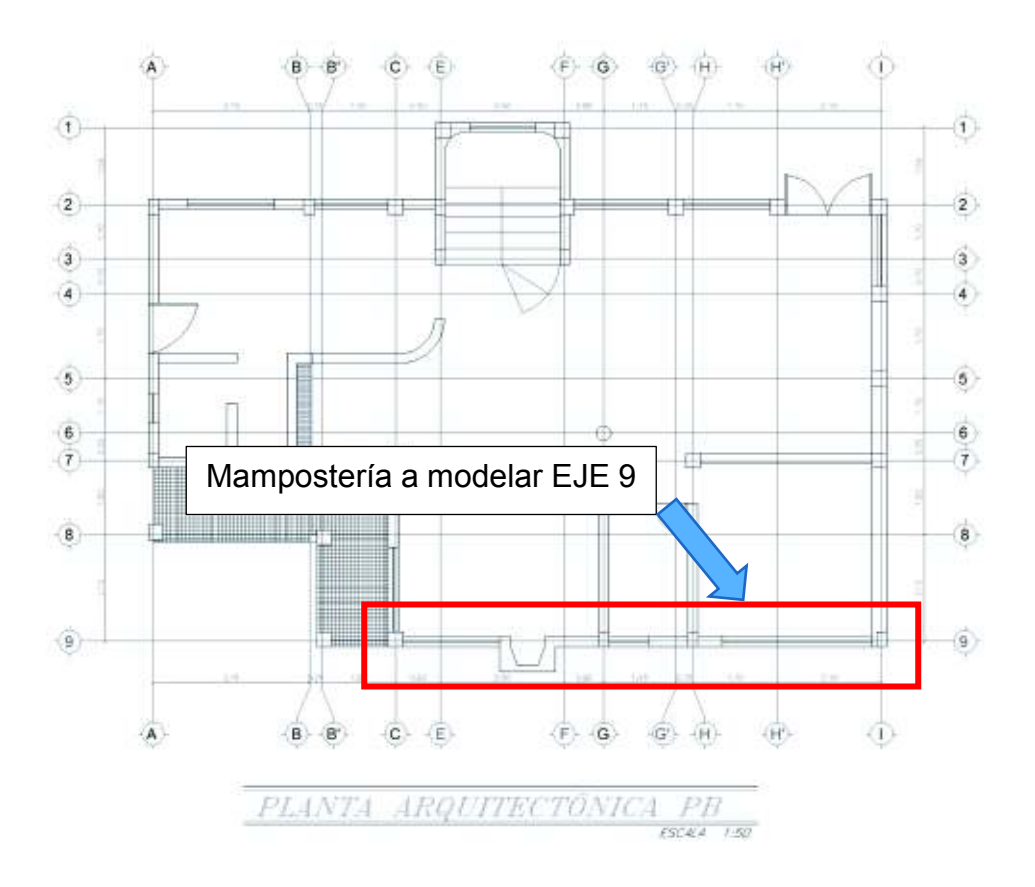

**Figura 1.8 a)** Definición geométrica de la mampostería modelada.

**Figura 1.8 b)** Definición geométrica de la mampostería modelada (EJE 9)

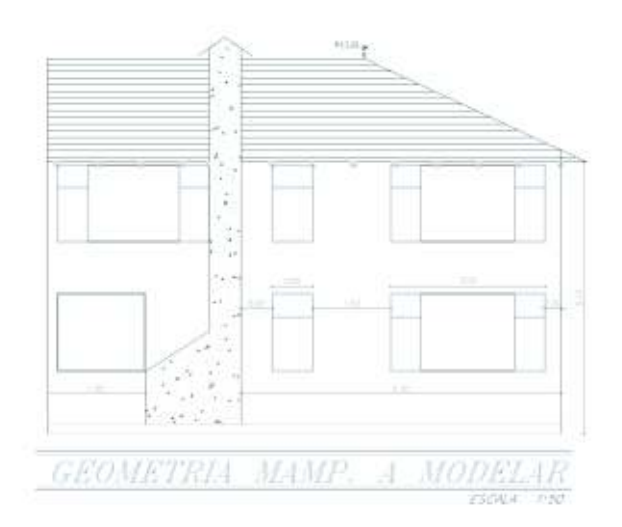

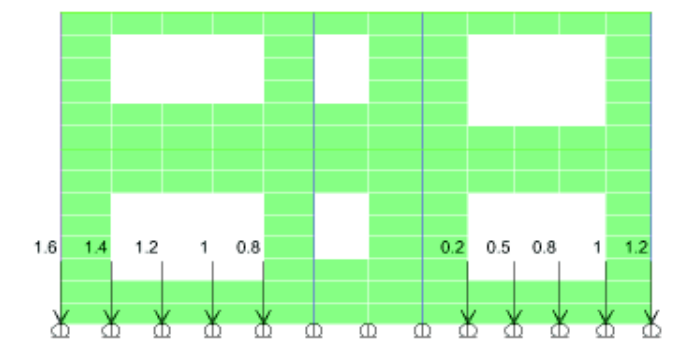

#### **Figura 1.8 c)** Definición de las condiciones de apoyo (Asentamientos en [cm]).

**Elaborado por**: C. David Andrade P.

La figura 1.9 muestra la condición deformada de la mampostería producto de los asentamientos diferenciales a los que ha sido sometida, así como también los esfuerzos máximos de tensión diagonal producidos en la mampostería por efecto de los asentamientos diferenciales, para una mejor comprensión del daño que se produce se ha hecho unas aberturas en el modelo de la mampostería, las mismas que se asemejan a aberturas comunes para ventanería. Como se puede observar los mayores esfuerzos tienden a concentrase en las esquinas de las aberturas, en este caso ventanas, y la condición de deformación usada, según lo mencionado anteriormente, muestra que si se trazara una línea que una las esquinas en donde se concentran los mayores esfuerzos forma una diagonal, por lo tanto puede considerarse que este ejemplo es análogo al de "*tensión diagonal"* y a su vez pone en evidencia que los esfuerzos presentes en elementos no estructurales, producidos por asentamientos diferenciales causa efectos de tensión diagonal, y por lo tanto la aparición de fisuras en la mampostería.

**Figura 1.9 a)**Condicion deformada de la mamposetría sometida a asentamientos diferenciales.

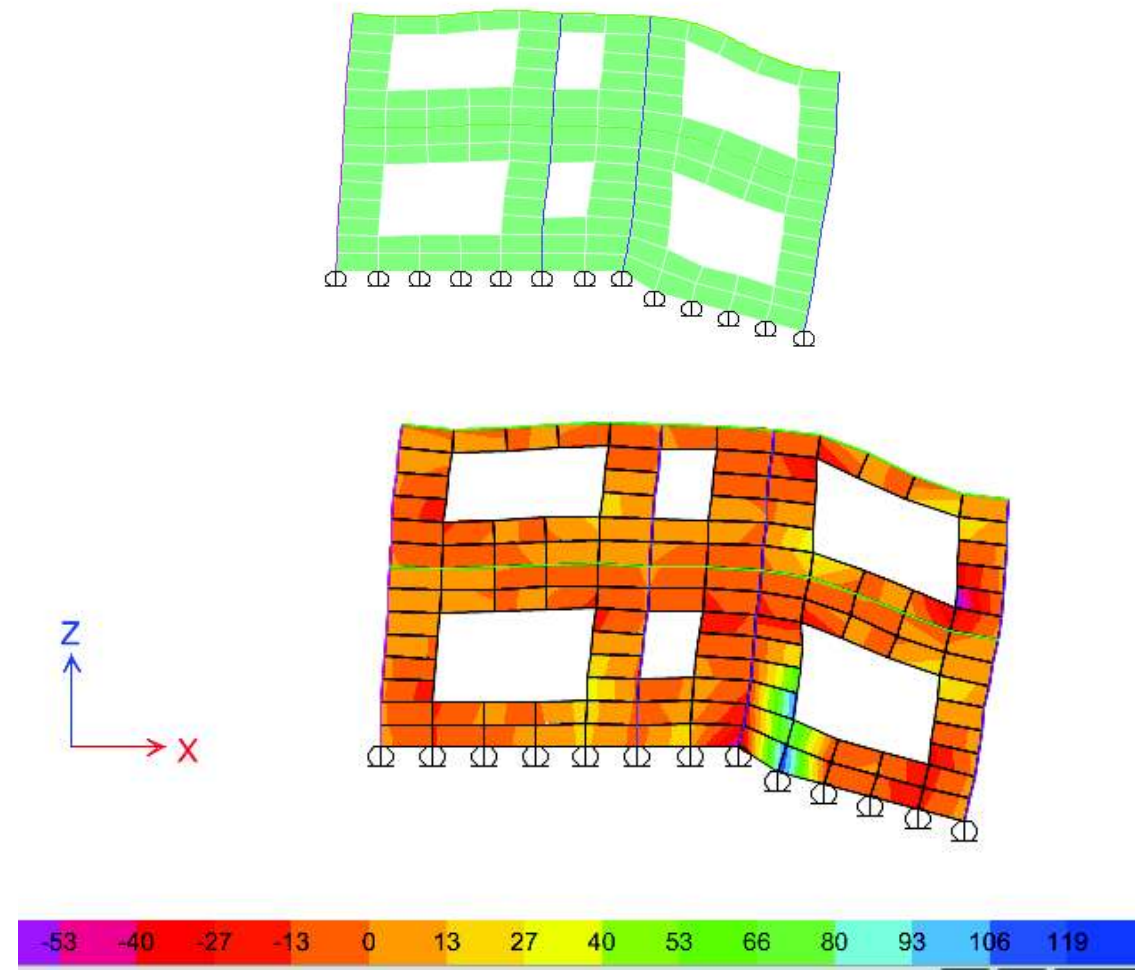

**Esfuerzos de la mampostería debido a asentamientos diferenciales [t/m2]** 

**Fuente:** ETABS

**Elaborado por**: C. David Andrade P.

### **METODOLOGÍA**

Para el presente trabajo se realizó un estudio de suelos con la finalidad de encontrar los problemas presentes cerca de las zapatas de cimentación; la edificación es una vivienda unifamiliar que consta de dos niveles y tiene un área aproximada de 600 m<sup>2</sup> . La topografía en donde se ubica la edificación es relativamente plana, con ligeros desniveles en su interior; por esta razón se decidió hacer 4 perforaciones,

ubicadas en las 4 esquinas principales de la edificación (debido a que según la investigación descrita en la sección 3.1 del presente trabajo son las zonas más afectadas de la vivienda considerada) como se muestra a continuación en la figura 1.10.

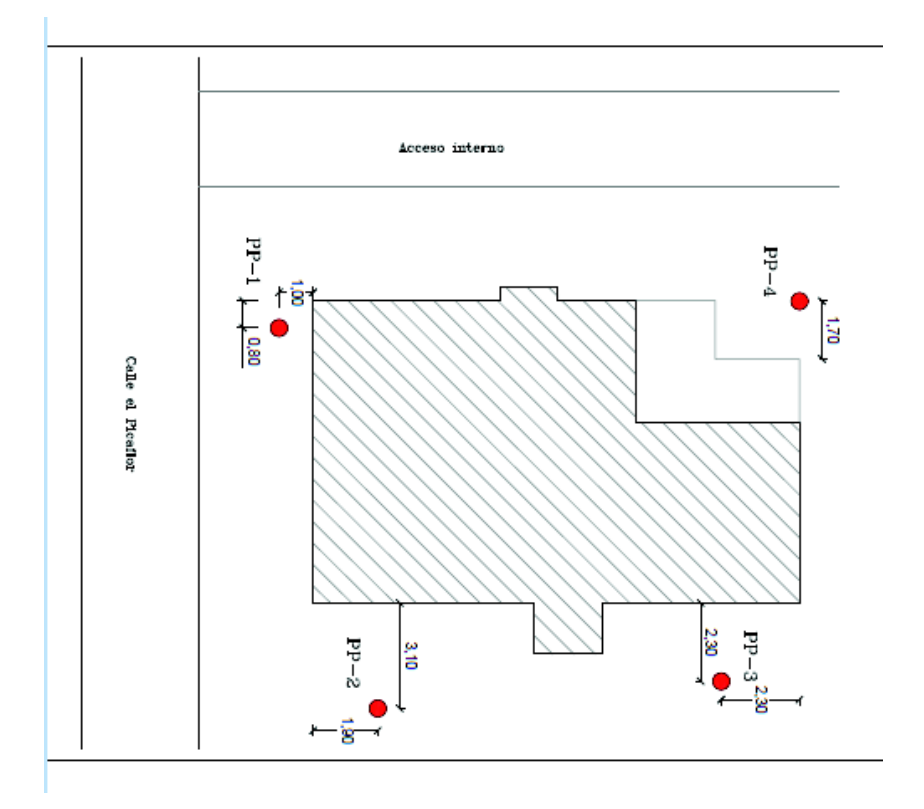

**Figura 1.10** Ubicación de los sondeos de perforación.

**Fuente:** ESTUDIO DE SUELOS PARA EL REFORZAMIENTO DE UNA ESTRUCTURA DE DOS PLANTAS, UBICADA EN EL SECTOR DE CAMPO ALEGRE, EN EL NORTE DE LA CIUDAD DE QUITO. Octubre 2016.

Cada sondeo se realizó a una profundidad de no menos de 6m (NEC-SE-GC tabla 2), debido a que la cimentación es superficial (Anexo 1, Lámina E1 del presente trabajo y NEC-SE-GC tabla 1) y el rango de presiones cubrirá esta profundidad<sup>2</sup>.

Del estudio de suelos se reveló que el perfil estratigráfico está conformado por una capa superior de material de relleno, el cual está compuesto por una mezcla de

l

<sup>2</sup> ESTUDIO DE SUELOS PARA EL REFORZAMIENTO DE UNA ESTRUCTURA DE DOS PLANTAS, UBICADA EN EL SECTOR DE CAMPO ALEGRE, EN EL NORTE DE LA CIUDAD DE QUITO. Octubre 2016.

limos y arcillas en diferentes porcentajes, de acuerdo a la ubicación del sondeo, la figura 1.11 muestra el perfil estratigráfico obtenido del estudio.

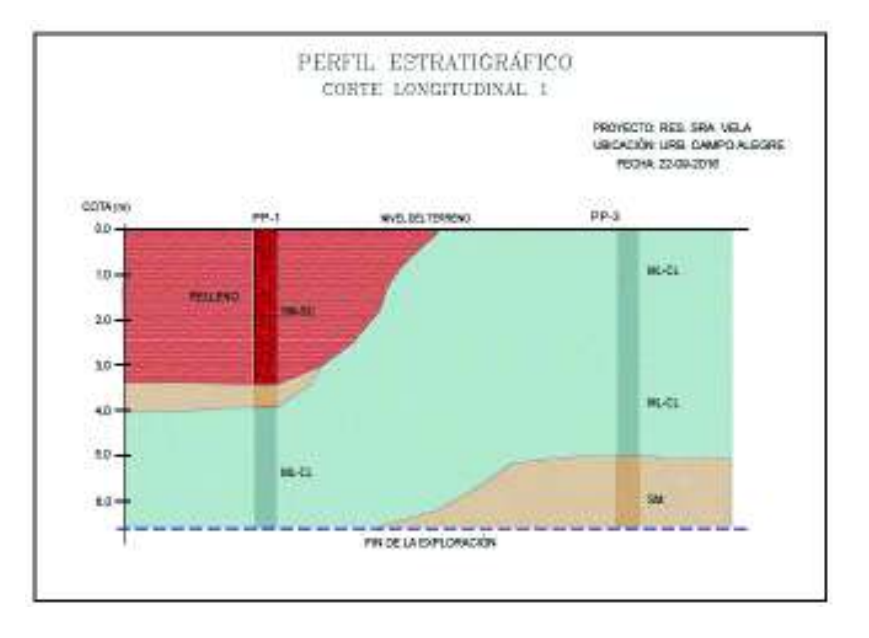

**Figura 1.11** Perfil estratigráfico obtenido del estudio de suelos.

**Fuente:** ESTUDIO DE SUELOS PARA EL REFORZAMIENTO DE UNA ESTRUCTURA DE DOS PLANTAS, UBICADA EN EL SECTOR DE CAMPO ALEGRE, EN EL NORTE DE LA CIUDAD DE QUITO. Octubre 2016.

A pesar de lo anteriormente mostrado el estudio de suelos no menciona una anomalía en términos de humedad o saturación del suelo; debido a esto no se ha decidido hacer un nuevo estudio de suelos, si no que se optó por una solución estructural, la cual merme los efectos de las deformaciones producidas en la edificación como se mencionó en la sección 1.3.

Sin embargo se tomaron los valores de capacidad admisible del suelo  $(q<sub>adm</sub>=19.5$  t/m<sup>2(3)</sup>) propuestos en el estudio de suelos, de manera que la cimentación fue revisada para esta capacidad (sección 2.5.5 del presente trabajo).Cabe recalcar que se ha tomado como válido este valor de la capacidad admisible del suelo debido a que el mismo fue obtenido mediante el Ensayo de Penetración Estándar (SPT).

 $\overline{a}$ 

<sup>3</sup> ESTUDIO DE SUELOS PARA EL REFORZAMIENTO DE UNA ESTRUCTURA DE DOS PLANTAS, UBICADA EN EL SECTOR DE CAMPO ALEGRE, EN EL NORTE DE LA CIUDAD DE QUITO. Octubre 2016.

# **CAPÍTULO 2**

# **REVISIÓN DEL DISEÑO ESTRUCTURAL ORIGINAL INICIAL**

#### **2.1 MODELO ESTRUCTURAL INICIAL**

Este capítulo se refiere al análisis estructural de la edificación en una condición ideal, es decir sin afectación de ningún tipo, de manera que se pueda comprobar el diseño original para cargas verticales y cargas sísmicas, para lo cual se modeló la edificación bajo dos condiciones; la primera es la modelación de la estructura sin paredes con el fin de comprobar el diseño de los elementos estructurales (vigas, columnas y cimentación), el cual se encuentra en los planos estructurales; la segunda condición consiste en un modelo con paredes, a fin de conocer el cambio en el comportamiento sísmico de la edificación. Para la modelación se utilizó el programa ETABS v16.2.0 (licencia estudiantil) siguiendo lo propuesto por la Norma Ecuatoriana de la Construcción NEC-15 en sus capítulos: NEC-VIVIENDA, NEC-SE-DS y NEC-SE-HM, además de lo propuesto en el Building Code Requirementes for Structural Concrete ACI; por lo que los factores de: reducción de respuesta sísmica (**R**), factores de mayoración de cargas (NEC-SE-CG) y factores de reducción de capacidad de elementos (método LRFD) fueron los mismos que los considerados para un diseño nuevo.

Cabe mencionar que esta es una metodología de comprobación del diseño original, escogido para este trabajo en particular, sin embargo la normativa NEC-SE-RE, recomienda utilizar la norma ASCE 41-13 (Seismic Evaluation and Retrofit of Existing Buildings).

#### **2.1.1 CARACTERÍSTICAS ESTRUCTURALES**

La edificación consta de 2 niveles cuyas áreas son 163.60 m2 tanto para la planta baja como para la planta alta. En la planta baja se encuentran las áreas comunales:
sala, comedor, cocina, alacena, baño y una habitación; en la planta alta se encuentran las habitaciones y una sala de estar.(Anexo 1, Láminas A1 a A3).

# **Figura 2.1 Esquema arquitectónico planta baja.**

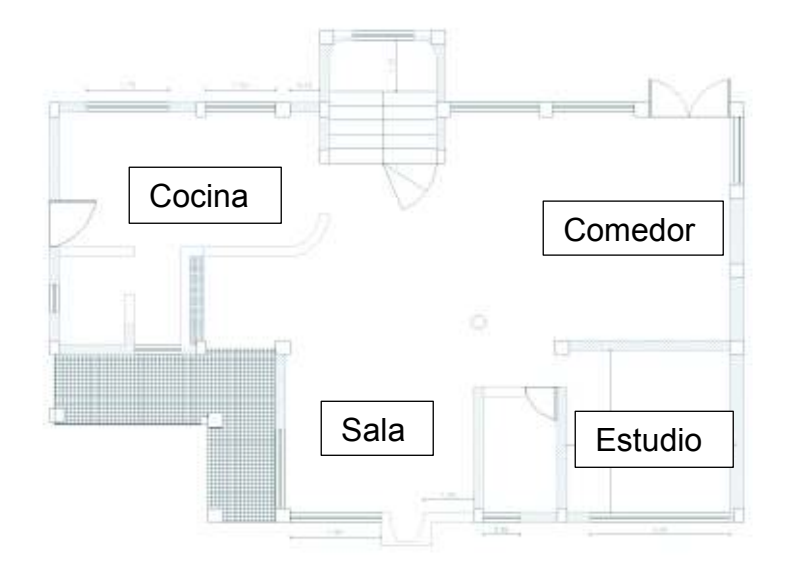

**Elaborado por:** C. David Andrade P.

# **Figura 2.2 Esquema arquitectónico planta alta.**

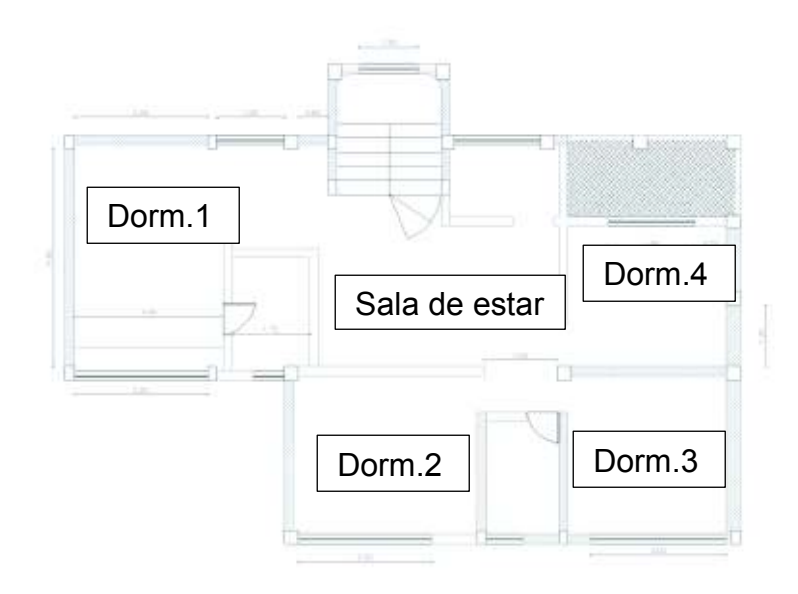

**Elaborado por:** C. David Andrade P.

Para una mejor visualizacón de la distribución arquitectónica ver Anexo 1, láminas A1 a A3.

# **2.2 CUANTIFICACIÓN DE LAS CARGAS VERTICALES**

# **2.2.1 SISTEMA ESTRUCTURAL**

La edificación consiste en pórticos de losas planas, columnas y cimentación de hormigón armado. Las losas planas son alivianadas y de 25 centímetros de espesor con 5 centímetros de loseta. Las columnas presentan 6 diferentes secciones transversales con sus respectivos armados (ver Anexo 1, Lam. E4) y su cimentación está conformada por zapatas asiladas (ver Anexo1, Lam. E1), no existen muros armados en la edificación.

# **2.2.1 CÁLCULO DE LOSA ALIVIANADA CON VIGAS BANDA**

Se procede al cálculo de la altura equivalente de la losa alivianada con vigas banda, para determinar el peso propio por cada m<sup>2</sup>.

# **Datos:**

Lx (m): 4.15 Longitud más larga en el sentido X Ly (m): 5.15 Longitud más larga en el sentido Y Ln (m): 4.85 Longitud libre medida cara a cada de vigas de panel losa. enervios . (m): 0.1 Espesor en la franja de nervios (valor asumido). eloseta. (m): 0.05 Espesor de loseta. Aliv. (m): 0.40 Alivianamiento de losa (bloques 20x40x20). Hi (m): 0.25 Peralte asumido de la losa.

Tomado del ACI 318-14, para hmin, se debe obtener el valor de αfm y según el mismo, aplicando las condiciones del capítulo 8.3.1.2, el valor de  $\alpha_{\text{fm}}$  se obtiene:

$$
\alpha_{fm} = \frac{I_b}{I_s} \tag{Ec. 2.1}
$$

Donde:

I<sub>b</sub> : Inercia de la viga.

I<sub>s</sub>: Inercia de la losa.

# **Figura 2.3 Cálculo inercia de la viga.**

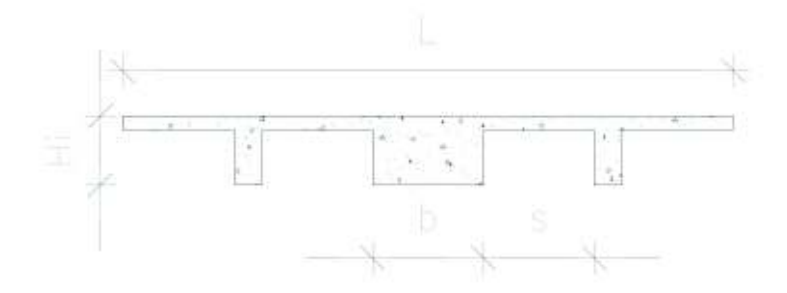

**Elaborado por:** C. David Andrade P.

Donde:

- b: Base menor de la viga.
- Hi: Altura asumida de la viga
- L: Longitud del panel.
- s: Alivianamiento.

La inercia de la viga puede ser obtenida mediante el uso de herramientas informáticas, como AutoCad o en su defecto descomponiendo por secciones rectangulares a la viga.

$$
Ib=0.0013\ m^4
$$

# **Figura 2.4 Cálculo inercia de la losa.**

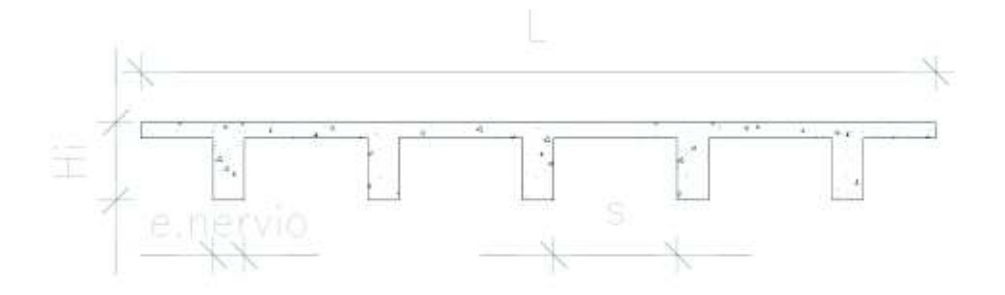

**Elaborado por:** C. David Andrade P.

**Imagen 2.1** Propiedades de la losa alivianada.

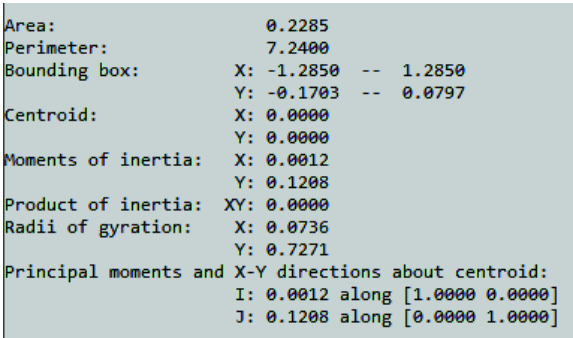

**Fuente:** AutoCAD.

Por lo tanto:

$$
\alpha_{fm} = \frac{0.0013}{0.0012}
$$

$$
\alpha_{fm} = 1.083
$$

 El ACI 318-14, en el capítulo 8.3.1.2 propone que para una relación alfa mayor a 0.2 y menor a 2.0 se tome:

$$
h_{min} = \frac{ln*(0.8 + \frac{fy}{14000})}{36 + 5\beta*(\alpha fm - 0.2)}
$$
 (Ec. 2.2)  
Para 0.2  $\alpha fm < 2.0$ 

Pero no menor a 125mm. (ACI 318-14).

Donde:

h<sub>min</sub>: Altura mínima.

Ln: Longitud libre medida de cara a cara de columna.

fy: Resistencia de fluencia del acero de refuerzo.

β: Relación de luz libre en la dirección larga a luz libre en la dirección corta de la losa.

αfm: Relación de inercias entre viga y losa.

$$
h_{min} = \frac{515 * (0.8 + \frac{4200}{14000})}{36 + 5 * 1.24 * (1.083 - 0.2)}
$$

$$
h_{min}=13.66\;cm
$$

La inercia de la losa (Is), es considerada como la inercia equivalente de una viga rectangular, de esta manera se puede calcular la altura equivalente (heq); el desarrollo del cálculo se muestra a continuación:

$$
h_{eq} = \left(\frac{12 * IS}{b}\right)^{1/3}
$$
 (Ec. 2.3)

$$
h_{eq}=30.65\ cm
$$

 $h_{eq}$  >  $h_{min}$  :  $ok$ 

Debido a la relación obtenida entre  $h_{eq}$ ,  $h_{min}$ , se concluye que el peralte propuesto en el diseño original (ver Anexo 1, Lam. E2), cumple con los requerimientos de la normativa.

# **2.2.2 CARGA MUERTA**

Para la carga muerta se han considerado los siguientes parámetros:

- · Mampostería
- · Acabados de pisos y paredes
- · Carga de instalaciones eléctricas, electrónicas e instalaciones hidrosanitarias
- · Cielo raso

Una vez dimensionada la losa se realiza el cálculo de la carga muerta o carga permanente, correspondiente al peso propio de los elementos por cada metro cuadrado de área (*Wpp)*, de igual manera se calcula el peso permanente de la mampostería e instalaciones (*WD).* También se ha considerado para la revisión la carga viva *(WL)*.

Para la carga de las instalaciones eléctricas, electrónicas e hidrosanitarias se ha considerado 10 kg/m2 por cada uno de los sistemas, este es un valor aproximado debido a que no se tiene referencia real del valor utilizado; se muestra a continuación la tabla de cálculo y el valor resultante de carga muerta a considerarse en el modelo, tanto para el entrepiso como para la cubierta, a su vez los cuadros 2.2 y 2.3, muestran los valores de peso propio de la losa con vigas banda y el peso propio de la viga banda respectivamente. Los valores de peso propio de los elementos se han obtenido mediante la Norma Ecuatoriana de la Construcción extensión NEC\_SE\_CG (Cargas no Sísmicas).

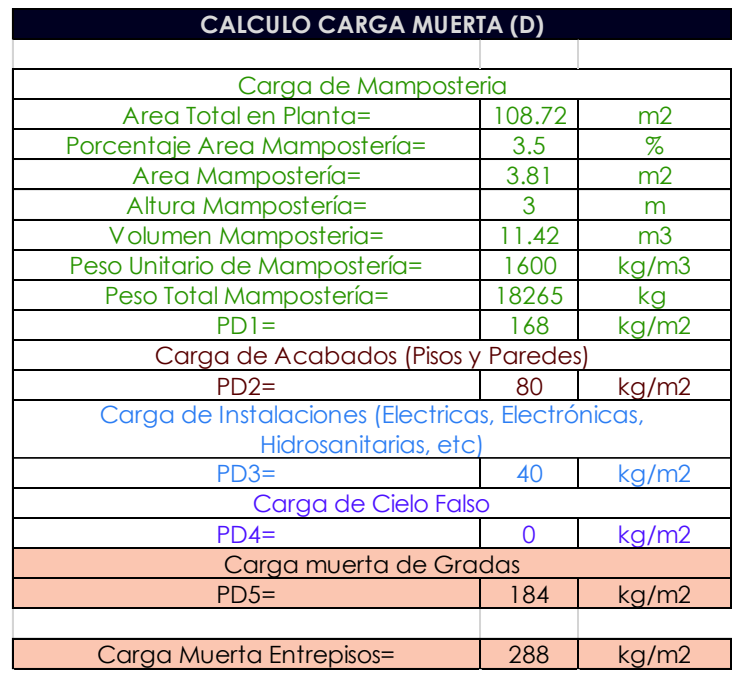

**Cuadro 2.1** Cálculo de carga muerta debido a mampostería e instalaciones, entrepiso y cubierta.

**Elaborado por:** C. David Andrade P.

La carga muerta de gradas propuesta en el cuadro 2.1, no será considerada en el análisis propuesto en la sección 2.3 del presente trabajo debido a que las gradas son de madera y arquitectónicamente se encuentran apoyadas en la losa del nivel Nv.+2.91, las gradas no son parte del sistema resistente a carga lateral.

**Cuadro 2.2** Cálculo de carga muerta por peso propio de la losa nervada.

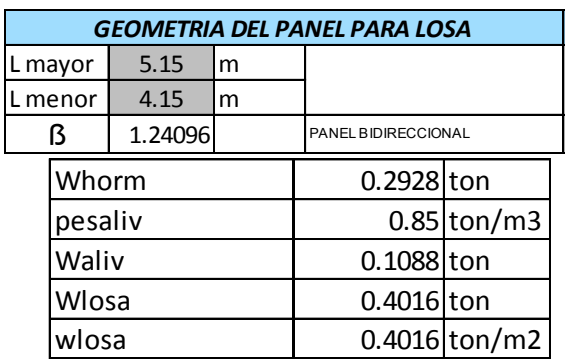

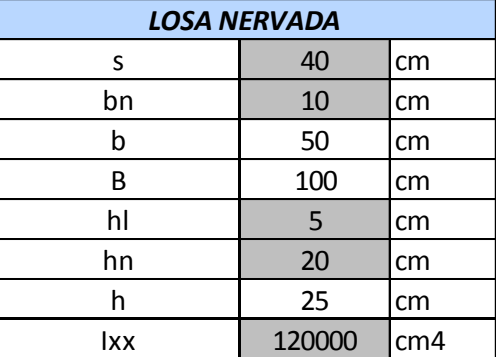

**Elaborado por:** C. David Andrade P.

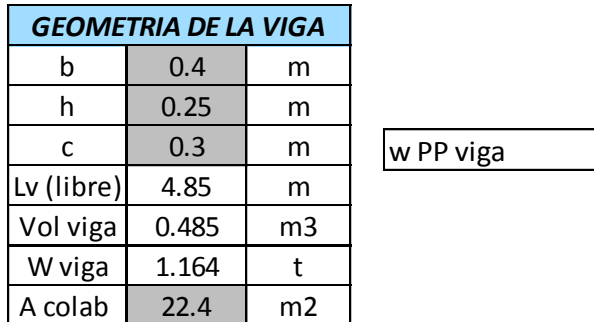

**Cuadro 2.3** Cálculo de la carga muerta por peso propio la viga banda.

**Elaborado por:** C. David Andrade P.

A continuación se muestra una tabla con el resumen de las cargas permanentes a considerar tanto en la losa de entrepiso como en la cubierta, esta última ha sido calculada de forma similar a la losa de entrepiso, considerando que no posee una losa de cubierta si no que consiste en una cubierta de teja apoyada sobre duelas de madera y en cuyo interior existe un acabado de madera. La figura 2.5 muestra las dimensiones de la teja.

 $0.05196429$  t/m2

#### **Figura 2.5 Dimensiones de la teja tipo.**

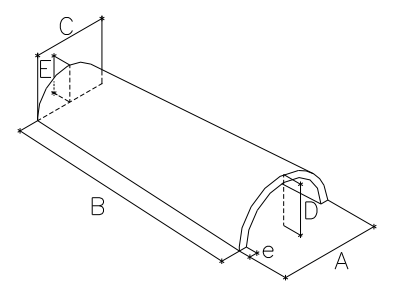

Donde:

- A: 20cm
- B: 40cm
- C: 18.6cm
- D: 6cm
- E: 4.8cm
- e: 12 mm

Por lo tanto el peso unitario de la teja es de: 0.05 ton/m<sup>3</sup>

#### **Cuadro 2.4** Resumen cargas permanentes

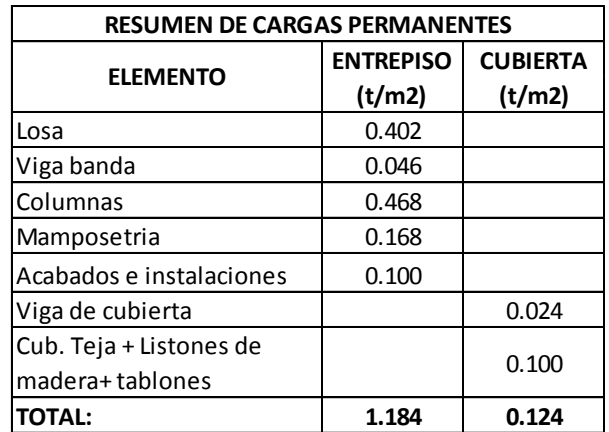

**Elaborado por:** C. David Andrade P.

El resumen de cargas permanentes (Carga muerta + sobrecarga) es igual a 1.308 [ $t/m<sup>2</sup>$ ].

### **2.2.3 CARGA VIVA**

El cuadro 2.5 mostrado a continuación recoge los valores sugeridos por la norma NEC-SE-CG, antes mencionada para cargas no símicas. Para el presente caso se utilizaron las cargas PL1 y PL3 para la losa de entrepiso y la cubierta respectivamente.

**Cuadro 2.5** Valores de carga viva según NEC-15.

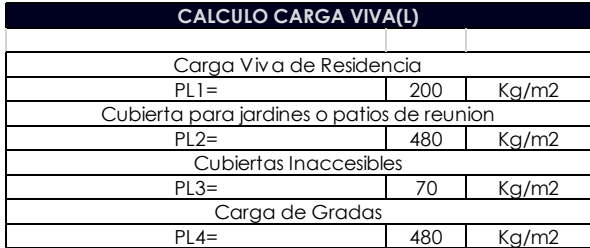

**Elaborado por:** C. David Andrade P.

**Fuente:** NEC-SE-CG

# **2.3 CÁLCULO DE LA CARGA SÍSMICA O CORTANTE BASAL PARA EL SISTEMA APORTICADO CON VIGAS BANDA**

El cálculo de la carga sísmica o Corte Basal se realiza mediante el procedimiento de diseño basado en fuerzas estáticas (DBF) enunciado en la extensión NEC-SE-DS de la Norma Ecuatoriana de la Construcción. La expresión para el cortante basal es:

$$
V = \frac{\mathbf{I} * \mathbf{S} \mathbf{a}(\mathbf{T})}{\mathbf{R} * \varphi \mathbf{p} * \varphi \mathbf{e}} * W
$$
 (Ec. 2.3)

Donde:

- Sa(T): espectro de diseño en aceleración.
- φp y φe: coeficientes de configuración en planta y elevación respectivamente.
- I: coeficiente de importancia.
- R: factor de reducción de resistencia sísmica.
- V: cortante basal de diseño.
- W: carga sísmica reactiva.
- T: período de vibración.

# **2.3.1 PARÁMETROS DEL CORTANTE BASAL**

Todos los parámetros son obtenidos de las tablas y expresiones de la extensión NEC - SE - DS, titulado "Peligro Sísmico" de la NEC.

Se muestran a continuación el cálculo de los mismos.

### – **Período de vibración T**

La NEC presenta la expresión inicial aproximada del período de vibración.

$$
T = C_t * h_n^a \tag{Ec. 2.4}
$$

Donde:

C<sub>t</sub>: coeficiente que depende del tipo de edificio.

hn: altura máxima de la edificación de n pisos, medida desde la base de la estructura.

T: período de vibración.

Para la estructura considerada el período fundamental de vibración será:

 $C_t = 0.055$ 

α= 0.9

 $h_n = 7.23$  m

**T = 0.33 (s)** 

# – **Coeficiente de importancia I**

La edificación analizada en este trabajo se clasifica como "Otras estructuras" en la tabla 6 NEC-SE-DS. Tipo de uso, destino e importancia de la estructura de la NEC-SE-DS, por lo que su valor es I=1.

# – **Coeficientes de configuración en planta φ<sup>p</sup> y elevación φ<sup>e</sup>**

La vivienda no presenta cambios en su configuración en planta por lo que el coeficiente de elevación es igual a 1, sin embargo el coeficiente de configuración en planta es igual a 0.9 debido al retroceso excesivo en esquinas, descrito en la sección 5.2.3, tabla 13. Coeficientes de irregularidad en planta de la NEC-SE-DS.

### – **Factor de reducción de respuesta sísmica R**

Según NEC-SE-VIVIENDA , la vivienda se clasifica como *pórticos resistentes a momento de hormigón armado con secciones de dimensión menor a la especificada en la NEC-SE-HM reforzado con acero laminado en caliente*, por lo tanto R (sin paredes)=3.

# – **Carga sísmica reactiva W**

La carga sísmica W, se tomará como el valor de la carga vertical muerta D, que representa el peso propio de los elementos estrucutrales y no estructurales que conforman la carga permanente (ver sección 2.2.2, cuadro 2.4 del presente trabajo) más un 25% de la carga viva actuante (NEC-SE-VIVIENDA sección 3.1.3).

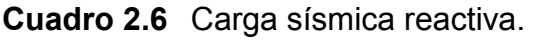

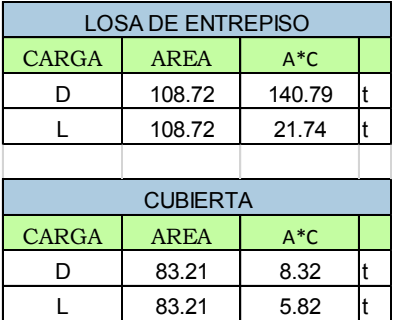

**Elaborado por:** C. David Andrade P.

La carga reactiva es igual a: **W=149.11 [ton]** (NEC-SE-DS, sección 6.1.7)

# – **Factor de zona sísmica Z**

El factor de zona sísmica se obtiene del mapa de zonificación sísmica o de la tabla de zonas sísmicas para las poblaciones ecuatorianas. De acuerdo con el mapa y la Tabla 1 de la NEC-SE-DS. Para la ciudad de Quito, el factor Z=0.4, por lo que se ubica en una zona de alta amenaza sísmica.

#### – **Coeficientes de perfil de suelo Fa, Fd y Fs.**

Para el presente análisis se utilizarán los coeficientes de perfil de suelo mencionados en el estudio de suelos, para un suelo tipo D (número de golpes ensayo SPT=43.3) (Estudio de suelos para el diseño del reforzamiento de una estructura de dos plantas, ubicada en el sector de Campo Alegre, en el norte de la ciudad de Quito) y zona sísmica V (Z=0.40, NEC-SE-DS, sección 3.1) por lo tanto:

Fa= 1.20, Fd=1.19, Fs=1.28.

#### – **Aceleración sísmica Sa(T)**

Sa es una fracción de la aceleración de la gravedad, la cual representa la aceleración sísmica para una determinada zona. Sa se ve representada en la NEC mediante dos ecuaciones que dependen del período, es decir que la fracción de la gravedad es función del período y es representada gráficamente mediante un *Espectro Elástico Sísmico de Aceleraciones,* sección 3.3.1 NEC-SE-DS.

$$
S_a = \eta * Z * F_a; \text{ para } 0 \le T \le Tc \qquad \qquad \textbf{(Ec. 2.5)}
$$

$$
S_a = \eta * Z * F_a * \left(\frac{r_c}{r}\right)^r; \text{ para } T > Tc
$$
 (Ec. 2.6)

#### **Figura 2.6 Espectro elástico de diseño.**

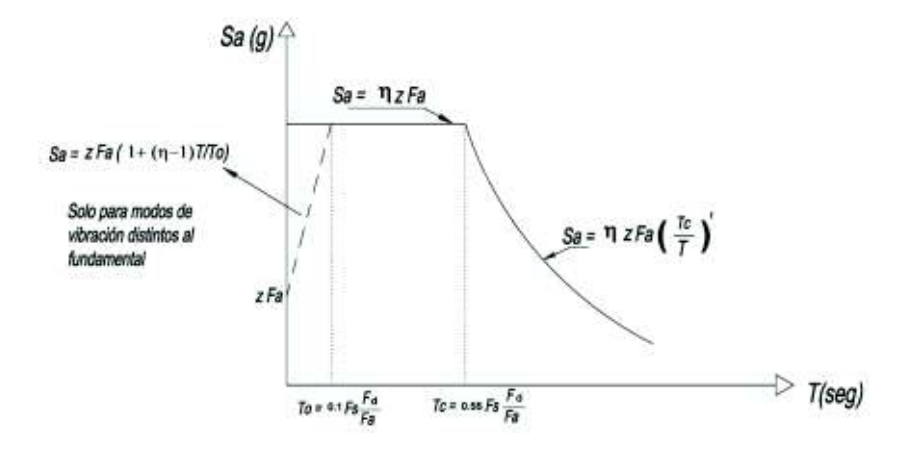

**Fuente:** NEC-SE-DS

A continuación se muestra el espectro elástico de diseño y el espectro reducido para el caso particular tratado en este trabajo.

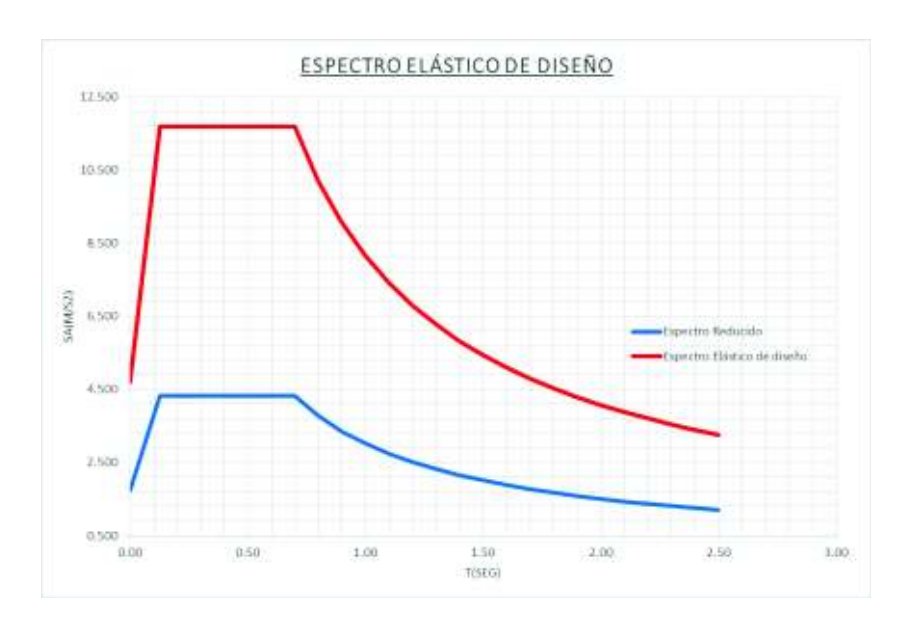

**Figura 2.7 Espectro elástico de diseño y espectro reducido.** 

#### **Elaborado por:** C. David Andrade P.

El *Espectro Reducido* se refiere al valor modificado del espectro elástico de diseño reducido por el factor R, que representa la ductilidad de la estructura, de manera que se asume que la estructura disipará energía en el rango no lineal,(metodología considerada para este trabajo en particular, ver sección 2.1 del presente trabajo).

# – **Período límite de vibración Tc**

El límite de vibración del espectro sísmico elástico de aceleración se determina mediante la siguiente expresión:

$$
T_c = 0.55 * F_s * \frac{F_d}{F_a}
$$
 (Ec. 2.7)

# **2.3.2 CÁLCULO DEL CORTE BASAL PARA EL SISTEMA APORTICADO CON VIGAS BANDA**

A continuación se muestra el proceso de cálculo del cortante basal mediante todos los parámetros necesarios, se procede al cálculo del Cortante Basal.

$$
V = \frac{1 * 1.19}{3 * 0.9 * 1} * W
$$

$$
V = 0.441 * W
$$

$$
V = 65.76 \text{ ton}
$$

# **2.4 DEFINICIÓN DE PARÁMETROS EN EL PROGRAMA ETABS (MODELO SIN PAREDES)**

Una vez encontradas las cargas actuantes en la edificación se procede a modelar la estructura, con el fin de comprender su comportamiento ante cargas verticales y cargas sísmicas.

**a. Elaboración de la grilla:** Se procede a realizar la grilla del modelo para los ejes X, Y y Z basada en los planos provistos (ver Anexo 1, Lam. A1 a A3)

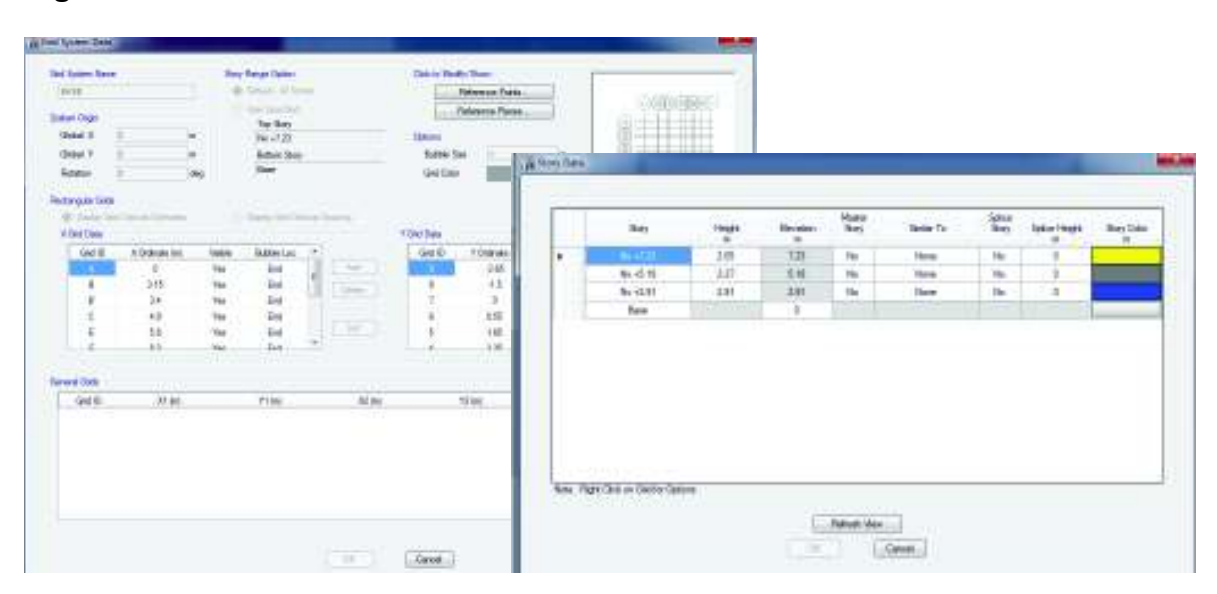

**Figura 2.8 Definición Grid en Etabs.** 

**b. Definición de materiales:** Los materiales de la edificación son hormigón de 210 kg/cm<sup>2</sup>, y acero de refuerzo de 4200 kg/cm<sup>2</sup>, (ver Anexo 1, Lam. E1 a E4)

El módulo de elasticidad del hormigón se define como:

$$
Ec = 1.15 * 3\sqrt{E}a * \sqrt{f} c,
$$
 (Ec. 2.8)

Donde Ec= módulo de elasticidad para el hormigón [GPa], Ea= módulo de elasticidad para el agregado [GPa] y f'c= resistencia a la compresión del hormigón [MPa], (NEC-SE-HM, sección 3.3.3), de la cual se especifica el módulo de elasticidad típico del agregado dependiendo de la zona de construcción.

De la ecuación 2.8 se obtiene: **Ec=161 613.65 (kg/cm<sup>2</sup> ) => Ec=1616136.5 (t/m<sup>2</sup> ).** 

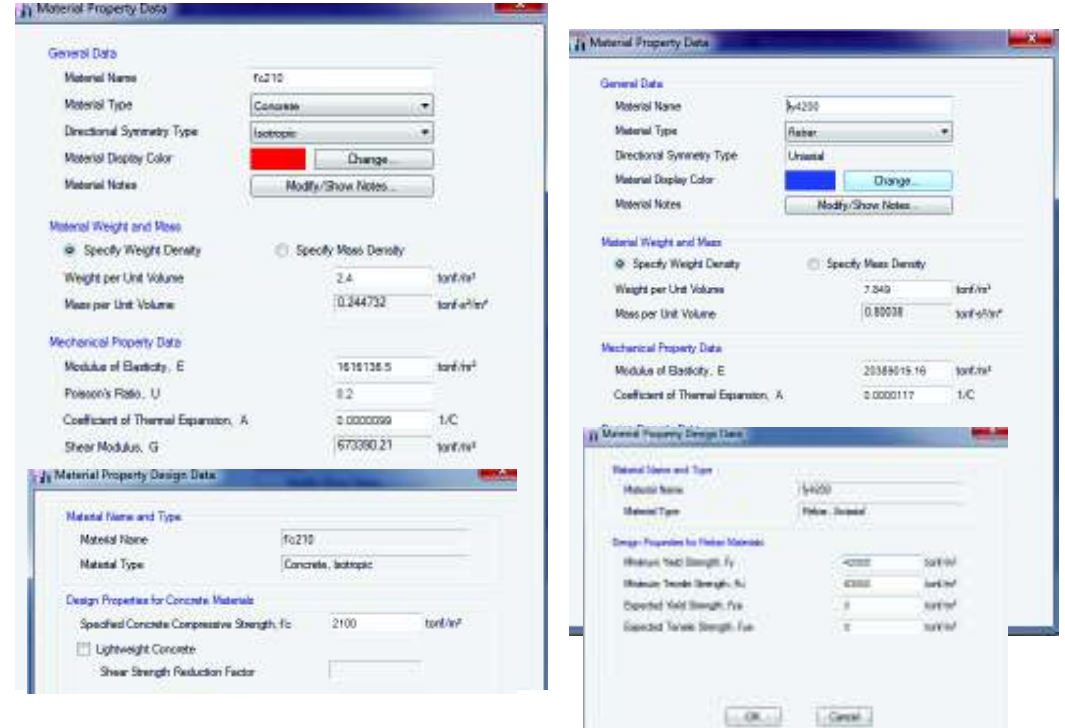

**Figura 2.9** Definición de materiales, acero y hormigón, en ETABS.

**Fuente:** ETABS.

**c. Definición de los elementos estructurales:** Se muestran las propiedades de cada uno de los elementos estructurales de la edificación.

- 1. Se consideran 6 tipos de columnas: C1, C2, C3, C4, C5, C7
- 2. Se consideran 2 tipos de vigas banda: VIGA 30x25 y VIGA DE 40x25

3. Se consideran 2 tipos de vigas para la cubierta: 20x30 y 20x20

4. Se considera una losa maciza de peso e inercia equivalente a una losa nervada cuyos nervios son de 10cm de ancho, una altura de 25cm considerando la loseta y alivianamientos permanentes de 40cm constituidos por bloque.

La ubicación en planta y elevación de las secciones descritas se encuentran en el Anexo 1, Lam. E1 a E4.

Para todas las secciones se usaron inercias agrietadas según lo propuesto por la norma NEC-SE-DS, sección 6.1.6:

0.5 Ig para vigas

0.8 Ig para columnas

1. COLUMNAS

**Figura 2.10** Columna tipo C1.

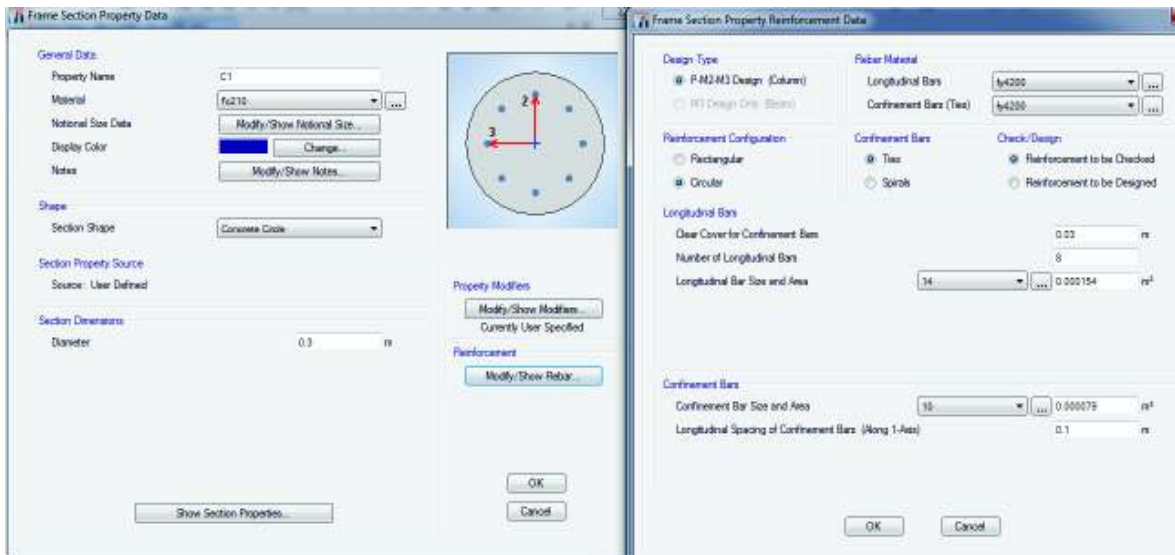

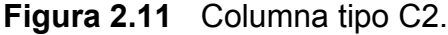

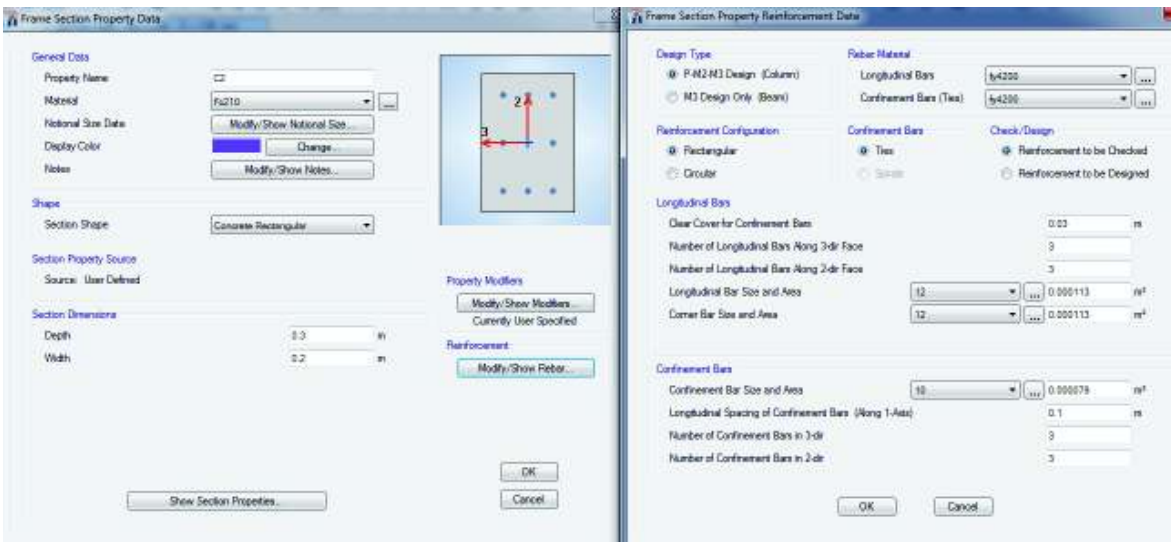

**Figura 2.12** Columna tipo C3.

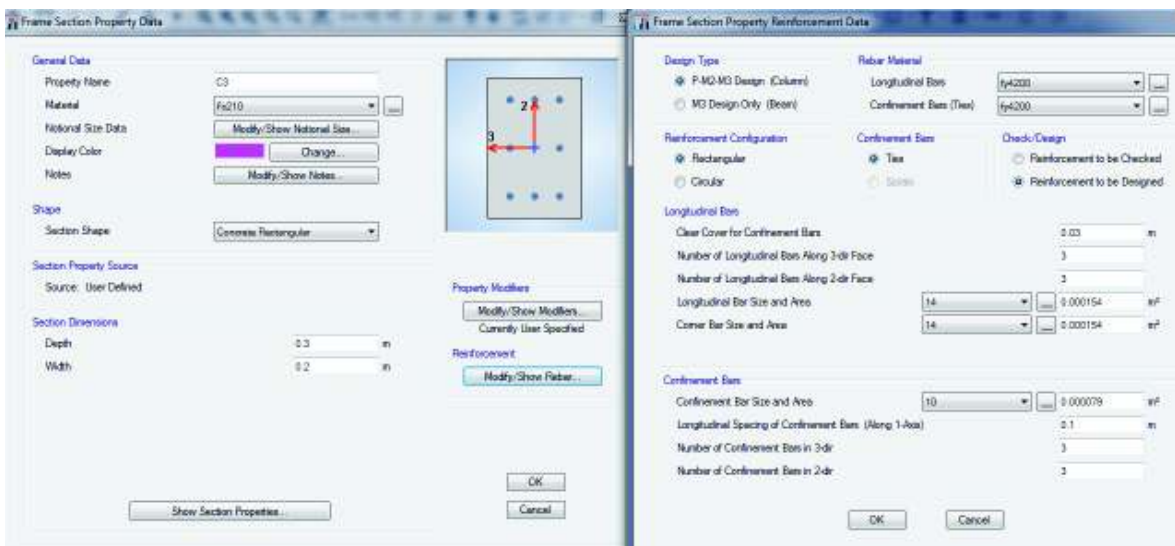

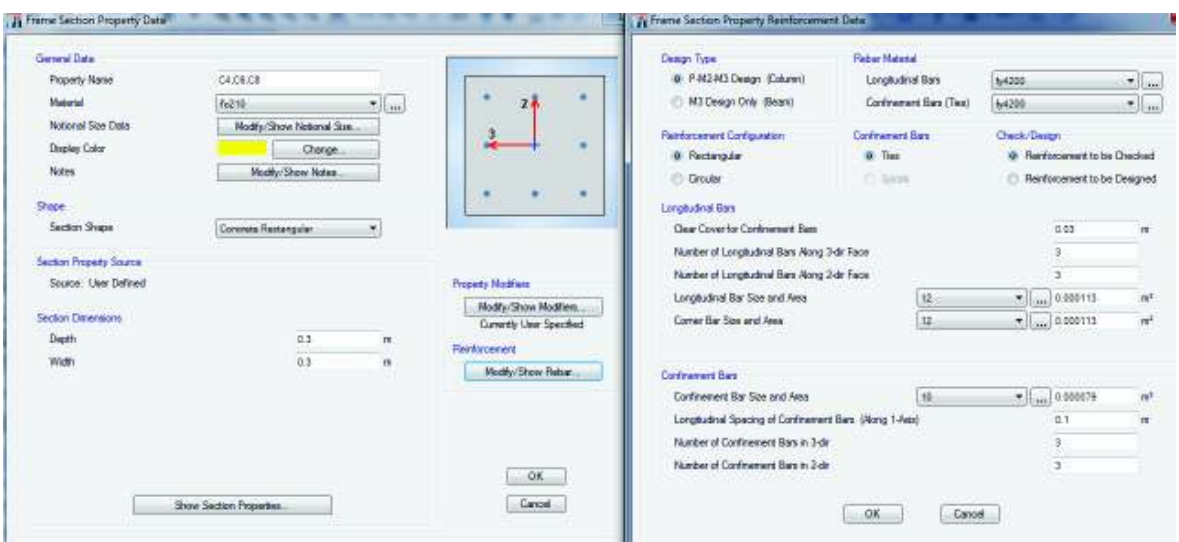

**Figura 2.14** Columna tipo C5.

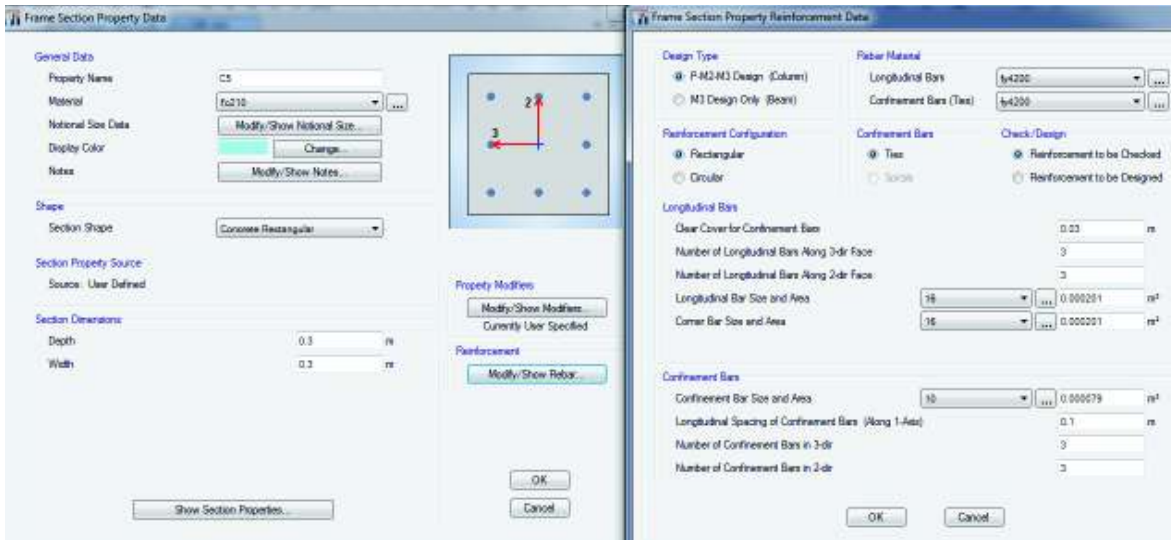

**Fuente:** ETABS.

# **Figura 2.13** Columna tipo C4, C6 y C8.

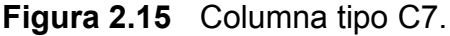

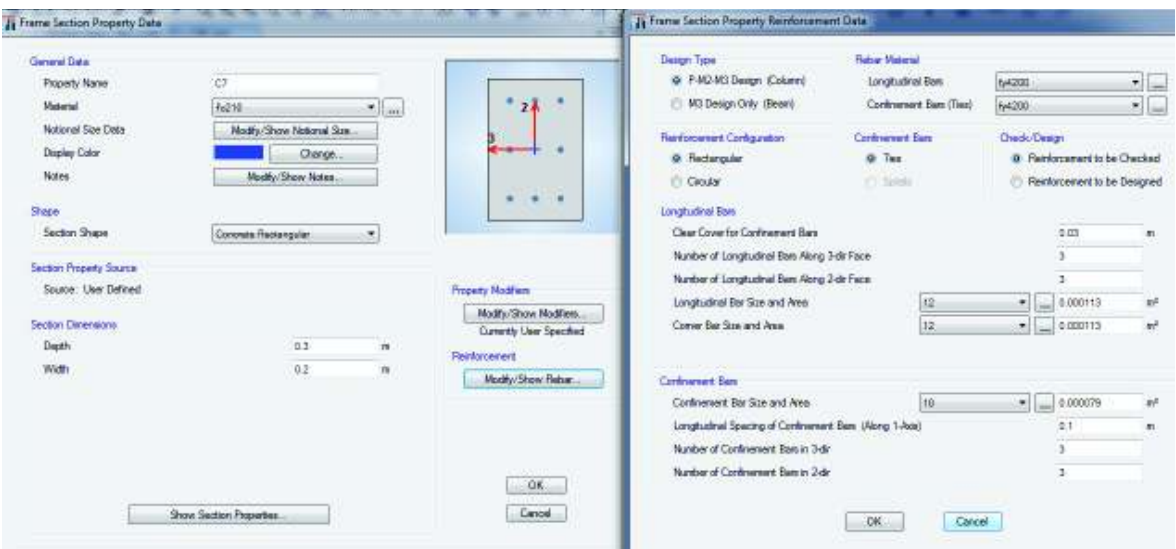

2. VIGAS DE ENTREPISO

**Figura 2.16** Viga de 30x25.

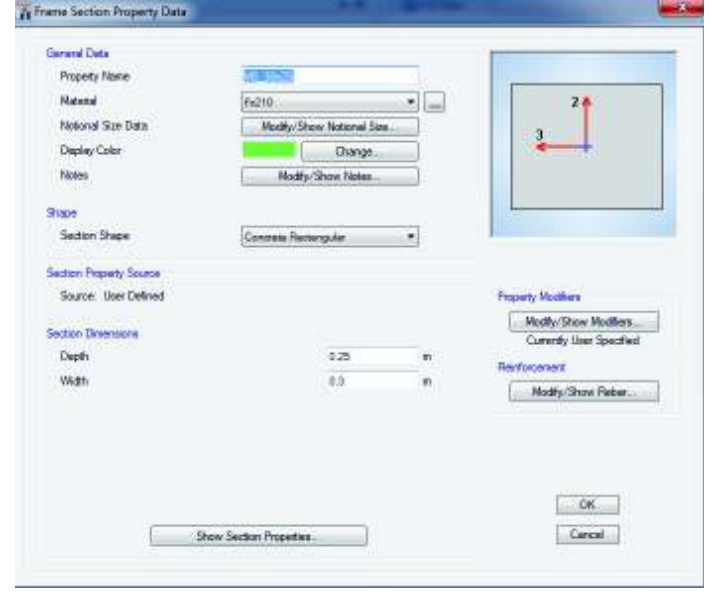

**Figura 2.17** Viga de 40x25.

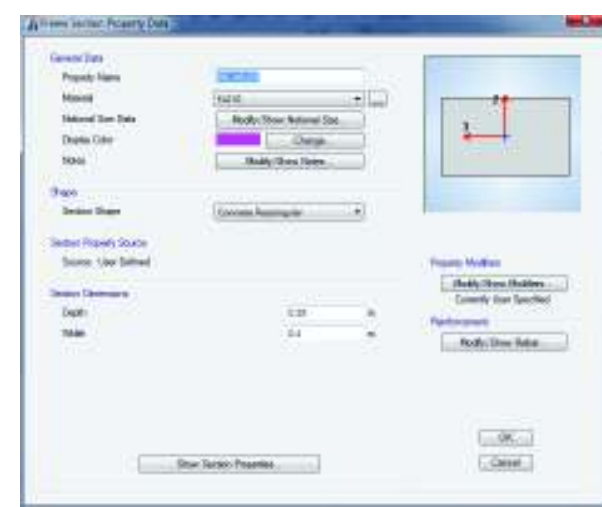

**Fuente:** ETABS.

3. VIGAS DE CUBIERTA

**Figura 2.18** Viga de 20x20.

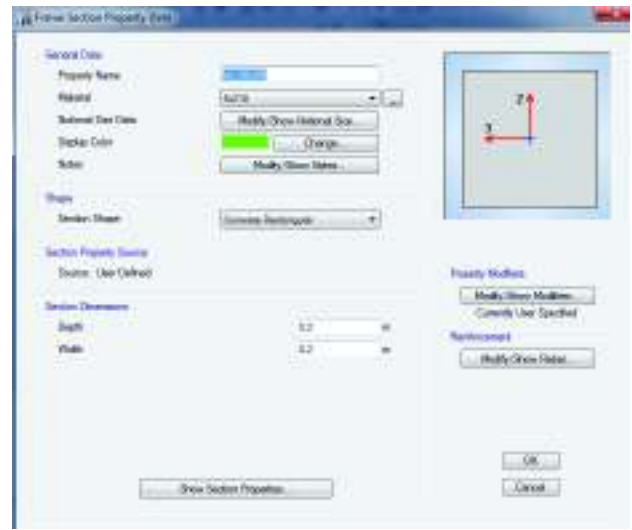

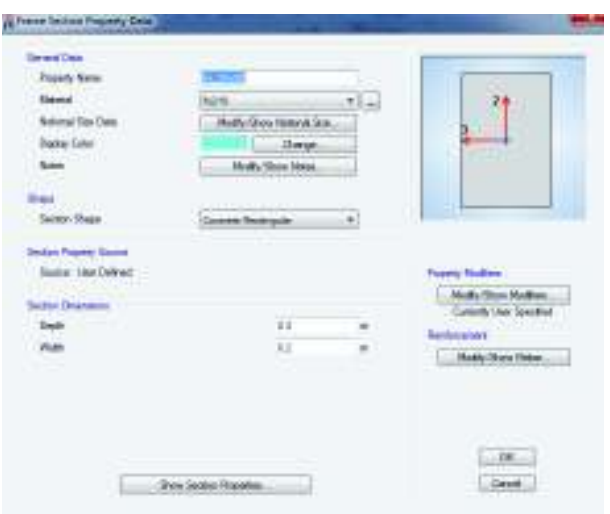

#### $4.$ 4. LOSA DE ENTREPISO

**Figura 2.20** Losa de entrepiso de 25cm de espesor.

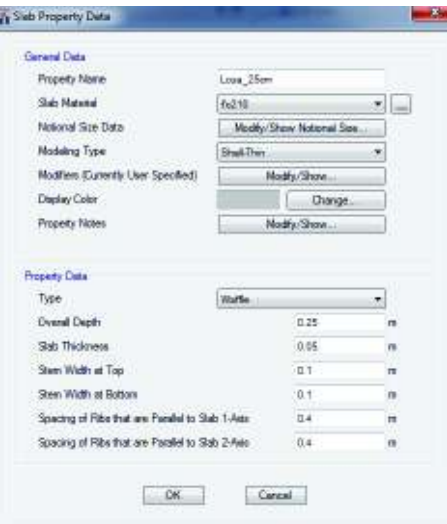

# **d. Definición de los casos de carga**

Los estados de carga que se consideran para el análisis son: la carga muerta, la cual conjuga el peso propio de la estructura y la sobrecarga (*WPP +D)*, la carga viva *(WL)* y la carga sísmica *(E),* tomando para esta última dos métodos de análisis, el método estático y el método dinámico.

**Figura 2.21** Definición de los casos de carga.

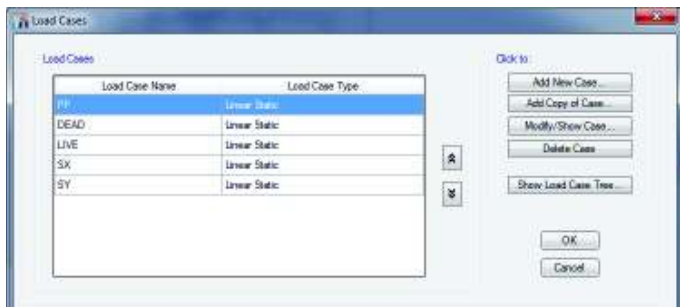

**Fuente:** ETABS.

Para el caso de las cargas sísmicas los factores se obtuvieron en base a los datos de la NEC-15 por el método del *Diseño Basado en Fuerzas (DBF).* 

**Figura 2.22** Ingreso de cargas sísmicas, método estático.

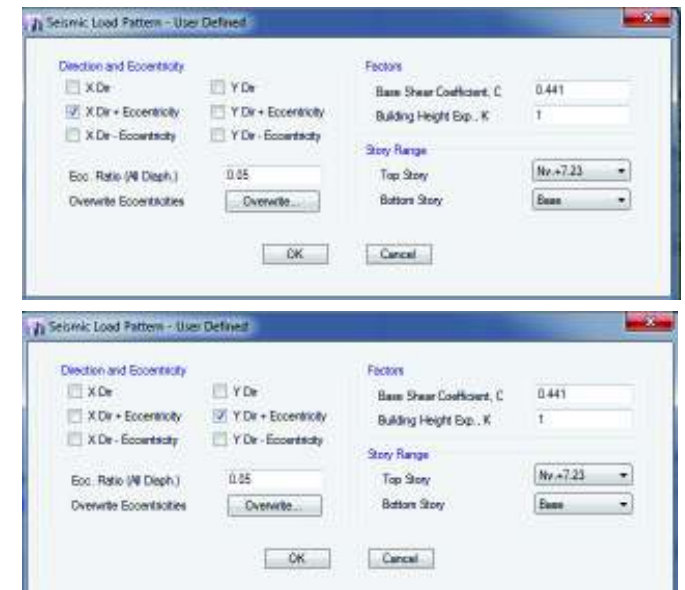

# **2.4.1 COMBINACIONES DE CARGA**

Conforme a la NEC, extensión NEC-SD-CG, "Cargas no Sísmicas", se deben considerar las siguientes cargas y respectivas combinaciones para nuestro medio; estas deben ser:

**D:** carga muerta o permanente

**E:** carga de sismo

**L:** sobrecarga (carga viva)

**Lr:** sobrecarga cubierta (carga viva)

**S:** carga de granizo

**W:** carga de viento

Las combinaciones que se utilizarán serán combinaciones para el diseño de última resistencia<sup>4</sup> , las combinaciones básicas son:

Combinación 1: **1.2 D + 1.6 L** 

Combinación 2: **1.2 D + L ± E** 

Combinación 3: **0.9 D ± E** 

 $\overline{a}$ 

Para cualquier combinación en la que participe la componente sísmica (E), debe tomarse una combinación de acuerdo a lo establecido en la sección 3.5.1 NEC-SE-DS.

<sup>4</sup> NEC-SE-CG, sección 3.4.3 Combinación para el diseño por última resistencia

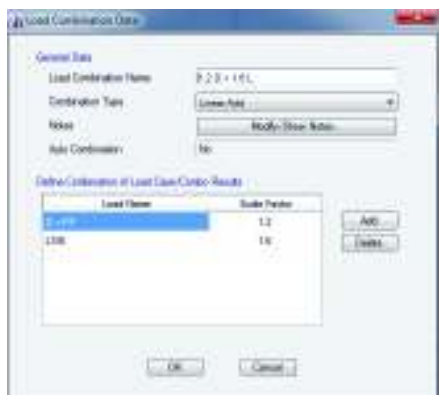

**Figura 2.23** Combinación de cargas mayoradas, (*1.2 W(D+PP) + 1.6 WL).*

**Fuente:** ETABS.

**Figura 2.24** Combinación de carga sísmica estática en dirección X (+), (*1.2 W(D+PP)*  $+ 1.0 W_L + Sx$ .

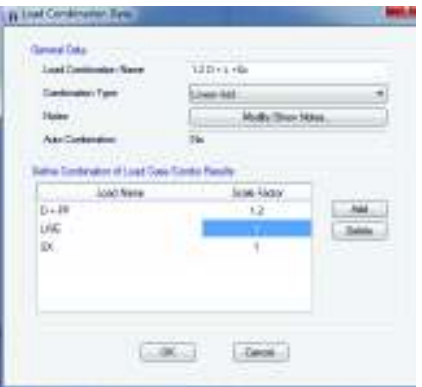

**Fuente:** ETABS.

Para la combinación de carga sísmica en dirección X (-), solamente se multiplica a Sx por el factor de escala igual a -1. De igual manera se procede con la combinación de carga sísmica en dirección Y (-).

**Figura 2.25** Combinación de carga sísmica estática en dirección Y (+), (*1.2 W(D+PP)*  $+ 1.0 W_L + Sy$ .

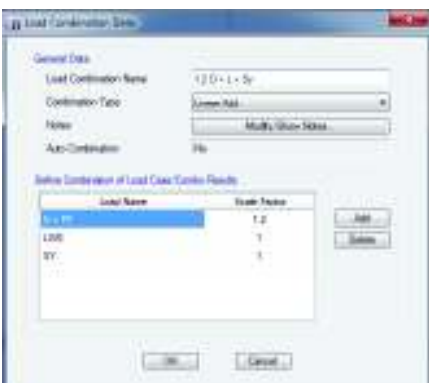

**Fuente:** ETABS.

# **2.4.2 DEFINICIÓN DE MASAS Y TRAZADO DEL MODELO**

Para la definición de masa, la cual actuará en el evento sísmico, la norma NEC-15 considera que para la carga sísmica reactiva **(W),** se debe tomar normalmente para este tipo de edificaciones *W=D*.

**Figura 2.26** Definición de la fuente de masa.

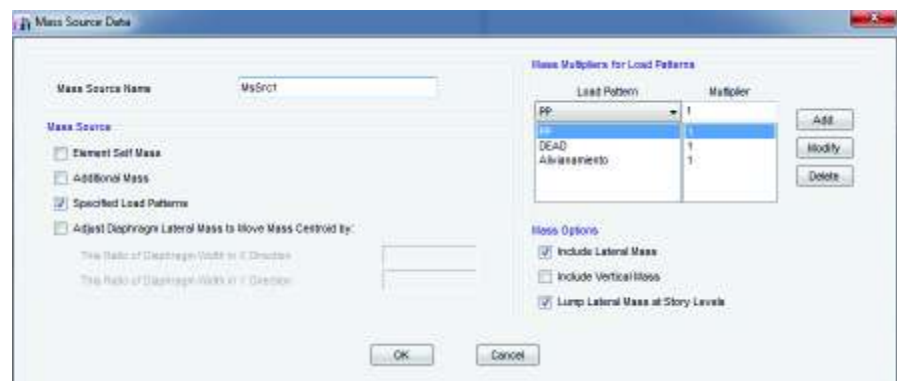

# Ø **Trazado del modelo**

La edificación modelada con sus elementos descritos anteriormente se muestra a continuación en la figura 2.27

**Figura 2.27** Modelo de la edificación, ETABS.

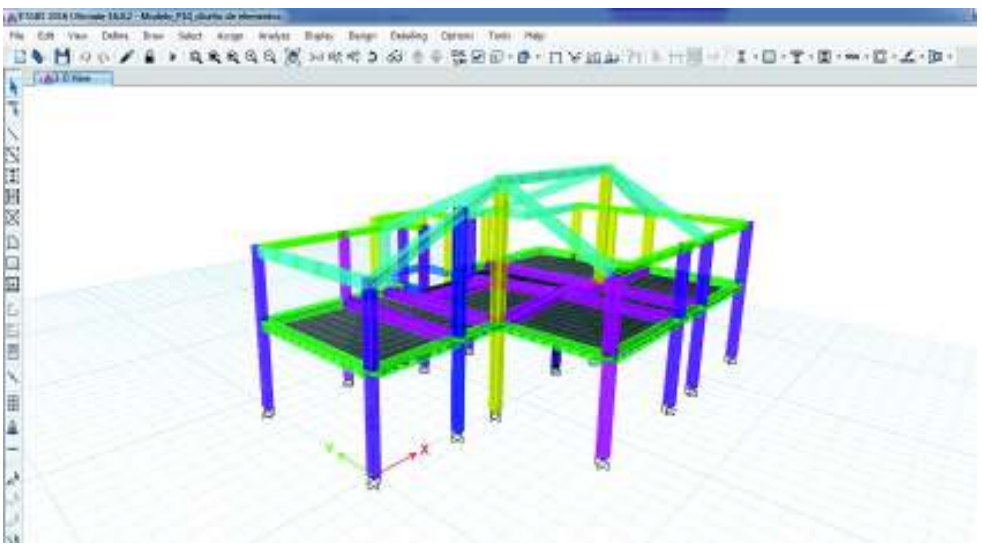

**Fuente:** ETABS.

# Ø **Asignación de restricciones:**

Se considera que la base está empotrada por lo que las restricciones son en todos los sentidos.

**Figura 2.28** Asignación de restricciones.

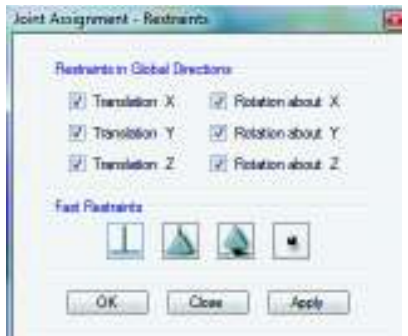

Ø **Asignación de cargas:** Las cargas actuantes en la edificación son:

1. Carga muerta:1184 kg/m<sup>2</sup>, el cual es la suma del peso propio considerado anteriormente más la sobrecarga considerada, la cual considera también el peso del alivianamiento. El valor de DEAD indicado en el gráfico pertenece a la sobrecarga mencionada, es decir: 1184 – 402(peso propio de losa+ alivianamiento)  $-$  46.0 (peso propio de vigas) - 468 (peso propio de columnas)≈ 300 kg/m<sup>2</sup>

También se ha considerado una carga muerta puntual de 0.22 (ton) de acuerdo al peso propio de la teja + listón de madera considerado en la sección 2.2.2 del presente trabajo; separadas cada 0.80 m (por arquitectura), para las vigas de cubierta. La figura 2.30 muestra la distribución de las mismas.

**Figura 2.29** Valor aplicado de carga muerta en losa de entrepiso.

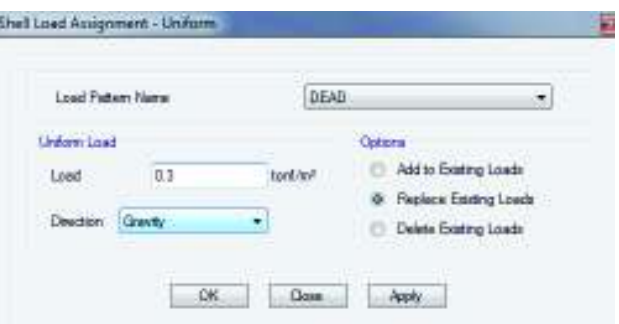

**Fuente:** ETABS.

**Figura 2.30** Valor de cargas puntuales aplicadas a vigas de cubierta.

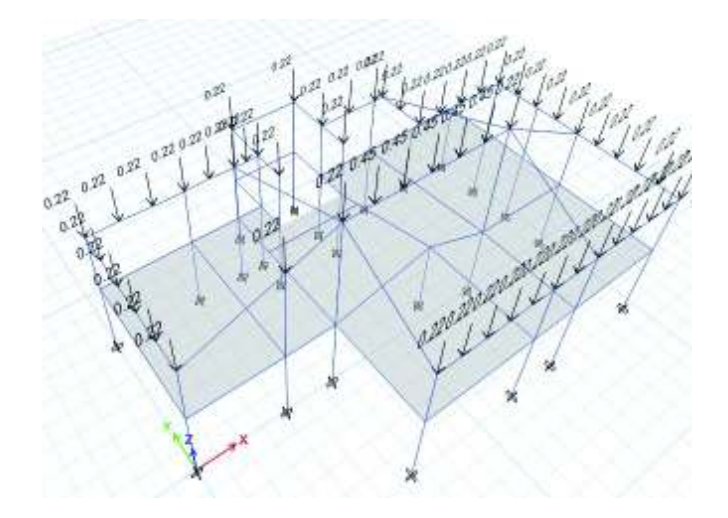

2. Carga viva: 200 kg/m<sup>2</sup>, debido al uso y ocupación. (NEC-SE-CG, sección 4.2.1).

**Figura 2.31** Valor aplicado de carga viva a losa de entrepiso.

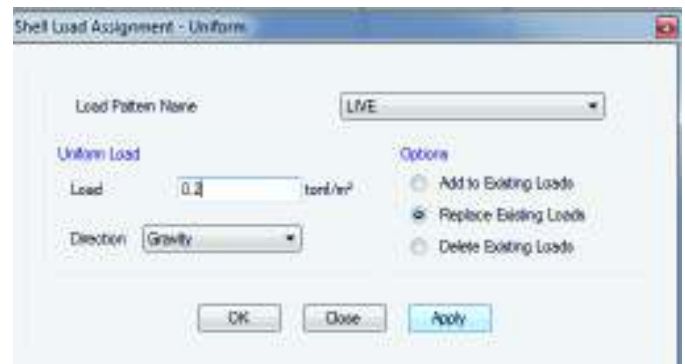

**Fuente:** ETABS.

De igual manera se les ha asignado a las vigas de cubierta una carga viva puntual de 0.32ton separadas cada 0.80m. La figura 2.32 muestra la distribución de las mismas.

**Figura 2.32** Valor aplicado de cargas puntuales (viva) a vigas de cubierta.

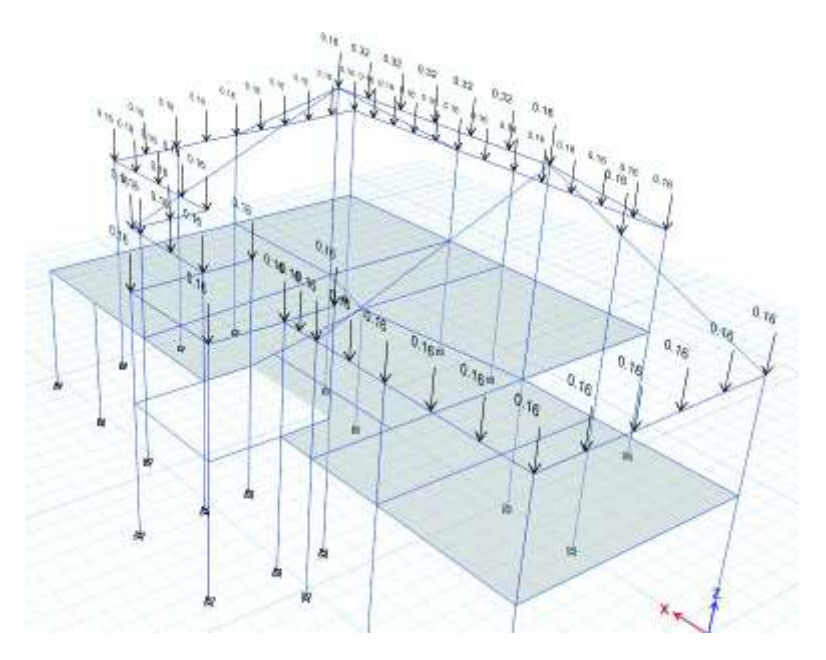

Se optó por un análisis dinámico para la revisión del cumplimiento de la norma NEC-15, para lo cual fue necesario definir en el programa el espectro elástico de diseño definido en la sección 2.3.1 del presente trabajo.

Una vez asignados los parámetros, tanto geométricos como cargas incidentes en la estructura se procede a la corrida del modelo, con el fin de comprobar el cumplimiento de la NEC-15.

**Figura 2.33** Vista de los desplazamientos por la aplicación de fuerzas laterales reducidas de diseño.

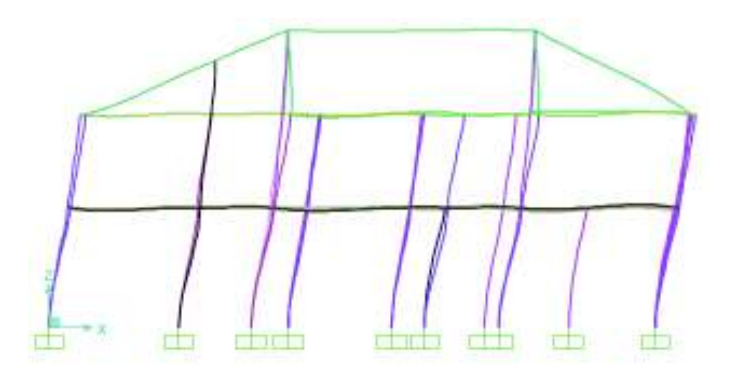

**Fuente:** ETABS.

El control de la deriva máxima admisible se lo hizo en base a lo propuesto por la NEC-SE-DS, sección 6.3.9) *ΔM<0.02,* donde:

# *ΔM= 0.75 \* R \* Δ<sup>E</sup>*

Donde:

*ΔM*: deriva máxima inelástica.

*R:* factor de reducción de respuesta sísmica.

*ΔE*: desplazamiento obtenido por la aplicación de fuerzas laterales reducidas de diseño.

Las figuras 2.34 muestra los puntos en los que fueron tomados los valores de desplazamientos para el cálculo de la deriva máxima inelástica.

**Figura 2.34** Puntos en los que se midió el desplazamiento para el cálculo de la deriva inelástica, sentido X y sentido Y.

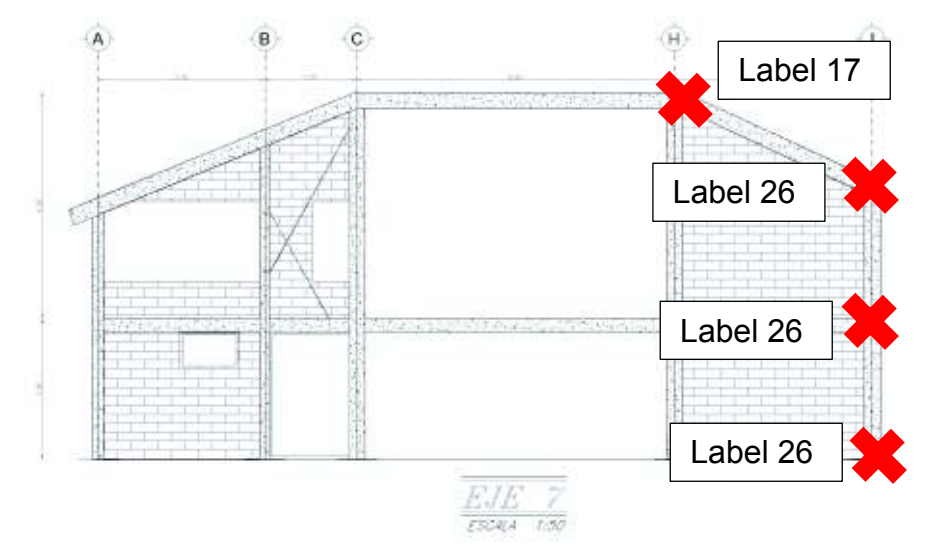

**Fuente:** AutoCAD. **Elaborado por:** C. David Andrade P.

 A continuación se presenta el cuadro de participación modal efectiva de la edificación tratada en este trabajo, en el cual se observa un comportamiento "ideal", siendo los dos primeros modos de vibración traslacionales y el tercero rotacional; además que se observa una acumulación de masa modal efectiva de al menos el 90% en los 3 primeros modos. (NEC-SE-DS, sección 6.2.2)

**Cuadro 2.7** Participación de masa modal efectiva modelo sin paredes.

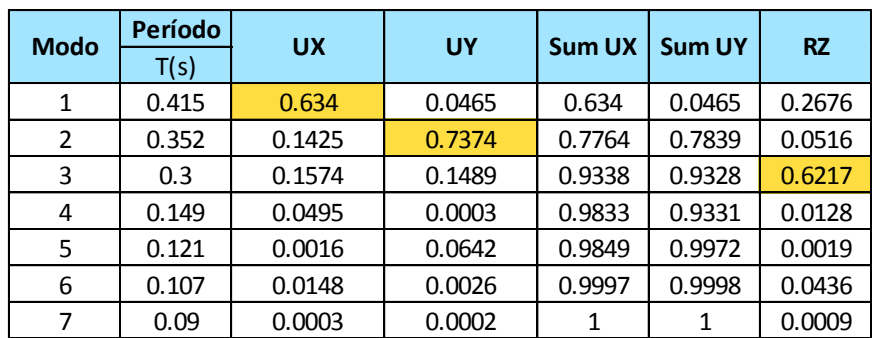

**Fuente:** ETABS.

**Elaborado por:** C. David Andrade P.

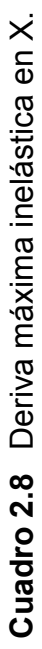

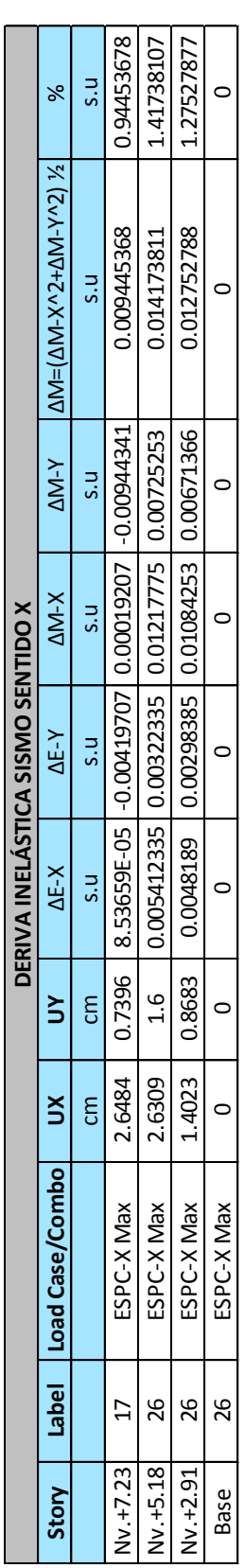

Fuente: ETABS. **Fuente:** ETABS.

**Cuadro 2.9** Deriva máxima inelástica en Y Cuadro 2.9 Deriva máxima inelástica en Y

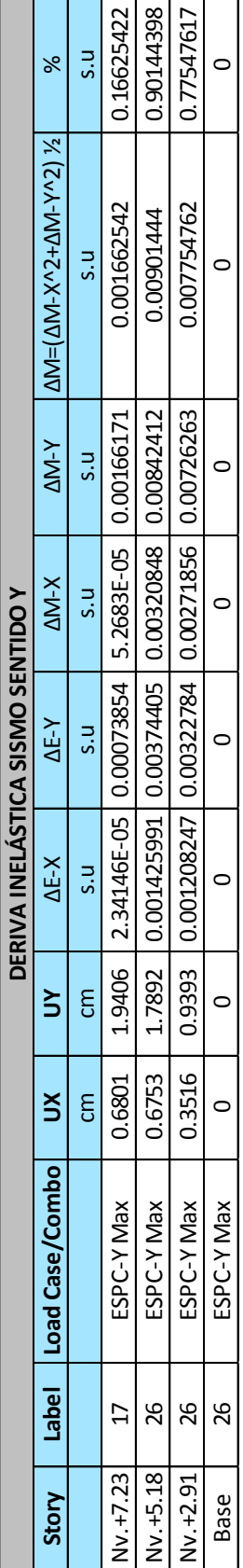

Fuente: ETABS. **Fuente:** ETABS.

# **2.5 REVISIÓN DEL DISEÑO ORIGINAL INICIAL DE LOS ELEMENTOS ESTRUCTURALES**

La revisión de los elementos estructurales se ha realizado a la luz de la na NEC-15, en los capítulos: NEC-SE-VIVIENDA, NEC-SE-DS, NEC-SE-CG y NEC-SE-HM en el capítulo NEC-SE-VIVIENDA, que se utiliza para el diseño de viviendas unifamiliares de hasta dos pisos y con luces de hasta 5m.

#### **2.5.1 COLUMNAS**

La edificación presenta varias secciones de columnas tipo, sin embargo como se puede observar en el plano estructural (Anexo 1, Lam. E1 a E4), algunas de estas secciones son menores a las especificadas en la norma NEC-SE-HM, por lo tanto se revisarán respecto a la sección *"Pórticos de hormigón armado con secciones de dimensión menor a la especificada en la NEC-SE-HM"*, que corresponde a las sección 5.2 de la norma para viviendas mencionada anteriormente. El cuadro 2.10 muestra los requisitos de secciones mínimas de vigas y columnas, admitidas para pórticos con vigas banda según el número de pisos.

Con referencia al cuadro 2.10, se procede a la comprobación de secciones utilizadas para el diseño original y las secciones mínimas; a continuación se muestra un ejemplo de cálculo de la cuantía de acero longitudinal y transversal para la columna tipo C2.

**Cuadro 2.10** Requisitos mínimos en función del número de pisos de la vivienda con pórticos de hormigón armado y losas.

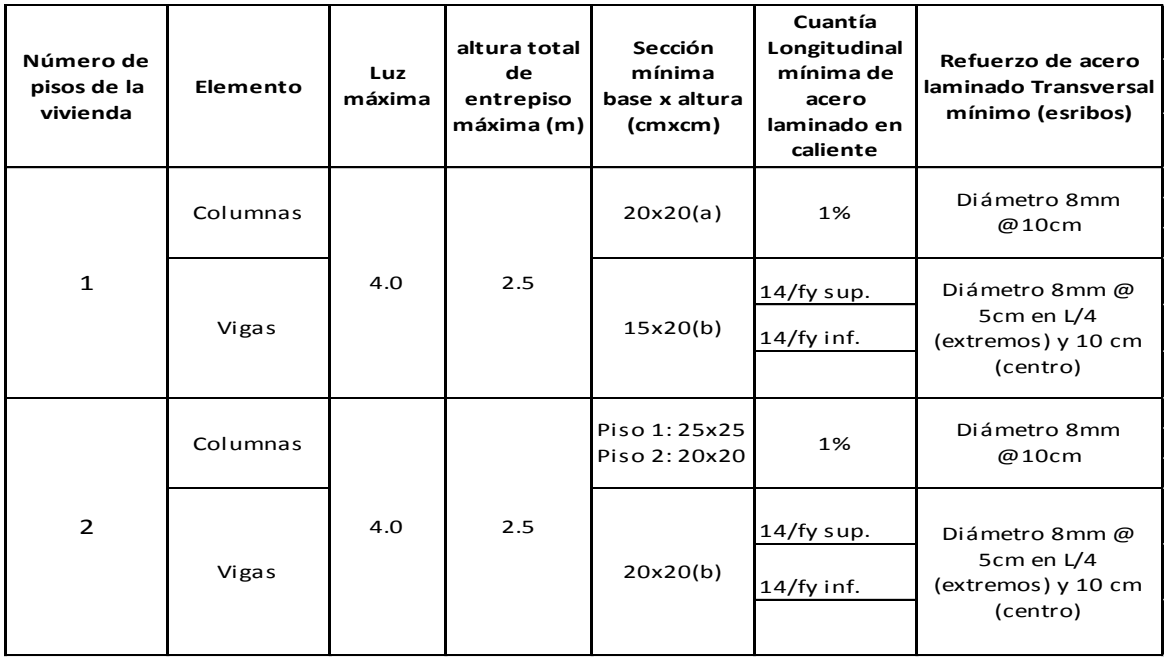

**Fuente:** NEC-SE-VIVIENDA.

#### *Ejemplo de cálculo de cuantía longitudinal y transversal del diseño original.*

Refuerzo longitudinal máximo y mínimo

 $b = 20$  cm

 $h = 30 \, \text{cm}$ 

 $Ag = 600 \, cm^2$ 

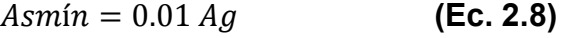

$$
Asm\acute{a}x = 0.06 Ag
$$
 (Ec. 2.9)

 $Asmin = 6$  cm<sup>2</sup>

 $Asm\acute{a}x = 36 \, cm^2$ 

Refuerzo transversal en columnas

Para confinamiento el mínimo entre:

$$
Ash_1 = 0.3 \frac{s \cdot h'' \cdot f'c}{fy} \left(\frac{Ag}{Ac} - 1\right)
$$
 (Ec. 2.10)

$$
Ash_2 = 0.09 \frac{s \cdot h'' \cdot f'c}{fy} \qquad \qquad \textbf{(Ec.2.11)}
$$

Donde:

- s: espaciamiento de estribos
- h'': altura de la sección confinada
- f'c: resistencia a la compresión del hormigón
- fy: esfuerzo de fluencia del acero de refuerzo
- Ag: área total de la sección
- Ac: área de la sección confinada

Para corte:

$$
Av = \frac{Vs \cdot s}{f y \cdot d}
$$
 (Ec. 2.12)

Donde:

- Av: área del refuerzo a corte
- Vs: cortante de la sección de acero
- s: espaciamiento de los estribos
- d: altura efectiva de la sección
- fy: esfuerzo de fluencia del acero

Tomando el espaciamiento entre estribos como:

$$
s = \min\left(\frac{h, b}{4}, 6\emptyset, S_{o, 10 \text{ cm}}\right)
$$

Calculando:

$$
s = \frac{30}{4} = 7.5 \, \text{cm}
$$
\n
$$
s = \frac{20}{4} = 5 \, \text{cm} \rightarrow \text{esparation} = 5 \, \text{cm}
$$

El requisito de espaciamiento por confinamiento se cumple.

$$
Ash_1 = 0.3 \frac{5(14)(210)}{4200} \left(\frac{600}{336} - 1\right) = 0.83 \text{ cm}^2
$$
\n
$$
Ash_2 = 0.09 \frac{5(14)(210)}{4200} = 0.32 \text{ cm}^2
$$

Para corte, tomando el momento balanceado para la dirección X de la curva de interacción de la columna C2 (Gráfico 3.26), se tiene:

$$
Vu\,dis = \frac{2(7.142 \cdot 10^5)}{240} = 5951.83\ kg
$$

$$
Vc = 0.53\sqrt{210} \ (20)(25.9) = 3978.46\ kg
$$

$$
Vs = \frac{5951.83}{0.75} - 3978.46 = 3957.31kg < 4Vc \therefore OK
$$

$$
Av = \frac{3957.31(5)}{4200.25.9} = 0.182\ cm^2
$$

De igual manera se determina el área necesaria de acero en corte para la dirección Y:

$$
Vu\,dis = \frac{2(4.305 \cdot 10^5)}{240} = 3587.58\,kg
$$
\n
$$
Vc = 0.53\sqrt{210} \,(30)(15.9) = 3663.56\,kg
$$
\n
$$
Vs = \frac{3587.58}{0.75} - 3663.56 = 1119.88\,kg < 4Vc \therefore OK
$$
$$
Av = \frac{119.88\ (5)}{4200. \ 15.9} = 0.084\ cm^2
$$

El mayor valor para refuerzo transversal en la columna es el dado por el confinamiento. El diámetro utilizado para estribos fue Ø10. El número de ramales no puede ser menor que 2 en este caso por lo que se toma como 2 ramales para la dirección X y para la dirección Y respectivamente.

**Figura 2.35** Armado original columna C2.

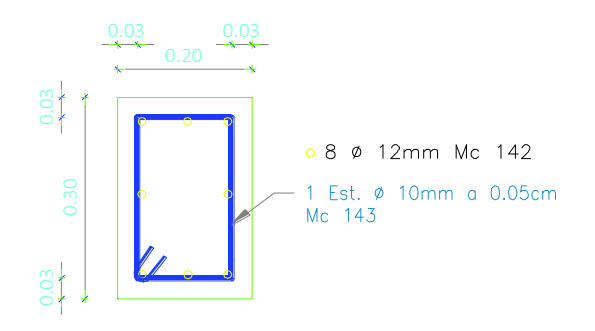

**Elaborado por:** C. David Andrade P.

*Cuantía longitudinal en diseño original:*  $8012 \div As = 9.04 \text{ cm}^2$ 

*Cuantía transversal en diseño original: 1*  $\emptyset$  *10 @ 5 cm* 

La figura 2.35 muestra el armado real de la columna según el diseño original inicial, se puede observar que cumple con los requerimientos mínimos necesarios de armado longitudinal y transversal según la NEC-SE-VIVIENDA, sin embargo no cumple con el requerimiento mínimo de sección según la misma.

# Ø *Carga axial de columna*

**Cuadro 2.11** Cálculo de los puntos relevantes para la curva de interacción de la columna tipo C2 en sentido X.

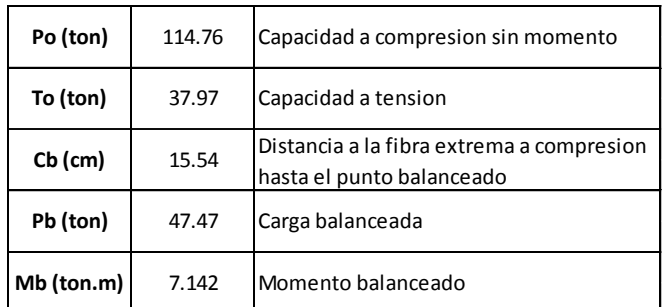

**Elaborado por:** C. David Andrade P.

**Cuadro 2.12** Cálculo de los puntos relevantes para la curva de interacción de las columnas tipo C4, C6 y C8 en sentido X.

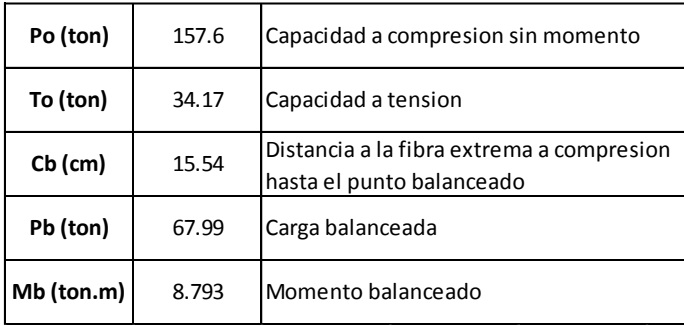

**Elaborado por:** C. David Andrade P.

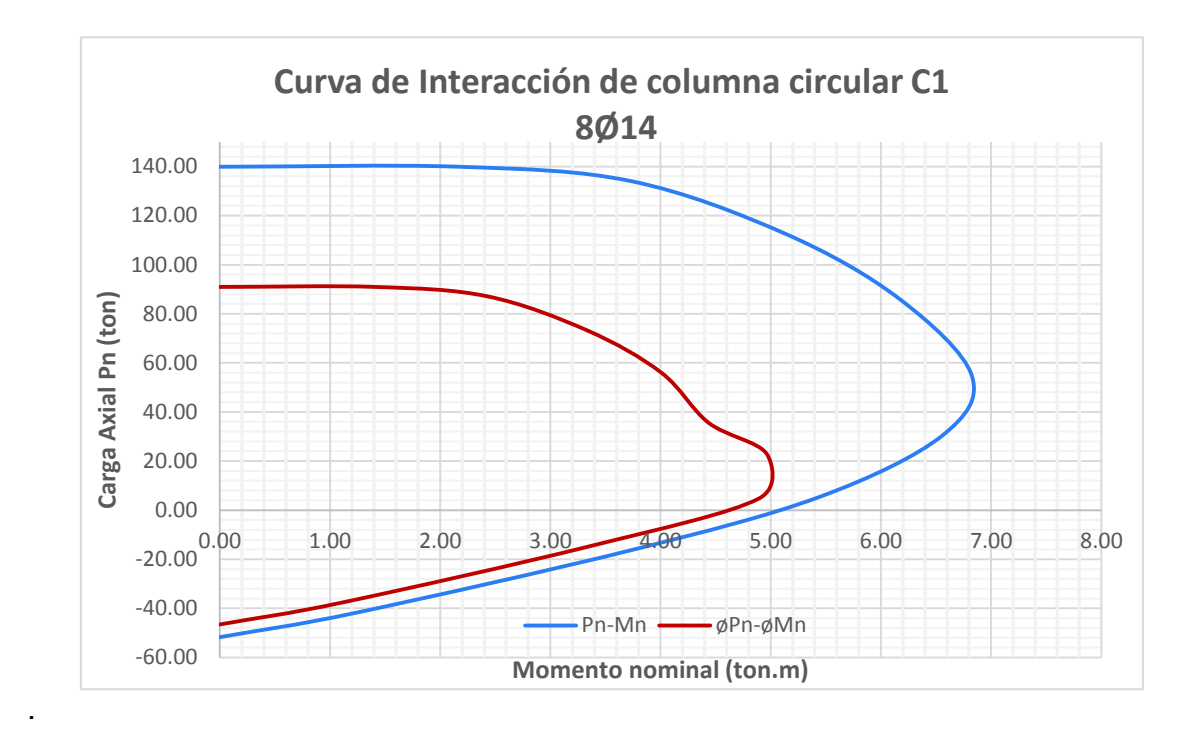

**Gráfico 2.1** Curva de interacción columna circular tipo C1.

**Elaborado por:** C. David Andrade P.

**Gráfico 2.2** Curva de interacción sentido X columna rectangular tipo C2.

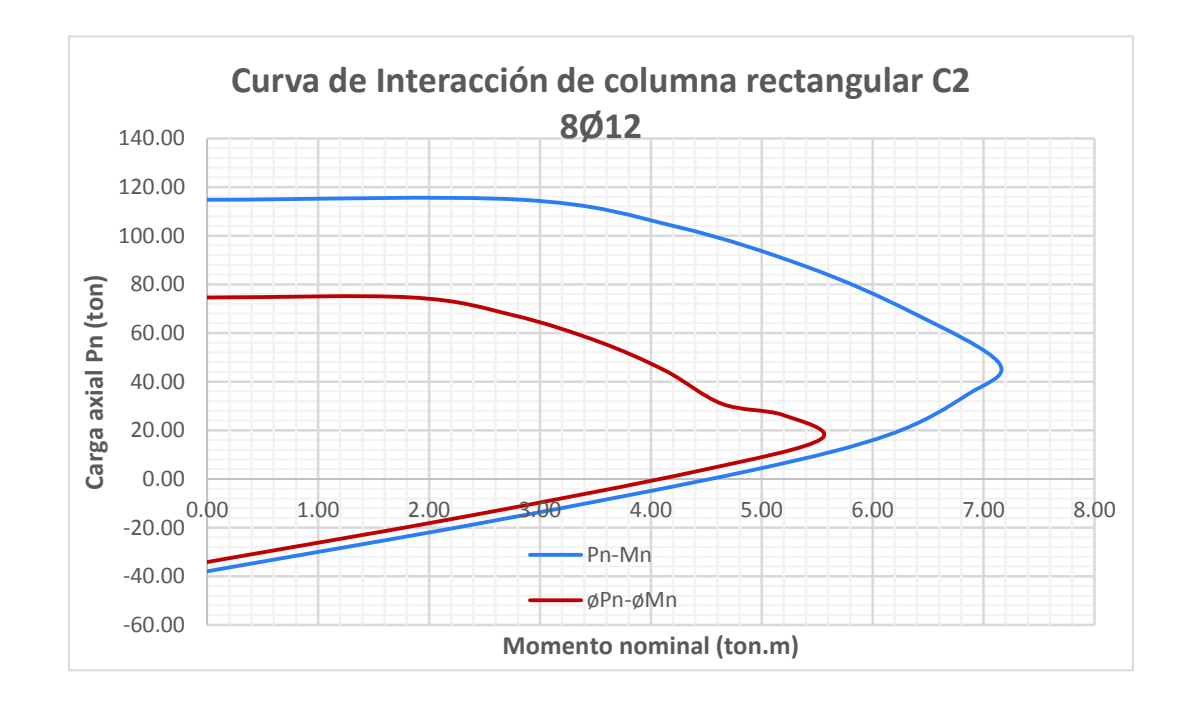

**Elaborado por:** C. David Andrade P.

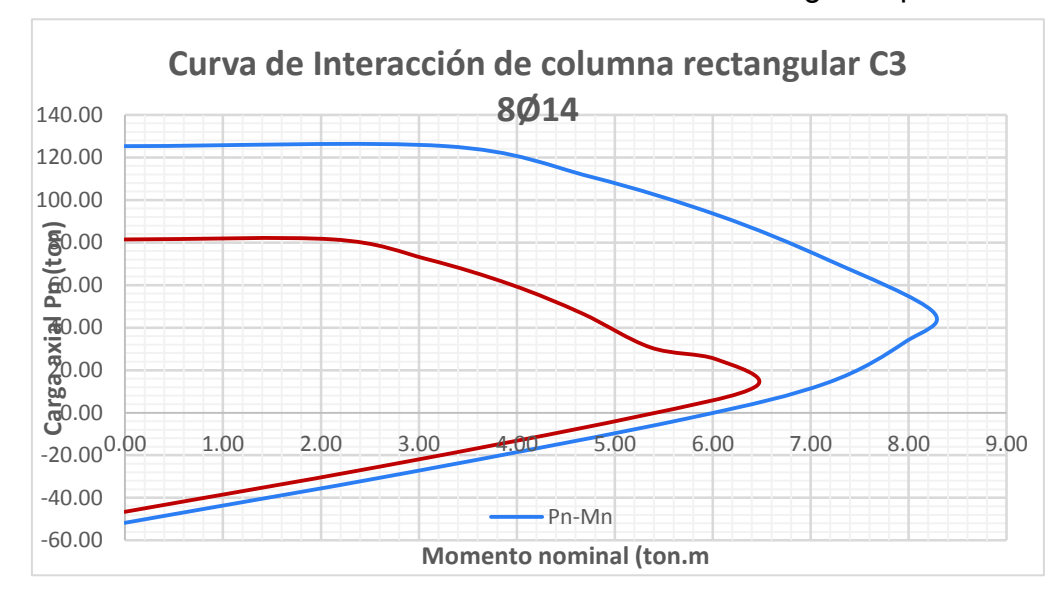

**Gráfico 2.3** Curva de interacción sentido X columna rectangular tipo C3.

**Elaborado por:** C. David Andrade P.

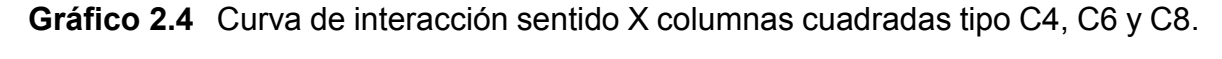

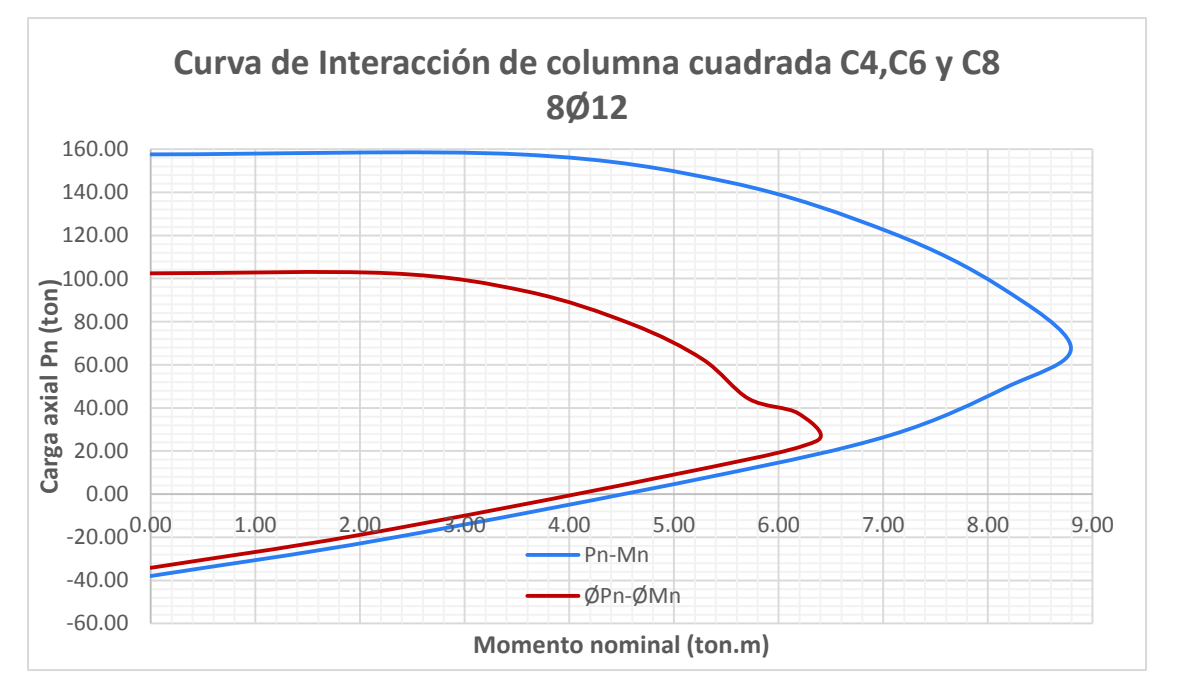

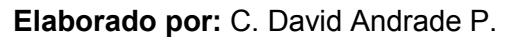

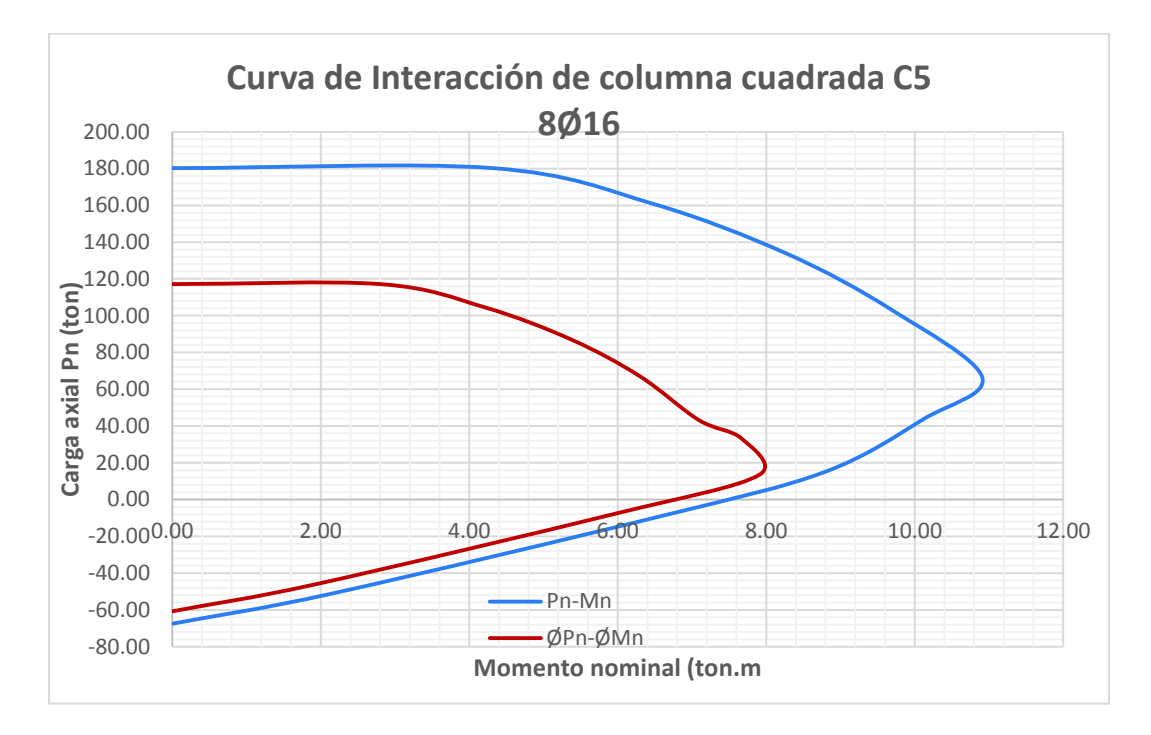

**Gráfico 2.5** Curva de interacción sentido X columna cuadradas tipo C5.

**Elaborado por:** C. David Andrade P

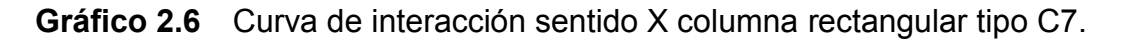

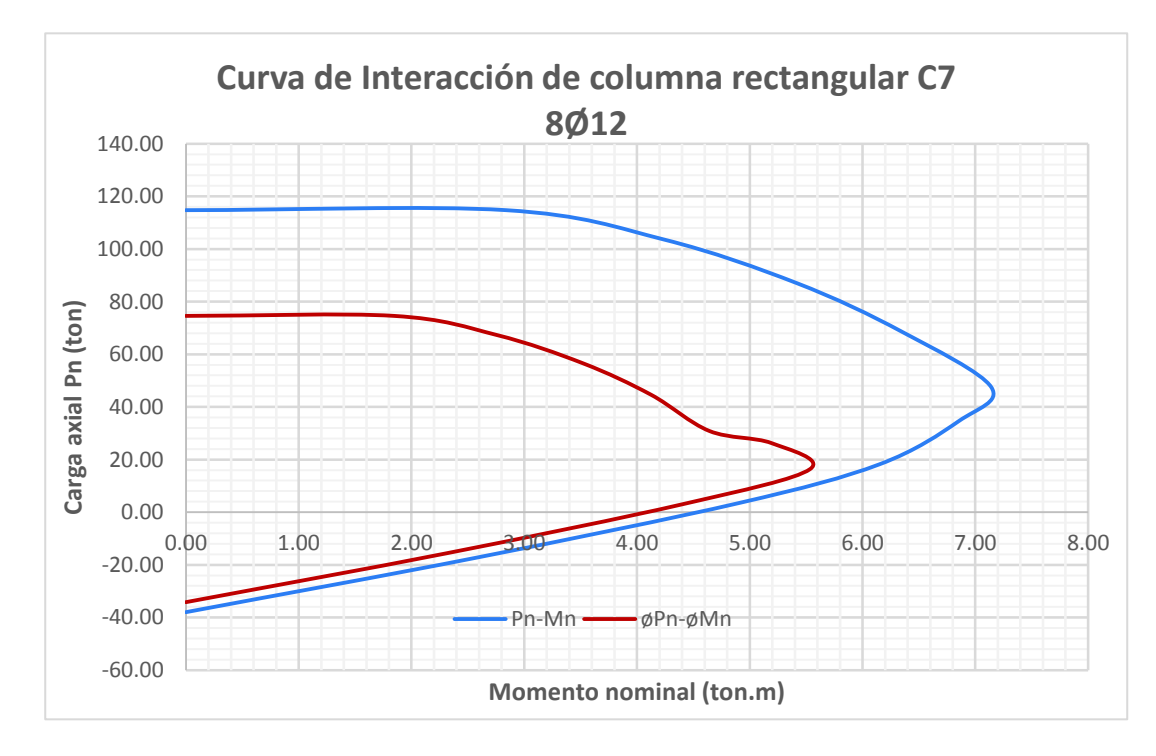

**Cuadro 2.13** Comparación del diseño original de las secciones tipo columna y el diseño mínimo según la NEC-SE-VIVIENDA.

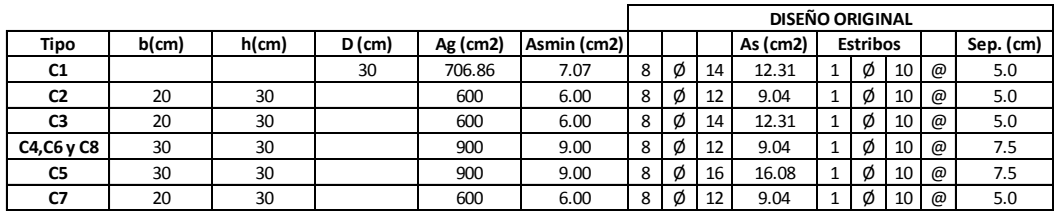

**Elaborado por:** C. David Andrade P.

A priori se puede observar que para todas las secciones de columna tipo, la cuantía tanto de acero longitudinal como transversal cumplen el requerimiento mínimo de la norma considerada, sin embargo las secciones C2, C3 y C7 no cumplen con el requerimiento mínimo de sección, esto se debe principalmente al año de construcción (1989) de la edificación y la norma vigente para aquella época, por lo que un mejor diseño visto desde la normativa actual (NEC-SE-VIVIENDA), habría sido colocar secciones de 25 x 25 cm (mínimo).

La mayor carga axial para la combinación más desfavorable se encuentra en el pórtico 7, Pu=22.09 (ton), a su vez la carga balanceada Pb=67.99 (ton).

## **2.5.2 VIGAS BANDA**

Para la verificación del diseño original inicial de las vigas banda se adoptó en este trabajo lo propuesto por el Msc. Ing. Patricio Placencia en 1999 en el curso "Diseño Sismoresistente de edificios con vigas banda", dictado en el Colegio de Ingenieros Civiles de Pichincha. Este procedimiento señala que el principal objetivo es lograr que la sección de acero presente en la viga fluya, esto se logra mediante las siguientes condiciones:

1. La viga no debe fallar a corte.

2. La cuantía de acero longitudinal debe superar el mínimo propuesto por la norma.

3. La cuantía de acero longitudinal no debe aproximarse al máximo propuesto por la norma.

4. La columna no debe fallar a corte.

5. La columna debe estar confinada de manera tal que no falle por confinamiento.

6. La carga axial de la columna debe ser menor que la carga balanceada.

7. La capacidad a flexión de las columnas debe superar a la capacidad de las vigas.

8. El esfuerzo de punzonamiento no debe superar al máximo admisible.

9. Los estribos deben ser calculados para punzonamiento por capacidad.

## *Armado de la viga banda*

Según ACI 318-14 ,capítulo 9 y sección 22.2.2

$$
Asmin = \frac{14}{fy} \cdot d \cdot bw \qquad \qquad \textbf{(Ec. 2.13)}
$$

$$
Asm\acute{a}x = \rho_{m\acute{a}x.}.d.bw \qquad \qquad \textbf{(Ec. 2.14)}
$$

$$
\rho_{\text{max.}} = 0.50. \rho_b = 0.50 \frac{0.85. f'c}{fy} . \beta 1 \left( \frac{6120}{6120 + fy} \right) \quad \text{(Ec. 2.15)}
$$

Donde:

- d: altura efectiva de la viga
- bw: ancho de la viga
- fy: esfuerzo de fluencia del acero de refuerzo

ρmáx: máxima cuantía de refuerzo

- ρb: cuantía balanceada de refuerzo
- f'c: resistencia a la compresión del hormigón
- fy: esfuerzo de fluencia del acero de refuerzo

β1: factor que relaciona la profundidad de bloque rectangular equivalente de esfuerzos de compresión con la profundidad del eje neutro.(NEC-SE-HM, sección 4.1)

**Figura 2.36** Armado longitudinal de viga banda 40x25cm.

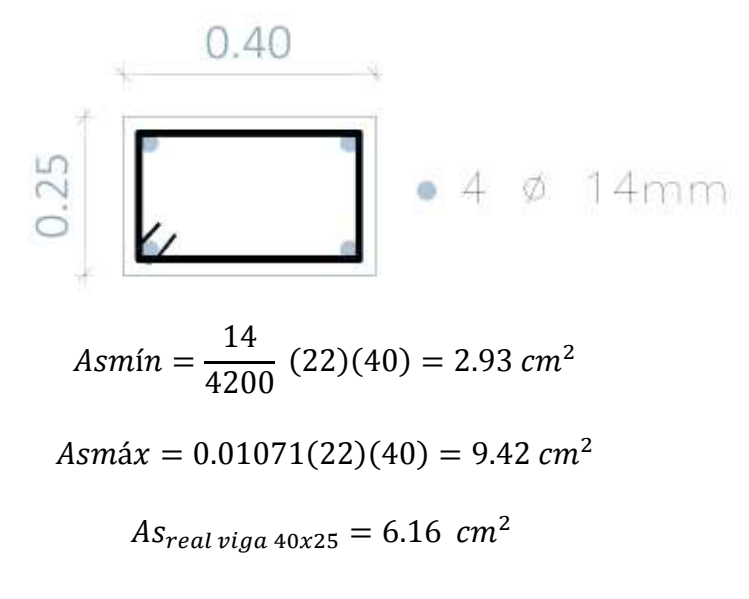

**Figura 2.37** Armado longitudinal de viga banda 30x25cm.

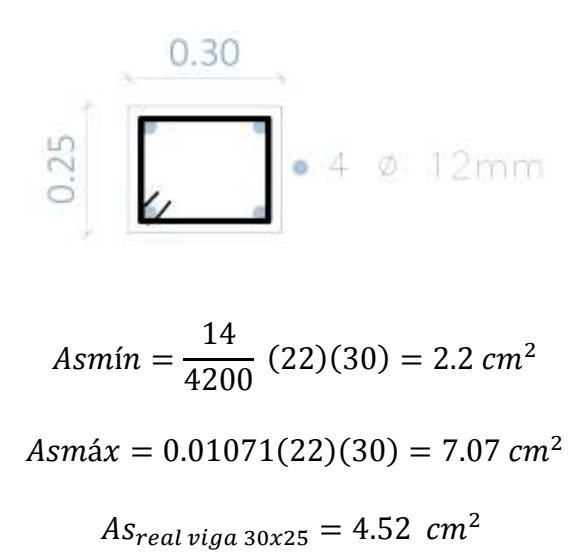

El acero de refuerzo longitudinal para las vigas banda está dentro de los límites.

## **2.5.3 CONEXIÓN LOSA-COLUMNA**

Al tener una condición de apoyo en donde la losa está directamente sobre las columnas, es de gran importancia que se revise la conexión losa-columna, de acuerdo a lo propuesto por el capítulo 8 del ACI 318-14, además de tomar las recomendaciones del Ing. Patricio Placencia propuestas en el Curso DISEÑO SISMORRESISTENTE DE EDIFICIOS CON VIGAS BANDA (1999), esto implica que la resistencia a punzonamiento de la losa sea mayor a la solicitación de la carga vertical directa y el momento producido por la fluencia de acero existente en las vigas banda y los nervios aledaños, considerando un ancho efectivo igual al ancho de la columna más la altura de la losa multiplicada por 1.5 a cada lado de la columna (ACI 318-14, sección 8.4.2.3.3) la figura 2.38 muestra el esquema del ancho efectivo considerado para el punzonamiento en una columna de borde.

**Figura 2.38** Ancho de losa efectivo para el cálculo del punzonamiento.

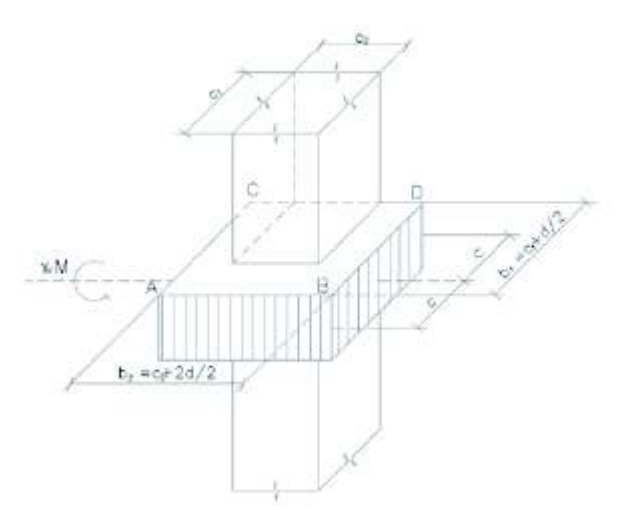

**Fuente:** Diseño Sismorresistente de Edificios con vigas banda, Msc. Ing. Patricio Placencia.

**Elaborado por:** C. David Andrade P.

Este ancho efectivo a su vez controla la transferencia de momentos desbalanceados  $(\gamma_f)$ , los cuales son producto de los esfuerzos por flexión producido entre la losa y la columna, producidos por las cargas verticales y fuerzas

horizontales, de manera que una fracción del momento desbalanceado debe transferirse por flexión sobre el área mencionada, (c+1.5h); la fracción restante del momento desbalanceado debe ser transferida por corte excéntrico  $(\gamma_v)$ , (ACI 318-14).

En la conexión *losa-columna* se debe considerar una losa fuerte al punzonamiento y débil a flexión, de esta manera usando el principio de momentos desbalanceados que menciona el ACI, se busca obtener los estribos de las vigas banda, considerando la capacidad de las vigas y el punzonamiento debido a la carga vertical actuante.

La fuerza cortante debe cumplir los parámetros propuestos en el ACI, de no ser así se debería modificar el diseño bajo dos condiciones, resistencia o geometría, o en su defecto una combinación de estos, para lo cual se consideran algunas posibilidades:

1. Ampliar las dimensiones de las columnas, con lo que se aumenta la inercia.

2. Aumentar el peralte de la losa, esto provocaría un nuevo cambio en el cálculo estructural ya que tendría un nuevo peso.

3. Rigidizar la estructura.

4. Incluir un volado, la inclusión de un volado pretende equilibrar los momentos desbalanceados, este volado no debe ser muy grande de manera que se respete el diseño de columnas exteriores y esquineras como columnas externas.

5. Aumento de la resistencia del hormigón.

A continuación se presenta el proceso de cálculo para el momento desbalanceado por flexión y por corte según el capítulo 8 del ACI 318-14, secciones 8.4.2.3.2 y 8.4.4.2.2

## · **Transferencia del momento desbalanceado por flexión**

La fracción del momento desbalanceado por flexión debe ser soportado por un acho efectivo igual a  $C_2$  + (1.5h<sub>der</sub>) + (1.5h<sub>izq</sub>), por lo tanto el porcentaje de momento transmitido en flexión es igual a:

$$
\gamma_f = \frac{1}{1 + \left(\frac{2}{3}\right) * \sqrt{\frac{b1}{b2}}} \tag{Ec. 2.16}
$$

Donde:

b1: ancho de la columna, dirección L1.

b2: ancho de la columna, dirección L2.

(ACI 318-14, 8.4.2.3.2)

Debe cumplirse que:

$$
\emptyset Mn \geq \gamma_f Mdb
$$

Donde:

$$
\emptyset \, Mn = 0.90. As. fy. \left( d - \frac{a}{2} \right) \qquad \textbf{(Ec. 2.17)}
$$

## · **Transferencia del momento desbalanceado por corte**

La fracción restante del momento desbalanceado considerará transferido por excentricidad del cortante alrededor del centroide de la sección crítica definida  $(C2 + 3h)$ , donde:

$$
\gamma_v = (1 - \gamma_f) \tag{Ec. 2.18}
$$

(ACI 318-14, 8.4.4.2.2)

Debe cumplirse que:

Donde:

$$
vu = \frac{Vu}{Ac} + \frac{\gamma_v M db}{Jc}
$$
 (Ec. 2.19)

$$
vu = \frac{Vu}{Ac} - \frac{\gamma_v Mdb}{Jc'}
$$
 (Ec. 2.20)  

$$
v_{ug} = \frac{Vu}{Ac}
$$
 (Ec. 2.21)

Vu: Fuerza de corte directo.

Ac: Área de corte, sección crítica a *d/2.* 

Jc: Propiedad de la sección crítica supuesta, análoga al momento polar de inercia.

Cuando el punzonamiento es resistido solamente por el hormigón, debe cumplirse:

$$
\emptyset v n = \frac{\emptyset V c}{b \circ d} \qquad \qquad \textbf{(Ec. 2.22)}
$$

Donde Vc debe ser escogido del menor valor entre:

$$
Vc = 0.53 \left( 1 + \frac{2}{\beta_c} \right) \sqrt{f'c} \; bo \; d \qquad \textbf{(Ec. 2.23)}
$$

$$
Vc = 0.53 \left(1 + \frac{\alpha_s d}{bo}\right) \sqrt{f'c} \quad bo \ d \qquad \textbf{(Ec. 2.24)}
$$

$$
Vc = 1.06\sqrt{f'c} \text{ }bo \text{ }d \qquad \qquad \textbf{(Ec. 2.25)}
$$

Y:

βc: Relación entre el lado largo y el lado corto de la columna.

αs: 40 para columnas interiores, 30 para columnas de borde y 20 para columnas esquineras.

Cálculo de estribos para viga banda:

$$
\emptyset v n_{\text{max}} = \emptyset \ 1.59 \sqrt{f' c} \ d \tag{Ec. 2.26}
$$

En el caso de que el esfuerzo de corte mayorado  $(vu)$  presente en la sección crítica sea mayor que el esfuerzo nominal  $\emptyset$   $vn$ , se considerar la contribución de los estribos de corte, es decir que cuando el punzonamiento es resistido tanto por el hormigón como por el acero de refuerzo por corte, debe cumplirse según ACI:

$$
\emptyset \text{ } vn = \frac{\emptyset \text{ } (Vc + Vs)}{b_o \text{ } d} \qquad \qquad \textbf{(Ec. 2.27)}
$$

Donde:

$$
Vc = 0.53\sqrt{f'c} \quad bo \ d \qquad \qquad \textbf{(Ec. 2.28)}
$$

$$
V_s = \frac{Av\,fy\,d}{s} \qquad \qquad \textbf{(Ec. 2.29)}
$$

A continuación se muestra un ejemplo de cálculo del procedimiento desarrollado anteriormente, la figura 2.39 muestra la conexión seleccionada para la revisión.

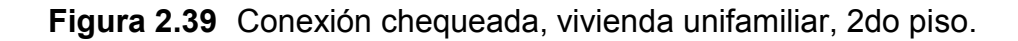

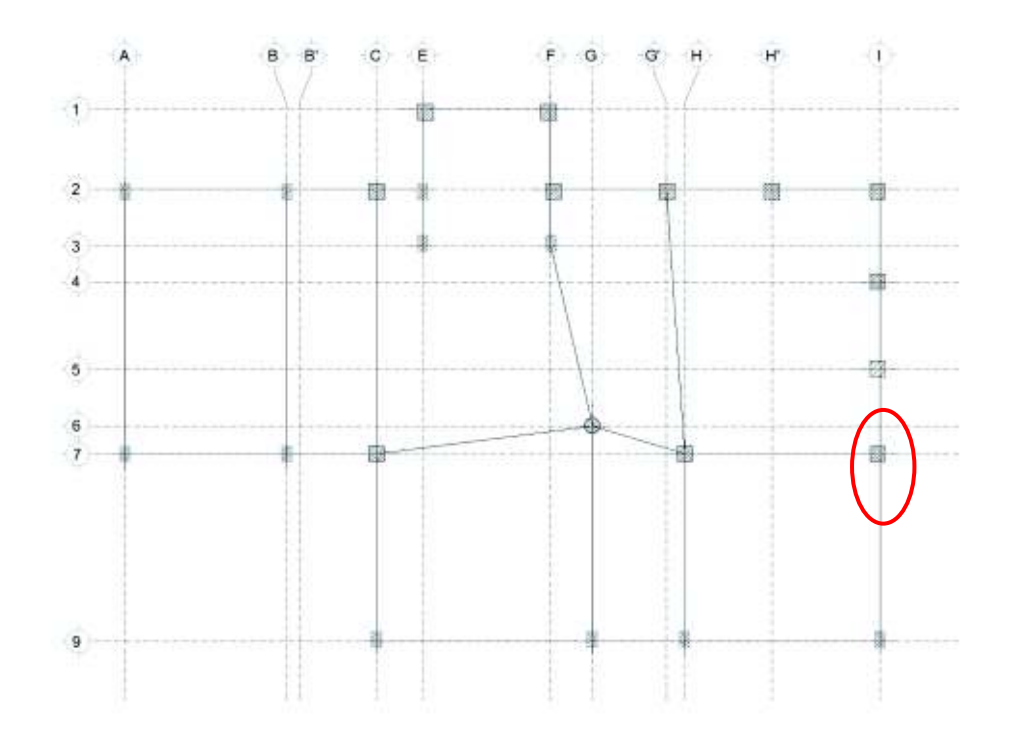

**Elaborado por:** C. David Andrade P.

La figura 2.40 muestra los momentos nominales para el pórtico 7, piso 2 de la vivienda unifamiliar.

**Figura 2.40** Momentos nominales, pórtico eje 7.

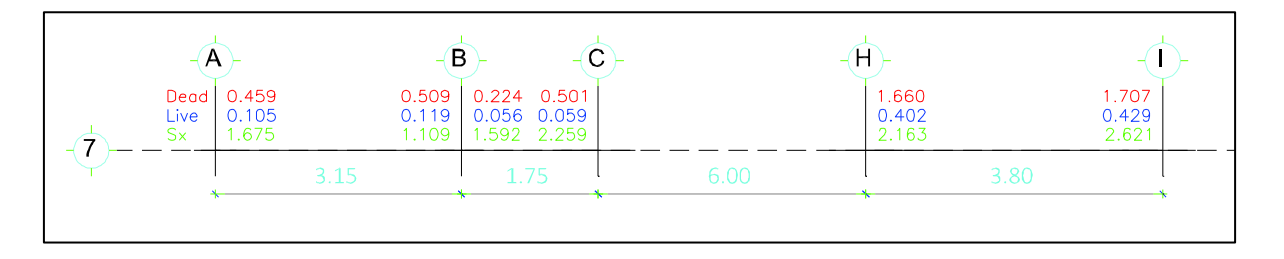

**Fuente:** Modelación programa ETABS **Elaborado por:** C. David Andrade P.

# · **Conexión en I-7**

# **Transferencia por flexión**

Combinaciones de carga<sup>5</sup>:

Carga vertical:  $1.2 D + 1.6 L = 2.73$  (t.m)

Carga Sísmica:1.2 D +1.0 L + Sx = 5.09 (t.m)

$$
\gamma_f = \frac{1}{1 + \left(\frac{2}{3}\right) * \sqrt{\frac{30 + 10.5}{30 + 21}}} = 0.63
$$

 $Mdb = 5.09 + 2.73 = 7.82$  (t.m)

 $\gamma_f$ Mdb = 4.93 (t.m)

Ancho C<sub>2</sub> + 1.5 h<sub>izq</sub> + 1.5 h der =  $0.30 + 3*0.25 = 1.05$  (m)

La franja comprende al nervio central y un nervio a cada lado.

La figura 2.41 muestra parte del Anexo 1, de donde se obtuvieron los datos del armado de la viga

**Figura 2.41** Armado viga banda eje I, para revisión de conexión I-7.

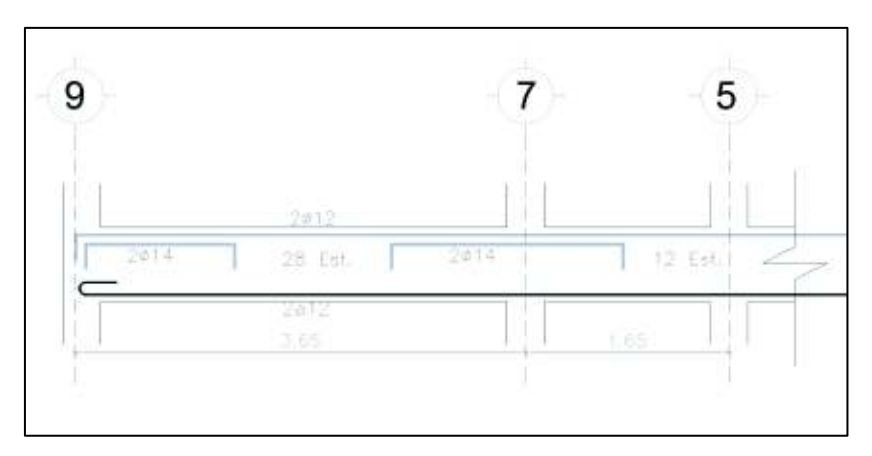

**Elaborado por:** C. David Andrade P.

 $\overline{a}$ 5 NEC-SE-CG: Cargas no sísmicas.

Resumen del armado de la viga:

As sup. = 2Ø12 + 2Ø14.

As inf.  $= 2012$ 

As comprendido en 1.05m:  $20/14 + 40/12 = 7.6$  cm<sup>2</sup>.

$$
\emptyset Mn \cong \frac{7.6 (26)}{29.5} = 6.70 (t.m) > \gamma_f \text{Mdb} = 4.93 (t.m)
$$

 $\therefore$  CUMPLE

# **Transferencia por corte excéntrico**

 $\gamma_v = (1 - 0.63) = 0.37$ 

**Cuadro 2.14** Carga axial para columna I-7.

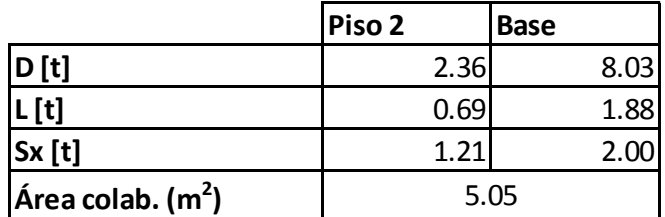

**Fuente:** Modelación programa ETABS.

Combinaciones de carga axial para columnas<sup>6</sup> a corte:

Carga vertical:  $1.2 D + 1.6 L = 3.94$  (t)

Carga sísmica:  $1.2 D + 1.0 L + Sx = 4.73(t)$ 

Carga vertical + Carga sísmica= 8.67 (t)

 $\overline{a}$ 

<sup>6</sup> NEC-SE-CG: Cargas no sísmicas.

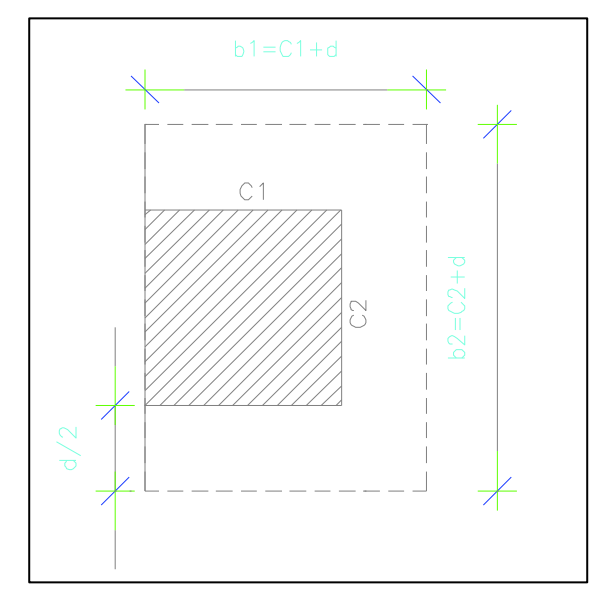

**Figura 2.42** Esquema de sección crítica para revisión conexión losa-columna.

**Elaborado por:** C. David Andrade P.

Donde para el ejemplo:

$$
b1 = 0.30 + 0.105 = 0.405m
$$

 $b2 = 0.30 + 0.21 = 0.51$ m

$$
b_0 = 2^*0.405 + 0.51 = 1.32m
$$

$$
Ac = b_0 * d = 0.29m^2
$$

$$
Jc = \frac{\left(2ad(a+2b) + \frac{d^3(2a+b)}{a}\right)}{6}
$$

$$
Jc' = \frac{(2a^2d(a+2b) + d^3(2a+b))}{6*(a+b)}
$$

Por lo tanto:

Jc = 48106.6 cm<sup>3</sup> = 0.048106 m<sup>3</sup>

 $Jc' = 21293.1$  cm<sup>3</sup> = 0.021293 m<sup>3</sup>

Solicitaciones por carga vertical:

!+¡ = )WX\_w-)1XW{-®t1W = 1YXW{!N2Z, !+Qá´ = Y¦yW t¦Wy <sup>7</sup> WXYª)tXªY % 1W<sup>m</sup> y\_1W{X{ = YXy{!N2Z, !+Qía = Y¦yW t¦Wy \* WXYª)tXªY % 1W<sup>m</sup> t1t¦YX1 <sup>=</sup> )\*-YXY¦!N2Z, !+¡ Â Ë+Ë! !3ȼqÉÊ

Solicitaciones por carga sísmica de cálculo:

$$
vu_{\text{max}} = \frac{8670}{2904} + \frac{0.37(7.82 \times 10^5)}{48106.6} = 9.00 \, kg/cm^2
$$
\n
$$
vu_{\text{min}} = \frac{8670}{2904} - \frac{0.37(7.82 \times 10^5)}{21293.1} = (-)10.60 \, kg/cm^2
$$
\n
$$
\emptyset \, vn > |vu| \, \therefore \, \text{CUMPLE}
$$

No es necesario refuerzo transversal.

Solicitaciones con Sismo por Capacidad:

**Figura 2.43** Esquema del momento desbalanceado de la sección.

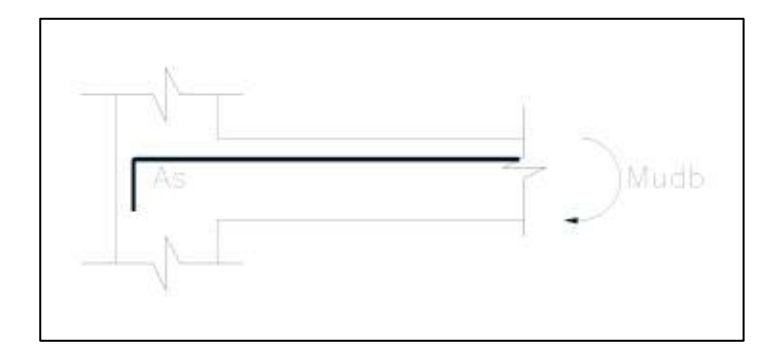

**Fuente:** Curso Diseño Sismorresistente de Edificios con Vigas Banda. Ing. Patricio Placencia. MSc. 1999

**Elaborado por:** C. David Andrade P.

$$
Mu_{db} = As * fy * 1.25ig(d - \frac{a}{2}\big)
$$
 (Ec. 2.30)

$$
a = \frac{As * fy * 1.25}{0.85 * f'c * b}
$$
 (Ec. 2.31)

Para encontrar el refuerzo (*As*) que interviene en el momento desbalanceado se determina un ancho crítico entre:

- $C_2$  + 1.5 h<sub>izq.</sub> + 1.5 h<sub>der</sub> = 1.05m
- $L_2/3 = 5.30/3 = 1.77$ m (donde  $L_2$  es el ancho del pórtico).

El ancho crítico es 1.77m el cual abarca al nervio central + 1 nervio a cada lado, por lo tanto el refuerzo total es:

 $As = 4014 + 6012 = 12.94 \text{cm}^2$ 

b (compresión) =  $0.40 + 4*0.1 = 0.8$ m.

Por lo tanto en base al armado el Momento desbalanceado será:

$$
Mu_{db} = 12.94 * 4200 * 1.25 \left( 21 - \frac{12.94 * 4200 * 1.25}{2 * 0.85 * 210 * 80} \right) = 12.65 \ (t.m)
$$
\n
$$
vu_{\text{max}} = \frac{8670}{2904} + \frac{0.37(12.65 * 10^5)}{48106.6} = 12.71 \ kg/cm^2
$$
\n
$$
vu_{\text{min}} = \frac{8670}{2904} - \frac{0.37(12.65 * 10^5)}{21293.1} = (-18.99 \ kg/cm^2)
$$
\n
$$
\emptyset \ vn < |vu| \ \therefore \ NO \ CUMPLE
$$

Si se contempla la hipótesis de que el problema del punzonamiento se puede solucionar mediante estribos de corte, se tiene:

$$
\emptyset \, v n_{\text{max}} = (0.85)(1.59)\sqrt{210} = 19.58 \, kg/cm^2
$$

De manera que se tiene: 19.58 > 18.99 y 19.58 > 12.71, por lo tanto:

$$
Vc = 0.53\sqrt{210} (177)(21) = 28548.16 \text{ kg}
$$

$$
Vs = \frac{18.99 * 177 * 21 - 0.75 * 28548.16}{0.75} = 65566.28 \text{ kg}
$$

$$
s \approx \frac{d}{4} = \frac{21}{4} = 5.25 \text{ cm} \therefore 5 \text{ cm}
$$

$$
Av = \frac{Vs * s}{fy * d} = \frac{65.57 * 5}{4.2 * 21} = 3.71 \text{ cm}^2 @ 5 \text{ cm}
$$

El ACI propone que el espaciamiento mínimo para estribos en el tercio de la luz libre cercana a la columna sea de 5 cm, sin embargo el diseño original plantea un espaciamiento de 10 cm en la zona mencionada (ver Anexo 1, Lam. E2). El cuadro 2.15 muestra la comparación del acero de refuerzo transversal calculado y el colocado en el diseño original.

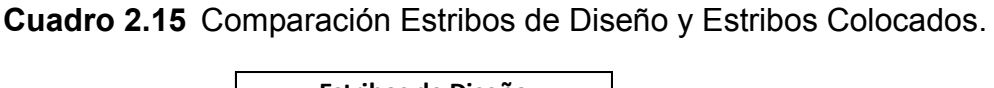

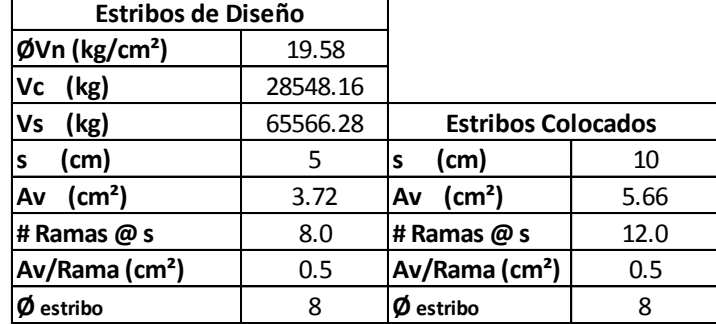

**Elaborado por:** C. David Andrade P.

# **2.5.4 UBICACIÓN DE LA RÓTULA PLÁSTICA**

Para que la rótula plástica se ubique en los extremos de las vigas banda, debe cumplirse que:

$$
\Sigma M_c \ge 1.2 \Sigma M_v
$$
 (Ec. 2.32)

La ecuación 2.32 está descrita en la sección 18.7.3.2 del ACI 318-14.

La capacidad de las columnas se obtiene mediante la curva de interacción; para este caso la columna tiene una sección de 30x30 cm y un armado de 8Ø12.

La carga neta axial de la columna I-7, es el resultado de la resta de la carga axial por peso propio más la sobrecarga ( $P_D$ ) menos la carga axial producida por el sismo (PSX) 7 , el cuadro 2.16 muestra la carga actuante en la columna considerada.

**Cuadro 2.16** Carga neta axial de la columna I-7.

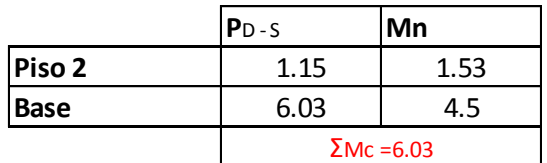

**Elaborado por:** C. David Andrade P.

l

Se calcula entonces la capacidad de las vigas, como sigue:

**Figura 2.44** Esquema de momentos en la conexión losa-columna.

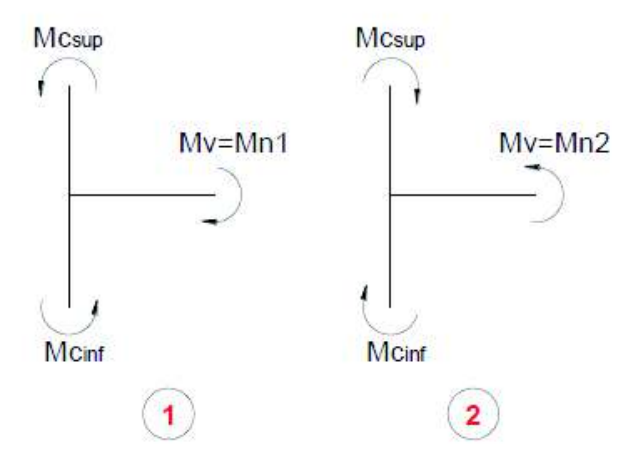

**Fuente:** Proyecto de Titulación "Estudio de la Seguridad Sísmica y del Diseño del Reforzamiento Estructural de una Vivienda de Tres Pisos", Jacqueline Ochoa y Franklin Ulcuango.

De la figura 2.44 se menciona en el "Curso Diseño Sismorresistente de Edificios con Vigas Banda", impartido por el Ing. Patricio Placencia. Msc; que generalmente

<sup>7</sup> Tomado del "Curso Diseño Sismorresistente de Edificios con Vigas Banda". Ing. Patricio Placencia. Msc. 1999.

Mn1 es mayor que Mn2, sin embargo se ha decidido revisar las dos posibilidades, por lo tanto se realiza a continuación el cálculo de la capacidad de la viga banda + parte de la losa.

$$
Mn_1 = 12.94 * 4200 \left(21 - \frac{12.94 * 4200}{2 * 0.85 * 210 * 80}\right) = 12.65 \ (t.m)
$$

$$
6.03 \ge 1.2 * 12.65
$$
  

$$
\frac{6.03}{12.65} \le 1.2 \therefore NO\text{ CUMPLE}
$$

Al no cumplirse esta condición se corrobora que no se formarán las rótulas plásticas durante el evento sísmico, por lo tanto la estructura no es dúctil.

## **2.5.5 CIMENTACIÓN**

Con el objetivo de comprobar si los asentamientos diferenciales se han producido por un diseño deficiente de la cimentación, a continuación se procede a verificar el diseño de los mismos mediante una sencilla programación en Excel, que comprobará a su vez los resultados obtenidos posteriormente en el programa SAFE, para ello se ha tomado como ejemplo la columna G-6 (ver Anexo 1, Lam. E1), la cual consiste en una columna tipo C6,(ver Anexo 1, Lam E4), y que a su vez posee su inicio en la cota de desplante de la edificación y su final en la losa de entrepiso al nivel Nv+2.91.

El cuadro 2.17 muestra los datos arquitectónicos de la ubicación de la columna usada como ejemplo para este cálculo, así como también datos de cargas y capacidad admisible del suelo.

**Cuadro 2.17** Datos arquitectónicos de la ubicación de la columna, cargas y capacidad admisible del suelo.

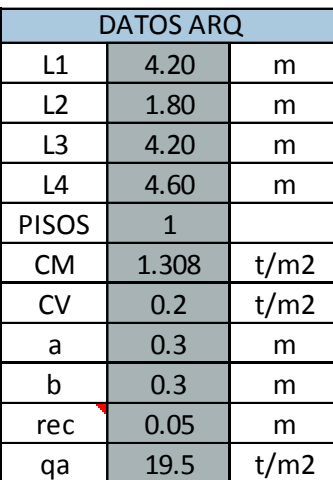

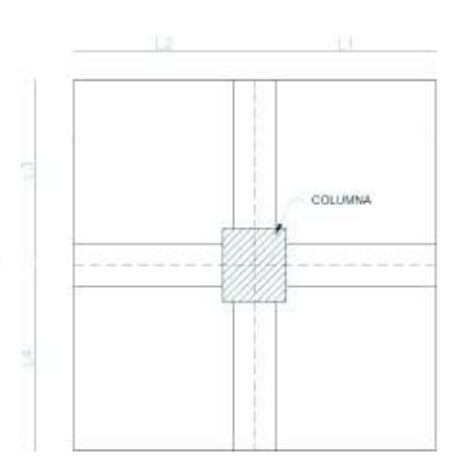

**Elaborado por:** C. David Andrade P.

Donde:

- a y b : dimensiones de la columna
- CM: carga muerta.
- CV: carga viva.
- rec: recubrimiento de hormigón a la cara externa de la varilla.
- qa: capacidad admisible del suelo obtenida del estudio de suelos.

**Cuadro 2.18** Cálculo del área tributaria, carga axial debido a carga muerta, carga axial debido a carga viva y momentos debido a cargas muerta y viva respectivamente.

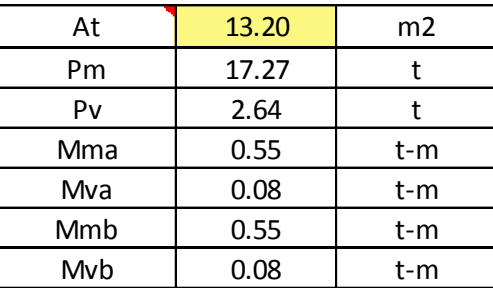

**Elaborado por:** C. David Andrade P.

Para el cálculo del área sugerida de cimentación se puede usar el concepto de esfuerzo en donde:

$$
\sigma adm = \frac{P}{A}
$$
 (Ec. 2.32)  

$$
A = \frac{P}{\sigma adm} * f
$$

Donde  $f^8$  es un factor de mayorización que considera el efecto sísmico, por lo tanto:

$$
A = \frac{17.27}{19.5} * 1.20
$$

$$
A = 1.06 m2
$$

Al comparar el área sugerida obtenida con el área previamente calculada del diseño original se observa que esta última es mayor, siendo:

$$
A\ original = 1.21\ m^2
$$

(Zapata de la Columna G-6, ver Anexo 1, Lam. E1)

Se procede entonces a comprobar que el área de cimentación original (*A original)* es suficiente para distribuir las cargas de la estructura al estrato de cimentación sin sobrepasar el esfuerzo admisible mediante la ecuación de esfuerzo bajo la zapata para una carga excéntrica.

$$
\sigma m \Delta x = \frac{P}{Area} \pm \frac{6 * M}{B * A^2}
$$
 (Ec. 2.33)

Donde:

 $\overline{a}$ 

- P: carga axial calculada (ton).
- $A^2$ : área de cimentación (m<sup>2</sup>).

<sup>8</sup> Curso: Diseño de Cimentaciones Sismo resistentes con SAFE. (CAMICION)

- M: momento debido a la excentricidad (ton-m).
- A: dimensión sentido X de la zapata (m).
- B: dimensión sentido Y de la zapata (m).

La figura 2.45 muestra un esquema de la distribución de esfuerzos en el suelo para una zapata con carga excéntrica, este es el mismo principio que se ha aplicado para el cálculo que se mostrará a continuación.

**Figura 2.45** Esquema de distribución de esfuerzos bajo la zapata, aplicación de carga excéntrica.

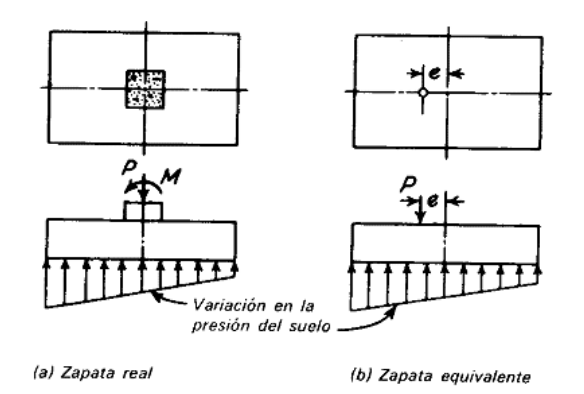

**Fuente:** http://www.ingenierocivilinfo.com/2013/04/zapatas-sujetas-momento.html

$$
\sigma 2 = \frac{P}{Area} - \frac{6 * M}{B * A^2}
$$

$$
\sigma 1 = \frac{P}{Area} + \frac{6 * M}{B * A^2}
$$

Mediante la ecuación 2.33 mencionada anteriormente se obtienen los siguientes esfuerzos:

$$
\sigma_2 = \frac{19.91}{1.21} - \frac{6 * 0.63}{1.1 * 1.1^2}
$$

$$
\sigma_2 = 13.61 \tan/m^2
$$

$$
\sigma_1 = \frac{19.91}{1.21} + \frac{6 * 0.63}{1.1 * 1.1^2}
$$

$$
\sigma_1 = 19.29 \tan/m^2
$$

Por lo tanto  $σ₁$  y  $σ₂$  son menores que  $σ<sub>adm</sub>$ , por lo que el área obtenida en el cálculo original es correcta.

De manera similar se pueden comprobar cada uno de los plintos asilados; para una mayor eficiencia de la comprobación de los mismos se ha utilizado el programa SAFE como se muestra en el Anexo 2.

De acuerdo al Anexo 1, Lam. E1, no existe cimentación en lindero.

Sin embargo en la revisión de la cimentación bajo la acción del sismo se observa que las secciones de las zapatas no son suficientes. Ver Anexo 2.

## **2.6 ANÁLISIS DE LA ESTRUCTURA CON PAREDES**

## **2.6.1 DEFINICIÓN ESTRUCTURAL**

En la edificación predominan las paredes de ladrillo artesanal, la ubicación de las mismas está dada por requerimientos de espacio, por lo que se propone una hipótesis en la cual las paredes no han sido colocadas bajo un criterio de sismoresistencia, es decir que no son elementos estructurales, sin embargo en este segundo análisis se estudió el efecto de las paredes en el comportamiento del sistema estructural resistente, con la finalidad de determinar si colaboran o no en la respuesta de la estructura ante cargas sísmicas.

Para la modelación se han tomado en cuenta solamente aquellas paredes que se encuentren entre ejes principales, ya que las columnas y la losa crean un efecto de pseudo confinamiento para la mampostería, otorgándoles así la posibilidad de trabajar ante cargas sísmicas; es decir que la vivienda, para este segundo análisis,

será un sistema de losas con vigas banda y mampostería de relleno, las figuras 2.46 y 2.47 muestran la distribución de mamposterías a modelar.

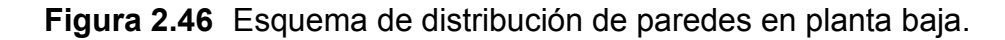

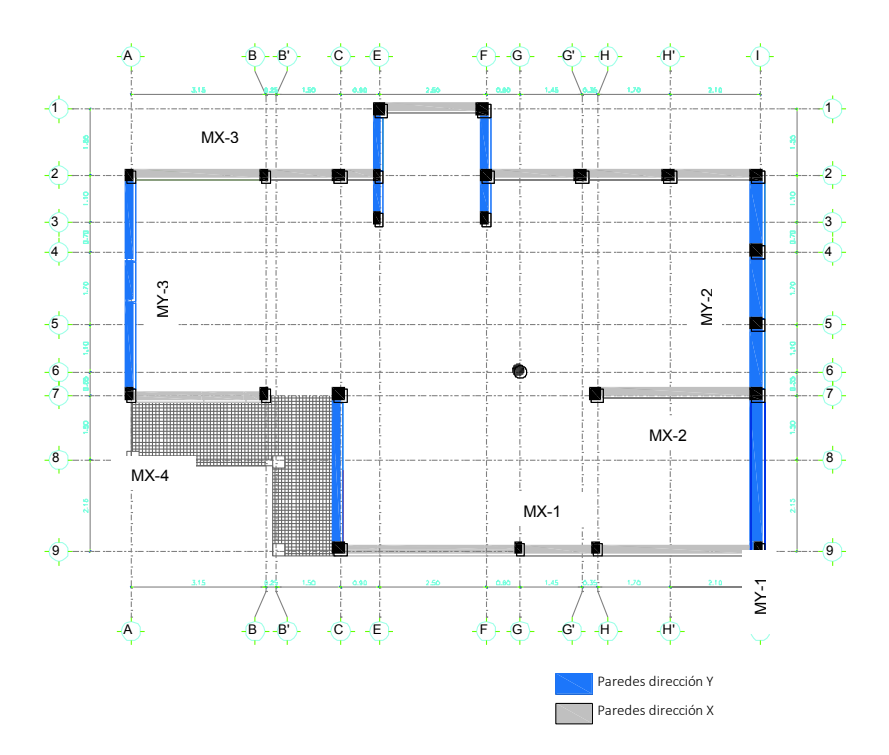

**Elaborado por:** C. David Andrade P.

**Figura 2.47** Esquema de distribución de paredes en planta alta.

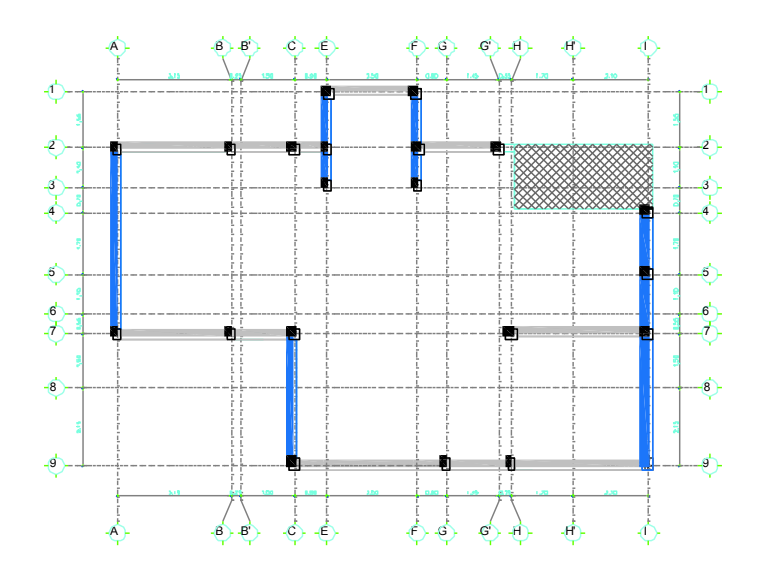

**Elaborado por:** C. David Andrade P.

## **2.6.2 ANÁLISIS DE CARGAS**

### **2.6.2.1 Carga vertical**

La carga vertical se mantendrá constante, puesto que en el análisis del *"modelo sin paredes"* se consideró el peso de las paredes, el cual fue introducido como carga vertical en la losa, por lo tanto deberá considerarse este supuesto para este análisis variando el peso.

> **Dentrepiso =** 1.184 t/m<sup>2</sup> **Dcubierta=** 0.124 t/m<sup>2</sup>  $L$ **entrerpiso** $= 0.20$  t/m<sup>2</sup> **Lcubierta=** 0.07 t/m<sup>2</sup>

#### **2.6.2.2 Carga Sísmica**

Para el análisis de la carga sísmica deben considerarse algunos parámetros diferentes para la determinación del cortante basal. (NEC-SE-DS)

### – **Período de vibración T.**

*Ct = 0.055* 

$$
T = 0.055 * (7.23^{0.90})
$$

## $T = 0.33$  s.

#### – **Factor de reducción de respuesta sísmica R**

Este representa la ductilidad de la estructura, tomando en cuenta su redundancia y el sistema resistente a cargas laterales, de manera que haciendo un análisis a priori se determina que las paredes no poseen ductilidad, siguiendo lo propuesto en la sección 2.6.1 del presente trabajo; también según la sección 2.6.2.4 del presente trabajo la relación de aspecto de la mayoría de la mampostería es h/L ≤ 2, por lo tanto el sistema no se agotará por flexión sino por corte, además este sistema no tendrá la posibilidad de disipar energía en el rango inelástico<sup>9</sup>.

 $R_{con \, paredes} = 1$ 

– **Cálculo del cortante basal**

$$
V = \frac{1 * 1.19}{1 * 0.9 * 1} * W
$$

$$
V = 1.32 * W
$$

$$
V = 197.16 \text{ ton}
$$

### **2.6.2.3 Modelación**

Para la modelación se utilizaron tanto las secciones como el material definidos para el primer análisis.

Para que la carga muerta permanezca igual se consideró un peso por unidad de volumen de la mampostería igual a cero (0), sin embargo su inercia a flexión se consideró completa, a continuación se muestra la definición del material de la mampostería.

- **Mampostería de ladrillo artesanal** 

 $\gamma = 0$   $T/m^3$ 

 $\overline{a}$ 

 $f'm^{10} = 100 T/m^2$ 

<sup>9</sup> Tomado del Proyecto de Titulación EPN: Evaluación de Tres Sistemas de Bajo Costo (Santafé M.,2009)

<sup>10</sup> Tomado del Proyecto de Titulación Universidad Austral de Chile: Estimación de la Resistencia al Corte de Muros de Albañilería Armada. Estudio Comparativo y Uso de Redes Neuronales Artificiales., (Aguilar V, 2013)

 $\mu = 0.15^{11}$ 

 $Em^{12} = 60000T/m^2$ 

 $Gm = 33260.87 T/m^2$ 

Los valores antes descritos se refieren a una mampostería de bloque de 20cm, sin embargo se los asume como propios de la mampostería de ladrillo ya que no existe información al respecto con condiciones que se adapten a nuestro medio, de igual forma es aceptable usar estos valores puesto que lo que se requiere es determinar el comportamiento dinámico de la edificación ante cargas sísmicas. Las figuras 2.48 y 2.49 muestran la definición del material y el tipo de placa a utilizarse en la modelación respectivamente.

**Figura 2.48** Propiedades del material "MAMP", ETABS.

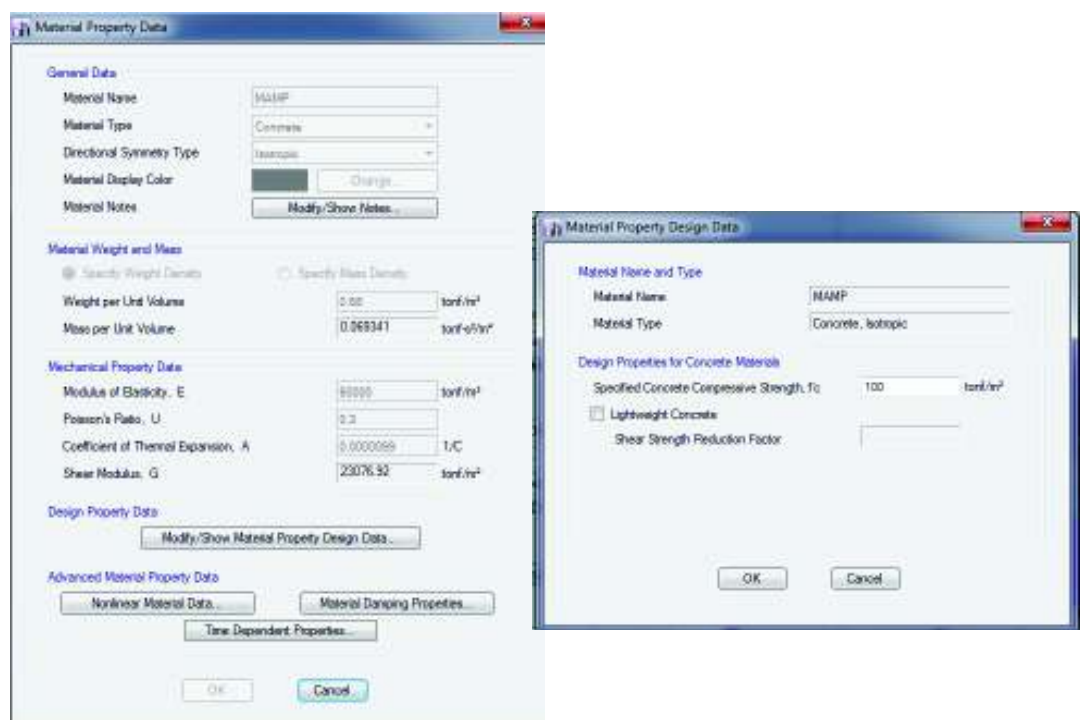

**Fuente:** ETABS.

l

<sup>11</sup> Martínez et al (2001)

<sup>&</sup>lt;sup>12</sup> Seismic Design of Reinforced Concrete and Mansonry Buildings., (T Paulay y M Priestley, 1992)

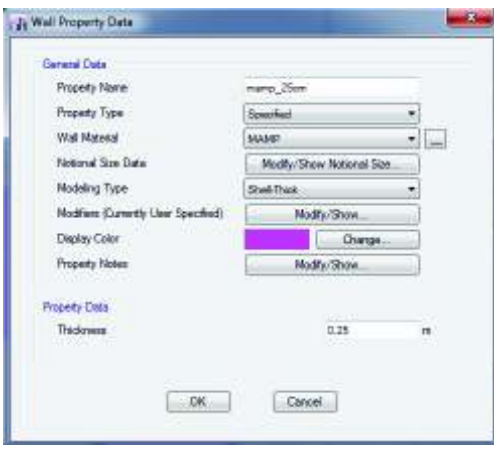

**Figura 2.49** Definición de mampostería como "Shell", ETABS.

**Fuente:** ETABS.

Las figuras 2.50 y 2.51 muestran a continuación el modelo 3D de la edificación con paredes, para obtener mejores resultados en cuanto a esfuerzos y deformaciones, se modelaron las respectivas aberturas de las mamposterías, correspondientes a ubicaciones de puertas y ventanas.

**Figura 2.50** Vista 1 del modelo 3D de la edificación con paredes.

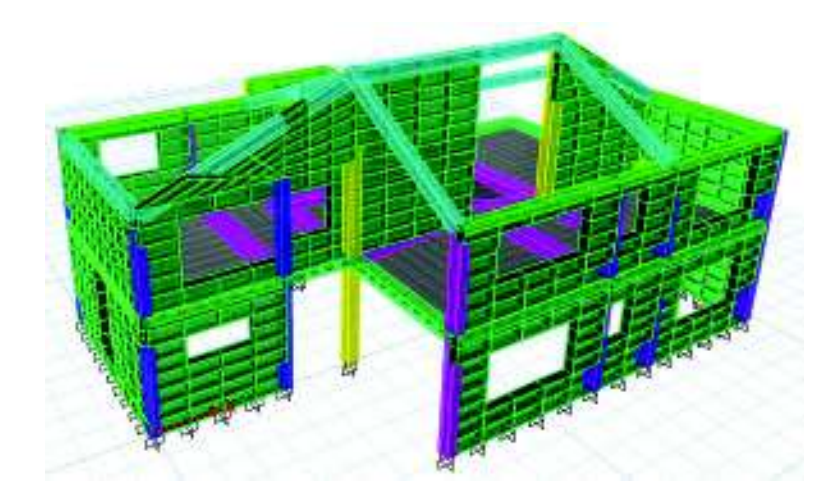

**Fuente:** Modelación ETABS **Elaborado por:** C. David Andrade P. **Figura 2.51** Vista 2 del modelo 3D de la edificación con paredes.

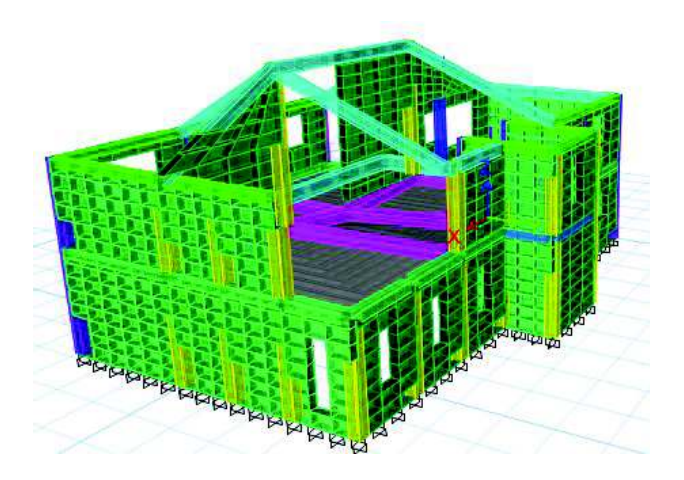

**Fuente:** Modelación ETABS **Elaborado por:** C. David Andrade P.

El análisis se lo hizo por el método dinámico, se tomó los mismos puntos del pórtico

7, utilizados para el análisis de la estructura sin paredes (ver sección 2.4.2, Gráfico

2.34 del presente trabajo)

**Cuadro 2.19** Deriva máxima inelástica dirección X, modelo con mamposterías.

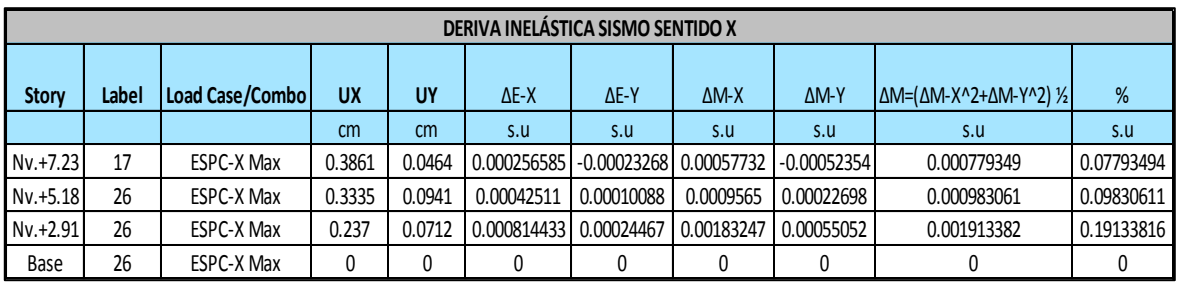

**Elaborado por:** C. David Andrade P.

**Cuadro 2.20** Deriva máxima inelástica dirección Y, modelo con mamposterías.

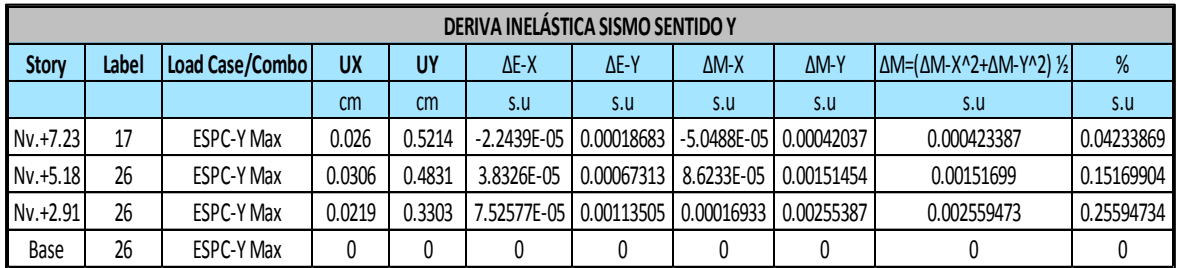

**Elaborado por:** C. David Andrade P.

| <b>Mode</b>    | <b>Period</b> | <b>UX</b> | UY       | <b>Sum UX</b> | <b>Sum UY</b> | <b>RZ</b> |
|----------------|---------------|-----------|----------|---------------|---------------|-----------|
|                | sec           |           |          |               |               |           |
| 1              | 0.122         | 0.0007    | 0.9582   | 0.0007        | 0.9582        | 0.0071    |
| $\overline{2}$ | 0.099         | 0.9339    | 0.0016   | 0.9346        | 0.9598        | 0.0313    |
| 3              | 0.081         | 0.0276    | 0.0049   | 0.9622        | 0.9647        | 0.9306    |
| 4              | 0.048         | 6.69E-07  | 0.0352   | 0.9622        | 0.9999        | 0.0003    |
| 5              | 0.042         | 0.0365    | 4.94E-06 | 0.9987        | 0.9999        | 2.09E-06  |

**Cuadro 2.21** Participación de masa modal efectiva, modelo con paredes.

**Elaborado por:** C. David Andrade P.

## **2.6.2.4 Problemas estructurales**

A continuación se presenta un análisis del tipo de falla que se espera en la mampostería.

El tipo de falla que se presentará en la mampostería depende de la relación de aspecto que presenta la misma, es decir el cociente entre la altura (hw) y la longitud (lw), tomando en cuenta límites de clasificación mostrados a continuación:

- Muros altos:  $\frac{v_w}{v_w} \geq 5$
- **•** Muros intermedios:  $\frac{n_w}{l_w} \leq 5$
- § Muros bajos:  $h_W$  $\frac{n_w}{l_w} \leq 2$

**Figura 2.52** Relación de aspecto de muros.

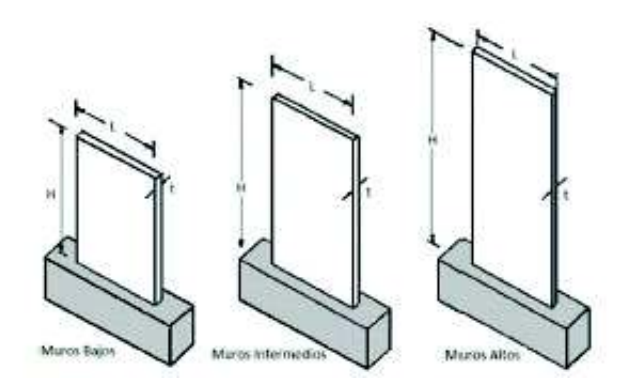

**Fuente:** Blondet, Villa García & Brzev,2003.

**Muros altos:** el comportamiento de estos es esencialmente a flexión, por lo que resulta difícil que fallen por corte, ya que por su relación de aspecto se asemejan a una viga en voladizo.

La figura 2.53 presenta los tipos de falla que se presentan en estos muros.

**Figura 2.53** Tipos de falla en muros altos.

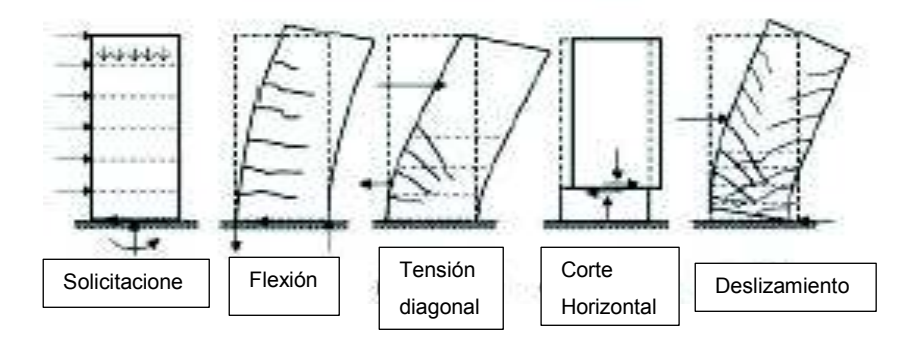

**Fuente:** Análisis sísmico por desempeño de edificios de muros estructurales, Ing. Jazmín Monsalve, 2005.

**Muros intermedios:** más rígidos que los muros altos y más resistentes a flexión.

**Muros bajos:** la mayor solicitación de estos muros es el corte, su relación de aspecto lo convierte en un elemento resistente a cargas laterales, sin embargo su tipo de falla es frágil debido a que no presentan ductilidad a flexión, puesto que su resistencia a flexión es muy alta difícilmente alcanzan el rango plástico.

La figura 2.54 presenta los tipos de falla que se presentan en estos muros.

**Figura 2.54** Tipos de falla en muros bajos.

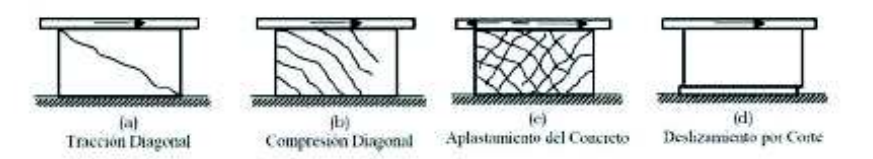

**Fuente:** Análisis sísmico por desempeño de edificios de muros estructurales, Ing. Jazmín Monsalve, 2005.

En base a los criterios descritos anteriormente se hace una discretización de la relación de aspecto de la mampostería presente en la edificación

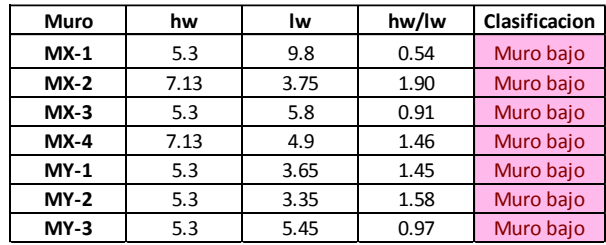

**Cuadro 2.22** Relación de aspecto de muros de mampostería en la edificación.

**Elaborado por:** C. David Andrade P.

El cuadro 2.22 muestra una relación de aspecto predominante equivalente a muros bajos para la mampostería presente en la edificación, por lo tanto el agotamiento de los mismos estará dado por corte, debido a esto se espera que se produzca una falla súbita, de manera que la estructura no tendrá capacidad para disipar energía en el rango inelástico, es decir, no es dúctil. Debido a esto se procede a realizar la revisión de la demanda/capacidad a corte de la mampostería, ante las solicitaciones sísmicas.

A continuación se presentan las solicitaciones a corte de la mampostería.

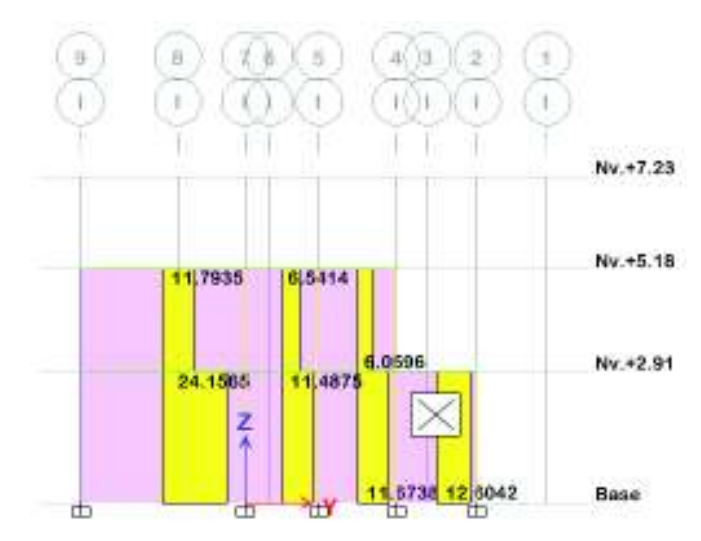

**Figura 2.55** Solicitación de corte en mampostería MY-1 & MY-2 (EJE I).

**Fuente:** ETABS **Elaborado por:** C. David Andrade P.

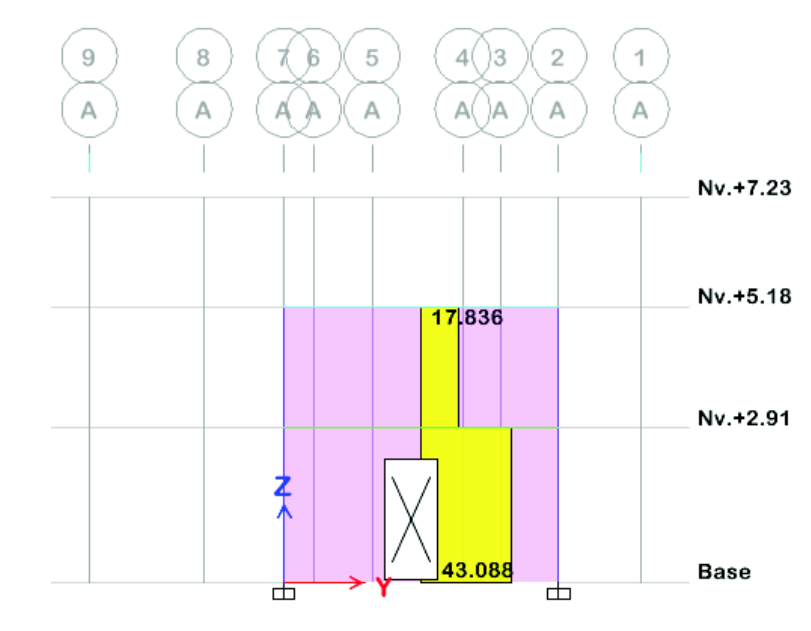

**Figura 2.56** Solicitación de corte en mampostería MY-3 (eje A).

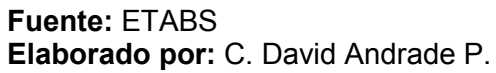

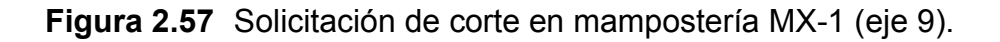

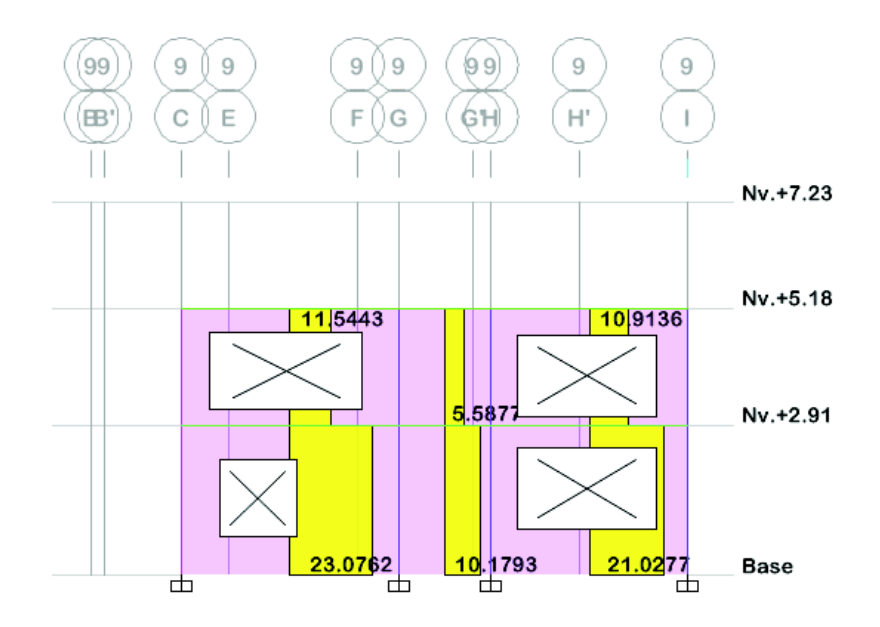

**Fuente:** ETABS **Elaborado por:** C. David Andrade P.
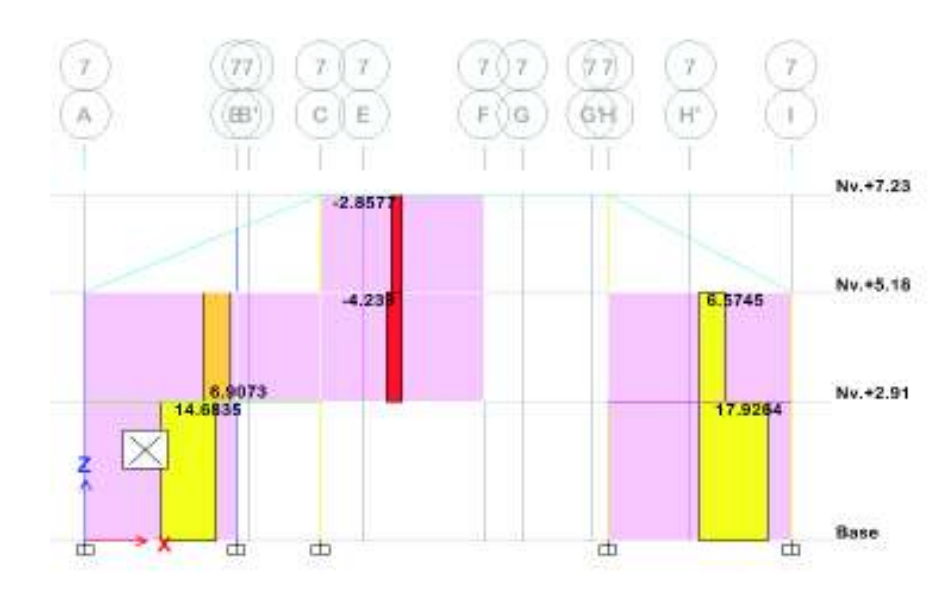

**Figura 2.58** Solicitación de corte en mampostería MX-2 & MX-4 (eje 7).

**Fuente:** ETABS **Elaborado por:** C. David Andrade P.

**Figura 2.59** Solicitación de corte en mampostería MX-3 (eje 2).

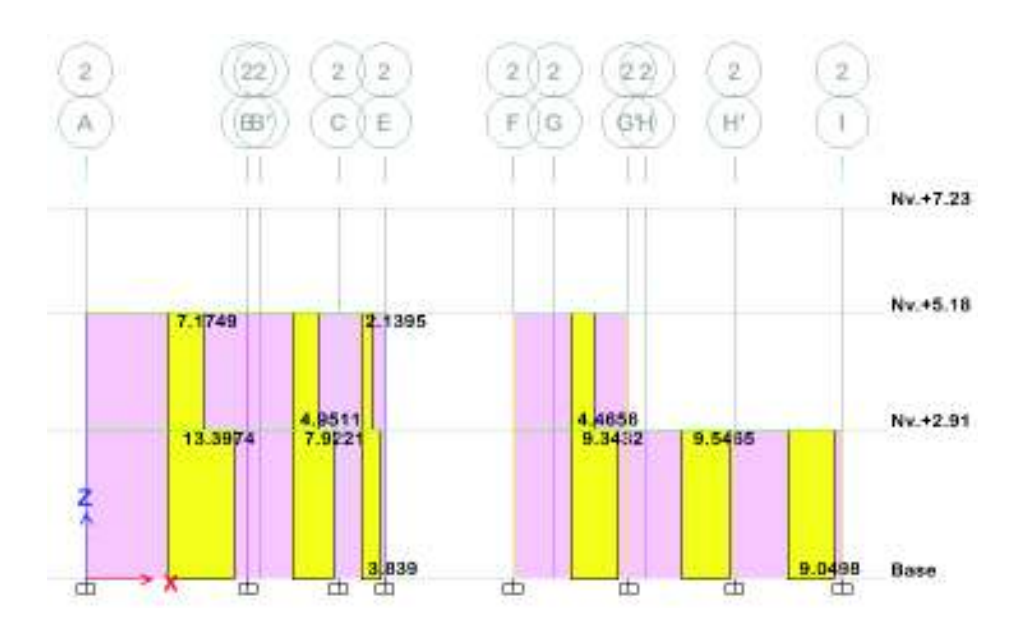

**Fuente:** ETABS **Elaborado por:** C. David Andrade P.

Para la comprobación de la demanda/capacidad de corte para la mampostería se ha tomado lo propuesto en la NEC\_SE\_MP, sección 5.8.3, en la cual se propone:

 $V_u \leq \emptyset V_n$ 

Donde:

Vu = Solicitación de diseño de fuerza cortante del muro.

 $\varnothing$  = 0.60, coeficiente de reducción de resistencia (sección 5.2.3, NEC-SE-MP, NEC -15).

Vn = Resistencia nominal a cortante del muro.

La fuerza resistente nominal del muro se define como:

$$
V_n = V_m + V_s \tag{Ec. 2.34}
$$

Donde:

Vm = Resistencia nominal a cortante de la mampostería.

Vs = Resistencia nominal a cortante del acero de refuerzo.

En este caso no existe acero de refuerzo en la mampostería, por lo tanto:

$$
V_n=V_m
$$

A continuación se presentan las fórmulas dispuestas por la NEC-SE-MP para la determinación de Vm, de igual manera se debe simultáneamente contar con el momento **M**, es decir el de la solicitación que ocurre al mismo tiempo junto con el cortante **V** en la sección considerada.

**Cuadro 2.23** Fórmulas para determinar Vm, (NEC-SE-MP).

| $0.25 \geq \frac{M}{Vd}$     | $V_m$                                                                         |
|------------------------------|-------------------------------------------------------------------------------|
| $\frac{M}{Vd} \leq 0.25$     | $V_m = 0.20 A_{mv} \sqrt{f'}_m$                                               |
| $0.25 < \frac{M}{Vd} < 1.00$ | $V_m = \left[0.23 - 0.13 \left(\frac{M}{Vd}\right)\right] A_{mv} \sqrt{f'_m}$ |
| $0.25 \geq \frac{M}{Vd}$     | $V_m = 0.10 * A_{mv} * \sqrt{f' m}$                                           |

**Fuente:** NEC\_SE\_MP, NEC-15. **Elaborado por:** C. David Andrade P.

$$
A_{mv} = b * l_w
$$
 (Ec. 2.35)

Para un análisis con ausencia de compatibilidad de deformaciones puede tomarse:

$$
d = 0.8 * l_w
$$
 (Ec. 2.36)  

$$
f'm = 10 kg/cm2
$$

Donde:

Amv = área neta del alma que resiste el cortante (sección 5.4.5, NEC\_SE\_MP,NEC-15).

b = ancho efectivo del alma.

lw = longitud horizontal total del muro, medida de centro a centro de columnas de confinamiento de borde.

A continuación se presenta un cuadro en donde se resumen los cálculos realizados para el chequeo de la solicitación de corte en la mampostería.

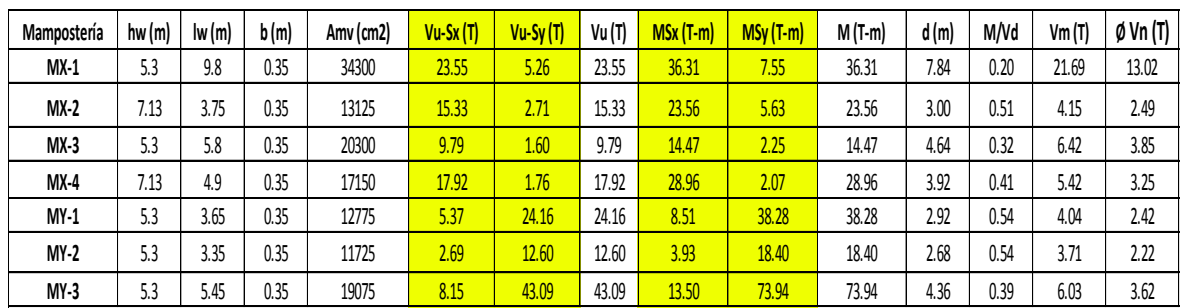

**Cuadro 2.24** Cálculo de cortante en la mampostería.

**Elaborado por:** C. David Andrade P.

A continuación se presenta un cuadro que resume la relación *demanda/capacidad*.

**Cuadro 2.25** Resumen demanda/capacidad de la mampostería.

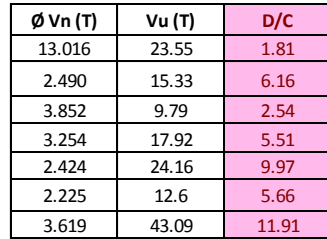

**Elaborado por:** C. David Andrade P.

Como se puede observar en el cuadro 2.25, la demanda supera la capacidad del mampostería, por lo tanto se espera una falla frágil ante el evento sísmico, ya que la mampostería no tiene la capacidad de absorber los esfuerzos que se presentarán; cabe recalcar que la mampostería analizada se encuentra ya fisurada y en algunos casos agrietada debido a los efectos de los asentamientos diferenciales sufridos en la vivienda.

# **CAPÍTULO 3**

# **INSPECCIÓN DE FALLAS Y DIAGNÓSTICO**

# **3.1 INSPECCIÓN DE FALLAS**

Para el presente trabajo se realizó una inspección visual detallada del estado de los elementos no estructurales; previamente se colocaron testigos de yeso en las fisuras, muchos de los cuales se encuentran intactos a pesar del progresivo asentamiento, se desarrolló por tanto una matriz de nivel daño basada en la forma de cada una de las fisuras, tomando en consideración 4 aspectos fundamentales: dirección de la fisura, con 3 posibles direcciones: vertical , horizontal o diagonal; apertura en el inicio (medida en mm); apertura de la sección media de la fisura (mediad en mm) y apertura en el final de la fisura (medida en mm).

Las figuras 3.1 a 3.5 muestran un esquema de las fisuras presentes en la edificación y la ubicación de las mismas, numeradas; en el cuadro 3.1 se muestra un ejemplo de dicha matriz para la mampostería del eje 9, clasificando las fisuras de acuerdo a su ubicación y los parámetros antes descritos.

Mediante estas matrices mencionadas se pretende localizar la zona más afectada de la edificación debido a los asentamientos diferenciales, y de esta manera proceder al reforzamiento necesario. Cabe recalcar que en este trabajo se muestra como ejemplo solamente la matriz de daño correspondiente al eje 9.

A continuación se muestran los esquemas de las fisuras en las mamposterías de cada uno de los pórticos de la edificación.

**Figura 3.1** Esquema de fisuras eje 9.

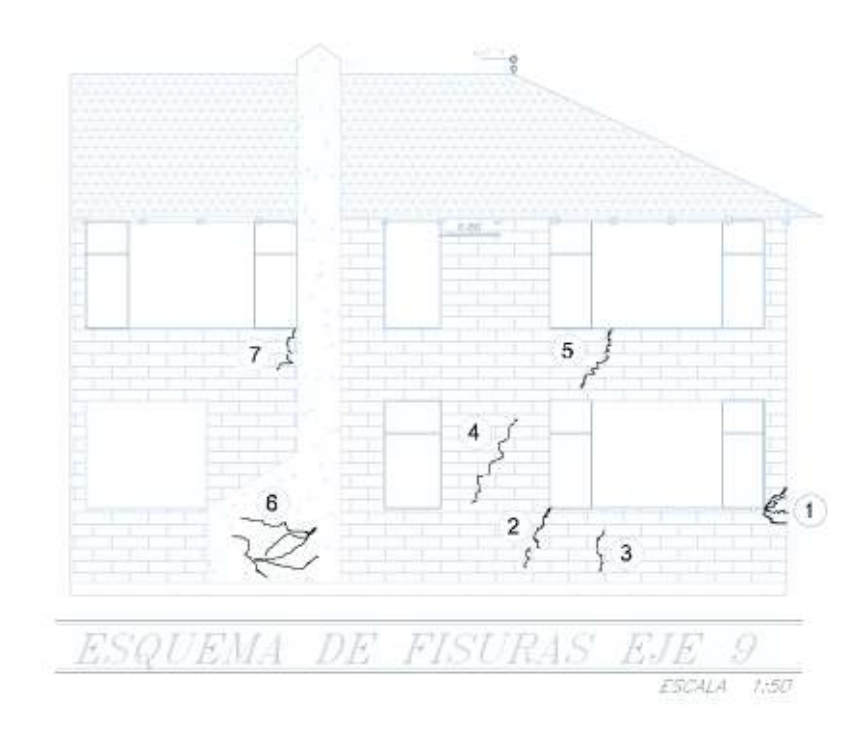

**Elaborado por**: C. David Andrade P.

**Figura 3.2** Esquema de fisuras eje 7.

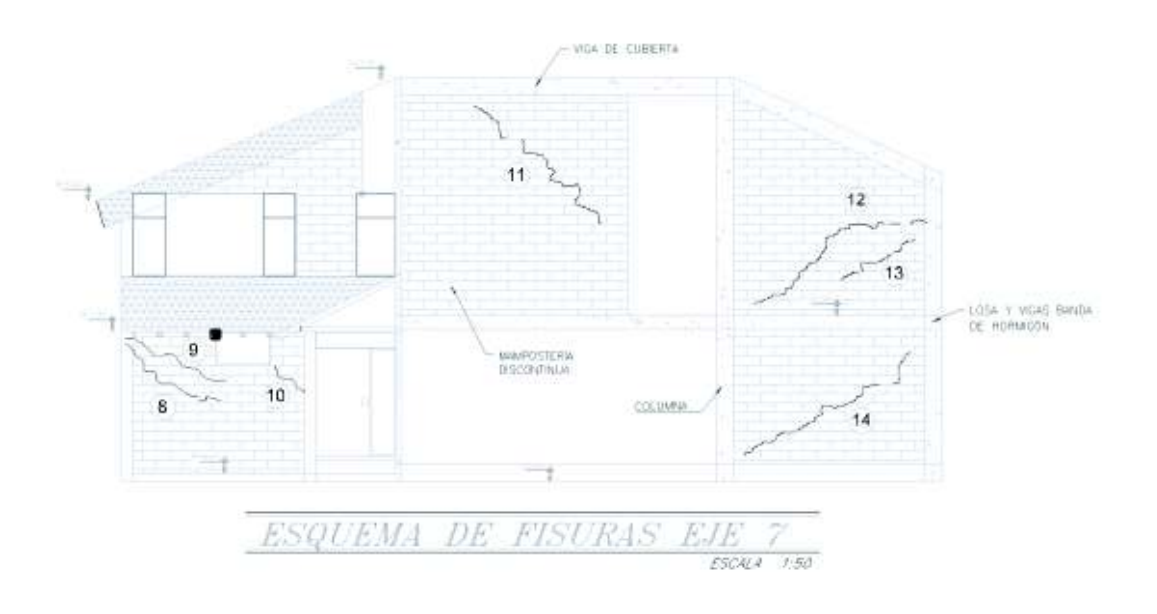

**Elaborado por**: C. David Andrade P.

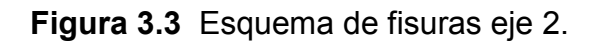

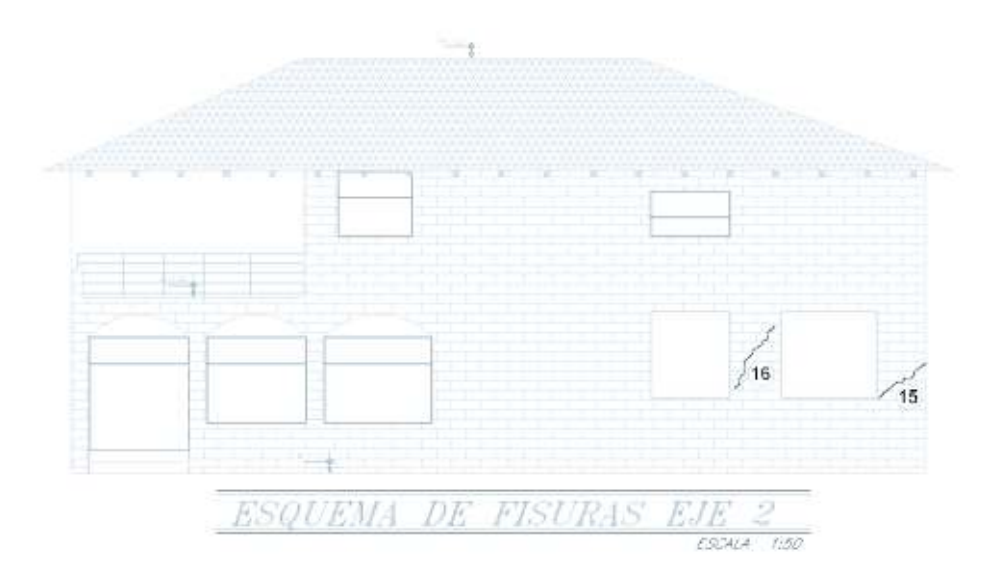

**Elaborado por**: C. David Andrade P.

**Figura 3.4** Esquema de fisuras eje A.

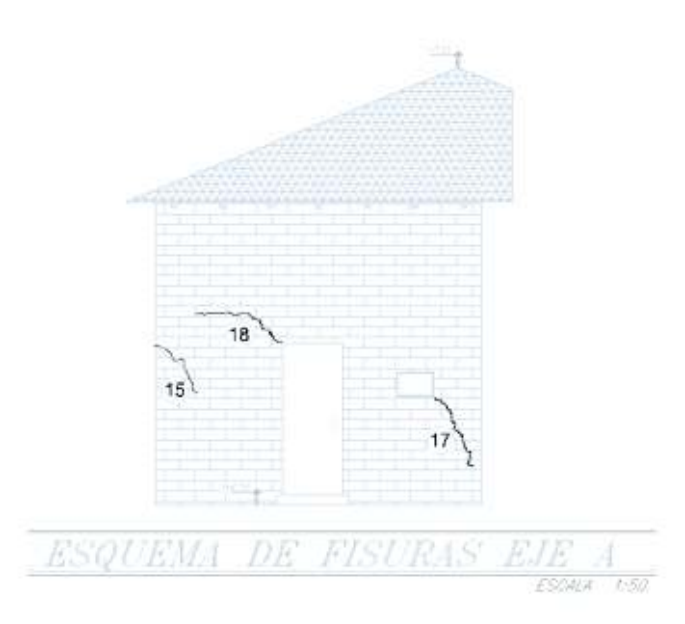

**Elaborado por**: C. David Andrade P.

**Figura 3.5** Esquema de fisuras eje I.

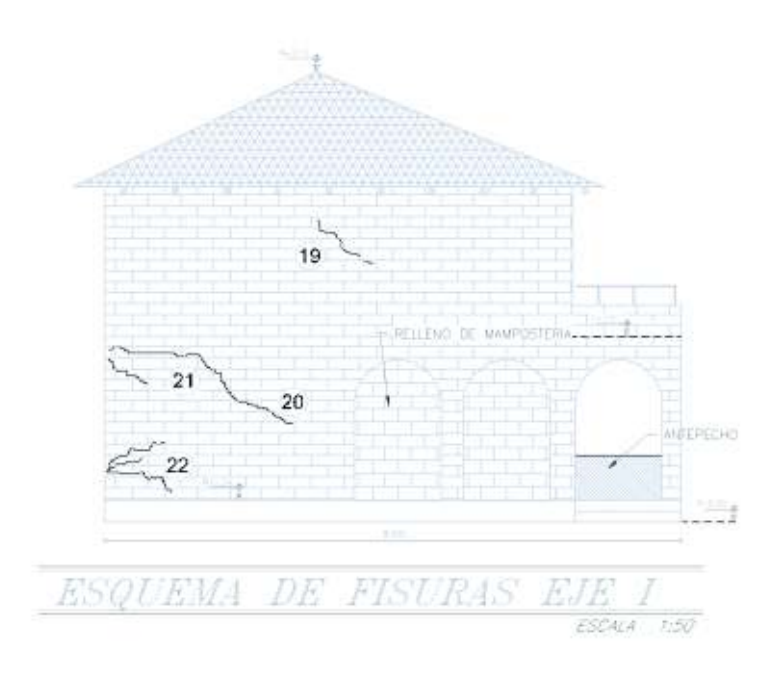

**Elaborado por**: C. David Andrade P.

A continuación el cuadro 3.1 muestra la matriz de daño para la mampostería del eje 9, las fisuras se encuentran numeradas de acuerdo a los propuesto en la figura 3.1.

**Cuadro 3.1** Matriz de daño de la mampostería del eje 9.

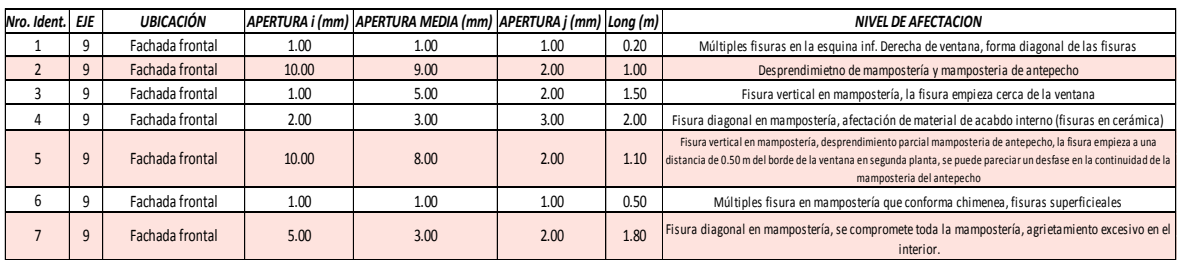

**Elaborado por**: C. David Andrade P.

A su vez se ha realizado un registro fotográfico del estado actual de la edificación, para de esta manera constatar lo descrito en cada una de las matrices antes mencionadas, a continuación se muestran como ejemplo fotografías correspondientes el extremo derecho de la fachada frontal de la edificación correspondiente al eje 9, en las cuales se han resaltado las fisuras más pronunciadas, de acuerdo a lo propuesto en el cuadro 3.1, estas fisuras son tanto internas como externas.

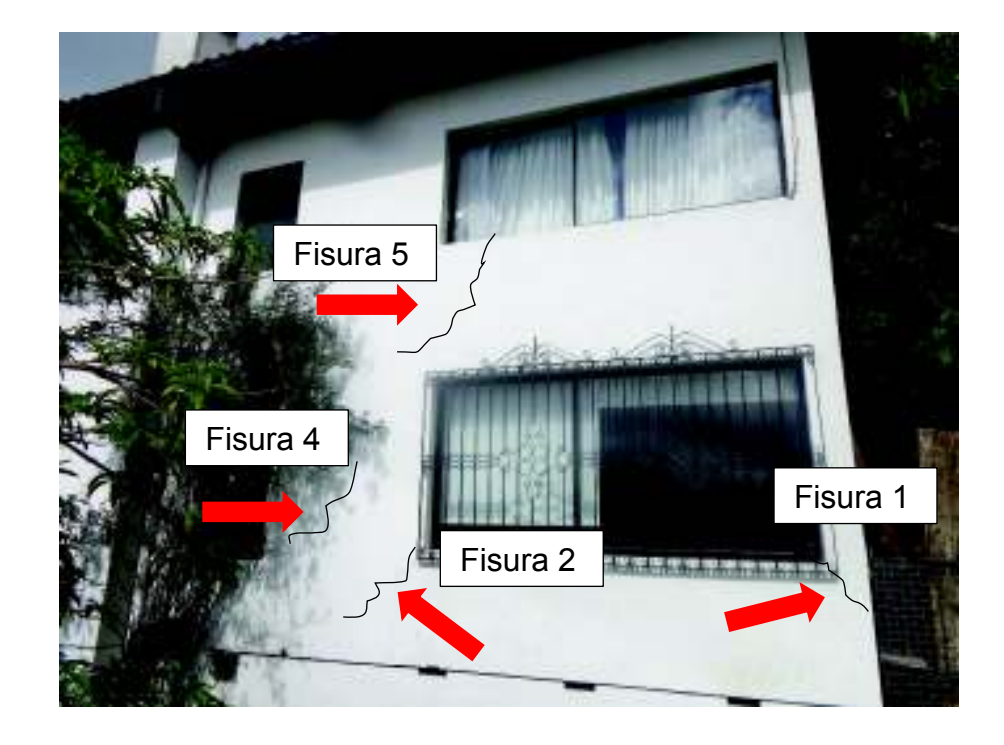

**Fotografía 3.1** Fotografía mampostería fisurada eje 9.

**Elaborado por**: C. David Andrade P.

**Fotografía 3.2** Fotografía mampostería fisurada eje 9, interior planta alta.

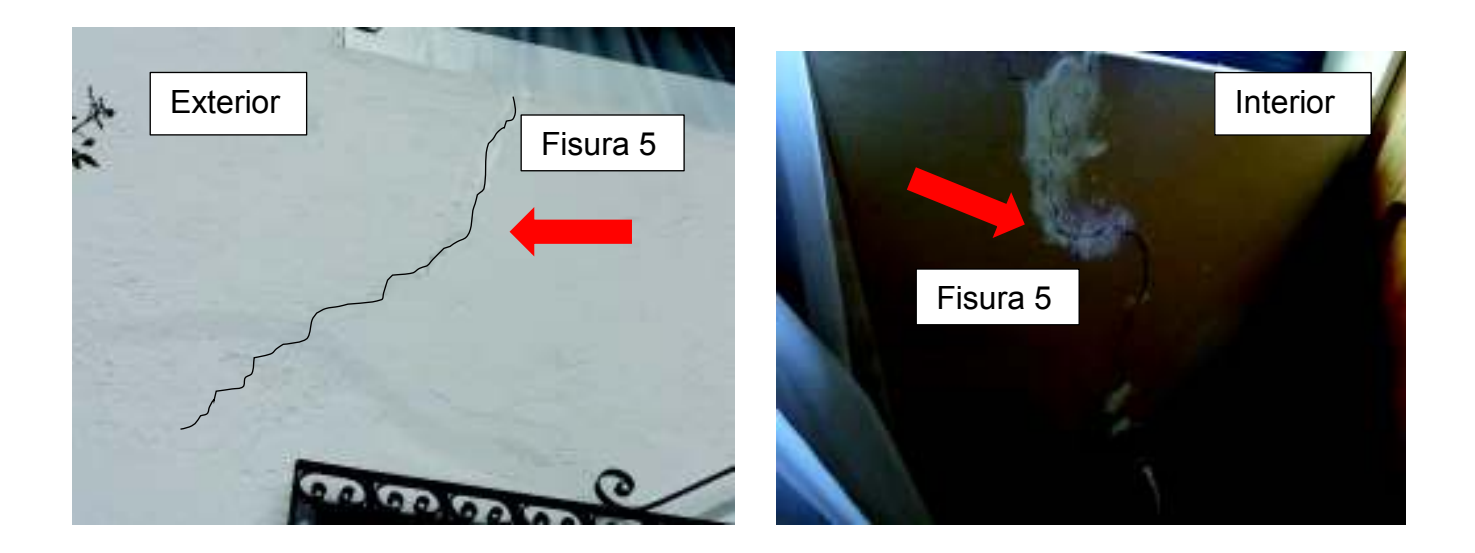

**Fotografía 3.3** Fotografía mampostería fisurada eje 9, interior planta alta.

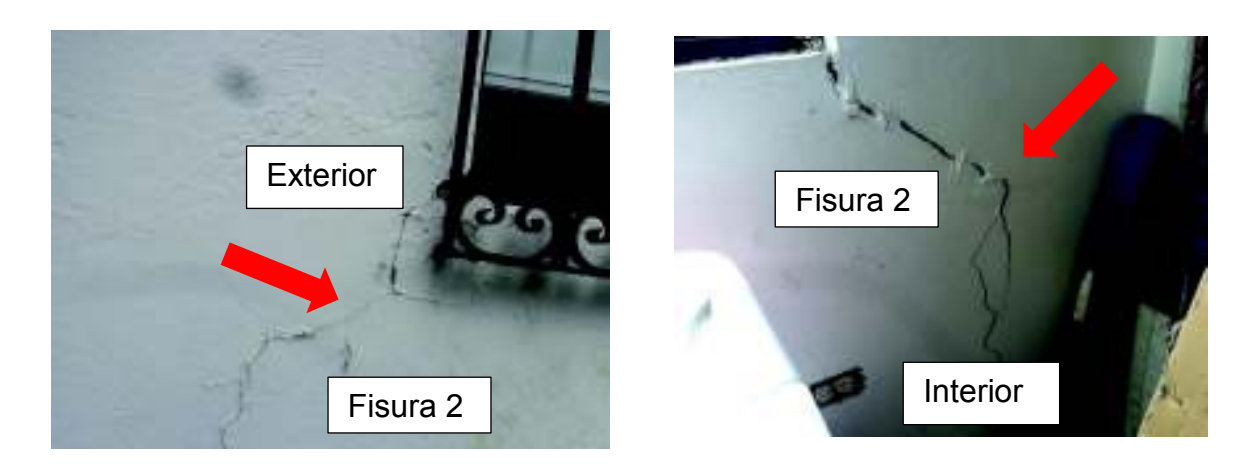

**Elaborado por**: C. David Andrade P.

**Fotografía 3.4** Fotografía mampostería fisurada eje 9, interior planta alta.

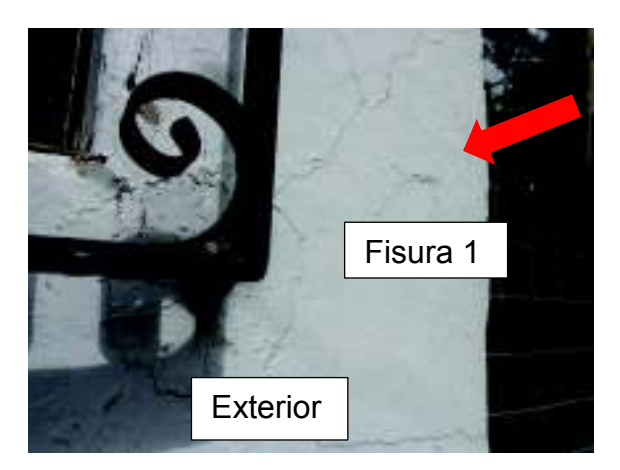

### **3.2 DIAGNÓSTICO**

El diagnóstico es un punto muy importante en el proceso de reparación de la edificación, pues este determinará la gravedad de cada problema presente, sus causas y síntomas. El diagnóstico proveerá una visión más clara del porqué de los problemas y su correlación, de esta manera se buscará una alternativa de solución que abarque todos los problemas, a fin de dotar a la edificación de resistencia y serviciabilidad. Con la finalidad de un control menos somero del asentamiento

diferencial, se han colocado previo a este estudio, testigos de yeso en las fisuras más prominentes y de los cuales en su mayoría se han fracturado, lo que evidencia que el proceso de asentamiento ha sido paulatino y constante.

## **3.2.1 OBSERVACIÓN DE SÍNTOMAS**

La edificación presenta síntomas evidentes que delatan la existencia de un asentamiento diferencial en la edificación, debido a las fisuras presentes en la mampostería. A continuación se presenta un registro fotográfico de los mismos.

**Fotografía 3.5** Fisuras en mampostería, diferentes ubicaciones.

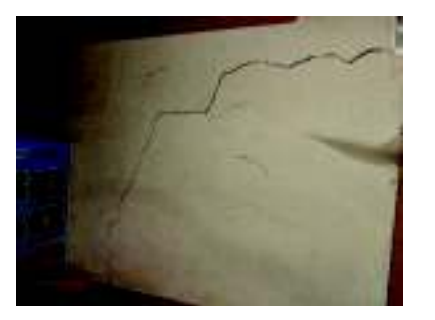

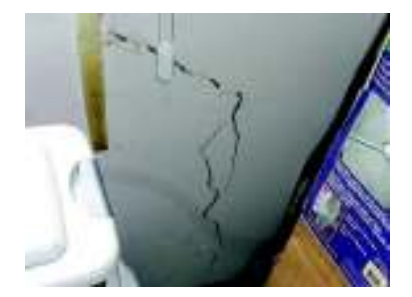

**Elaborado por**: C. David Andrade P.

**Fotografía 3.6** Rotura de vidrios en ventanas y fisuras en acabados de cerámica en mampostería.

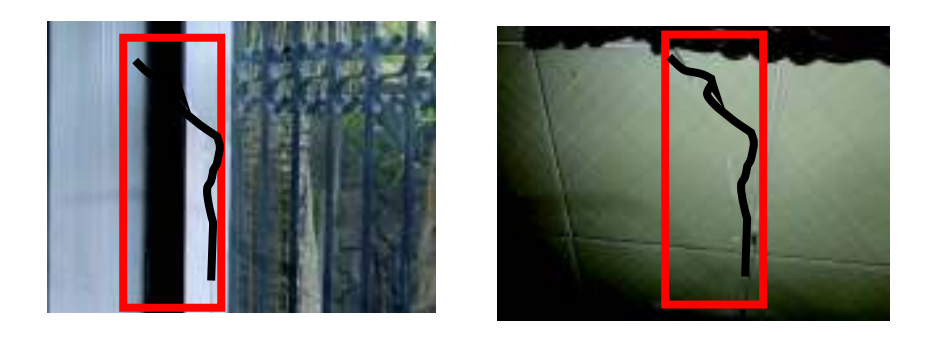

**Elaborado por**: C. David Andrade P.

En base al registro fotográfico y la previa recopilación de datos se procede a la identificación del (los) problema(s), causas y consecuencias.

### **3.2.2 PROBLEMAS, CAUSAS Y SÍTOMAS**

Cabe recalcar que en el caso de estudio no se han encontrado patologías comunes en edificaciones del medio, es decir, no existe presencia de piso blando, columna corta, tampoco existe discontinuidad en elementos estructurales, exceptuando la columna circular tipo C1 de 30cm de diámetro, la cual parte del nivel de cimentación y llega al nivel + 2.91, correspondiente a la losa de entrepiso, sin embargo esto no afecta de ninguna manera al comportamiento estructural, tampoco se ha encontrado irregularidad en elevación pues se trata de una vivienda unifamiliar, sin embargo existe irregularidad en planta debido al retroceso excesivo de esquinas estipulado en la norma, de manera que el factor adoptado para el cálculo del cortante basal se tomó como  $\varnothing_{p}=0.9$ .

A continuación se describen los problemas encontrados usando una metodología propuesta por el Ing. Patricio Placencia. Msc.

#### **3.2.2.1 PROBLEMA: Inestabilidad del suelo de cimentación**

El problema consiste en un posible lavado de finos, del suelo de cimentación, lo cual ha provocado un desplazamiento diferencial en la esquina inferior derecha de la vivienda, en la cual es más evidente; a su vez se observa que el asentamiento no ha cesado pues un número considerable de testigos (de yeso) se han fracturado.

## **Fotografía 3.7** Testigos de yeso fisurados.

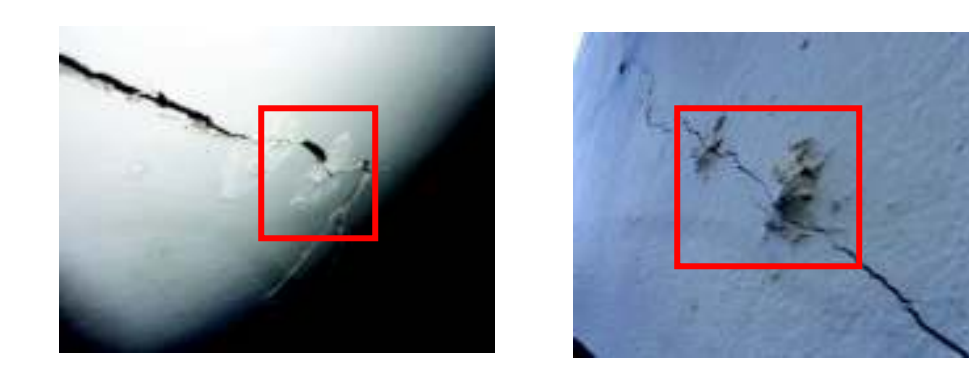

**Elaborado por**: C. David Andrade P.

l

**CAUSAS:** Es común que no se haya realizado una adecuada compactación del estrato de cimentación, provocando que la infiltración natural realice un lavado de los elementos granulares más finos que componen el estrato, creando así cavidades de "vacíos" y por lo tanto un asentamiento progresivo del estrato.

Otra causa común es la ruptura de una tubería, sea esta de aguas servidas o agua potable, lo cual a su vez provoca un lavado de los elementos granulares más finos, dependiendo de la fuga que se haya producido este lavado será lento o rápido (dependiendo si la tubería trabaja a presión).

Es posible a su vez que el estrato en el que se encuentra cimentada la vivienda sea un suelo expansivo, el cual al encontrarse húmedo aumenta de volumen, y se contrae al estar seco; sin embargo esta posibilidad queda descartada en base al informe del estudio de suelos realizado previo a este trabajo.<sup>13</sup>

**SÍNTOMAS:** Los síntomas de la inestabilidad del estrato de cimentación se evidencian en la ruptura y separación de elementos no estructurales (mampostería), llegando en algunos casos a separarse los antepechos de las ventanas del resto de la mampostería, así también otro de los síntomas es el

<sup>13</sup> ESTUDIO DE SUELOS PARA EL REFORZAMIENTO DE UNA ESTRUCTURA DE DOS PLANTAS, UBICADA EN EL SECTOR DE CAMPO ALEGRE, EN EL NORTE DE LA CIUDAD DE QUITO. Octubre 2016.

desnivel en los marcos de algunas puertas y ventanas, provocando que éstas ya no se cierren adecuadamente.

### **3.2.2.2 PROBLEMA: Configuración estructural sistema Pórtico-Losa**

A continuación se describen los problemas estructurales identificados, basándose en lo propuesto en el capítulo 2, sección 2.5.

**Serviciabilidad de la losa de entrepiso:** según los cálculos realizados la losa debería tener un peralte mínimo de 16cm, este valor se compara con el valor real, siendo este último de 25cm, debido a esto la losa no presenta problemas de serviciabilidad.

**Vigas banda:** las vigas tienen una sección (transversal) de 30x25 cm y 40x25 cm; para las vigas de 30x25 el refuerzo longitudinal es de 4 varillas de 12 mm y acero de refuerzo transversal de 1 estribo de 8 mm @10-15 cm; para las vigas de 40x25 el refuerzo longitudinal es de 4 varillas de 14 mm y acero de refuerzo transversal de 1 estribo de 8mm @10-15 cm; de acuerdo a esta configuración no se cumple lo propuesto por la NEC-SE-HM, sección 5.7.

En cuanto al refuerzo longitudinal de las vigas banda se encontró que en su mayoría están por encima de la máxima cuantía permitida, es decir que las vigas están sobredimensionadas, en las cuales existen vigas con una cuantía de aproximadamente 1.8%.

**Columnas:** se realizó también la comprobación de estos elementos, se determinó que en su mayoría la sección transversal no cumple con lo propuesto en la NEC\_SE\_VIVIENDA, sección 5.2, en donde se especifica que la sección mínima para una columna perteneciente a un pórtico resistente a momento debe ser de 25x25, es decir Ag =625 cm<sup>2</sup>; las columnas de la vivienda de estudio, en su mayoría, poseen un Ag =600 cm<sup>2</sup>.

Sin embargo al comprobar la cuantía mínima para columnas, es decir 1%, se encontró que todas las columnas cumplen con este requerimiento.

Se realizó un análisis de flexo compresión biaxial para las columnas, de manera que se pudiera determinar el porcentaje de demanda/capacidad de las mismas, oscila entre 1.0 y 1.90

**Revisión de la conexión losa-columna:** para esta revisión se consideró como factor predominante al punzonamiento, ya que este es uno de los principales problemas que se presentan en estructuras con este tipo de configuración (vigas banda), para lo cual se tomó como ejemplo una columna de borde.

Se determinó que en el análisis por sismo (por cálculo), esfuerzos que se presentan durante el evento sísmico, la conexión estudiada no tiene la capacidad de absorber los esfuerzos de corte si solo se toma en consideración el área de hormigón aportante, de manera que es necesaria la contribución del área de acero transversal; de igual manera al comprobar la solicitación por capacidad, es decir utilizando el criterio de los momentos probables, se determinó que la sección de acero colocada en el diseño original no es suficiente frente a la demanda producida por el momento probable.

Para el correcto desempeño de la edificación en el rango inelástico es necesario que las rótulas plásticas se formen en los extremos de las vigas, para que esta condición se cumpla se debe tener una relación de capacidad de flexión de las columnas sobre la capacidad de flexión de las vigas mayor a 1.2<sup>14</sup>. en algunos casos esta condición cumple favorablemente, sin embargo debido al sobre armado de la mayoría de las vigas la relación de capacidad flexión de las columnas sobre flexión de las vigas no se cumple, por lo que puede concluirse que las vigas no fluirán y que no se cumple la condición de *columna fuerte-viga débil*.

**Revisión de la capacidad admisible del suelo (Cimentación):** para la revisión de la capacidad admisible se utilizó el programa SAFE, para lo cual se importaron desde el programa ETABS las cargas de servicio, se procedió entonces a definir tanto el material de las zapatas, así como también las dimensiones de cada uno de los plintos, según lo especificado en planos estructurales (ANEXO 1), en el ANEXO 2, es posible observar la revisión del chequeo de la cimentación; se encontró como

 $\overline{a}$ 

<sup>14</sup> Curso Diseño Sismorresistente de Edificios con Vigas Banda. Msc. Ing. Patricio Placencia.

resultado que, para cargas de servicio (CM+ CV) las deformaciones producidas en el suelo están dentro del rango máximo permitido de 25mm. Sin embargo cuando se incluye el sismo, tanto en sentido X como en sentido Y (CM + CV ± Sx-y) las secciones de las zapatas son insuficientes (ver sección 2.5.5 del presente trabajo y Anexo 2.)

### **CAUSAS:**

Se identifica como principal causa a la antigüedad de la vivienda puesto que en el período que fue construida no existía una normativa común para el diseño de edificaciones (año de construcción 1989)

### **SÍNTOMAS:**

Fisuras en mampostería por asentamientos diferenciales.

# **3.2.2.3 PROBLEMA: Configuración estructural sistema Pórtico-Losa Mampostería.**

A continuación se describen los problemas identificados, basándose en el capítulo 2, sección 2.6.

Con el aporte de la mampostería las solicitaciones de los elementos se ven reducidas, de manera que existe la posibilidad de que las secciones de vigas y columnas, tanto en hormigón como en acero, (acero mínimo), sean suficientes para cubrir dichas solicitaciones, exceptuando el caso en donde se requiera algún adicional, sin embargo esta es una suposición ideal ya que el programa ETABS modela a los elementos SHELL (paredes y losas) perfectamente conectados a los elementos FRAME (vigas y columnas), en la realidad esto no sucede ya que la mampostería es solamente de relleno, es decir que no se encuentra adecuadamente confinada por los elementos viga-losa y columna, de manera que frente a un evento sísmico o como en este caso de estudio, a asentamientos diferenciales, la mampostería no se comporta como un elemento unido al sistema de pórtico, además cabe recalcar que al ser un elemento muy rígido no presenta ductilidad alguna por lo que su tipo de falla es frágil, es decir que en contexto la

mampostería en su condición original no se comportará de igual manera que el pórtico, por lo tanto se considera que tiene un aporte estructural nulo, más sin embargo su aporte geométrico es pertinente.

El comportamiento estructural cambia debido a la presencia de la mampostería, esto puede evidenciarse en los modos de vibración, ya que provoca que la participación de masa modal efectiva cambie respecto a la estructura sin paredes, de manera que aunque el primer modo de vibración se mantiene traslacional, su dirección cambia y su masa efectiva aumenta, así como también la masa efectiva que participaba en la rotación para el primer período disminuyó un 61%.

Aunque la deriva disminuye considerablemente la mampostería no es un elemento capaz de absorber grandes esfuerzos o grandes deformaciones, es decir que no es dúctil, de manera que como se había mencionado anteriormente, mejore el comportamiento de la estructura, lo hace por un período muy corto de tiempo frente a un evento sísmico, así como también se observa un deterioro considerable frente a asentamientos diferenciales, perdiendo por ende sus características de rigidez intrínsecas. Es por esta razón que se decide reforzar la mampostería a fin de dotarla de ductilidad frente a deformaciones considerables, como es el caso de los asentamientos diferenciales y los embates sísmicos.

#### **CAUSAS:**

La mampostería es un elemento muy rígido sin capacidad de absorber deformaciones considerables en el rango elástico ni capacidad de disipar energía en el rango inelástico.

#### **SÍNTOMAS:**

El principal síntoma es el deterioro de la mampostería y la pérdida súbita (en el caso de un evento sísmico) o paulatina (en el caso del asentamiento diferencial) de su propiedad de rigidez, fisurándose visiblemente y causando sensación de inseguridad.

# **3.2.2.4 PROBLEMA: Descompensación de cargas a los plintos y cadenas de amarre**

Los plintos de cimentación, en su mayoría, son de 1.10 m x 1.10 m, unidos entre sí por cadenas de amarre de 0.20 m x 0.30 m sobre un sócalo de piedra; el problema radica en que el plinto de la esquina inferior derecha no se encuentra asentado sobre el estrato de cimentación, o en su defecto estará parcialmente asentado, provocando que las cargas de la edificación ya no se distribuyan de manera adecuada.

**CAUSAS:** La principal causa es posible lavado de finos, provocando que el estrato de cimentación haya perdido capacidad de carga.

Otra causa es una mala compactación del estrato de cimentación, provocando que en el material de relleno usado se produzcan esfuerzos que a su vez produzcan que el material se desparrame hacia el exterior del plinto y por lo tanto pierde capacidad de carga.

**SÍNTOMAS:** Uno de los principales síntomas es la aparición de fisuras inclinadas en la mampostería.

Otro síntoma es el sobre esfuerzo para los plintos aledaños a aquel que no se encuentra asentado o en su defecto parcialmente asentado sobre el estrato de cimentación, en compensación de la *"nueva distribución de cargas"*.

Deterioro de los elementos estructurales, en especial de la conexión viga- columna, debido a los esfuerzos generados por los desplazamientos verticales no contemplados en el diseño original. En el caso estudiado el asentamiento diferencial no ha provocado aún el deterioro de las conexiones ni de los elementos no estructurales.

**3.2.2.5 PROBLEMA: Serviciabilidad:** El problema consiste principalmente en la percepción de inseguridad de parte de sus habitantes, los mismos que debido a esta sensación ha procurado ocultar los síntomas de los problemas con arreglos menores, como relleno y pintura de las fisuras presentes en la mampostería.

# **3.2.3 DIAGNÓSTICO**

Según lo descrito anteriormente, la vivienda se presenta problemas de tipo estructural.

Los problemas estructurales se dividen en dos sub problemas que son:

# · **Configuración estructural sistema pórtico losa**

En este sistema estructural se encontraron falencias como: sobredimensionamiento del armado longitudinal resistente a la flexión y una deficiencia en el armado transversal, resistente al corte; debido a esto la estructura no tendrá un comportamiento dúctil durante un evento sísmico.

Aunque las columnas presentan un armado mínimo correspondiente a una cuantía del 1%, las secciones no cumplen con lo propuesto con la normativa actual en cuanto a sección bruta de hormigón; también se encontró una deficiencia en armado longitudinal respecto de la solicitación, de manera que, el porcentaje de demanda/capacidad oscila entre el 100% y el 174%, dependiendo de la sección; cabe recalcar que no en todas las columnas se presentan estos porcentajes de demanda/capacidad, sin embargo el porcentaje de columnas que presenta este fenómeno es del 50%.

Para la revisión de la conexión losa-columna, se encontró que la sección estudiada no cumple con los requisitos necesarios frente al efecto de punzonamiento, puesto que para la comprobación por capacidad se determinó que el armado excesivo, en algunos casos, produce momentos probables altos, de manera que la capacidad nominal a corte de la sección no cubre la solicitación.

Para la revisión de la rótula plástica se determinó que la condición propuesta en la sección 18.7.3.2 del ACI 318-14, no se cumple y por lo tanto no se formarán rótulas plásticas en las vigas reduciendo así la ductilidad de la edificación.

# · **Configuración estructural sistema pórtico losa- mampostería.**

Para esta configuración se determinó que: la mampostería aporta de manera virtual a la reducción de esfuerzos para los elementos vigas y columnas, ya que al tratarse

de una mampostería de relleno y no de un elemento estructural, esta no es dúctil y falla de forma frágil ante un evento sísmico ya que no se encuentra adecuadamente unido a los elementos viga y columna.

Debido al diagnóstico descrito, se ha optado por un método de solución que contemple los problemas y causales antes descritos; el Ing. Patricio Placencia. Msc, ha desarrollado a través de los años y de su experiencia métodos de reforzamiento estructural; es por esto que ha recomendado para este trabajo el método de "enchapado", el cual consiste en dotar de resistencia a la edificación rigidizándola, para lo cual, los elementos no estructurales, es decir la mampostería, se convertirán en elementos estructurales, que a su vez actuarán como elementos portantes frente a cargas sísmicas; este método a su vez se propone como económico y de "bajo impacto constructivo".

El siguiente capítulo de este trabajo está enfocado a determinar si este método de reforzamiento es viable en cuanto a asentamientos diferenciales.

# **CAPÍTULO 4**

# **ALTERNATIVA DE SOLUCIÓN**

# **4.1 ALTERNATIVA DE SOLUCIÓN ANTE EFECTOS DE ASENTAMIENTOS DIFERENCIALES**

Después de haber analizado el estado estructural de la edificación, de la cual, el diagnóstico realizado demuestra una inestabilidad de los elementos no estructurales (mampostería), además el sistema estructural está a punto de verse comprometido debido al asentamiento diferencial paulatino que se presenta en la edificación, por lo que ante un evento sísmico no se puede garantizar la seguridad (ni aún en el rango elástico). Debido a esto se presenta una alternativa de reforzamiento.

Se elige por lo tanto rigidizar al sistema, de manera que se alivien los pórticos, para lo cual se implementará un sistema que rigidiza las paredes de la edificación, la opción más conveniente es el enchapado, debido a su facilidad constructiva y bajo costo, además que con esta alternativa no es necesario realizar ningún cambio arquitectónico; existen sin embargo otras alternativas, como por ejemplo inyecciones de lechada de hormigón en el estrato de cimentación, recalce de las zapatas en las zonas más afectadas, inyección de materiales expansivos, así como también la utilización de micro pilotes; pero resultarían más costosas y su objetivo sería el mismo: proporcionar sismo resistencia a la estructura y detener el asentamiento diferencial, sin embargo este trabajo como se mencionó en la sección 1.1 se enfoca en una solución que contemple someramente una intervención en el estrato de cimentación, de manera que su costo no sea elevado y se garantice la estabilidad de los elementos estructurales y no estructurales.

#### **4.1.1 ENCHAPADO DE PAREDES**

Para el reforzamiento se escogieron los muros no estructurales que están sobre los ejes, es decir entre columnas y que a su vez estén apoyadas sobre una cadena de amarre, de manera que ésta sirva como una viga de cimentación a futuro, la cual transmitirá los esfuerzos a las zapatas existentes y estas a su vez al suelo.

**Figura 4.1** Vista en planta de las paredes escogidas para enchapado, planta bja y planta alta.

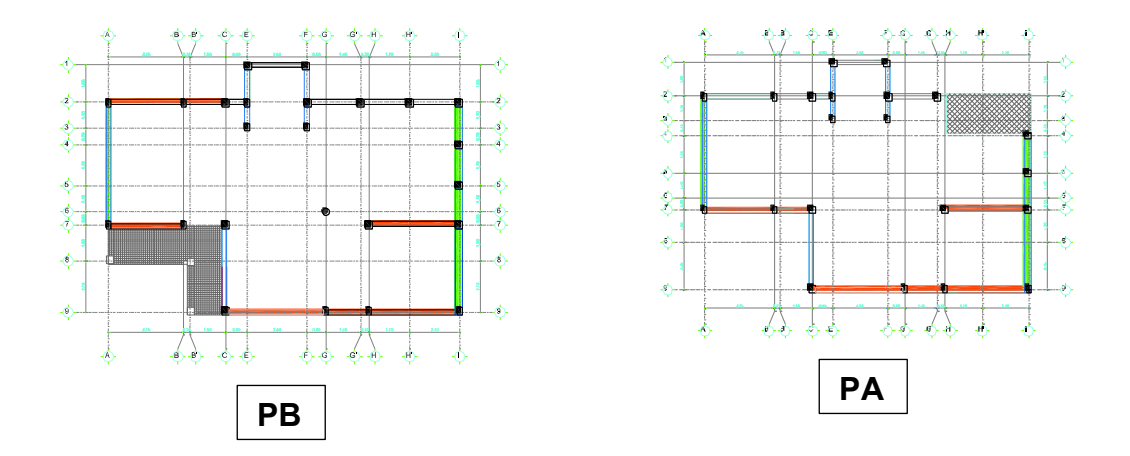

**Elaborado por**: C. David Andrade P.

Como se puede observar en la figura 4.1, la pared del eje 2 solamente se encuentra sombreada en la planta baja, esto debido a que se ha escogido solo enchapar esta hasta la altura de los antepechos de las ventanas, debido a que la misma no presenta graves daños.

A continuación se presenta una vista en elevación de cada una de las paredes a ser enchapadas.

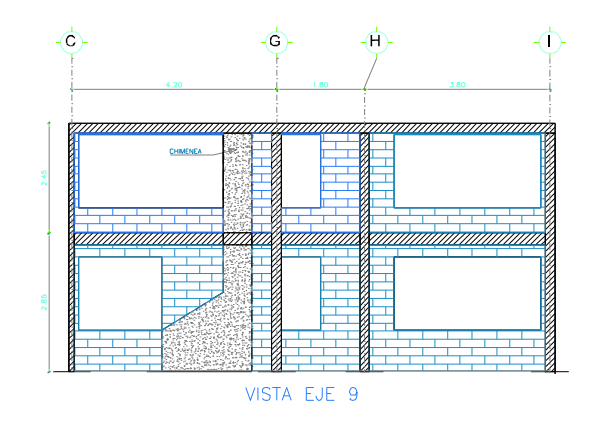

**Figura 4.2** Vista en elevación pared escogida para enchapado, eje 9.

**Elaborado por**: C. David Andrade P.

**Figura 4.3** Vista en elevación pared escogida para enchapado, eje 7.

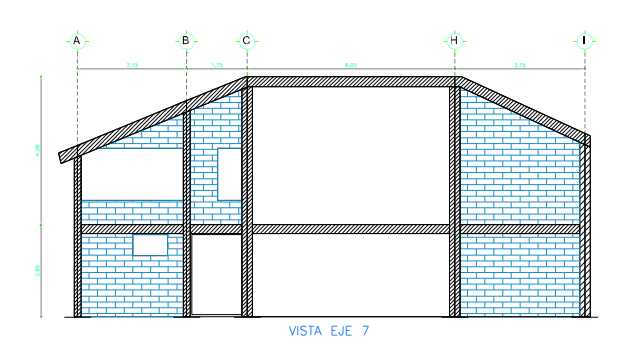

**Elaborado por**: C. David Andrade P.

**Figura 4.4** Vista en elevación pared escogida para enchapado, eje 2.

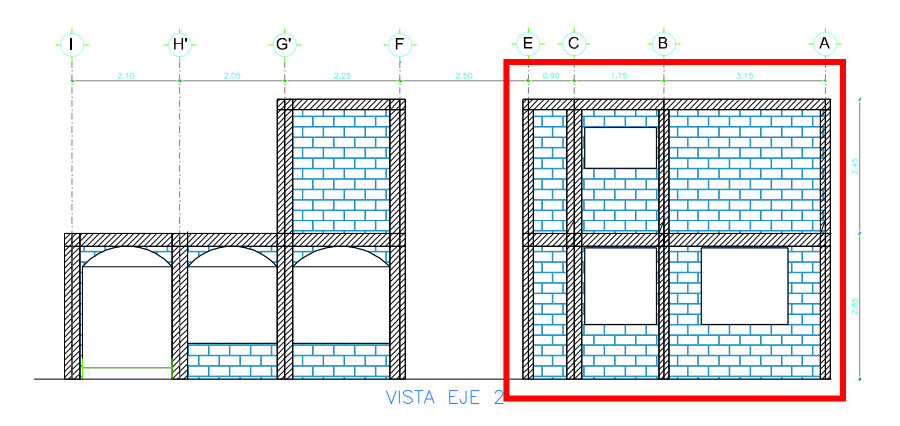

**Figura 4.5** Vista en elevación pared escogida para enchapado, eje A.

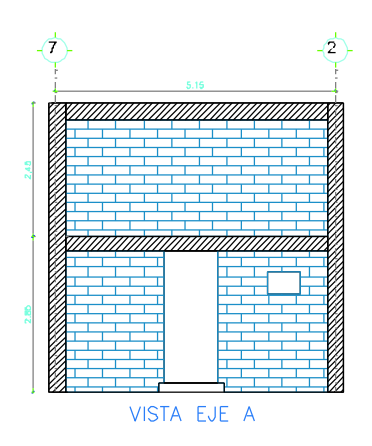

**Elaborado por**: C. David Andrade P.

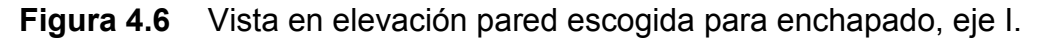

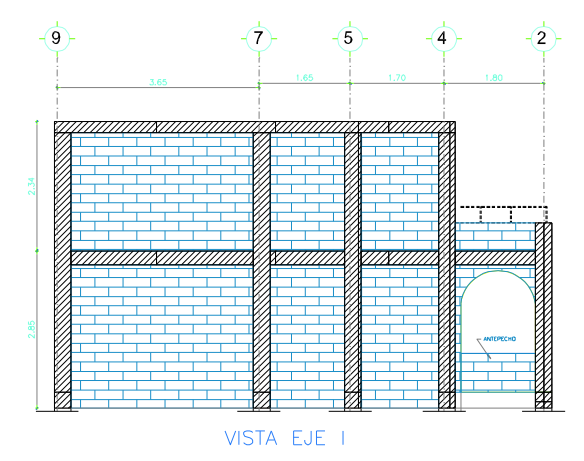

**Elaborado por**: C. David Andrade P.

## **4.1.2 MODELACIÓN TEÓRICA DEL ENCHAPE**

Para la modelación del enchapado se ha escogido un sistema estructural que consta de malla electrosoldada y mortero, para un enchape que recubre la mampostería interiormente. Este sistema se diseña para actuar como muro estructural (o muro de corte), de con el objetivo de resistir fuerzas horizontales principalmente, así como también absorber los efectos de deformaciones en los elementos estructurales que se encuentran a los asentamientos diferenciales que sufre actualmente la vivienda, dotando de rigidez a la misma.

Para la modelación del enchape se consideraron las condiciones más desfavorables en cuanto a materiales, de manera que se abarquen todas las posibilidades constructivas de nuestro medio.

### **4.1.2.1 Definición de materiales**

En la modelación del reforzamiento solo se considerará el enchapado, es decir, sin mampostería, el enchapado incluye el refuerzo de acero (malla electrosoldada 3,5 $@$  15 x 15), mortero cuya resistencia a la compresión será de 100 kg/cm<sup>2</sup>, conectores y grapas (descritos en el proceso constructivo sección 4.2.3 del presente trabajo); estos parámetros de modelación están descrita en el Proyecto de Titulación "Investigación Teórico Experimental de un Sistema Alternativo", de la Escuela Politécnica Nacional, propuesto por los ingenieros Lenin Fernández y Patricio Paredes .

## *4.1.2.1.1 Material de enchapado*<sup>15</sup>

 $\overline{a}$ 

Hormigón para las capas de 3cm de enchapado exterior e interior que recubre la mampostería.

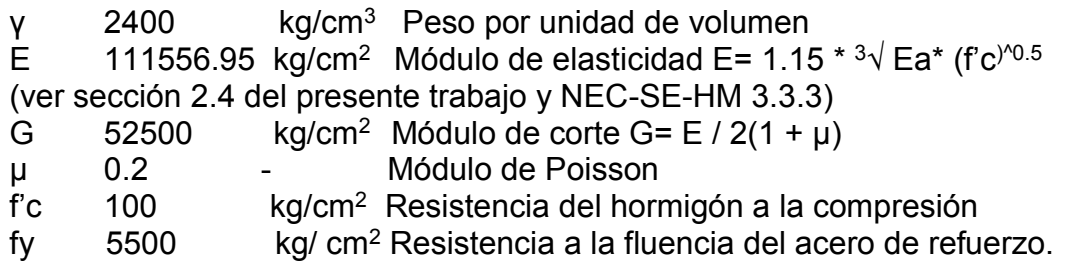

<sup>15</sup> Tomado del Proyecto de Titulación: "Investigación teórico Experimental de un Sistema Alternativo", Lenin Fernández y Patricio Paredes, EPN, 2010.

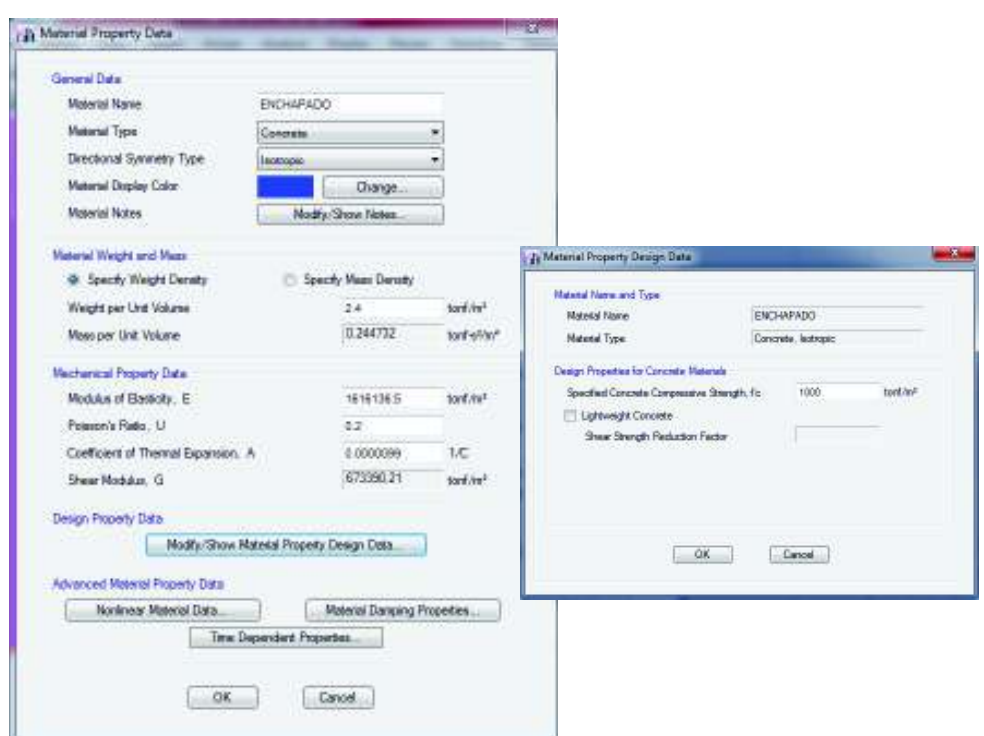

**Figura 4.7** Definición del material de enchapado.

**Fuente:** ETABS.

Se presenta a continuación un resumen de los materiales que conforman el enchape:

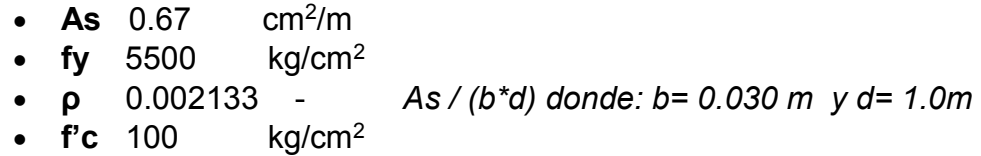

#### **4.1.2.2 Definición de secciones**

 $\overline{a}$ 

La sección de enchapado tendrá un espesor de 6cm, 3cm que corresponden al enchapado interior y 3cm que corresponden al enchapado exterior; se la puede definir de la siguiente manera en el programa ETABS<sup>16</sup>

<sup>16</sup> Tomado del Proyecto de Titulación: "Investigación teórico Experimental de un Sistema Alternativo", Lenin Fernández y Patricio Paredes, EPN, 2010.

Tipo = Shell

Membrana = 0.06 m (3cm por cada cara de la mampostería).

Bending  $= 0.06$  m (3cm por cada cara de la mampostería).

Cabe aclarar que al modelar la sección de enchapado con la característica *Shell*, se le otorga la condición de muro estructural, es por este motivo que no resulta pertinente modelar la malla electrosoldada.

**Figura 4.8** Definición de la sección de enchapado de la mampostería.

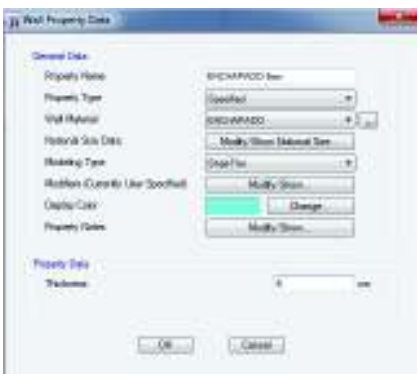

**Fuente:** ETABS.

#### **4.1.2.3 Diseño a corte de los muros enchapados**

Dado que la relación de aspecto de los muros es:  $h_w / l_w \le 2$ , se procede a diseñar los muros a cortante, tomando lo propuesto por la NEC-SE-HM, sección 5.3.3, la cual plantea:

$$
\emptyset V_n \geq V_u
$$
  

$$
V_n = A_{cv} \left( \alpha_c \sqrt{f'c} + \rho_n f_y \right)
$$
 (Ec. 4.1)

$$
\rho_n = \frac{As}{Acv} \ge 0.0025
$$
 (Ec. 4.2)

Donde:

Vn: Resistencia nominal cortante de la sección del muro.

Acv: Área bruta del muro en la dirección de la fuerza cortante.

As: Área de acero de la malla electrosoldada.

ρ<sub>n</sub><sup>17</sup>: Razón del área de refuerzo distribuido paralelo al piano de A<sub>cv</sub>, respecto al área bruta de hormigón perpendicular a dicho refuerzo.

α<sub>c</sub><sup>18</sup>: Coeficiente que define la contribución relativa de la resistencia del hormigón a la resistencia nominal a cortante del muro; 0.8 para (hw / lw) ≤ 1.5 ; 0.53 para  $(h<sub>w</sub> / I<sub>w</sub>)$  ≥ 2.0.

A continuación se muestran las solicitaciones a cortante para cada uno de los muros enchapados.

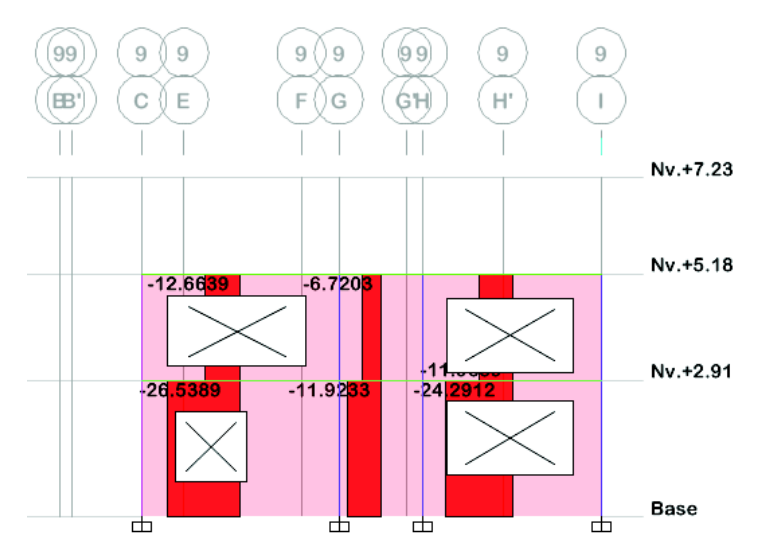

**Figura 4.9** Solicitación a cortante de los muros enchapados Mx1 y Mx2 (EJE 9).

**Fuente:** ETABS.

l

<sup>17</sup> NEC\_SE\_HM,NEC-15; sección 5.3.3 18 NEC\_SE\_HM,NEC-15; sección 5.3.3

**Figura 4.10** Solicitación a cortante de los muros enchapados Mx3, Mx4, Mx5 y Mx6 (EJE 7).

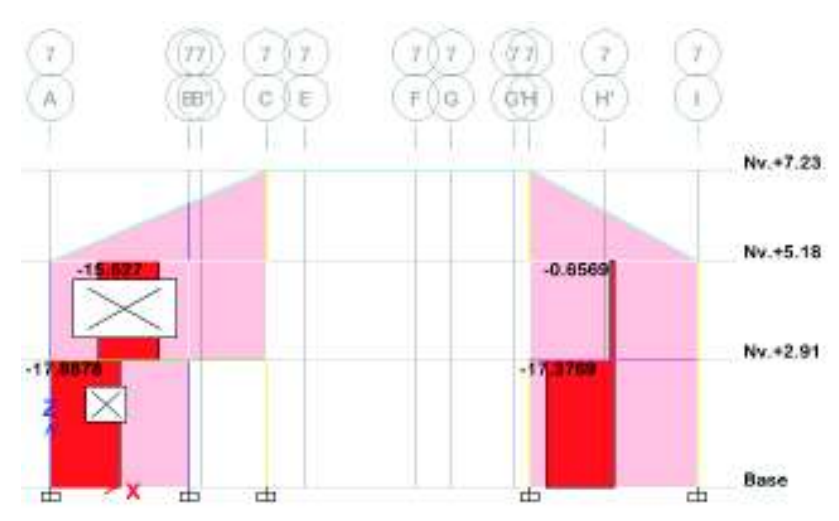

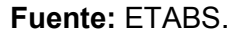

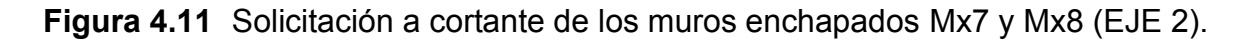

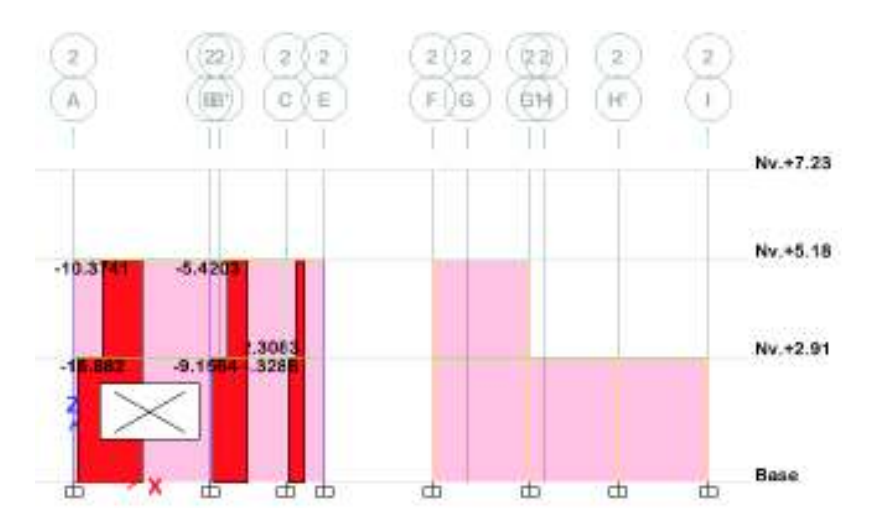

**Fuente:** ETABS.

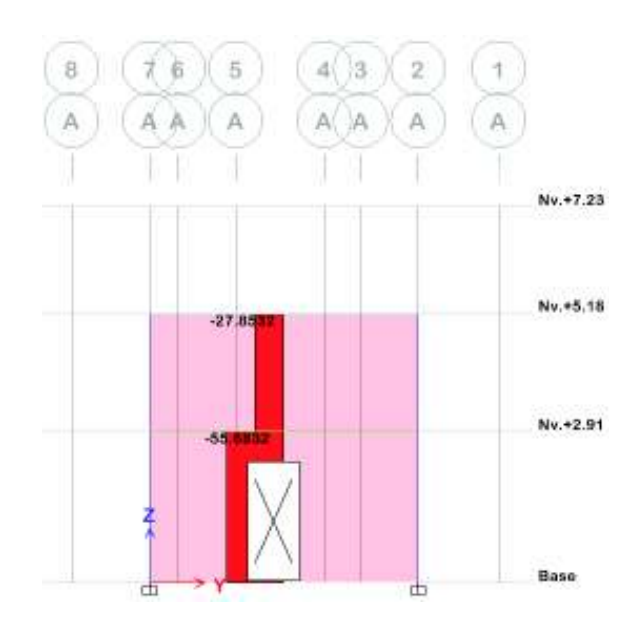

**Figura 4.12** Solicitación a cortante de los muros enchapados My1 y My2 (EJE A).

**Fuente:** ETABS.

**Figura 4.13** Solicitación a cortante de los muros enchapados My3 y My4 (EJE I).

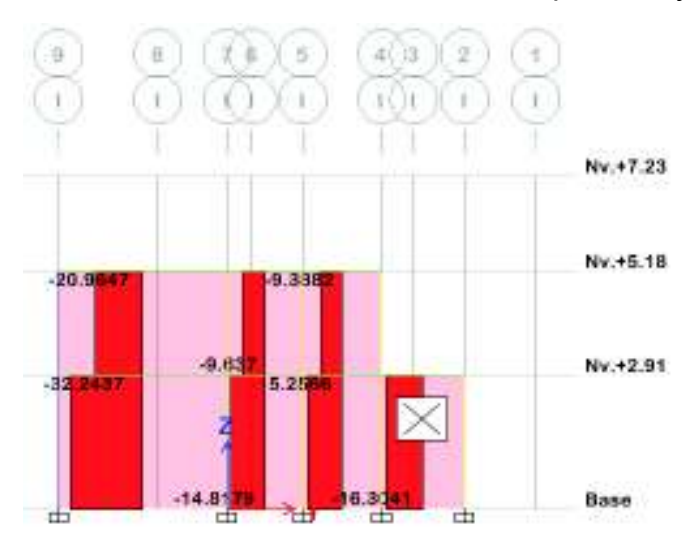

**Fuente:** ETABS.

A continuación se muestran los cálculos realizados para obtener la capacidad a corte de la mampostería enchapada, para de esta manera compararla con la solicitación y determinar el coeficiente de *demanda/capacidad.* 

| <b>Muro</b>     | hw   | lw   | Relación de<br>aspecto | <b>Espesor</b><br>de<br>enchape | Acv           | $\alpha$ c | $N^{\circ}$ de<br>mallas | Ø    |      | S malla   As min | As            | ρn      | Vn     | ØVn    | Vu    | $Ø$ Vn $\Sigma$ Vu |
|-----------------|------|------|------------------------|---------------------------------|---------------|------------|--------------------------|------|------|------------------|---------------|---------|--------|--------|-------|--------------------|
|                 | (m)  | (m)  |                        | (cm)                            | $\text{cm}^2$ |            |                          | (mm) | (cm) | $\rm (cm^2)$     | $\text{cm}^2$ |         | (T/m)  | (T)    | (T)   |                    |
| Mx1             | 2.85 | 9.8  | 0.29                   | 8                               | 7840          | 0.8        | $\overline{2}$           | 5    | 15   | 19.6             | 25.66         | 0.00327 | 191.00 | 114.60 | 26.54 | OK                 |
| Mx2             | 2.45 | 9.8  | 0.25                   | 8                               | 7840          | 0.8        | 2                        | 5    | 15   | 19.6             | 25.66         | 0.00327 | 191.00 | 114.60 | 24.29 | OK                 |
| Mx3             | 2.85 | 3.75 | 0.76                   | 8                               | 3000          | 0.8        | $\overline{2}$           | 5    | 15   | 7.5              | 9.82          | 0.00327 | 73.09  | 43.85  | 17.38 | OK                 |
| Mx4             | 2.28 | 3.75 | 0.61                   | 8                               | 3000          | 0.8        | $\overline{2}$           | 5    | 15   | 7.5              | 9.82          | 0.00327 | 73.09  | 43.85  | 17.89 | OK                 |
| Mx5             | 2.85 | 3.15 | 0.90                   | 8                               | 2520          | 0.8        | 2                        | 5.   | 15   | 6.3              | 8.25          | 0.00327 | 61.39  | 36.84  | 15.63 | OK                 |
| Mx6             | 4.28 | 4.9  | 0.87                   | 8                               | 3920          | 0.8        | 2                        | 5    | 15   | 9.8              | 12.83         | 0.00327 | 95.50  | 57.30  | 15.27 | OK                 |
| Mx7             | 2.85 | 5.8  | 0.49                   | 8                               | 4640          | 0.8        | $\overline{2}$           | 5    | 15   | 11.6             | 15.18         | 0.00327 | 113.04 | 67.83  | 16.38 | OK                 |
| Mx8             | 2.45 | 5.8  | 0.42                   | 8                               | 4640          | 0.8        | 2                        | 5    | 15   | 11.6             | 15.18         | 0.00327 | 113.04 | 67.83  | 10.37 | OK                 |
| My1             | 2.85 | 5.15 | 0.55                   | 8                               | 4120          | 0.8        | $\overline{2}$           | 5    | 15   | 10.3             | 13.48         | 0.00327 | 107.11 | 64.27  | 55    | OK                 |
| My <sub>2</sub> | 2.45 | 5.15 | 0.48                   | 8                               | 4120          | 0.8        | 2                        | 5    | 15   | 10.3             | 13.48         | 0.00327 | 100.37 | 60.22  | 27.85 | OK                 |
| My3             | 2.85 | 8.5  | 0.34                   | 8                               | 6800          | 0.8        | $\overline{2}$           | 5    | 15   | 17               | 22.25         | 0.00327 | 165.66 | 99.40  | 32.24 | OK                 |
| Mv4             | 2.45 | 7    | 0.35                   | 8                               | 5600          | 0.8        | 2                        | 5    | 15   | 14               | 18.33         | 0.00327 | 136.43 | 81.86  | 20.96 | OK                 |

**Cuadro 4.1** Diseño de la mampostería enchapada.

| Muro            | ØVn (T) | Vu(T) | D/C  |
|-----------------|---------|-------|------|
| Mx1             | 114.60  | 26.54 | 0.23 |
| Mx2             | 114.60  | 24.29 | 0.21 |
| Mx3             | 43.85   | 17.38 | 0.40 |
| Mx4             | 43.85   | 17.89 | 0.41 |
| Mx5             | 36.84   | 15.63 | 0.42 |
| Mx <sub>6</sub> | 57.30   | 15.27 | 0.27 |
| Mx7             | 67.83   | 16.38 | 0.24 |
| Mx8             | 67.83   | 10.37 | 0.15 |
| Mv1             | 64.27   | 55    | 0.86 |
| Mv2             | 60.22   | 27.85 | 0.46 |
| Mv3             | 99.40   | 32.24 | 0.32 |
| Mv4             | 81.86   | 20.96 | 0.26 |

**Elaborado por:** C. David Andrade P.

### **4.1.2.4 Diseño a flexo compresión de los muros enchapados**

Los muros estructurales además de estar sometidos a acciones de corte estarán simultáneamente sometidos a solicitaciones de flexión y compresión, por lo que es pertinente revisar la relación de *demanda/capacidad* de los mismos, para lo cual es necesaria la curva de interacción del muro.

Con el programa ETABS se ha construido como ejemplo la sección del muro MX-1, cabe recalcar que los elementos que soportarán la compresión son las columnas de la edificación, con su sección y reforzamiento original, por lo tanto se las ha modela con la finalidad de que actúen como cabezales (elementos de borde) en los muros. A continuación se presenta la sección modelada en ETABS y la curva de interacción

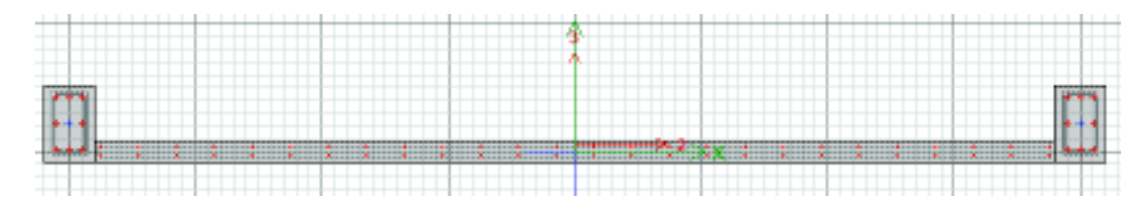

**Figura 4.14** Definición de la sección PIER en el programa ETABS.

**Fuente:** ETABS.

**Elaborado por:** C. David Andrade P.

**Figura 4.15** Curva de interacción del muro enchapado MX-1.

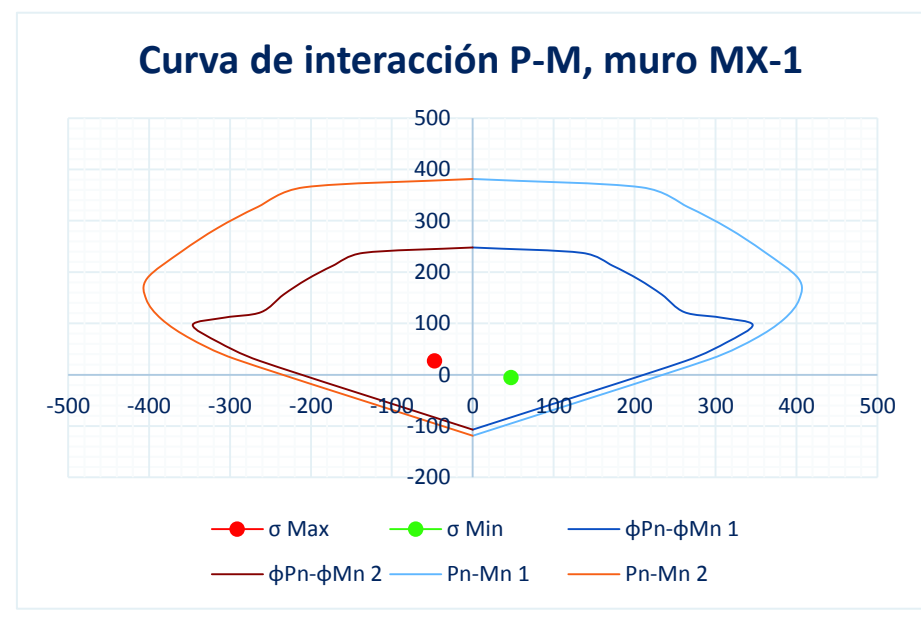

**Elaborado por:** C. David Andrade P.

Los puntos del esfuerzo máximo (σ<sub>máx</sub>) y del esfuerzo mínimo (σ<sub>mín</sub>), de la solicitación a flexo compresión, se encuentran dentro del gráfico por lo que se puede comprobar que la relación *demanda/capacidad* está cubierta. De esta manera puede corroborarse que para el diseño de los muros enchapados la mayor solicitación está dada por el cortante.

### **4.1.2.5 Comprobación del corte basal.**

A continuación se muestran los valores obtenidos para el cortante basal, calculados mediante el programa ETABS.

**Figura 4.16** Cortante basal estructura con muros enchapados.

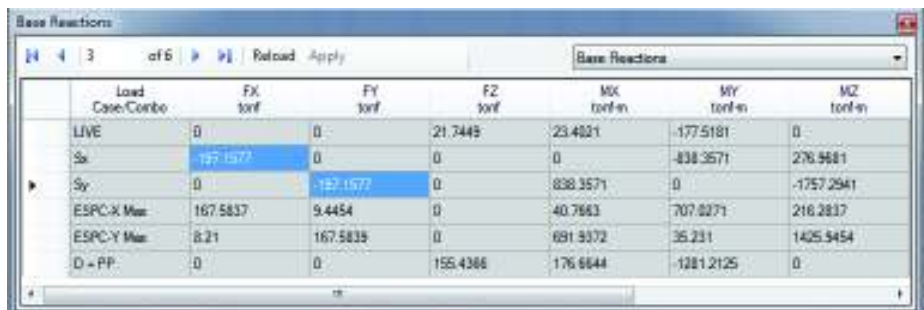

### **Fuente:** ETABS.

Como se señaló en la sección 2.6.2.2 el corte basal calculado a mano por el método estático es igual a:

### $V = 197.16$  ton

El cortante basal del método dinámico debe ser un 80% del cortante basal estático (NEC-SE-DS, sección 6.2.2) por lo que el valor calculado para ESPEC-X=167.58 (ton) y ESPEC-Y=167.58 (ton) es correcto.

## **4.1.2.6 Comprobación de los modos de vibración.**

A continuación se muestran los valores porcentuales de la masa modal efectiva, obtenidos mediante el programa ETABS, el cuadro 4.2 muestra un comportamiento dinámico adecuado de la vivienda con las paredes enchapadas, dando como resultado que los dos primeros modos de vibración sean traslacionales y el tercero rotacional.

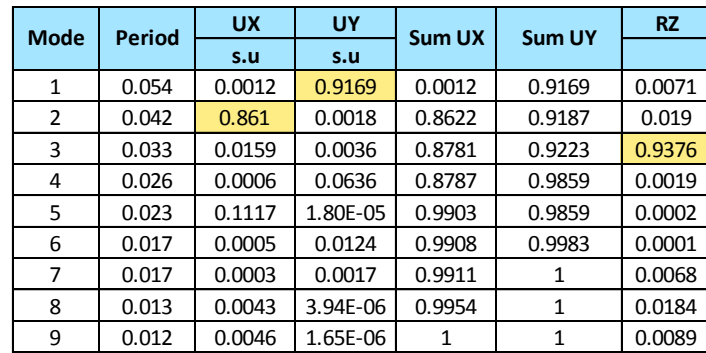

**Cuadro 4.2** Participación de masa modal efectiva, estructura muros enchapados,

**Fuente:** ETABS.

**Elaborado por:** C. David Andrade P.

**4.1.2.7 Comprobación de derivas** 

A continuación se muestran los valores de las derivas inelásticas, verificando que no excedan el 2% permitido por la norma (NEC-SE-DS, sección 6.3.9).

El análisis se lo hizo por el método dinámico, se tomó los mismos puntos del pórtico 7, utilizados para el análisis de la estructura sin paredes (ver sección 2.4.2, Gráfico 2.34 del presente trabajo)

**Cuadro 4.3** Deriva inelástica sentido X, estructura muros enchapados, ETABS.

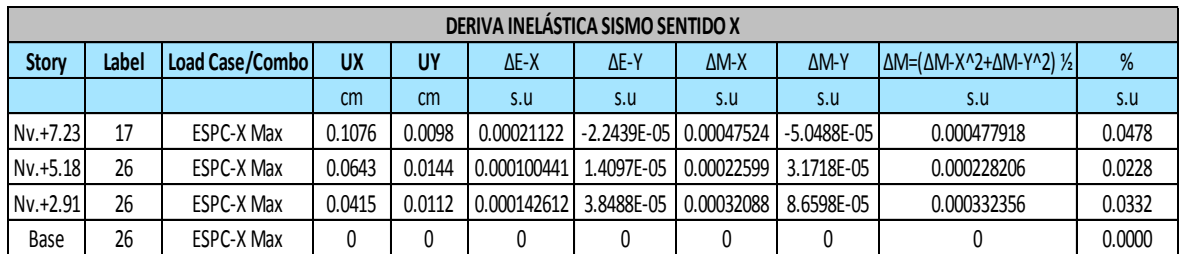

**Fuente:** ETABS. **Elaborado por:** C. David Andrade P.

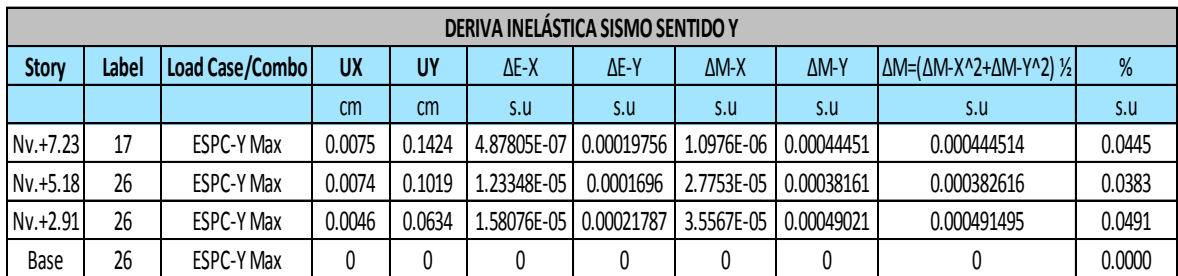

#### **Cuadro 4.4** Deriva inelástica sentido Y, estructura muros enchapados, ETABS.

**Fuente:** ETABS. **Elaborado por:** C. David Andrade P.

# **4.2 REVISIÓN DE LA CIMENTACIÓN**

Debido a las nueva solicitaciones actuantes en los muros enchapados, fue necesario hacer una nueva revisión de la cimentación, tanto de las zapatas aisladas, las cuales fueron previamente revisadas en la sección 2.5.4, así como también de las cadenas de cimentación, debido principalmente a que éstas últimas actuarán como viga de cimentación para los muros enchapados, a continuación se muestra un esquema de las cadenas.

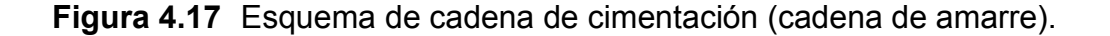

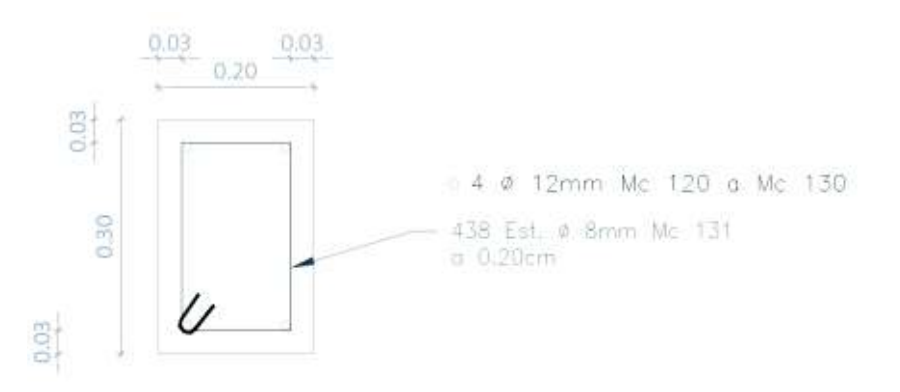

**Elaborado por:** C. David Andrade P.

Cabe mencionar que usando un criterio conservador, el muro de piedra no aportaría en la capacidad a flexión de la viga, es decir que no se comportará como una viga T de cimentación, si no solamente como una viga de sección rectangular 20 x 30 cm, según lo especificado en planos, esto debido a que se desconoce el estado de conservación de los muros de piedra, así como también de las cadenas.

Se ha usado el programa ETABS para modelar estas vigas, para lo cual se ha tomado lo sugerido en la NEC-SE-GC para el análisis de cargas actuantes, tanto para la revisión de capacidad portante del suelo, así como también para la revisión del diseño de las cadenas. La figura 4.18 muestra la definición de la sección de la cadena en el programa ETABS.

**Figura 4.18** Definición sección cadena 20x30cm en el programa ETABS.

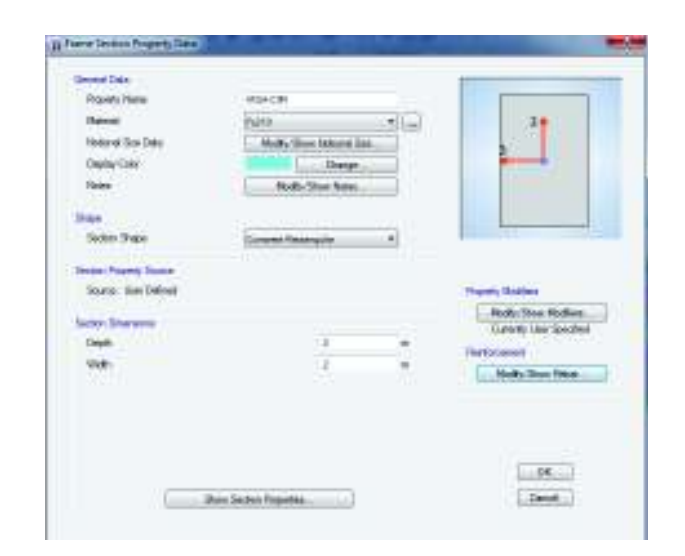

### **Fuente:** ETABS.

Es necesario definir un *Line Spring*, que representa la rigidez del suelo, es decir el coeficiente de balasto, el cual se obtiene mediante un método empírico que consiste en multiplicar el qadm [ t/m<sup>2</sup>] del suelo por 120 (*k= 120\* qadm [ t/m/m]* ) este valor está expresado en esfuerzo repartido para 1m de ancho, para este caso en particular el
ancho es igual a 0.20m, dimensión de la base de la viga; tomando en consideración que el q $_{\text{adm}}$ 19 = 19.49 t/m<sup>2</sup>, se tiene:

$$
k = q_{adm} * 120 * bw \left[ \frac{\frac{t}{m}}{m} \right]
$$
 (Ec. 4.3)  

$$
k = 19.49 * 120 * 0.20
$$
  

$$
k = 467.7 \approx 468 \left[ \frac{t}{m} / m \right]
$$

La figura 4.19 muestra a continuación la definición del coeficiente de balasto en el programa ETABS.

**Figura 4.19** Definición de Line Spring, ETABS.

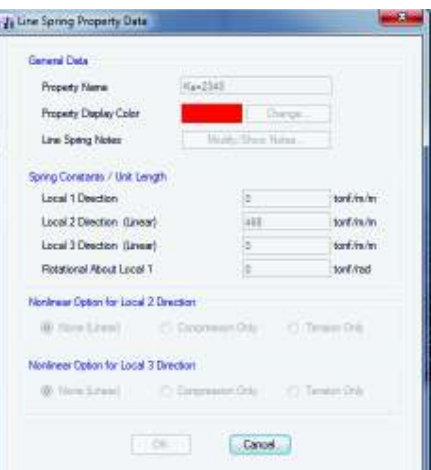

**Fuente:** ETABS.

## **4.2.1 COMBINACIONES DE CARGA**

A continuación se muestra la definición de carga para el chequeo de capacidad portante del suelo admisible, así como también la combinación usada para el chequeo del diseño de la cadena de cimentación.

 $\overline{a}$ <sup>19</sup> Informe SUELOS y MUROS: Estudio de Suelos para el Diseño del Reforzamiento de una Estructura de dos Plantas, Ubicada en el Sector de Campo Alegre, en el Norte de la Ciudad de Quito.

**Figura 4.20** Definición de cargas para revisión de capacidad portante admisible del suelo. Sentido X y Y.

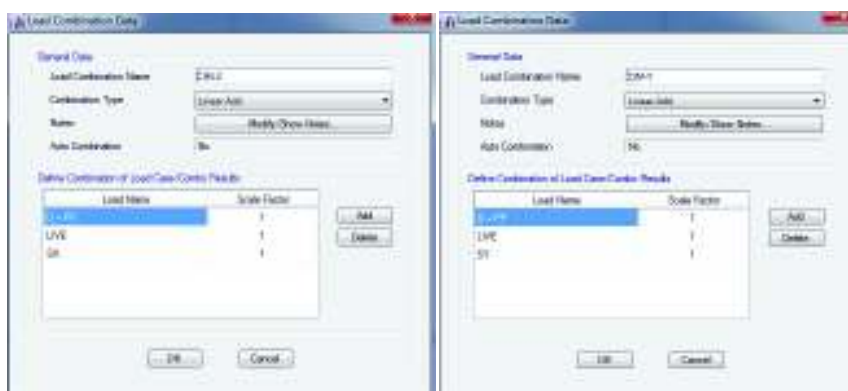

**Fuente:** ETABS.

**Figura 4.21** Definición de cargas para revisión del diseño de las cadenas de cimentación (cadenas de amarre).

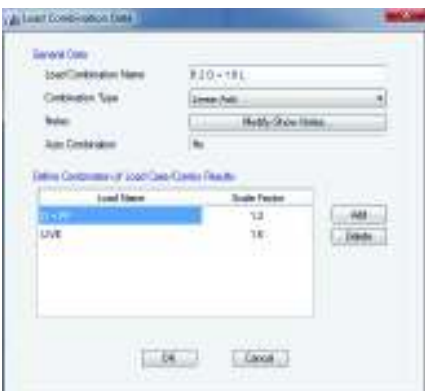

**Fuente:** ETABS.

En base a las combinaciones de carga definidas para la revisión de la capacidad portarte admisible del suelo se determinaron desplazamientos en las cadenas de cimentación, los mismos que al ser multiplicados por el coeficiente de balasto definido anteriormente dan como resultado el esfuerzo aplicado en el suelo, a continuación se muestre el esquema de desplazamientos obtenidos con el programa ETABS, el cual se señala el punto con la mayor deformación debido a cargas de servicio.

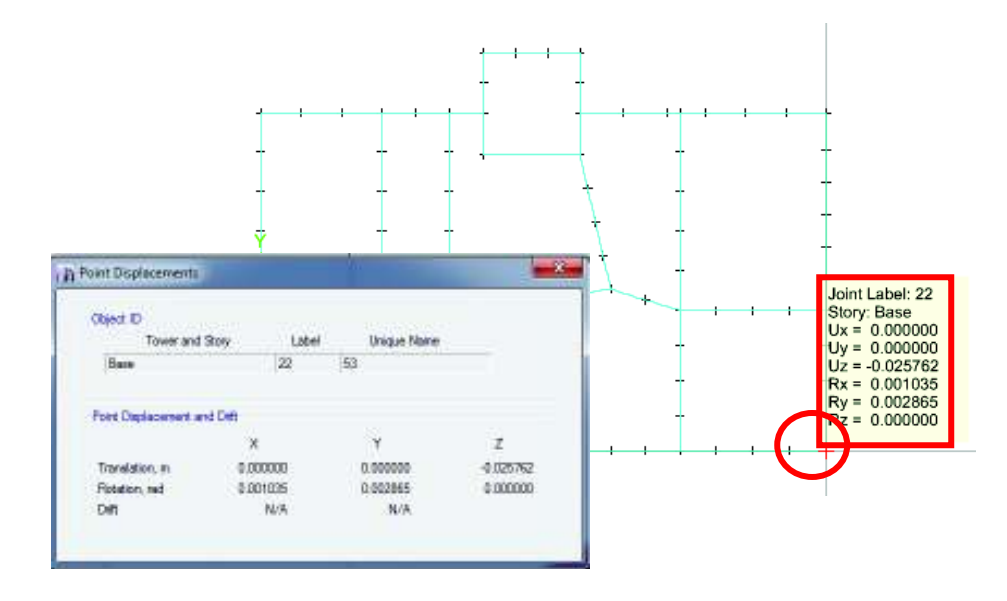

**Figura 4.22** Resultante de cargas para cadenas de cimentación (cadenas de amarre)

**Fuente:** ETABS.

El máximo valor obtenido para el desplazamiento vertical debido a cargas de servicio es igual a *Uz= 0.025762 m*, por lo tanto:

$$
q_{serv} = Uz * k [t/m2] \t\t (Ec. 4.4)
$$

$$
q_{serv} = 0.026 * 468 [t/m2]
$$

$$
q_{serv} = 12.17 [t/m2]
$$

Por lo tanto se comprueba que la cadena de cimentación es adecuada para las cargas de servicio, tomando en consideración que el chequeo se ha realizado bajo las condiciones más pesimistas, es decir, bajo la suposición de que el sócalo de piedra no existiera, por lo tanto se puede concluir que existe suficiente holgura del suelo para resistir las cargas de servicio.

## **4.2.2 REVISIÓN DEL DISEÑO ORIGINAL DE LA CADENA DE CIMENTACIÓN**

Se realiza a continuación la revisión del diseño a flexión y corte de las cadenas de cimentación, para lo cual se ha escogido la cadena del eje C entre los ejes 7 y 9.

#### · **Diseño a flexión**

El diseño a flexión se lo realizó en base a los criterios de las propuestas de Whitney establecidas en el ACI 318-14, sección 22.2.2, de manera que:

$$
\frac{Mu}{\phi \cdot b \cdot d^2} = \rho \cdot f y \cdot \left(1 - \frac{\rho \cdot f y}{1.7 \cdot f' c}\right) \tag{Ec. 4.5}
$$

En donde:

- Mu: momento último por solicitación
- ρ: cuantía necesaria para cubrir la solicitación de Mu.
- Ø: 0.9 factor de reducción de capacidad a flexión.
- d: altura efectiva
- fy: límite de fluencia del acero de refuerzo.
- f'c: esfuerzo de compresión del hormigón.

Mediante un proceso iterativo en el cual el factor de cuantía (ρ) es la variable necesaria para igual las dos partes de la ecuación, se puede obtener el acero necesario para cubrir la solicitación a través de la siguiente ecuación:

$$
A_s = \rho \cdot b_w \cdot d \quad [cm^2]
$$
 (Ec. 4.6)

A continuación se muestra en la figura 4.23 la solicitación de las cadenas de cimentación, así como también el cálculo el As necesario para cubrir la mayor solicitación a flexión, cabe recalcar que para el de estudio, al tratarse de una cimentación superficial se ha utilizado la combinación de carga **1.2 D + 1.0 L + 1.0 Ey .**

**Figura 4.23** Diagrama de momentos en cadenas de cimentación, combinación última.

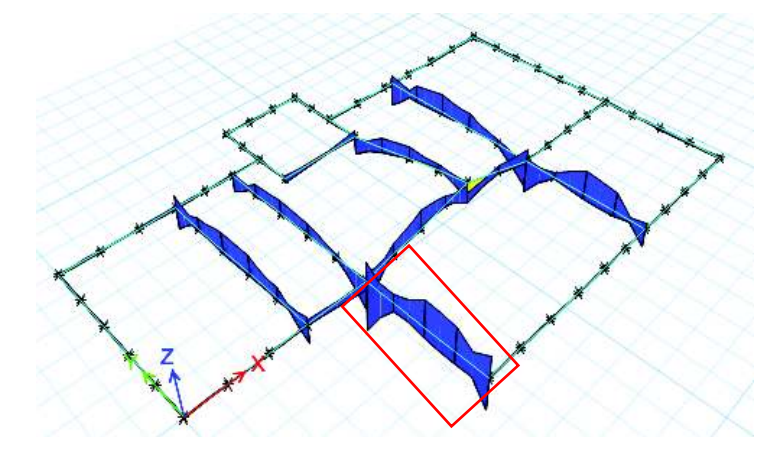

**Fuente:** ETABS.

El mayor momento (Mu = 8.95 t-m) corresponde a la cadena de cimentación del eje C, sin embargo esta cadena cimienta a una mampostería la cual no será enchapada, a su vez debe recalcarse que no se ha considerado el aporte del sócalo que se encuentra debajo de cada una de las cadenas de cimentación<sup>20</sup>.

Con estos resultados se comprueba que las cadenas de cimentación poseen una capacidad suficiente para resistir los esfuerzos de flexo-compresión presentes en la mampostería enchapada.

## · **Diseño a corte**

 $\overline{a}$ 

El diseño a corte se lo realizó en base a lo propuesto por el ACI 318-14, sección 22.5, de manera que:

<sup>20</sup> Anexo: Planos estructurales originales.

$$
\emptyset V_n = \emptyset V_c + \emptyset V_s \qquad \qquad \textbf{(Ec. 4.7)}
$$

$$
V_c = 0.53 \cdot \sqrt{f'c} \cdot bw \cdot d \qquad \qquad \textbf{(Ec. 4.8)}
$$

$$
V_s = \frac{A_v \cdot f y \cdot d}{s} \quad (\text{Ec. 4.9})
$$

Donde:

- Vn: Cortante nominal de la sección.
- Vc: Resistencia al cortante del hormigón
- Vs: Resistencia al cortante provista por el acero.
- Av: Área de acero de refuerzo a corte.
- s: Separación entre refuerzo a cortante.
- Ø: 0.75, factor de reducción de la capacidad a corte.

La figura 4.19 muestra el diagrama de cortantes para las cadenas de cimentación

**Figura 4.24** Diagrama de cortantes en cadenas de cimentación, combinación última.

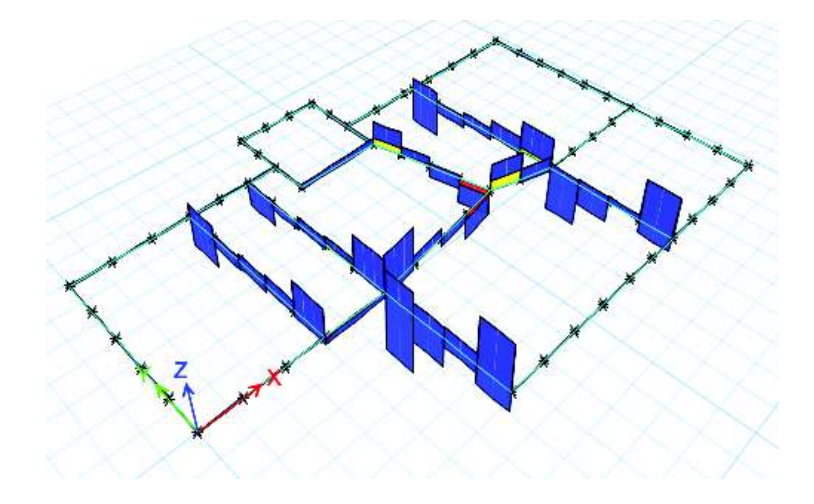

**Fuente:** ETABS.

El mayor cortante último (Vu = 10.18 t) se encuentra en la cadena de cimentación del eje C, haciendo el chequeo respectivo se obtuvo:

$$
V_c = 0.53 \cdot \sqrt{210} \cdot 20 \cdot 27 \text{ [ton]}
$$
\n
$$
V_c = 4.15 \text{ [ton]}
$$
\n
$$
V_s = \frac{1 \cdot 4200 \cdot 27}{20} \text{ [ton]}
$$
\n
$$
V_s = \frac{1 \cdot 4200 \cdot 27}{20} \text{ [ton]}
$$
\n
$$
V_s = 5.70 \text{ [ton]}
$$
\n
$$
\therefore \emptyset V_n = 7.39 \text{ [ton]}
$$

De manera que:

$$
\emptyset V_n \geq V_u : \text{NO CUMPLE}
$$

Sin embargo como se puede observar en la figura 4.19 la solicitación a corte de las cadenas de cimentación que cimientan la mampostería enchapada es mucho menor.

#### **4.2.3 PROCESO CONSTRUCTIVO DE LA ALTENATIVA DE SOLUCIÓN**

El proceso constructivo es un punto sumamente importante, ya que todo lo propuesto en este trabajo como alternativa de solución dependerá de una correcta ejecución al momento de construir.

A continuación se propone el orden del proceso constructivo punto por punto; algunos puntos de este proceso constructivo se los ha tomado como recomendación del Proyecto de Titulación "Diagnóstico y Propuesta de Reforzamiento Estructurales de una Edificación Representativa del Barrio Atucucho, de Quito", propuesto por los ingenieros Israel Aguilar y Edgar Lumb, 2014, EPN; los demás puntos corresponden a diferentes conversaciones y acotaciones de varios profesionales entendidos en el tema, entre ellos el director de este proyecto.

## **4.2.3.1 Proceso constructivo**

- · Se deben remover tanto la pintura como el recubrimiento de las paredes que se han escogido para el enchape, esto se lo puede hacer con una herramienta menor; una vez la superficie se encuentre limpia de pintura y estuco, la pared deberá solamente tener el elucido.
- · Se procede entonces a picar el enlucido utilizando un cincel y un martillo, de manera que se obtenga una superficie rugosa; se debe tener especial cuidado de no romper los ladrillos que conforman la pared; una vez picoteada la pared se procede a limpiar de residuos las hendiduras.
- · Hecho el proceso anterior en las mamposterías, se debe excavar hasta el nivel del sócalo de la cimentación, de manera que la cadena de amarre quede totalmente visible.
- · Una vez hecha la excavación hasta el nivel de cimentación de las cadenas de amarre se procede a realizar las perforaciones en las mismas, las cuales deberán ser hechas con una broca de diamante Ø ½"; estas perforaciones deberán ser hechas cada 30 cm y con una profundidad de 15cm.
- · Hechas las perforaciones se deberán limpiar de cualquier residuo producto de la perforación; una vez limpios los orificios, se debe inyectar en los mismos el epóxico, una manera más sencilla de inyección es mediante una pistola inyectora; el epóxico debe colocarse llenando las dos terceras partes del orificio; una vez colocado el epóxico, se insertan en los orificios las varillas que actuarán como anclaje para la pared enchapada a la cadena de amarre o viga de cimentación; estas varillas deben tener un diámetro Ø12mm y deben ser de 50 cm de largo.
- De manera similar que en las cadenas de amarre debe procederse en la losa de entrepiso (vigas banda) y columnas, procurando que al realizar las perforaciones no se toquen los refuerzos tanto transversales como longitudinales de los elementos.
- · Una vez colocadas todas las varillas, en cimentación, vigas y columnas se procede a perforar la mampostería previamente picoteada; las perforaciones

deben hacerse cada 2 filas de ladrillos o en su defecto cada 35 cm; en las perforaciones descritas, deberán colocarse varillas de Ø4mm y de 25 cm a 40 cm según lo amerite cada pared puesto que no todas las paredes de la edificación tienen el mismo espesor.

- · Una vez colocadas las varillas de Ø4mm según lo especificado, se debe colocar las mallas electrosoldadas según se indique en los planos del reforzamiento; para amarrar las mallas electrosoldadas a las varillas antes colocadas se puede usar alambre recocido; colocadas las mallas se deben doblar las varillas dejadas cada 2 filas de bloques, procurando que estos sujeten la malla electrosoldada, y se deben amarrar a su vez a la malla las varillas dejadas anteriormente en cadenas, vigas y columnas. A continuación la fotografía 4.1 muestra la forma en la que se deben sujetar las mallas con la varilla ubicada cada 2 filas de bloque de la mampostería.
- **Fotografía 4.1** Detalle de sujeción de malla electrosoldada a mampostería.

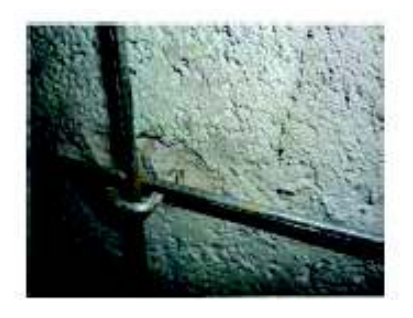

**Fuente:** Proyecto de Titulación "Investigación Teórico Experimental de un Sistema Estructural Alternativo", Lenin Fernández y Patricio Paredes, EPN, 2010.

- Se lanza hormigón cuyos agregados no superen un diámetro nominal de 1cm. La capacidad del hormigón debe ser mínimo de 100 kg/cm<sup>2</sup>; en el caso de que por facilidad económica no se desee usar hormigón premezclado se puede optar por el siguiente procedimiento:
	- o Se fabrica un mortero cemento-arena, con relación de 1:3, debe agregarse aditivo impregnante, de manera que este nuevo mortero se adhiera al enlucido previamente picoteado.
- o Se hace un "champeado", el cual consiste en lanzar a la pared que se quiere revestir, la mezcla antes descrita, la cual debe tener de 1 a 2 cm de espesor, esto se lo puede realizar mediante una pala
- o Se debe igualar los plomos con respecto a las maestras establecidas, para lo cual se debe utilizar un "codal", el mismo no debe tener torceduras ni alabeos.
- o Se completará el espesor deseado colocando una segunda capa inmediatamente después y aplicando el mismo criterio.

# **CAPÍTULO 5**

# **RESULTADOS Y PRESUPUESTO**

#### **5.1 RESULTADOS**

Mediante la revisión del diseño estructural inicial (sección 2.5) y la alternativa de solución propuesta (sección 4.1) se han obtenido los siguientes resultados.

#### **5.1.1 ENCHAPADO**

## **5.1.1.1 Verificación de la reducción de esfuerzos de tensión diagonal debido a efectos de asentamientos diferenciales usando mampostería enchapada.**

En la figura 5.1 se comparan los desplazamientos verticales en la mampostería simple (sin refuerzo) y mampostería enchapada, debidos a efectos de asentamientos diferenciales. Los datos de la mampostería simple (sin refuerzo se obtuvieron de la sección 1.4.1 del presente trabajo).

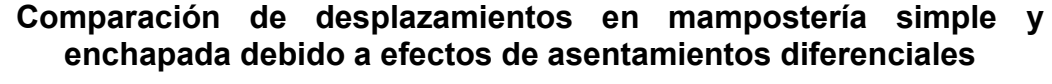

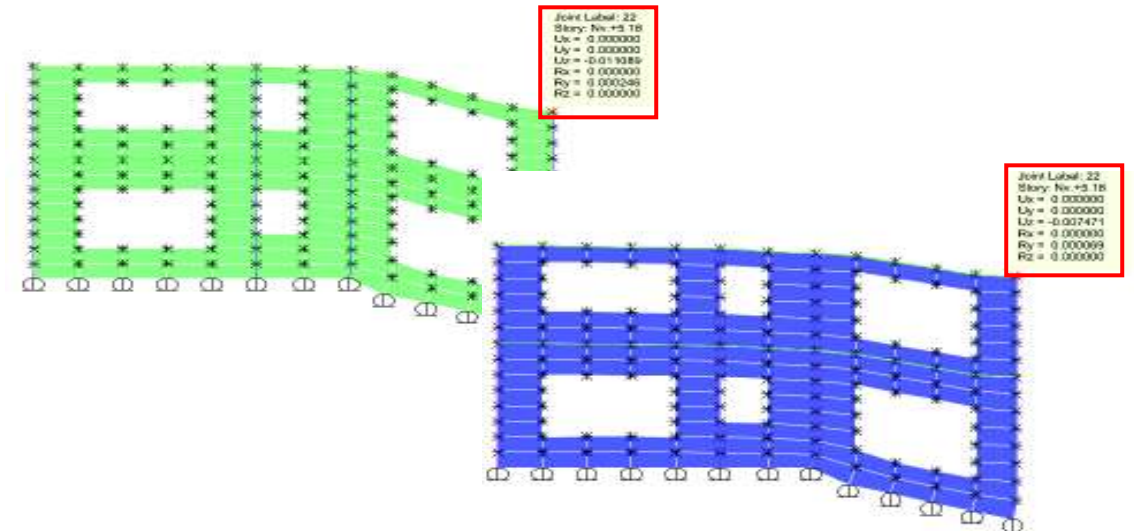

El desplazamiento correspondiente a la mampostería simple (mampostería de color verde) equivale a 1.11 (m), mientras que para la mampostería enchapada (mampostería de color azul) equivale a 0.75 (m); de esta manera se comprueba que para este caso particular la mampostería enchapada contrarresta el efecto del asentamiento diferencial en un 67.7%.

#### **5.1.1.2 Verificación de resistencia a corte de la mampostería enchapada.**

Todas las paredes se catalogan como muros de tipo bajo, en los cuales predomina el esfuerzo cortante, debido a esto su tipo de falla es frágil. Se muestra a continuación el armado necesario para los muros estudiados.

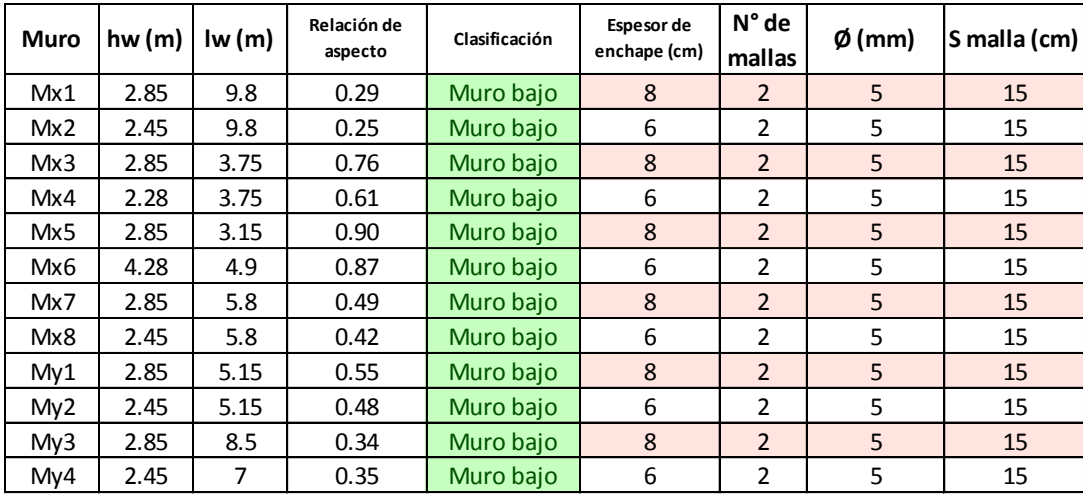

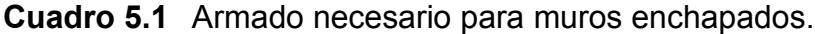

**Elaborado por:** C. David Andrade P.

#### **5.1.1.2 Verificación de resistencia a flexo-compresión de la mampostería enchapada.**

A pesar de que la mayor exigencia de la mampostería enchapada serán los esfuerzos cortantes, se verificó que las mayores solicitaciones de flexión y compresión se encuentren dentro de la curva de interacción de la mampostería enchapada MX-1, para lo cual se ha optado por chequeo a mano utilizando un

programa en Excel, desarrollado por el autor de este Proyecto de Titulación, bajo la dirección del Msc. Ing. Patricio Placencia.

Para esto se utilizó dos modelos, el primero consiste en modelar el enchapado entre columnas y asignar a este último un *PIER*, lo que faculta el ver los esfuerzos tanto de corte como de flexión en el elemento; el otro modelo consiste en usar el modelo constitutivo del hormigón confinado y hormigón sin confinar, utilizando el hormigón sin confinar para la pantalla del muro y el hormigón confinado para los cabezales.

A continuación se muestran capturas de los modelos constitutivos del hormigón; los datos son producto de ensayos de laboratorio y han sido proporcionados al autor de este trabajo durante el curso de **Análisis No Lineal Pushover**, impartido en la Escuela Politécnica Nacional por la sede del AMERICAN SOCIETY OF CIVIL ENGINEERS (ASCE).

**Figura 5.1** Datos modelo constitutivo del hormigón f<sup>'</sup>c=210 (kg/cm<sup>2</sup>), ), sin confinar

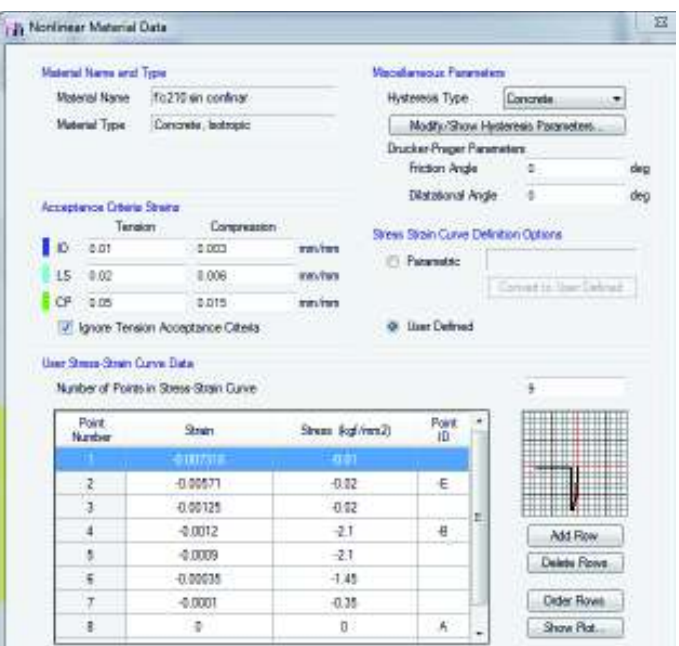

**Fuente:** ETABS

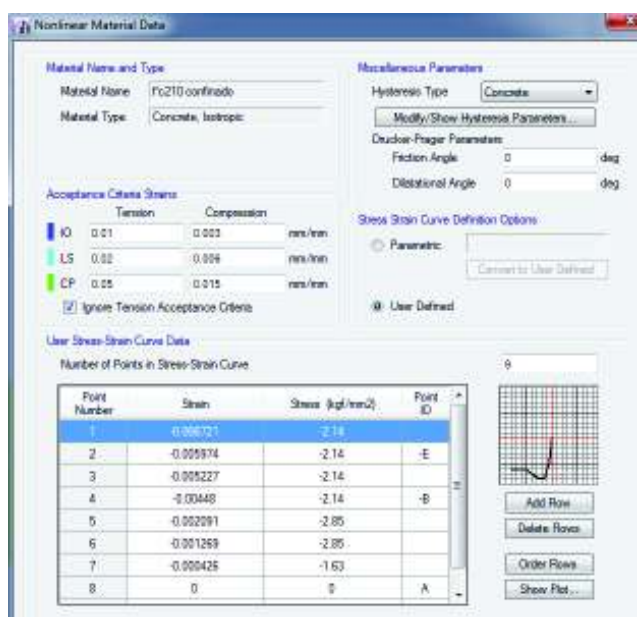

**Figura 5.2** Datos modelo constitutivo del hormigón f'c=210 (kg/cm<sup>2</sup>), confinado

**Fuente:** ETABS

La figura 5.3 muestra los esfuerzos de flexión para los dos modelos mencionados anteriormente.

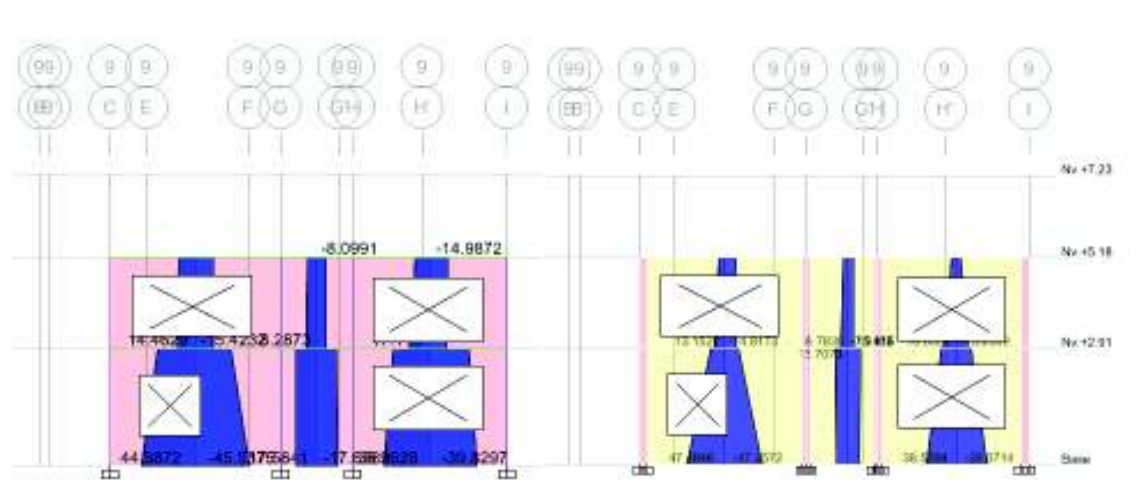

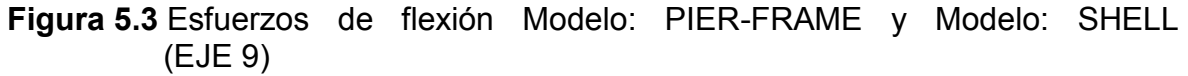

Por lo que puede observarse la solicitación aumenta solamente 2 toneladas por lo que el modelo PIER-FRAME no difiere de un modelo tipo SHELL.

**Fuente:** ETABS

En la figura 5.4 se observan las solicitaciones a flexo-compresión para el muro enchapado MX-1, las mismas se encuentran dentro de la curva de interacción y bajo el punto balanceado, por lo que se puede afirmar que la mampostería enchapada, no tiene problemas para absorber los esfuerzos de flexo - compresión.

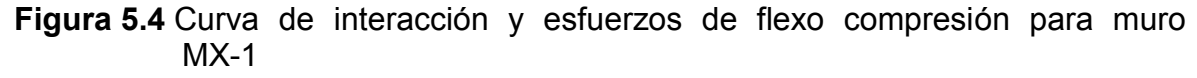

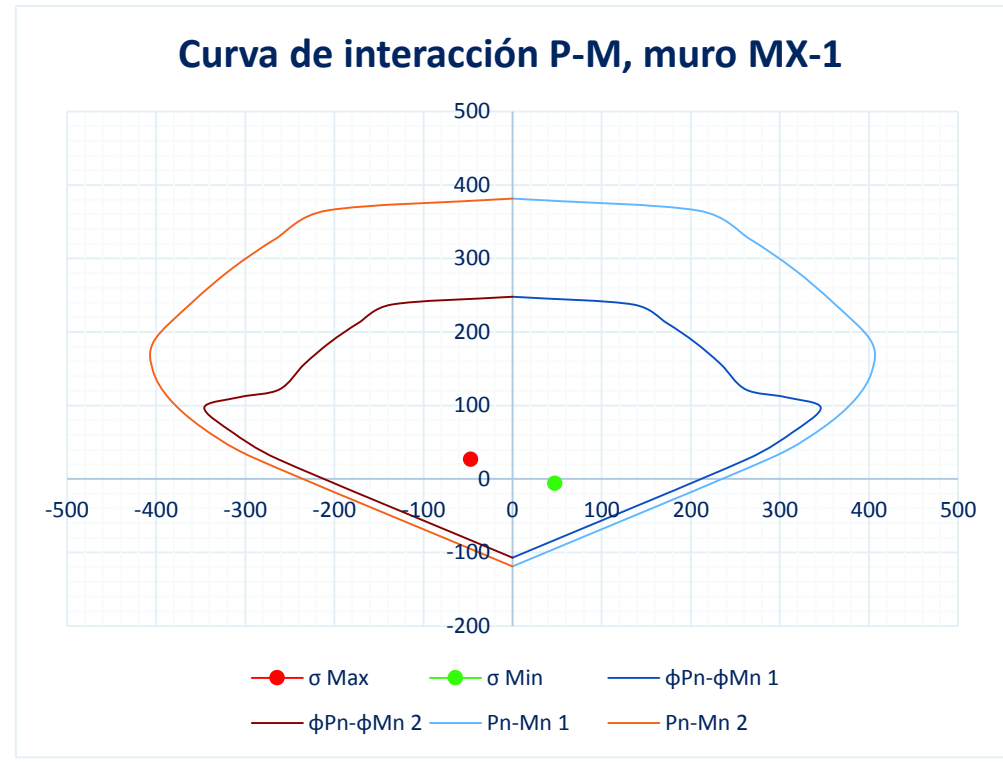

**Elaborado por:** C. David Andrade P.

## **5.1.1.3 Modos de vibración.**

A continuación se presentan las diferentes tablas de los modos de vibración de cada una de las modelaciones, es decir, la estructura (sistema aporticado), la estructura con mampostería, y el sistema enchapado.

| <b>Modo</b>    | Período | <b>UX</b> | <b>UY</b> | <b>Sum UX</b> | <b>Sum UY</b> | <b>RZ</b> |
|----------------|---------|-----------|-----------|---------------|---------------|-----------|
|                | T(s)    |           |           |               |               |           |
|                | 0.415   | 0.634     | 0.0465    | 0.634         | 0.0465        | 0.2676    |
| $\overline{2}$ | 0.352   | 0.1425    | 0.7374    | 0.7764        | 0.7839        | 0.0516    |
| 3              | 0.3     | 0.1574    | 0.1489    | 0.9338        | 0.9328        | 0.6217    |
| 4              | 0.149   | 0.0495    | 0.0003    | 0.9833        | 0.9331        | 0.0128    |
| 5              | 0.121   | 0.0016    | 0.0642    | 0.9849        | 0.9972        | 0.0019    |
| 6              | 0.107   | 0.0148    | 0.0026    | 0.9997        | 0.9998        | 0.0436    |
| 7              | 0.09    | 0.0003    | 0.0002    | 1             | 1             | 0.0009    |

**Cuadro 5.2** Modos de vibración modelo estructura.

**Elaborado por:** C. David Andrade P.

**Cuadro 5.3** Modos de vibración modelo estructura con paredes.

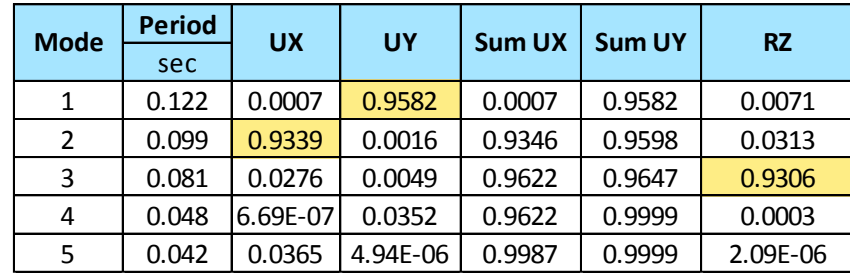

**Elaborado por:** C. David Andrade P.

**Cuadro 5.4** Modos de vibración modelo estructura con paredes enchapadas.

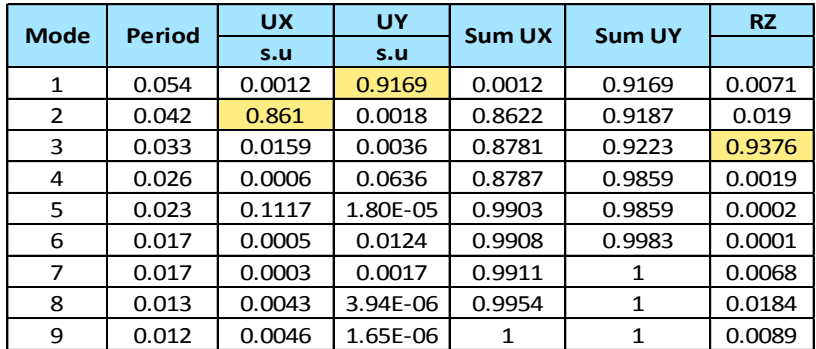

**Elaborado por:** C. David Andrade P.

Al comparar los modos de vibración de los 3 modelos se puede apreciar un aumento de la rigidez con respecto al modelo de la estructura (sistema aporticado), de igual modo se observa un aumento de rigidez entre los modelos con paredes y enchapado, lo que indica un alivio del pórtico. Adicionalmente se puede observar que los 3 modelos se comportan traslacionalmente en los 2 primeros modos de vibración y rotacionalmente en el tercer modo de vibración.

#### **5.1.1.4 Control de derivas.**

A continuación se presenta un control de derivas de piso para el modelo con mampostería enchapada, según lo propuesto en la NEC-SE-DS sección 6.3.9, es decir que para la configuración estructural propuesta deben ser máximo 0.01. La figura 5.5 muestra las derivas obtenidas para el modelo enchapado, las derivas se encuentran en valores porcentuales, siendo la máxima permitida por la norma 1% como se mencionó anteriormente; el gráfico antes mencionado muestra una máxima deriva de 0.05%, en dirección Y y 0.052% para la dirección X, por lo que se puede concluir que satisface la máxima deriva propuesta por la norma.

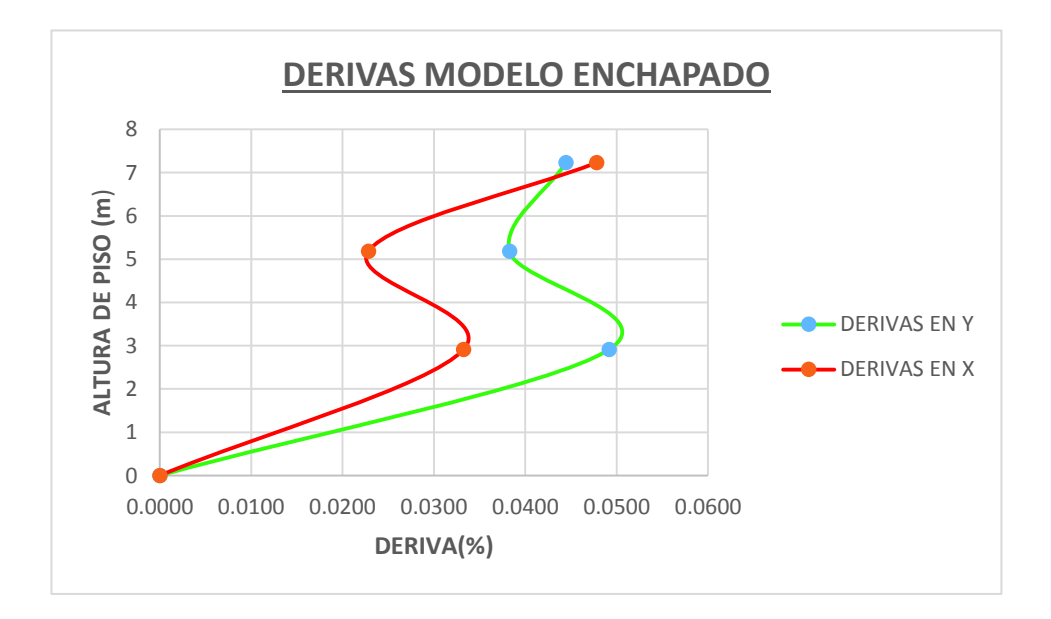

**Figura 5.5** Valor porcentual de derivas para el modelo de mampostería enchapada.

**Elaborado por:** C. David Andrade P.

## **5.1.1.3 Revisión de esfuerzo admisible del suelo y cimentación.**

Para la revisión del esfuerzo admisible del suelo se utilizó la misma combinación de cargas que en la sección 2.5.4, en donde se obtuvieron los valores de la deformación máxima en el suelo mediante la combinación de cargas CM+CV, CM+CV+Sx y CM+CV+Sy; estos valores de deformación obtenida se multiplican por el valor del coeficiente de balasto (*K*) y de esta manera se obtiene el esfuerzo máximo producido en el suelo, este resultado debe ser menor que el esfuerzo máximo admisible.

En este trabajo se ha realizado la modelación de la cimentación en el programa SAFE y se han obtenido los valores de deformaciones, la figura 5.3 muestra la máxima deformación de 0.008095 m, ubicada en la zapata C-7.

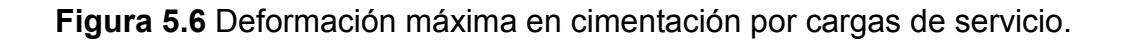

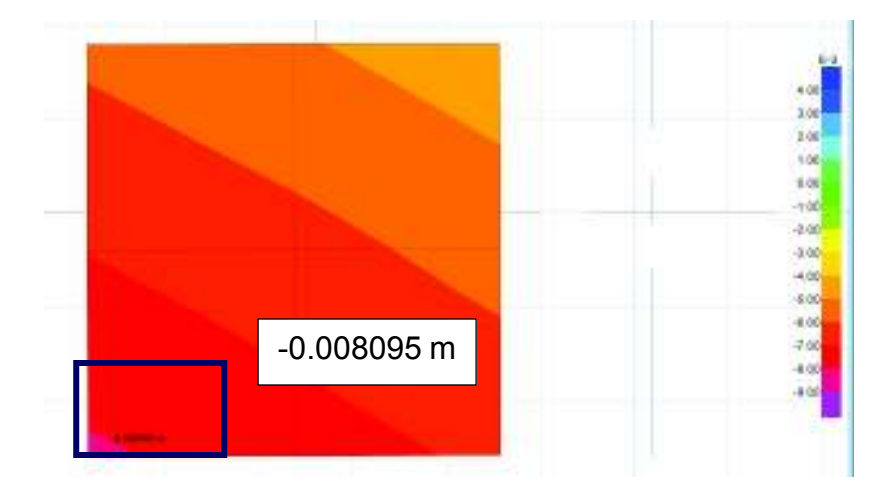

**Fuente:** SAFE. **Elaborado por:** C. David Andrade P.

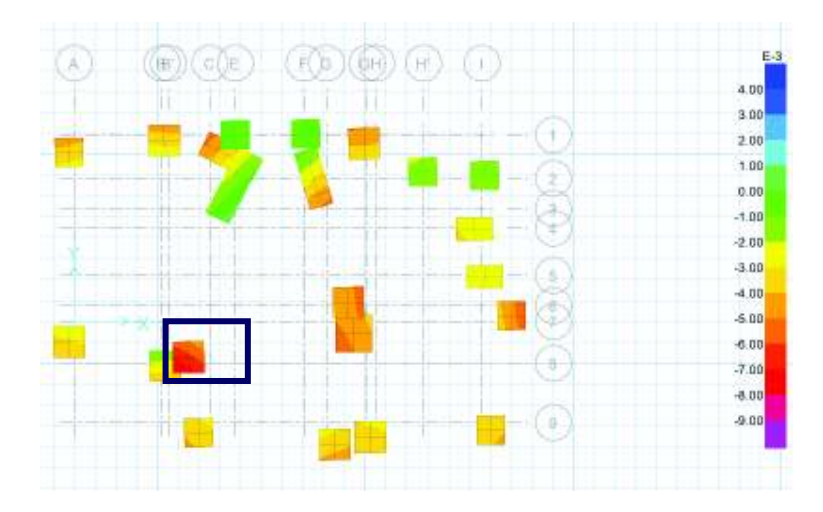

**Fuente:** SAFE. **Elaborado por:** C. David Andrade P.

De acuerdo a lo propuesto anteriormente el esfuerzo del suelo sería:

$$
q = def * k \quad [t/m2] \qquad \textbf{(Ec. 5.1)}
$$

$$
q = 0.008095 * 120 * 19.5 \quad [t/m2]
$$

$$
q = 18.94 \quad [t/m2] < 19.5 \quad [t/m2] \therefore \text{OK}
$$

Por lo tanto el valor obtenido es menor que el esfuerzo máximo admisible.

## **5.1.1.4 Revisión al volcamiento.**

Esta revisión se la hizo en base a lo propuesto en la sección 6.3.6 del Proyecto de Titulación "Investigación Teórico Experimental de un Sistema Alternativo" de los ingenieros: Lenin Fernández y Patricio Paredes.

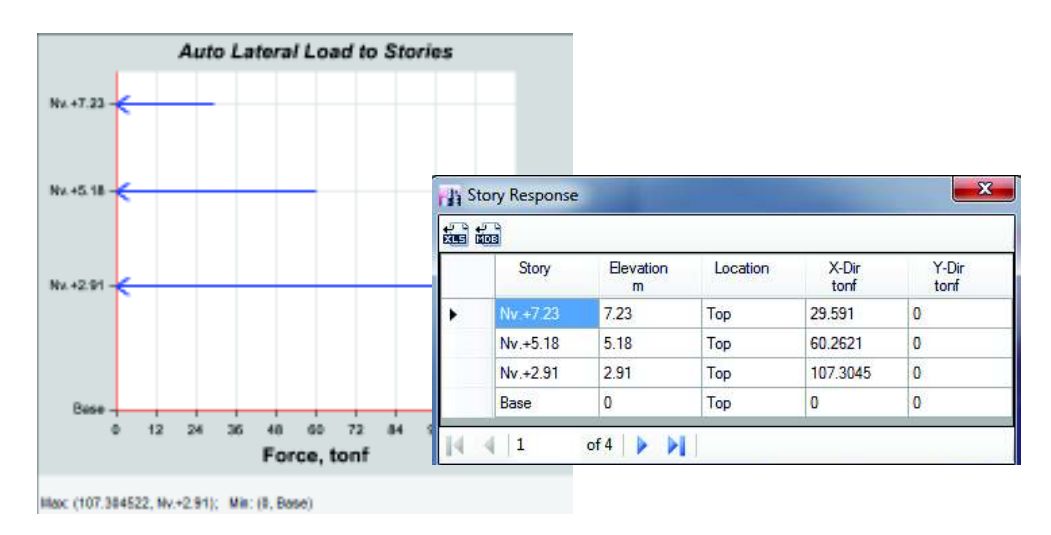

## **Figura 5.7** Cargas laterales por piso sentido X

#### **Fuente:** ETABS. **Elaborado por:** C. David Andrade P.

**Figura 5.8** Cargas laterales por piso sentido Y

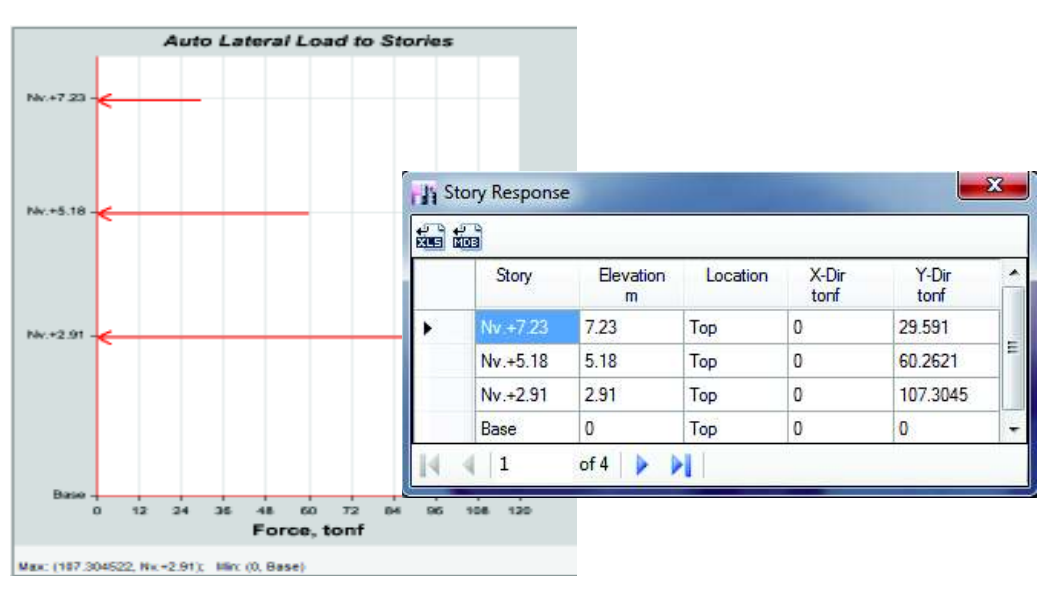

## **Fuente:** ETABS. **Elaborado por:** C. David Andrade P.

## · **Análisis para el sentido X**

La sumatoria de las cargas laterales suman un total de 55.81 ton, es decir el total del cortante basal; tomando en consideración una varilla de diámetro Ø12mm y cuyo fy=4200 kg/cm<sup>2</sup>, se tiene que:

$$
\#var = 197.16 * 1000 / \emptyset * fy * As
$$

Donde:

Ø: factor de reducción de la capacidad nominal de la varilla, en este caso 0.7

fy: esfuerzo de fluencia del acero (kg/cm<sup>2</sup>)

As: área de la varilla de acero (cm<sup>2</sup>)

Por lo tanto:

$$
\#var = 197.16 * 1000 / 0.7 * 4200 * 1.13
$$

$$
\#var = 59
$$

Es decir que el sistema solo necesitaría 59 varillas en dirección X, distribuidas entre todos los ejes correspondientes a la dirección X y en donde existan mamposterías enchapadas.

De igual manera se obtuvo un número de 59 varillas para la dirección Y, las cuales deben distribuirse entre todos los ejes correspondientes a la dirección Y.

Sin embargo para una mayor seguridad en el anclaje se ha optado por colocar una varilla Ø12 mm @30 cm.

## **5.2 PLANOS DE REFORZAMIENTO ESTRUCTURAL**

## **5.2.1 PLANOS ARQUITECTÓNICOS**

Los planos arquitectónicos se encuentran en el Anexo 1.

## **5.2.2 PLANOS ESTRUCTURALES**

## **5.2.2.1 Planos de diseño estructural original**

Los planos estructurales de configuración y diseño originales se encuentran en el Anexo 1.

## **5.2.2.2 Planos de alternativa de reforzamiento**

Los planos de la alternativa de reforzamiento estructural se encuentran en el Anexo 3.

## **5.3 PRESUPUESTO**

 A continuación se presenta el presupuesto referencial para la alternativa de solución propuesta en el presente trabajo. Para el desarrollo del presupuesto se han tomado los valores referenciales de materiales propuestos por la revista "Construcción" de la Cámara de la Industria de la Construcción y los precios de mano de obra propuestos por el "Anexo 4: Categorías de Mano de Obra" de la Cámara de la Construcción de Quito.

El análisis de precios unitarios se lo realizó en base a las bases de datos antes mencionadas utilizando el programa Excel.

Cada rubro contiene: equipo, mano de obra y materiales; el análisis de precios unitarios para cada uno de los rubros se encuentra en el anexo 4.

**Cuadro 5.5** Presupuesto preliminar alternativa de solución.

#### **TABLA DE DESCRIPCION DE RUBROS, UNIDADES, CANTIDADES Y PRECIOS**

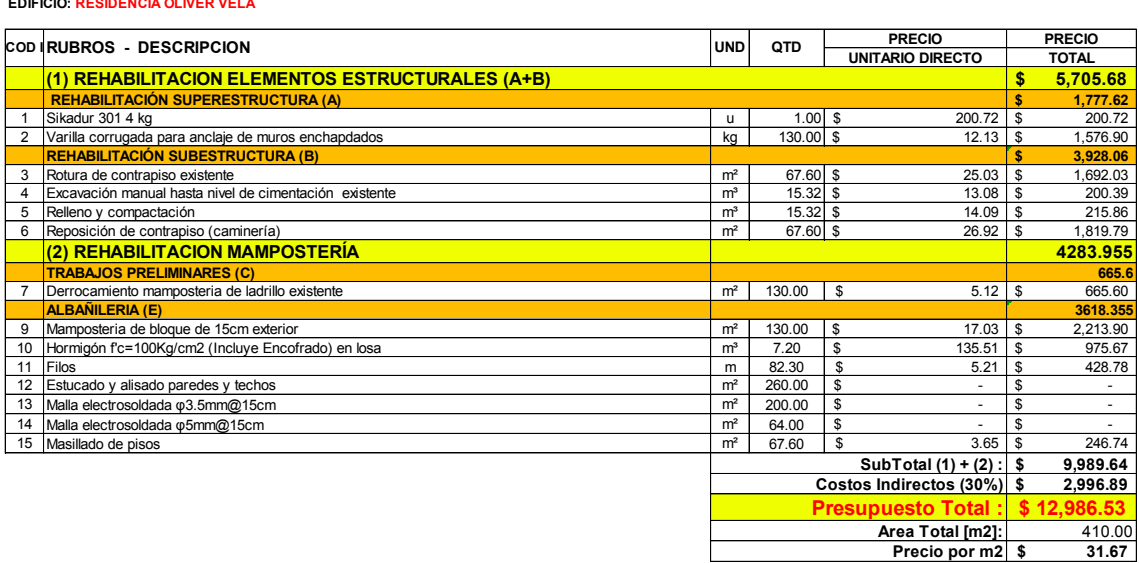

**PROYECTO :** DIAGNÓSTICO Y PROPUESTA DE SOLUCIÓN ANTE EFECTOS DE ASENTAMIENTOS DIFERENCIALES EN UNA VIVIENDA DE DOS PISOS **EDIFICIO: RESIDENCIA OLIVER VELA**

**Elaborado por:** C. David Andrade P.

147

\* Estos precios no incluyen IVA

# **CAPÍTULO 6**

## **CONCLUSIONES Y RECOMENDACIONES**

## **6.1 CONCLUSIONES**

- · Mediante una inspección visual detallada se comprobó que los elementos no estructurales, en las zonas más afectadas, presentan fisuras y grietas, estas últimas se presentan en zonas donde los elementos columna-mampostería ya no están unidos, como es el caso de algunos antepechos.
- · El estudio de suelos no fue efectivo al momento de comparar los resultados con las diferentes hipótesis causales del problema de asentamientos, debido a que el informe realizado concluye que: en el exterior de la vivienda no se presenta ningún problema, debido a esto no menciona el causal de los asentamientos diferenciales.
- · Al modelar la estructura sin paredes, se comprobó que sus propiedades dinámicas son adecuadas, debido a los modos de vibración de la estructura son traslacionales en los dos primeros modos y rotacional en el tercero.
- · Al comprobar el diseño de los elementos estructurales, se encontró que el sistema de losas planas con vigas banda, no cumple con los requerimientos de diseño mínimo, propuestos por la NEC-15 y el Curso de Diseño Sismoresistente de Edificios con Vigas Banda, impartido por el Ing. Patricio Placencia A. MSc, provocando que el sistema aporticado esté sometido a esfuerzos que sobrepasan su capacidad, volviéndose un sistema vulnerable, tanto para los efectos de los asentamientos diferenciales, así como también a efectos por eventos sísmicos.
- · Al modelar la estructura con paredes, las propiedades dinámicas de la estructura se mantuvieron similares a las de la edificación sin paredes, sin embargo se evidenció un cambio significativo en cuanto a la relación de magnitud de los períodos, es decir, se evidenció una rigidización de la edificación; sin embargo se demostró que la mampostería no tiene por si sola la capacidad suficiente de resistir el embate sísmico, añadiendo a este último

el agravante de que la misma, en las condiciones actuales, es decir, por el efecto de asentamientos diferenciales, ya no posee integridad estructural, de manera que la edificación es muy vulnerable.

- · Al modelar la estructura con las paredes reforzadas, se evidenció un aumento de rigidez del sistema, puesto que el sistema de enchapado absorbe no solo efectos de flexo compresión debido a cargas laterales, si no también efectos de corte, los cuales, debido a la relación de aspecto de los muros son más importantes.
- · Debido al aumento de rigidez, las derivas de la edificación se vieron reducidas en un porcentaje del 93%.
- · Debido a la presencia de los muros enchapados, se vieron reducidos los esfuerzos, tanto de flexión como de cortante por sismo en el sistema aporticado, por lo que puede concluirse que si se hace una correcta conexión entre el sistema aporticado y el sistema de muros enchapados, la presencia de este último reducirá los esfuerzos debidos a los efectos de los asentamientos diferenciales y a su vez mantendrá la integridad arquitectónica de la vivienda, dotando a sus habitantes de seguridad y serviciabilidad.
- La ductilidad de la estructura se ve mermada significativamente, puesto que los muros enchapados han sido diseñados de manera que trabajen a corte, por lo que se espera que su falla sea de tipo frágil.

## **6.2 RECOMENDACIONES**

- · El sistema de pórticos con vigas banda tiene un comportamiento incierto frente a cargas sísmicas, según las recomendaciones de diseño impartidas por el Ing. Patricio Placencia en el Curso "Diseño Sismoresistente de Edificios con Vigas Banda"; el autor, adicionalmente recomienda no usar este sistema estructural.
- · Se recomienda realizar un nuevo estudio de suelos SPT, el cual debe hacerse en el interior de la vivienda, esto con la finalidad de comprobar los resultados emitidos por el precedente, de manera que la solución abarque

integralmente a la edificación, mejorándose los conceptos y técnicas establecidos en este trabajo.

- · Para la modelación de los muros enchapados se recomienda que se le haga mediante elementos SHELL, de manera que se consideren los efectos de flexión, compresión y tracción tanto en la pantalla como en los elementos de borde (cabezales); si en el modelo solamente se toma en cuenta la pantalla y no así los cabezales como parte del PIER, los esfuerzos de flexión, compresión y tracción son similares al modelo mediante elementos SHELL.
- · Para la modelación de las cadenas de cimentación, se recomienda multiplicar el coeficiente de balasto por el ancho de las mismas, ya que esto simula el comportamiento de la rigidez del tramo del suelo sometido a una carga uniformemente repartida.
- · Es necesario realizar un estudio de suelos exhaustivo, de manera que se determine la causa del asentamiento en un contexto global, esto ayudará de manera significativa al entendimiento del problema y a una solución definitiva.

## **REFERENCIAS BIBLIOGRÁFICAS**

- American Concrete Institute. (2014). *Requisitos y Reglamento para el Concreto Estructural y Comentarios.* Miami: ACI 318.
- Das, B. (2001). *Principios de Ingeniería de Cimentaciones.* México: Thomson Editores, S.A de C.V.
- Fernández Lenin, Paredes Patricio. (2010). *Investigación teórico experimental de un sistema estrucutral alternativo.* Tesis de Grado: Quito-Escuela Politécnica Nacional.
- Monsalve, J. (2005). *Análisis y diseño sísmico por desempeño de edificios de muros estructurales.* Tesis de Maestría: Venezuela-Universidad de los Andes.
- Norma Ecuatoriana de la Construcción. (2015). *Cargas no sísmicas.* Quito, Ecuador.
- Norma Ecuatoriana de la Construcción. (2015). *Estrucutras de hormigón armado.* Quito, Ecuador.
- Norma Ecuatoriana de la Construcción. (2015). *Peligro Sísimico, diseño sismorresistente.* Quito,Ecuador.
- Norma Ecuatoriana de la Construcción. (2015). *Vvienda.* Quito, Ecuador.
- Ochoa, J., & Ulcuango, D. (2014). *Estudio de la seguridad sísmica y diseño de reforzamiento estructural de una vivienda de tres pisos.* Tesis de Grado: Quito- Escuela Politécnica Nacional.

Placencia, P. (1999). *Diseño Sismoresistente de Edificios con Vigas Banda.* Quito.

Rodríguez, W. (2016). *Apuntes de Ingeniería Geotécnica.* Lambayeque-Perú: Universidad Pedro Ruiz Gallo de Lambayeque.

Valverde, J. (2003). *Diseño de Cimentaciones y Pilotes.* Quito.

**ANEXOS** 

**ANEXO No. 1** 

 **Planos arquitectónicos y estructurales.** 

**ANEXO No. 2** 

**Revisión de Cimentación** 

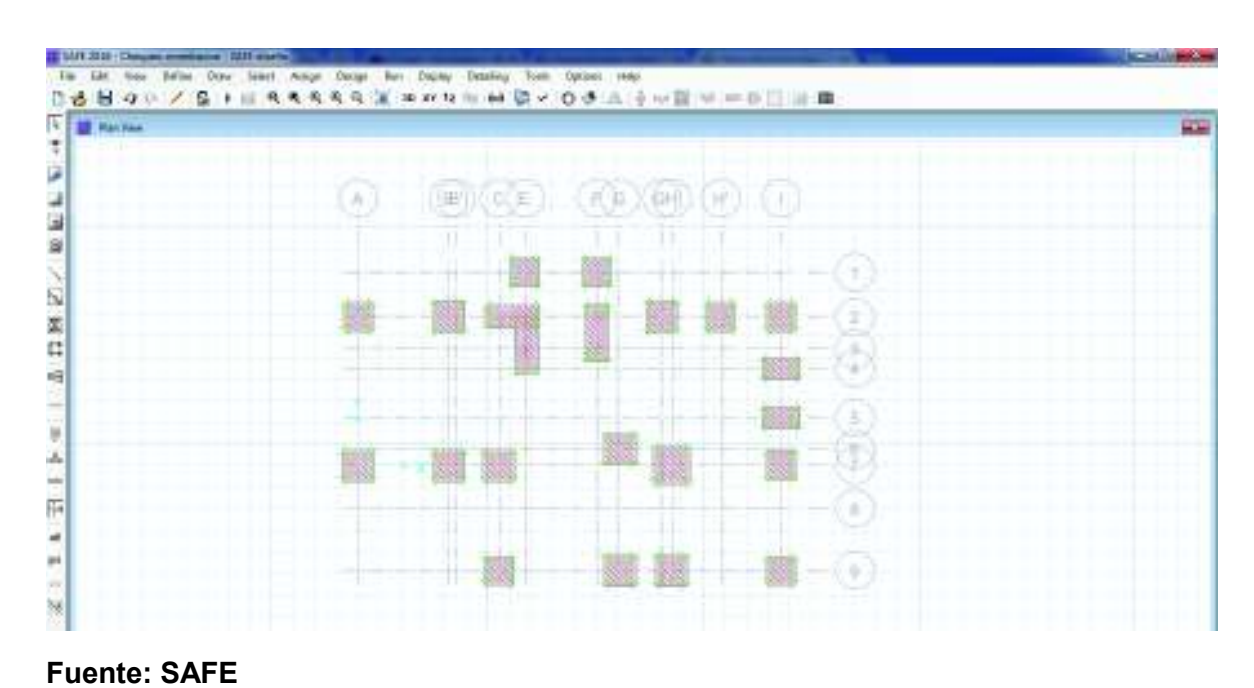

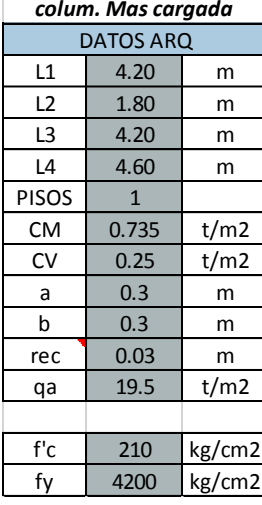

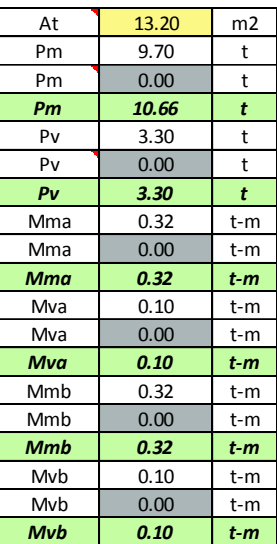

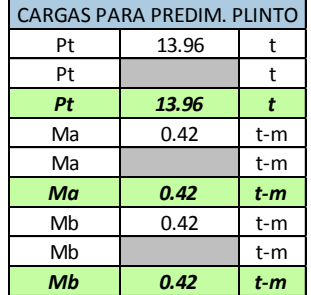

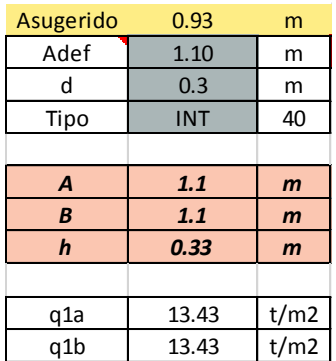

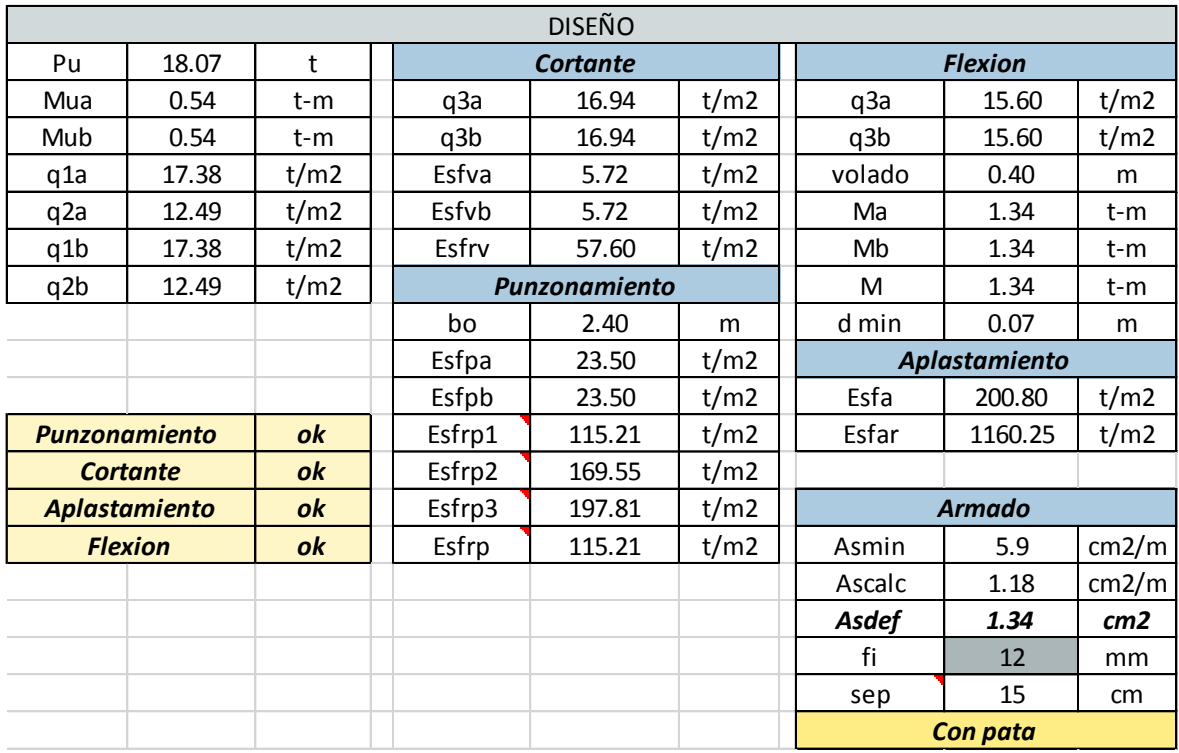

# Carga de servicio + Sismo X (de igual manera con sismo en Y, máx y mín)

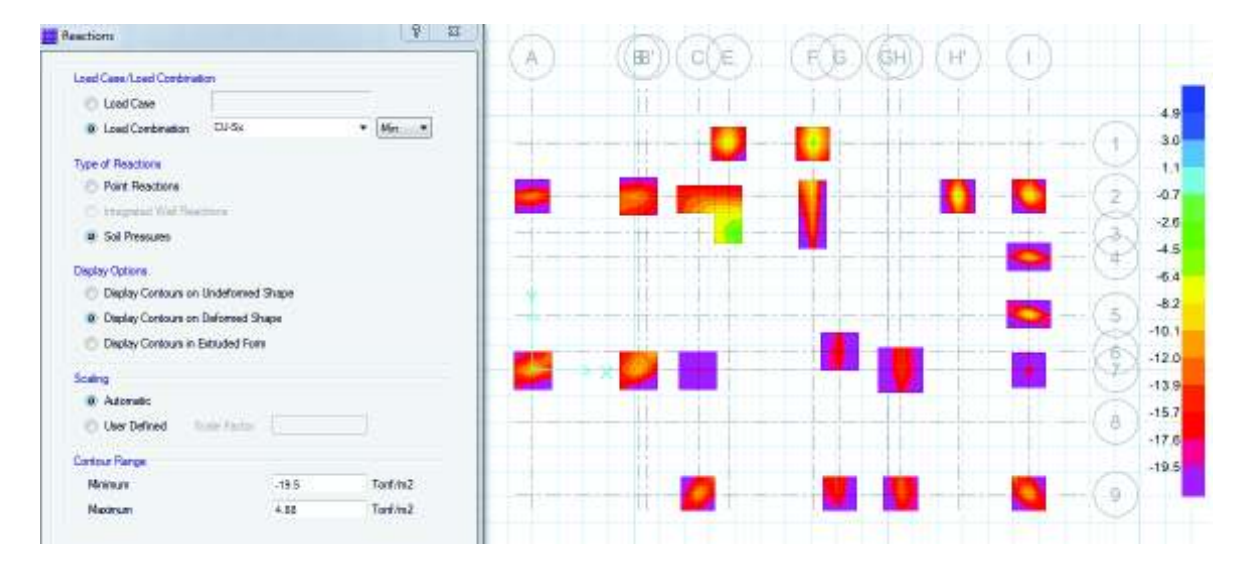

**ANEXO No. 3** 

**Planos estructurales del Reforzamiento.** 

**ANEXO No. 4** 

**Análisis de precios unitarios** 

#### ANALISIS DE PRECIOS UNITARIOS

Hoja 1 de 10

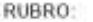

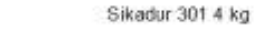

DETALLE:

EQUIPOS CANTIDAD TARIFA COSTO HORA **RENDIMIENTO** COSTO **DESCRIPCION** B  $C = A \times B$  $\ensuremath{\mathsf{R}}\xspace$  $D = C \times R$ A Herramienta Menor (5% M.O.) 2.00 SUBTOTAL M 2.00 **MANO DE OBRA** JORNAL /HR CANTIDAD **COSTO HORA RENDIMIENTO** COSTO. **DESCRIPCION**  $\mathbb A$  $\mathbf{B}$  $C = A \times B$  $\mathbf R$  $D = C \times R$ Ayudante de albañil  $2.00$ 3.99 4.0000 31.92 7.98 Albafill 1.00 4.01 4.01 4.0000 16.04 Maestro de Obra 4.0000 16.96 1.00 4.24  $4.24$ SUBTOTAL N 64 92 **MATERIALES CANTIDAD** P. UNITARIO **COSTO DESCRIPCION** UNIDAD  $C = A \times B$ A B. Sikadur 301 4 kg  $\mathbf u$ 1.00 133.80 133.80 133.80 SUBTOTAL O **TRANSPORTE** CANTIDAD **TARIFA COSTO DESCRIPCION UNIDAD DISTANCIA** A  $\mathsf{B}$  $C = A \times B$ SUBTOTAL P  $0.00$ TOTAL COSTO DIRECTO (M+N+O+I 200.72 COSTO INDIRECTO  $0.00$  $0.00$ OTROS INDIRECTOS: ESTOS PRECIOS NO INCLUYEN EL IVA COSTO TOTAL DEL RUBRO: 200.72 VALOR OF ERTADO: 200.72

UNIDAD:  $\overline{\mathbf{u}}$ 

#### ANALISIS DE PRECIOS UNITARIOS

Hoja 2 de 10

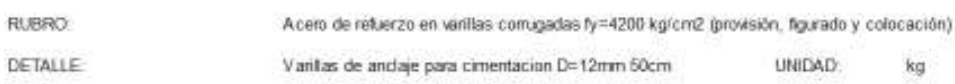

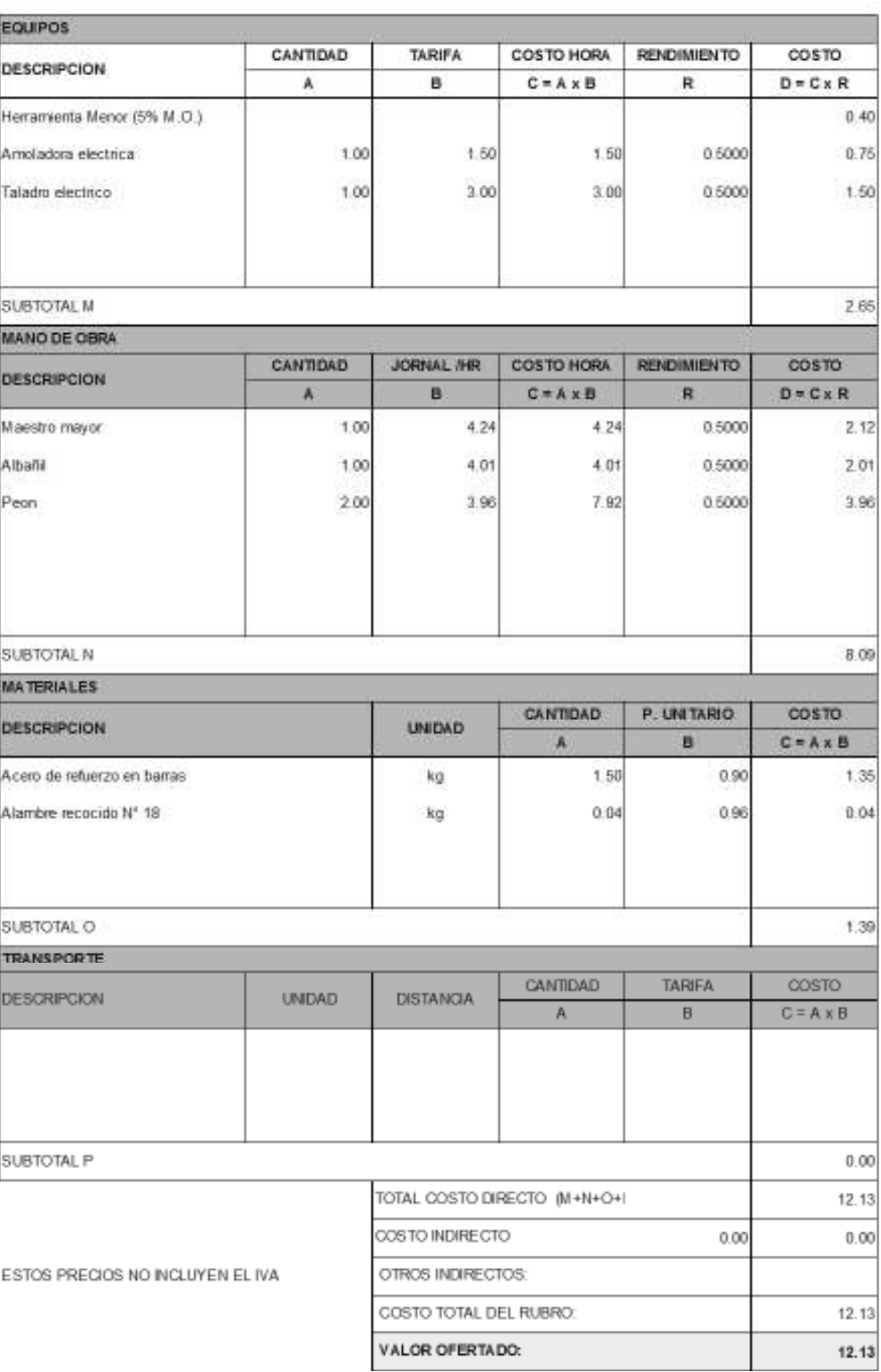

#### ANALISIS DE PRECIOS UNITARIOS

Rotura de contrapiso existente

Hoja 3 de 10

 $m<sup>2</sup>$ .

RUBRO:

DETALLE:

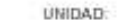

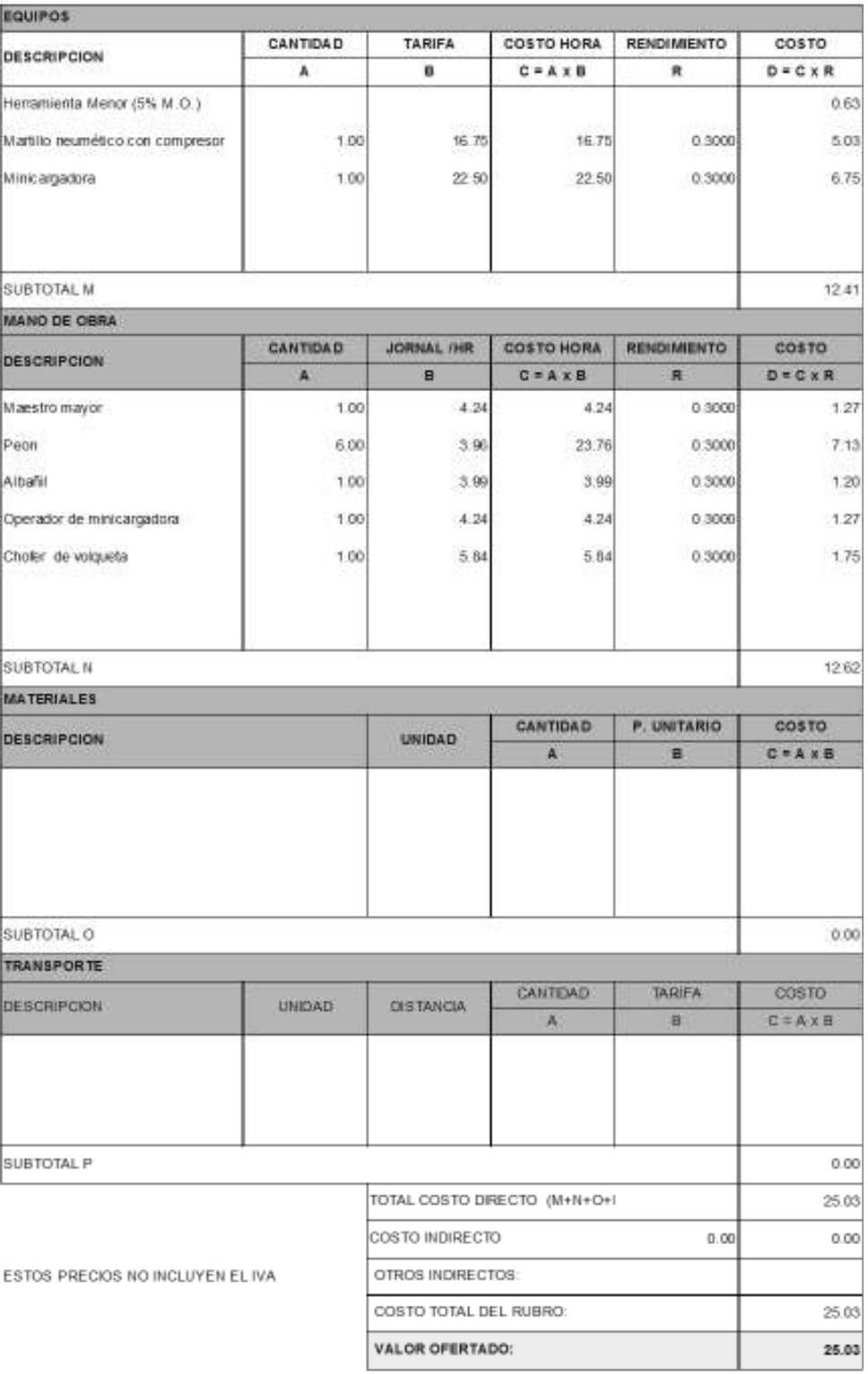
Hoja 4 de 10

Excavación manual hasta nivel de cimentación existente

**RUBRO: DETALLE** 

**Construction** 

UNIDAD:  $10^{4}$ 

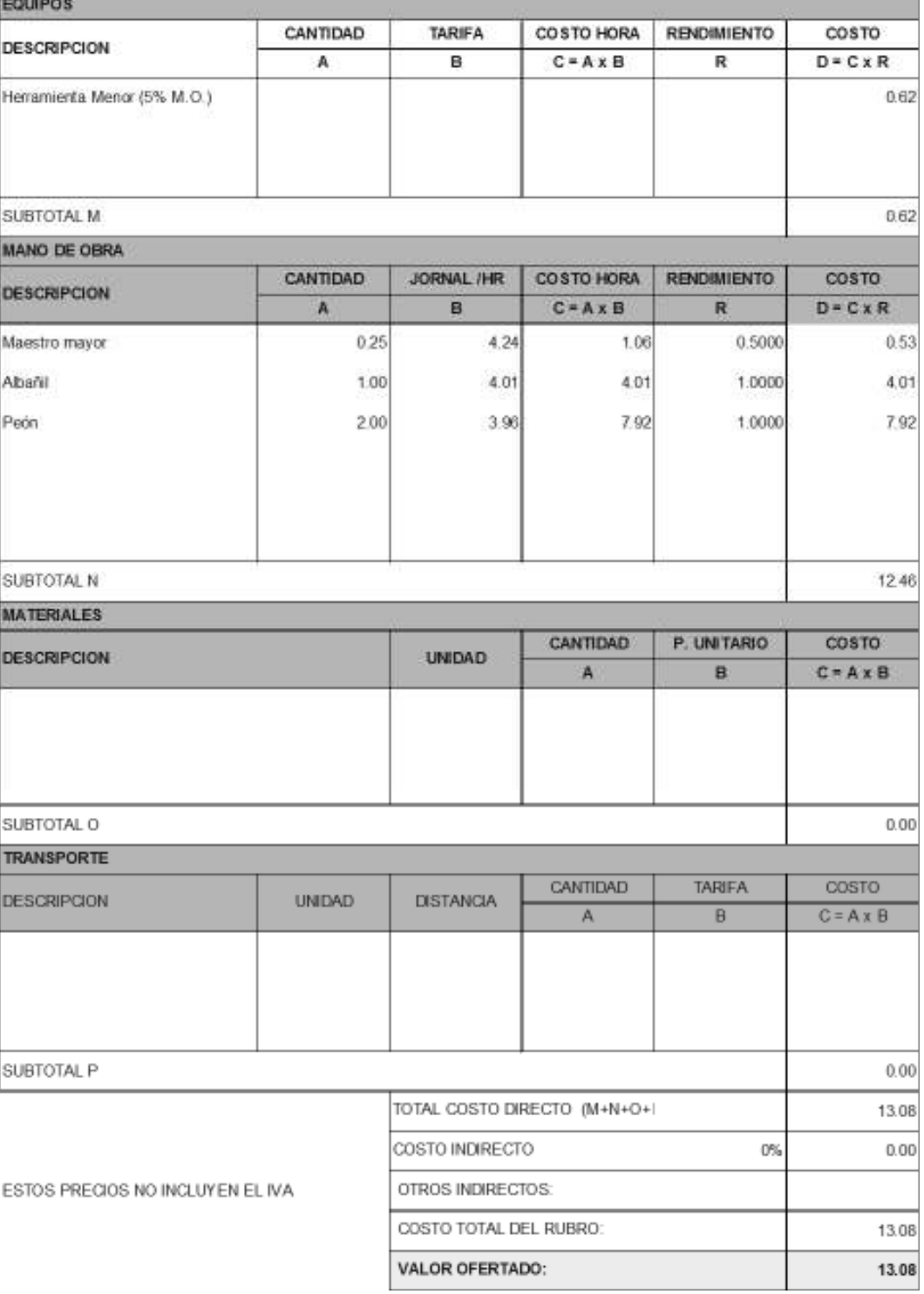

Hoja 5 de 10

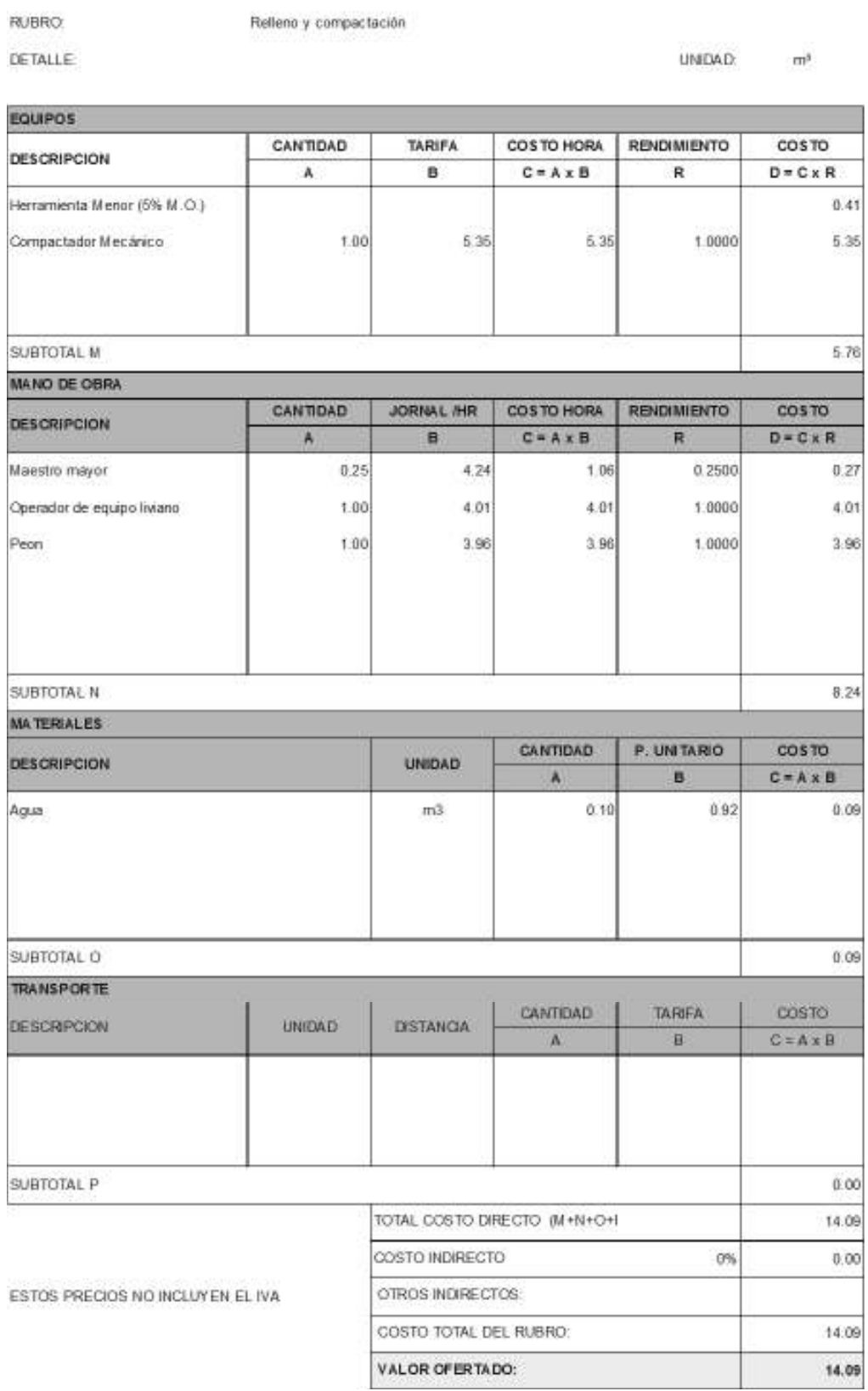

Hoja 6 de 10

RUBRO

### Reposición de contrapiso (camineria)

DETALLE:

UNDAD:  $\overline{m}^2$ 

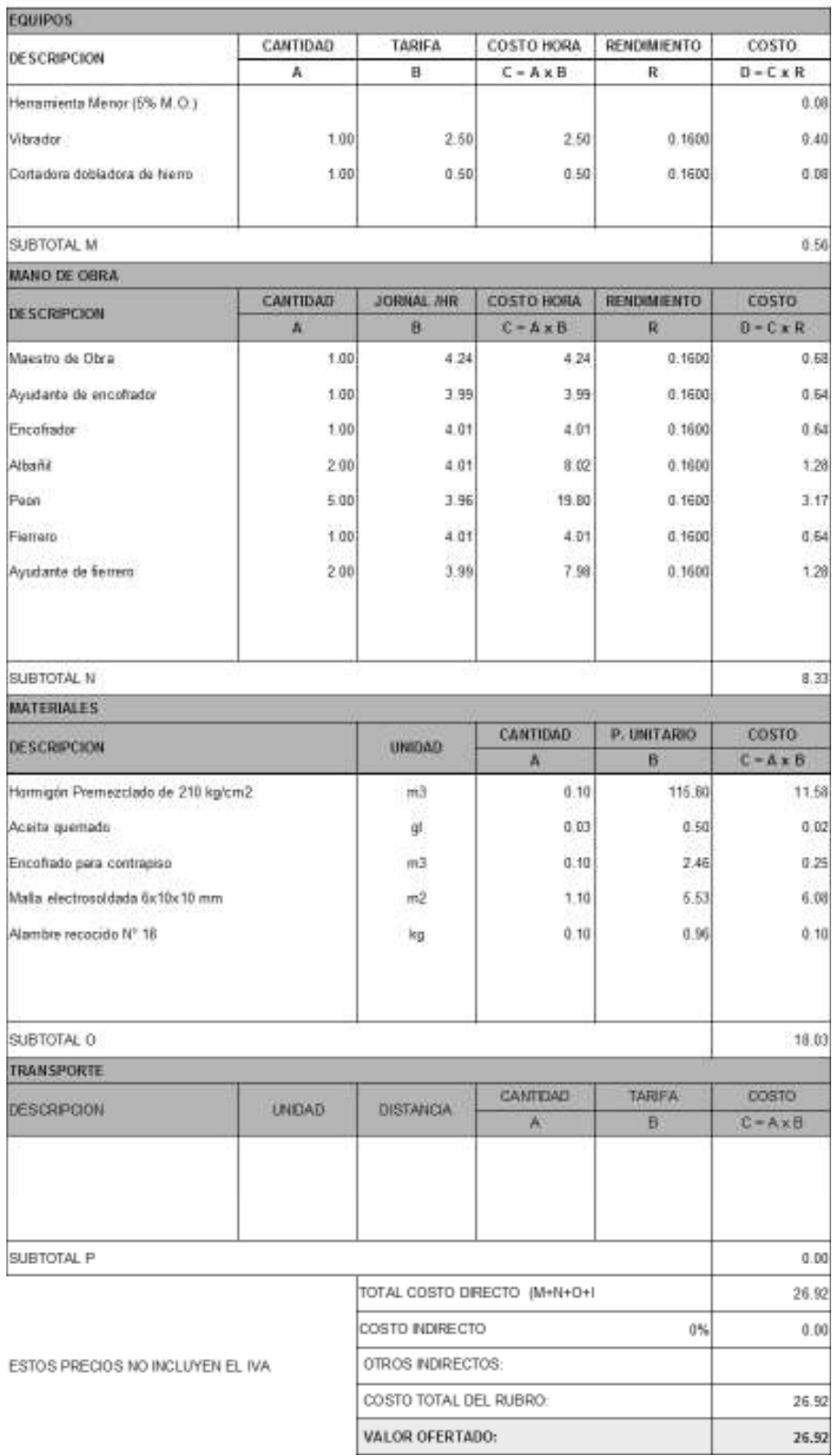

Hoja 7 de 10

RUBRO: Hormigón fc=100Kg/cm2 Proyectado en muros enchapados

DETALLE:

Incluye transporte, bomba y aditivos

UNIDAD: m<sup>3</sup>

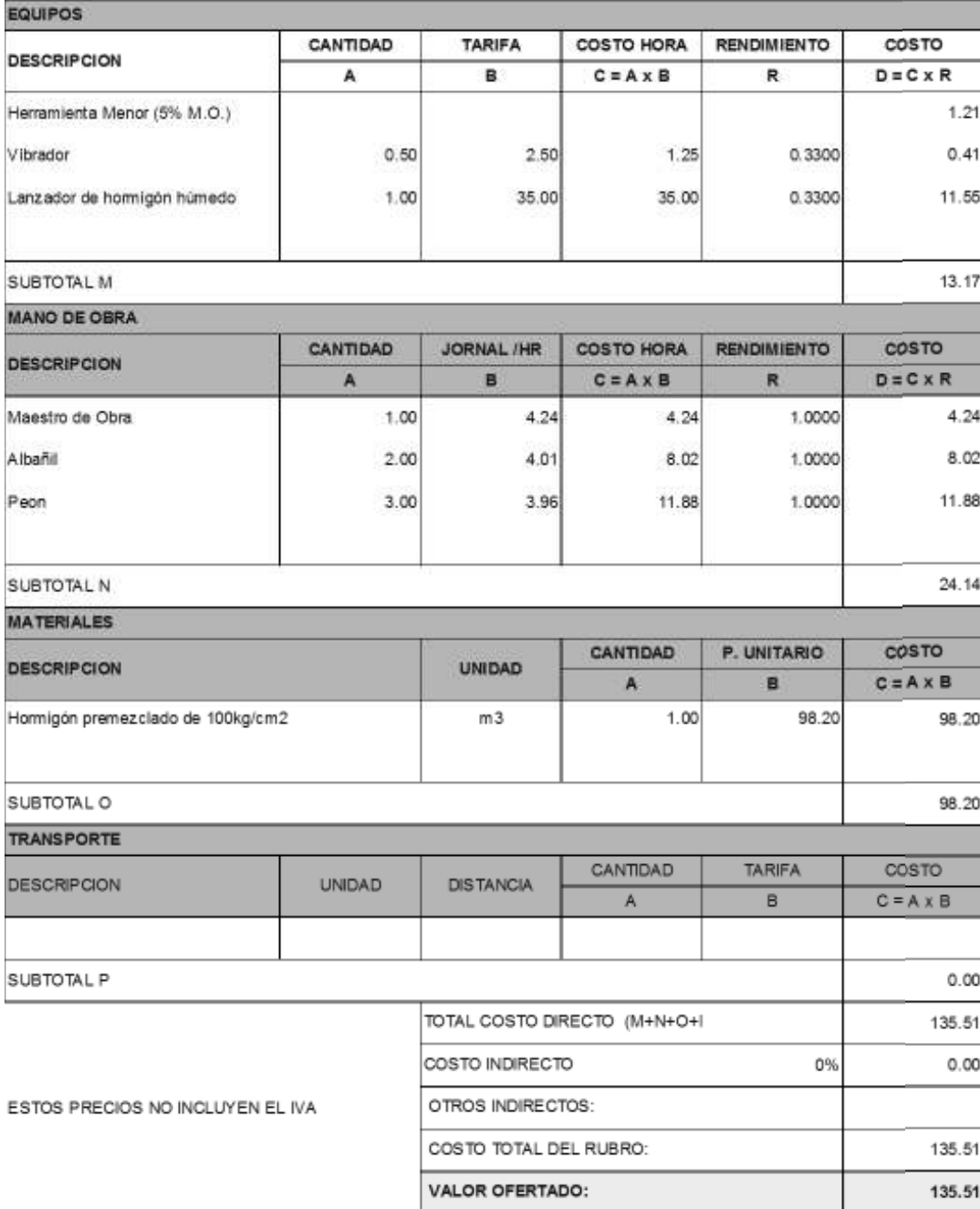

Hoja 8 de 10

RUBRO:

Malla electrosoldada @3.5mm@15cm

R64

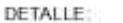

UNIDAD:  $\rm m^2$ 

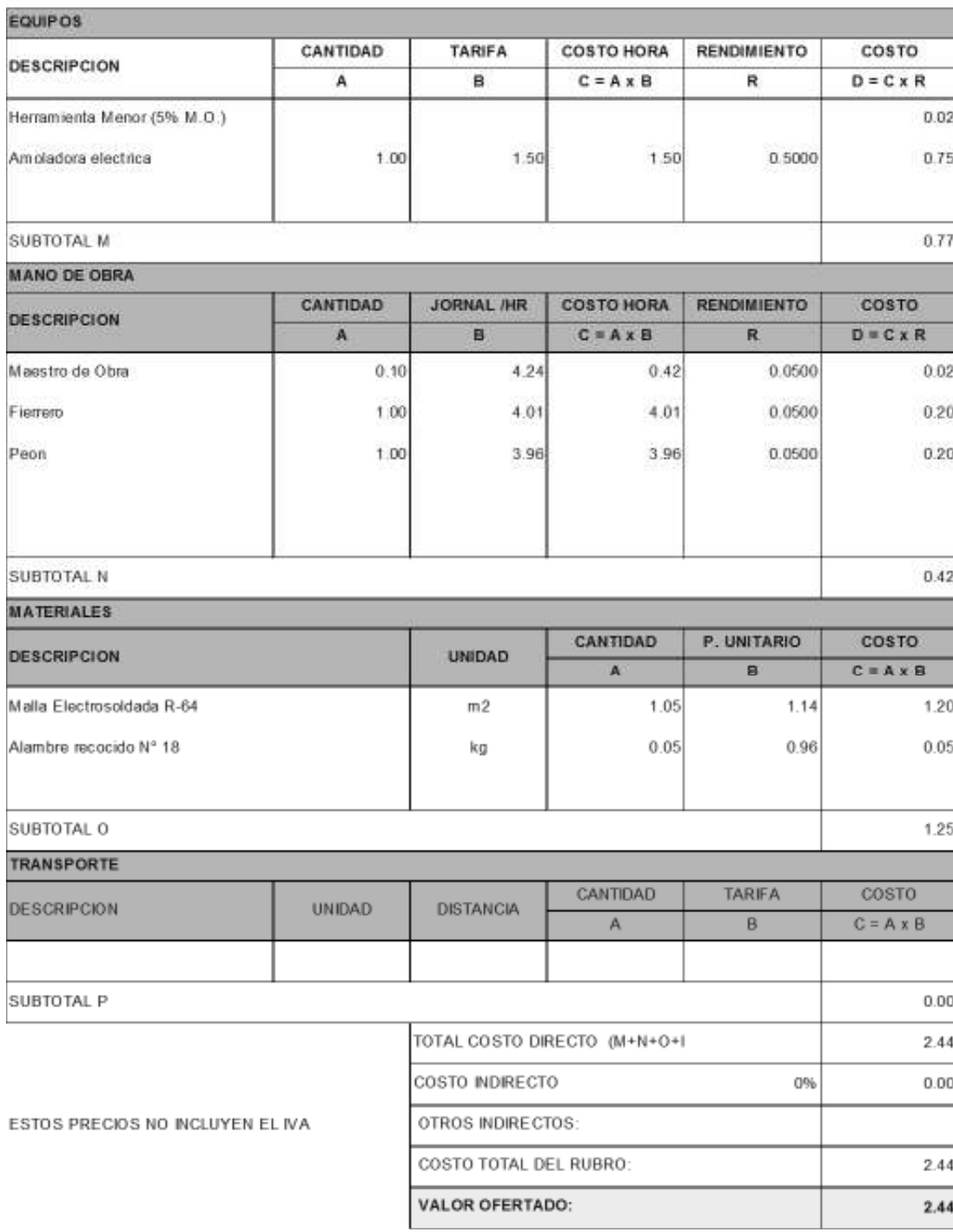

Hoja 9 de 10

 $\mathbb{m}^x$ 

UNIDAD:

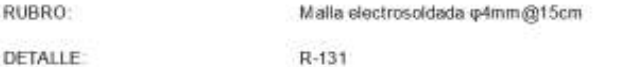

**DETALLE** 

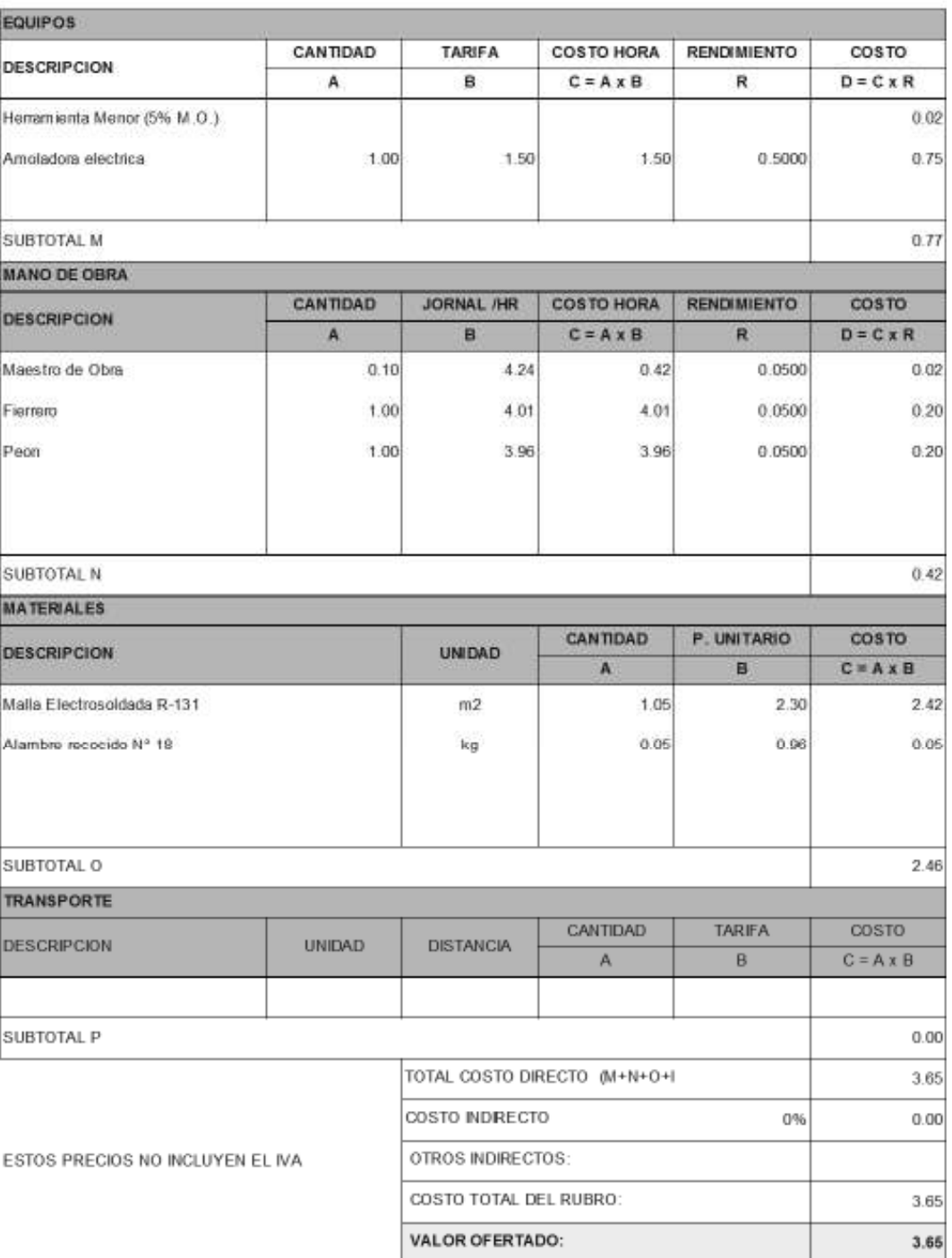

Hoja 10 de 10

 $70^2$ 

UNIDAD:

RUBRO:

Masillado de pisos

DETALLE:

EQUIPOS CANTIDAD **RENDIMIENTO** costo TARIFA **COSTO HORA DESCRIPCION** A B  $C = A \times B$ Ŕ  $D = C \times R$ Herramienta Menor (5% M.O.)  $0.20$ SUBTOTAL M 0.20 **MANO DE OBRA** CANTIDAD **JORNAL /HR COSTO HORA RENDIMIENTO** COSTO **DESCRIPCION**  $\mathbb A$ B  $C = A \times B$  $\mathbb{R}$  $D = C \times R$ Maestro de Obra  $0.10$  $4.24$  $0.42$  $0.4000$ 0.17 Albahil  $2.00$ 4.01 8.02 0.4000 3.21 Peon  $1,00$ 3.96 3.96 0.4000 1.58 SUBTOTAL N 4.96 **MATERIALES** COSTO CANTIDAD P. UNITARIO **DESCRIPCION** UNIDAD B  $C = A \times B$ A  $0.03$ 12.50 0.38 Arena fina  $m3$ Cemento Portland tipo I 12.88  $0.16$ 2.06 kg 0.92  $0.01$ Agua  $0.01$  $m3$ . SUBTOTAL O 2.45 **TRANSPORTE TARIFA** COSTO CANTIDAD UNIDAD DESCRIPCION DISTANCIA  $\mathsf A$  $\,$  B  $\mathbb{C}=\mathbb{A}\times \mathbb{B}$ Arido Fino  $m3$ 50.00  $0.03$  $0.20$  $0.15$ SUBTOTAL P  $0.15$ TOTAL COSTO DIRECTO (M+N+O+I 7.76 COSTO INDIRECTO  $0\%$  $0.00$ ESTOS PRECIOS NO INCLUYEN EL IVA OTROS INDIRECTOS: COSTO TOTAL DEL RUBRO: 7.76 **VALOR OFERTADO:** 7.76